### UNIVERSIDADE DE SÃO PAULO PROGRAMA DE PÓS-GRADUAÇÃO EM ENGENHARIA MECÂNICA

FELIPE RAMOS BRAIDOTTI

# **FUNCIONALIDADES DO ERP NO PADRÃO INDÚSTRIA 4.0**

São Paulo 2023

### UNIVERSIDADE DE SÃO PAULO PROGRAMA DE PÓS-GRADUAÇÃO EM ENGENHARIA MECÂNICA

FELIPE RAMOS BRAIDOTTI

# **FUNCIONALIDADES DO ERP NO PADRÃO INDÚSTRIA 4.0**

## **Versão Corrigida**

Dissertação apresentada à Escola Politécnica da Universidade de São Paulo, como parte dos requisitos para a obtenção do título de Mestre em Ciências.

Programa: Engenharia Mecânica

Área de concentração: Controle e Automação

Orientador: Prof. Dr. Fabrício Junqueira

Co-orientador: Prof. Dr. Paulo Eigi Miyagi

São Paulo 2023

Autorizo a reprodução e divulgação total ou parcial deste trabalho, por qualquer meio convencional ou eletrônico, para fins de estudo e pesquisa, desde que citada a fonte.

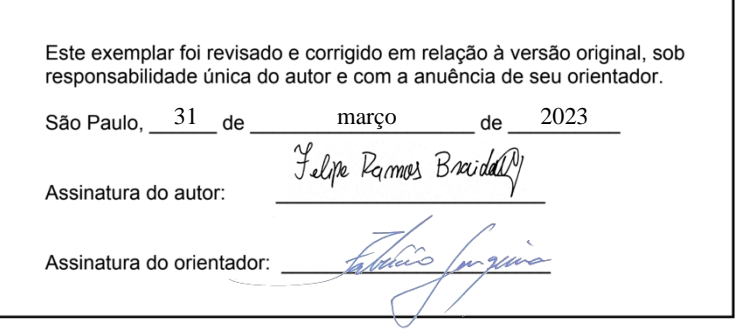

Catalogação-na-publicação

Braidotti, Felipe Ramos Funcionalidades do ERP no padrão Indústria 4.0 / F. R. Braidotti -- versão corr. -- São Paulo, 2023. 163 p.

Dissertação (Mestrado) - Escola Politécnica da Universidade de São Paulo. Departamento de Engenharia Mecânica.

1.Indústria 4.0 2.Sistemas de Produção 3.Software 4.Modelagem 5.Simulação I.Universidade de São Paulo. Escola Politécnica. Departamento de Engenharia Mecânica II.t.

#### **AGRADECIMENTOS**

Ao Prof. Dr. Fabrício Junqueira pela orientação, confiança, ensinamentos, paciência, parceria e por contribuir com minha formação técnica e pessoal. Sempre que precisei, obtive em seus comentários contribuições técnicas em alto nível, o que resultou no imenso aprimoramento do conteúdo deste trabalho.

Ao Prof. Dr. Paulo Eigi Miyagi pela coorientação e pelo conhecimento compartilhado em meio as conversas produtivas que tivemos. Todos seus ensinamentos foram cruciais para engrandecer a pesquisa e a minha pessoa.

À secretaria do programa de pós-graduação, representada pelas Sras. Marisa da Silva Amado e Regianne Fernandes Augusto do Amaral, pelo suporte administrativo.

Às agências de fomento de fomento Coordenação de Aperfeiçoamento de Pessoal no Nível Superior (CAPES), Fundação de Amparo à Pesquisa do Estado São Paulo (FAPESP) e ao Conselho Nacional de Desenvolvimento Científico e Tecnológico (CNPq), pelo suporte financeiro e pela infraestrutura disponibilizada para a pesquisa junto à USP.

À minha esposa Lu, pelo amor, apoio, pela compreensão incondicional e por confiar em mim a todo o momento.

Aos meus pais José Wagner e Jacqueline, por todo o amor, apoio e compreensão durante toda a minha jornada.

Aos meus irmãos Gui e Malu pela parceria e descontração proporcionada nos momentos que precisei.

#### **RESUMO**

As empresas estão explorando as novas tecnologias que transformarão os ambientes produtivos, visando o que se tem chamado de "fábricas inteligentes". Esses novos ambientes produtivos são estruturados, isto é, apresentam uma arquitetura de sistema que reúne as novas tecnologias, mas por outro lado, estas podem ser organizadas, estruturadas e operacionalizadas de diferentes formas, não havendo uma solução única. Entretanto, para atender a requisitos essenciais como de interoperabilidade entre sistemas, troca de informações entre equipamentos e tomada decisão autônoma, existe a proposta de um modelo de arquitetura de referência, o *Reference Architecture Model for Industry 4.0* (RAMI4.0), junto com as especificações associadas de Componentes I4.0 e AAS (*Asset Administration Shell*). Assim, o desenvolvimento de sistemas que atendam ao padrão Indústria 4.0 devem considerar como as normas e procedimentos já consolidados, e com comprovada efetividade para as arquiteturas empresariais, estão mapeadas no RAMI4.0. Neste contexto, o presente trabalho trata da proposta de uma sistemática, que conta com 5 etapas aplicadas de maneira cíclica, para a adequação das funcionalidades de sistemas ERP (*Enterprise Resource Planning*) ao padrão Indústria 4.0, isto é, de acordo com o RAMI4.0, seus Componentes I4.0 e respectivos AAS. Com isso se assegura a orquestração das operações de gestão empresarial de maneira autônoma, como é esperado em "fábricas inteligentes". O trabalho foi conduzido com estudos de caso para os módulos de materiais e produção de um sistema ERP. Para o módulo de materiais, o estudo foi conduzido em torno do provisionamento de demandas, contando com a geração de ordens de compra e produção atreladas a Componentes I4.0 específicos. Já para o módulo de produção, o processo foi aplicado no provisionamento de capacidades dos equipamentos e capacidade de atendimento de seus fornecedores, visando garantir a entrega efetiva das demandas necessárias.

**Palavras-chave:** Indústria 4.0, RAMI4.0, ERP, Componente I4.0, AAS.

### **ABSTRACT**

Companies are exploring the new technologies that will transform productive environments, aiming at what has been called "smart factories". These new productive environments are structured, that is, they present a system architecture that brings together these new technologies, but on the other hand, they can be organized, structured and operationalized in different ways, with no single solution. However, to meet essential requirements such as interoperability between systems, information exchange between equipment and autonomous decision making, there is the proposal of a reference architecture model, the Reference Architecture Model for Industry 4.0 (RAMI4.0), along with the associated specifications of I4.0 Components and AAS (Asset Administration Shell). Thus, the development of systems that meet the Industry 4.0 standard must consider how standards and procedures already consolidated, and with proven effectiveness for enterprise architectures, are mapped into RAMI4.0. In this context, the present work deals with the proposal of a systematic approach, which comprises 5 stages applied in a cyclical way, for the adequacy of the functionalities of ERP (Enterprise Resource Planning) systems to the Industry 4.0 standard, that is, according to RAMI4.0, its I4.0 Components and respective AAS. This ensures the orchestration of business management operations in an autonomous manner, as it is expected in "smart factories". The work was conducted with case studies for the materials and production modules of an ERP system. For the materials module, the study was conducted around the provisioning of demands, relying on the generation of purchase and production orders linked to specific I4.0 Components. As for the production module, the process was applied to the provisioning of equipment capacity and service capacity of its suppliers, aiming to ensure the effective delivery of the necessary demands.

**Keywords:** Industry 4.0, RAMI4.0, ERP, I4.0 Component, AAS.

### **LISTA DE FIGURAS**

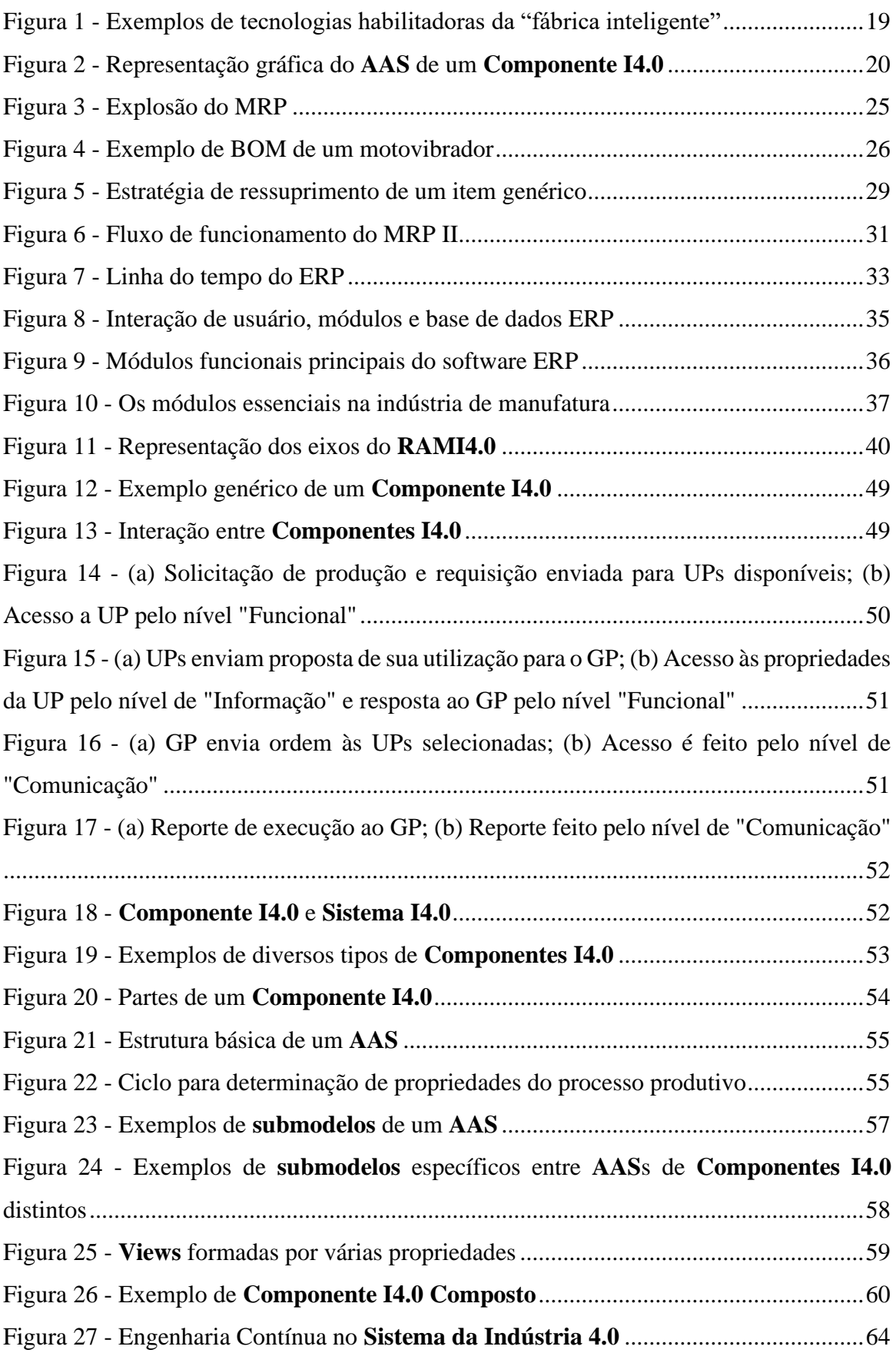

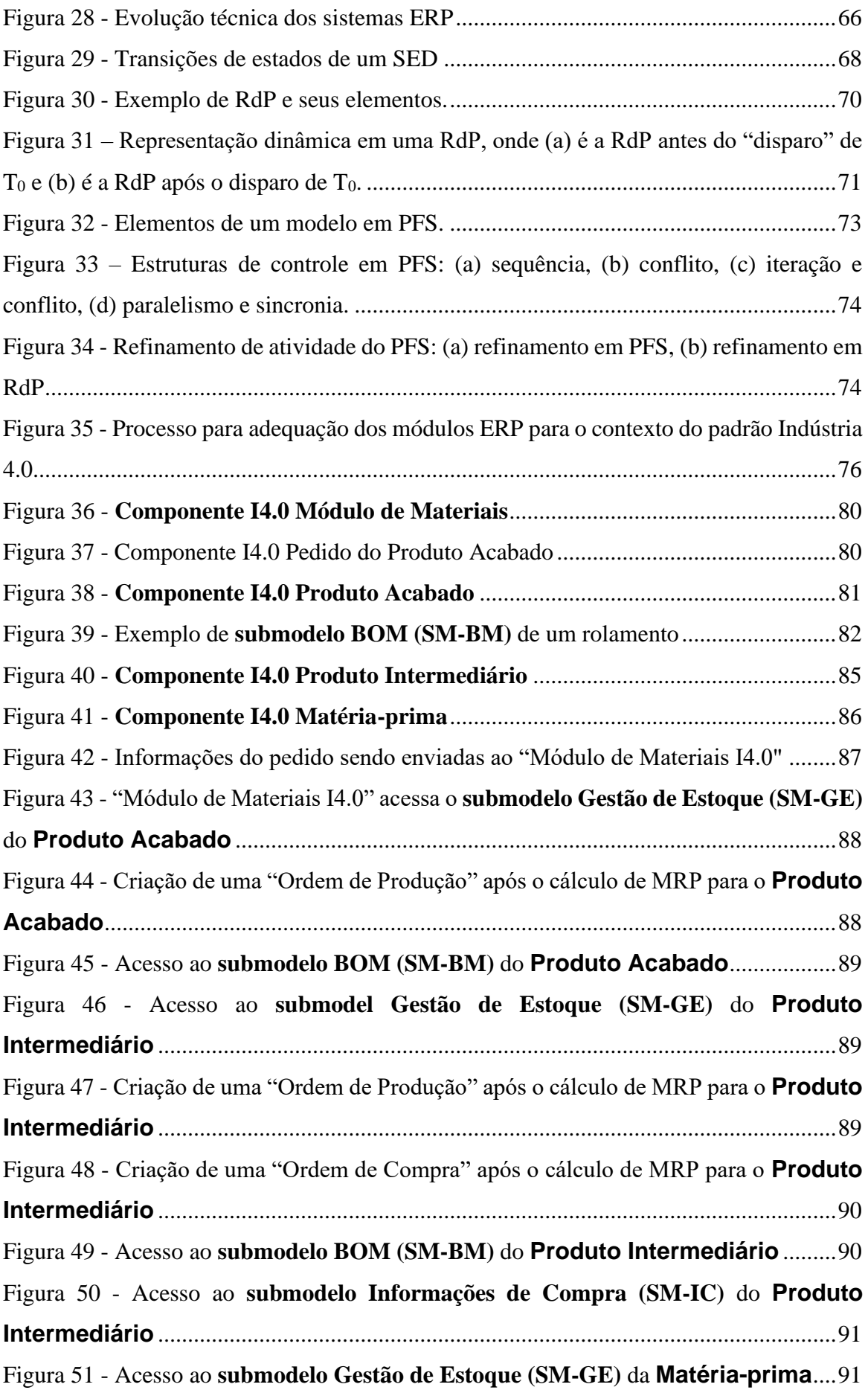

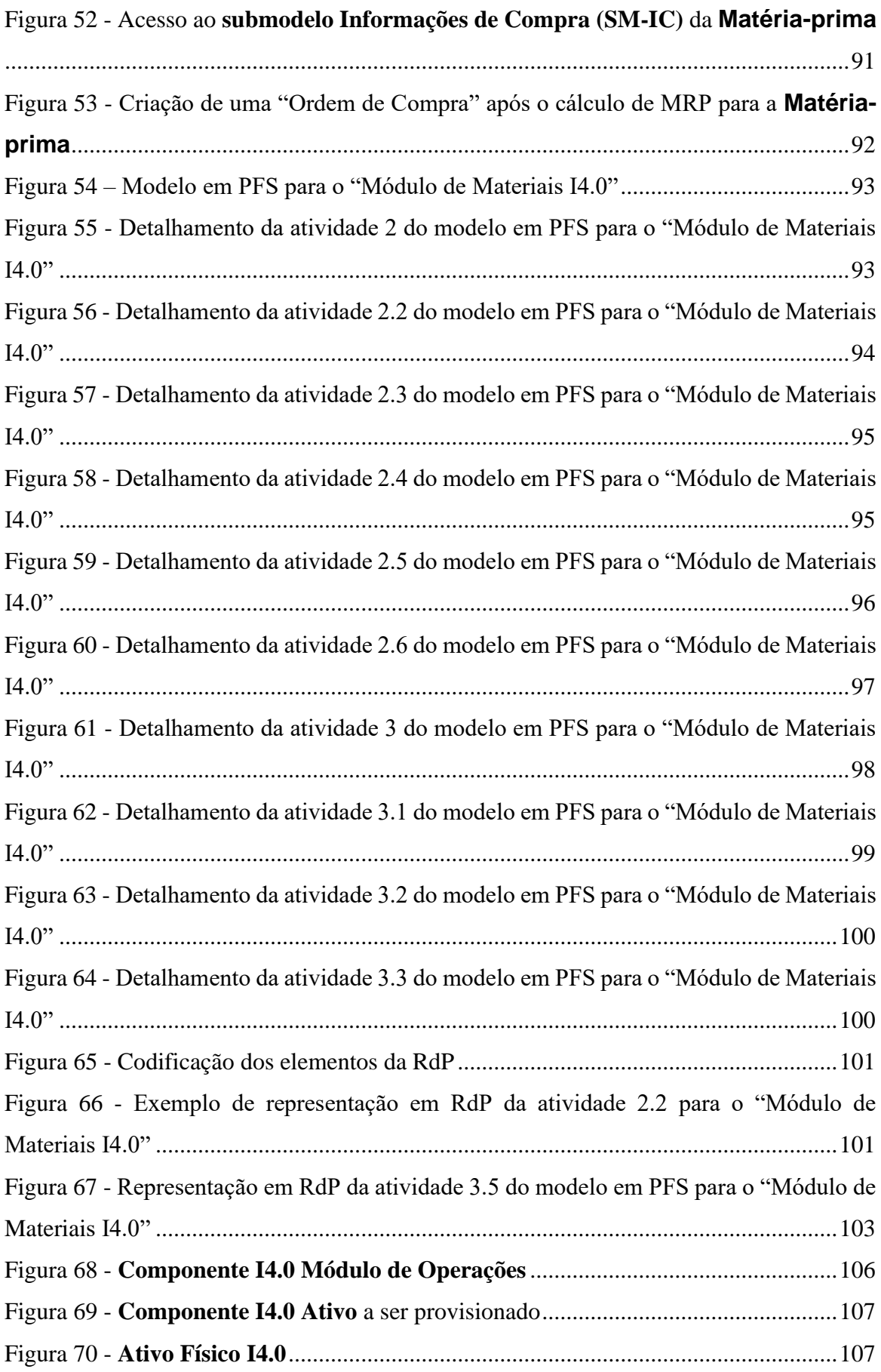

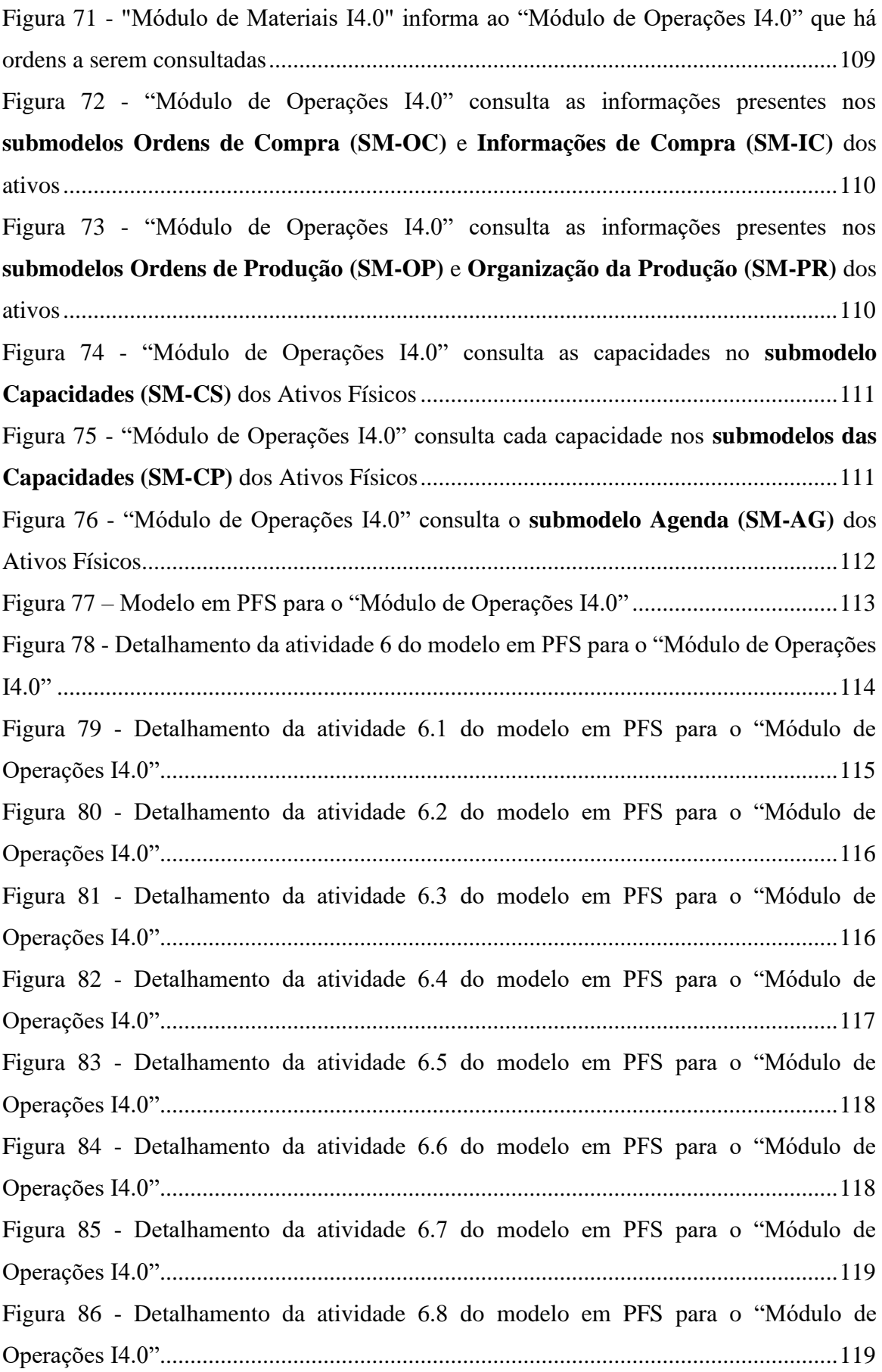

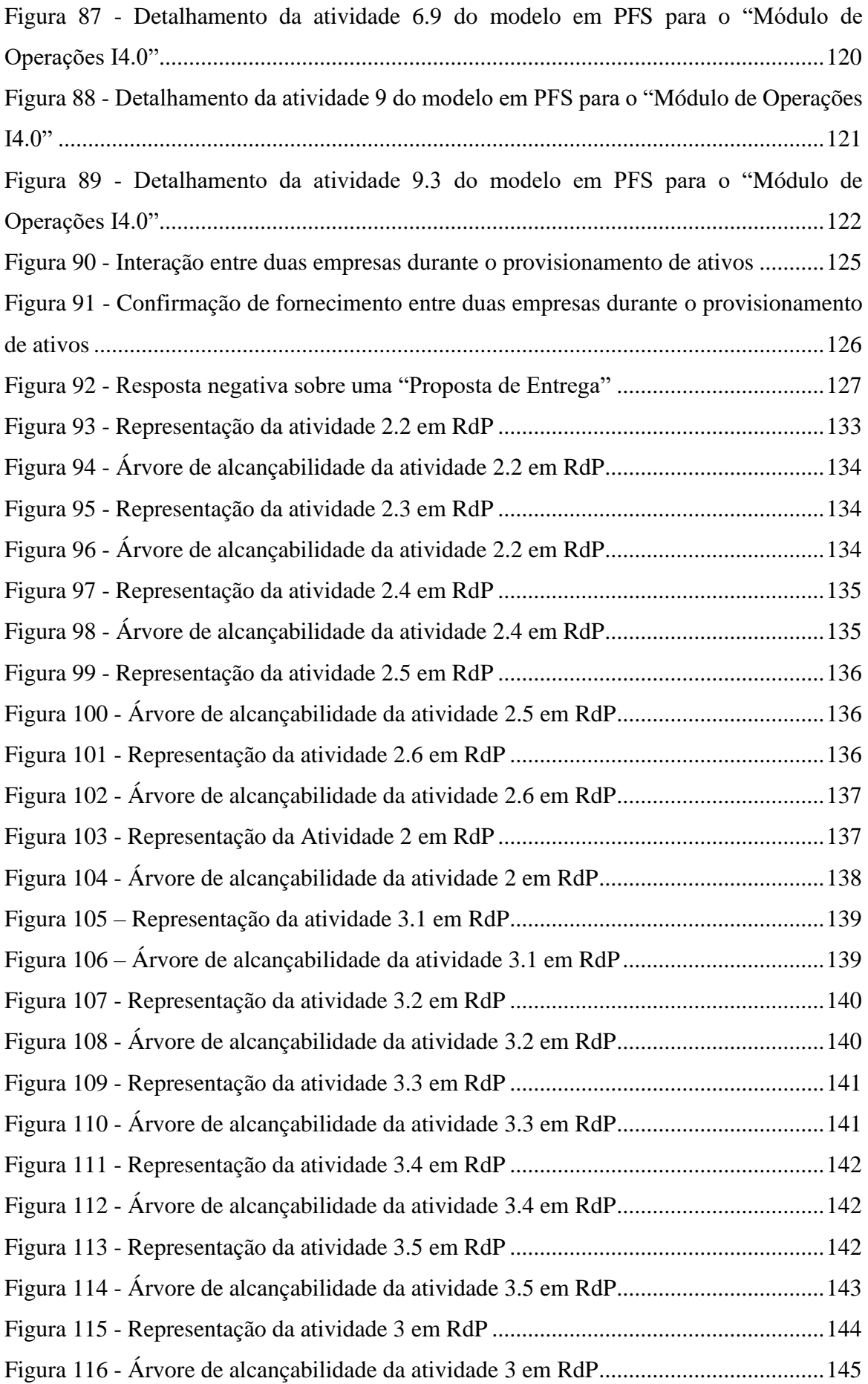

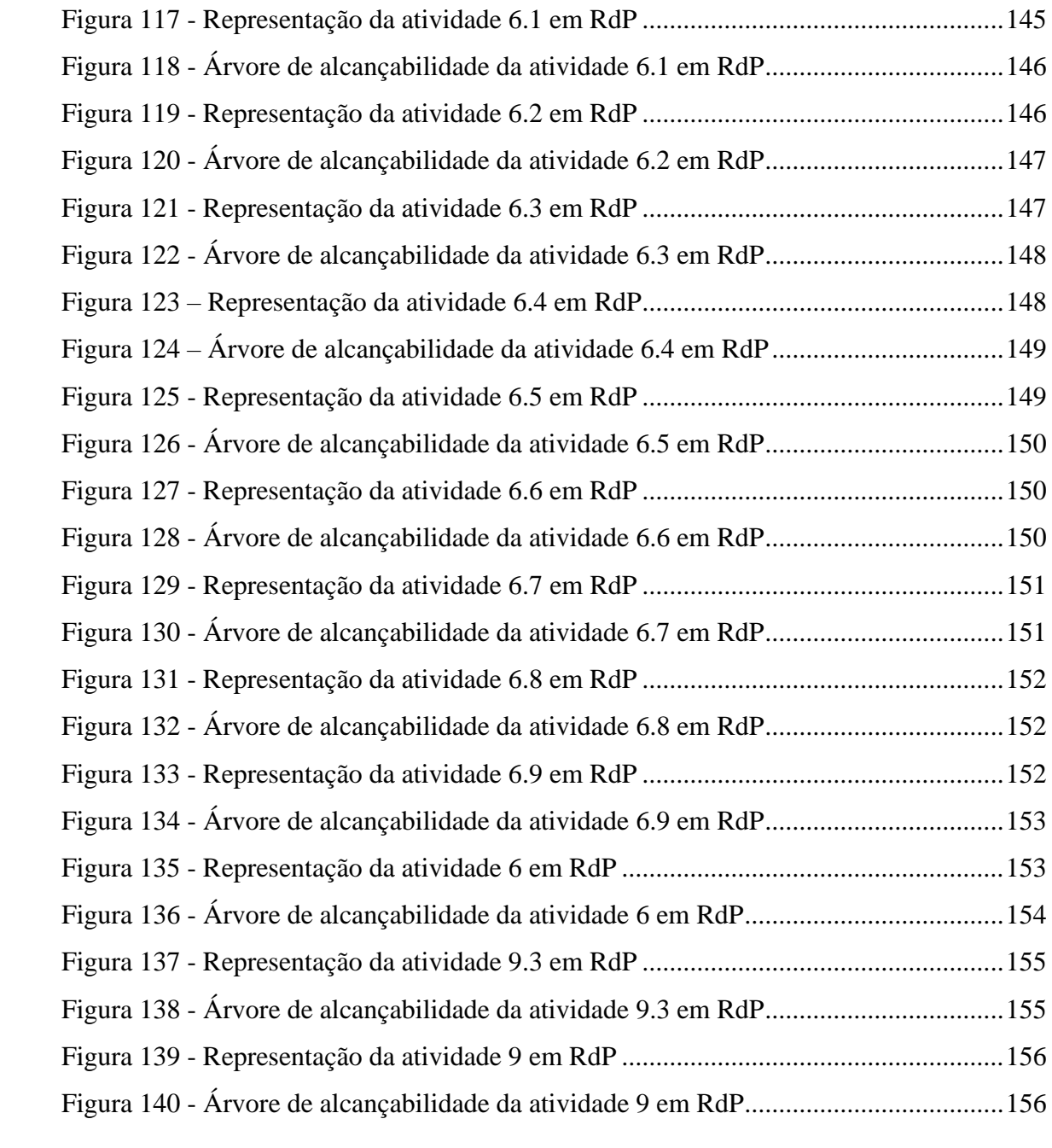

### **LISTA DE TABELAS**

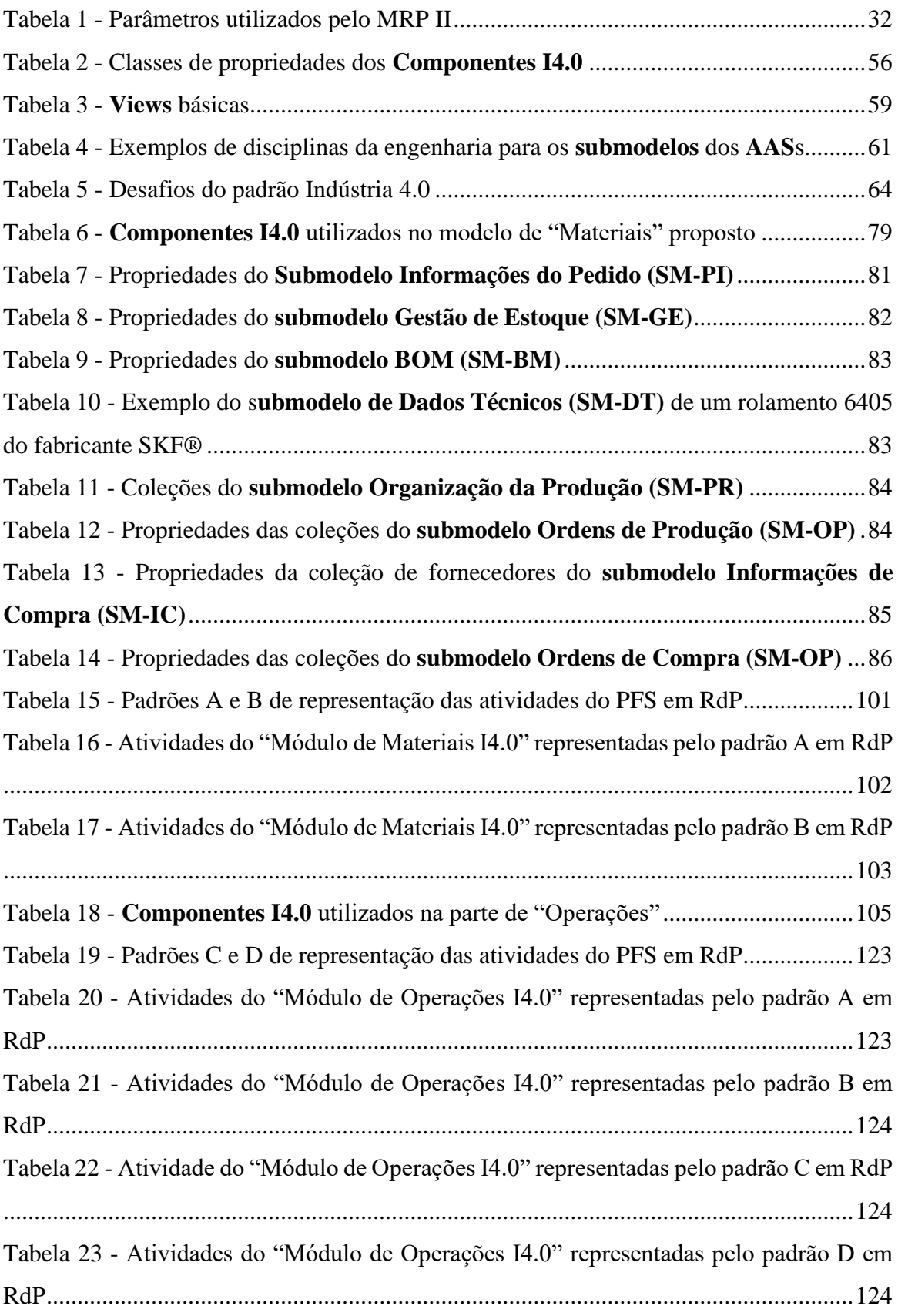

### **LISTA DE SIGLAS**

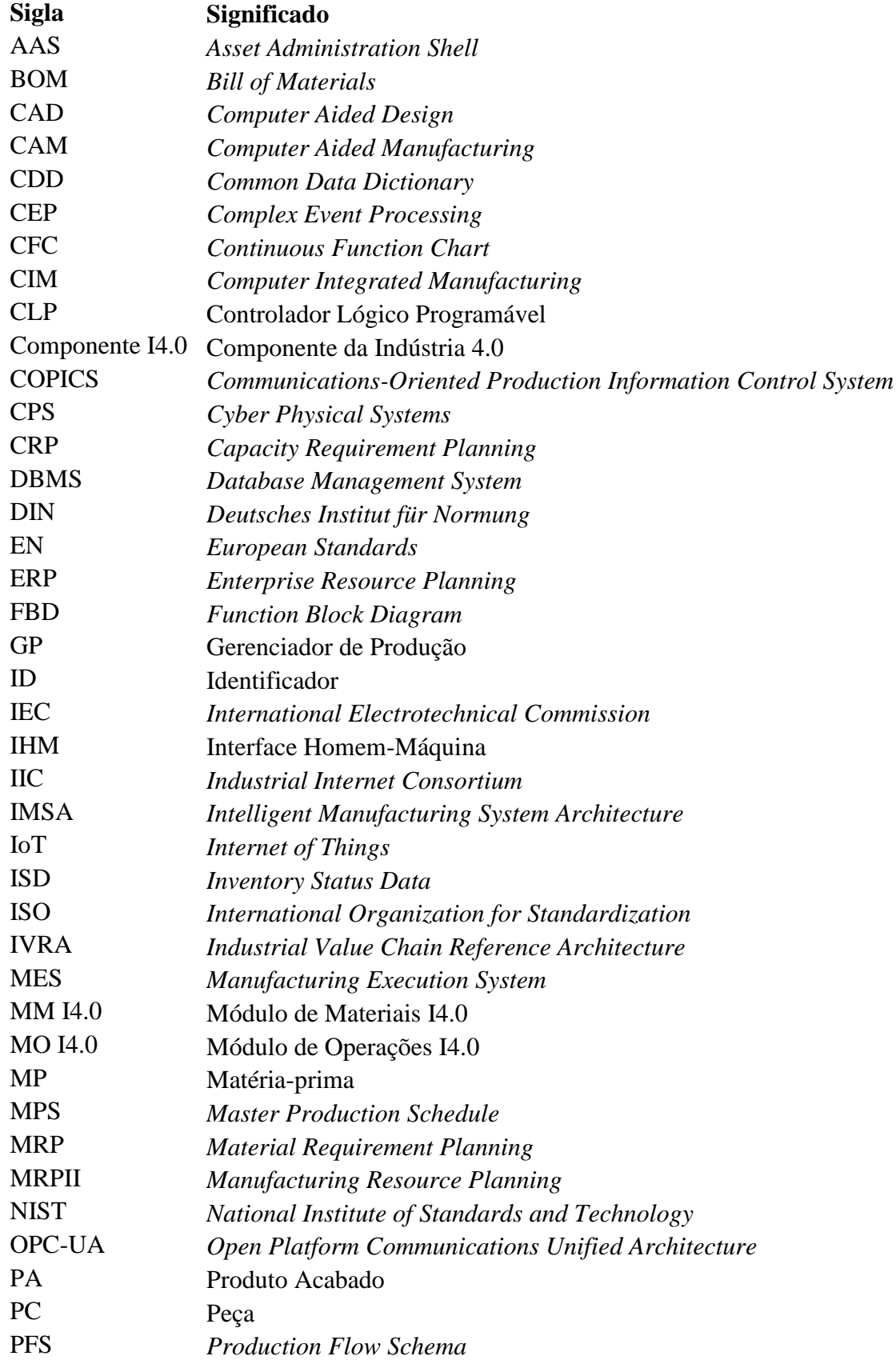

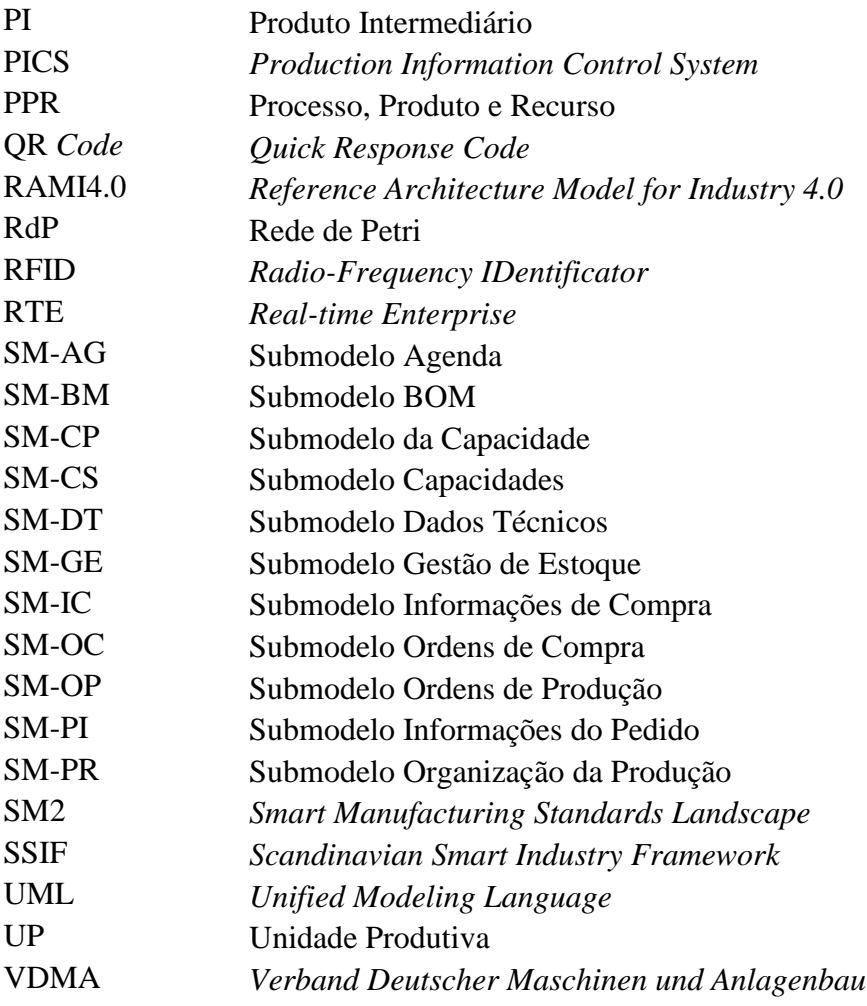

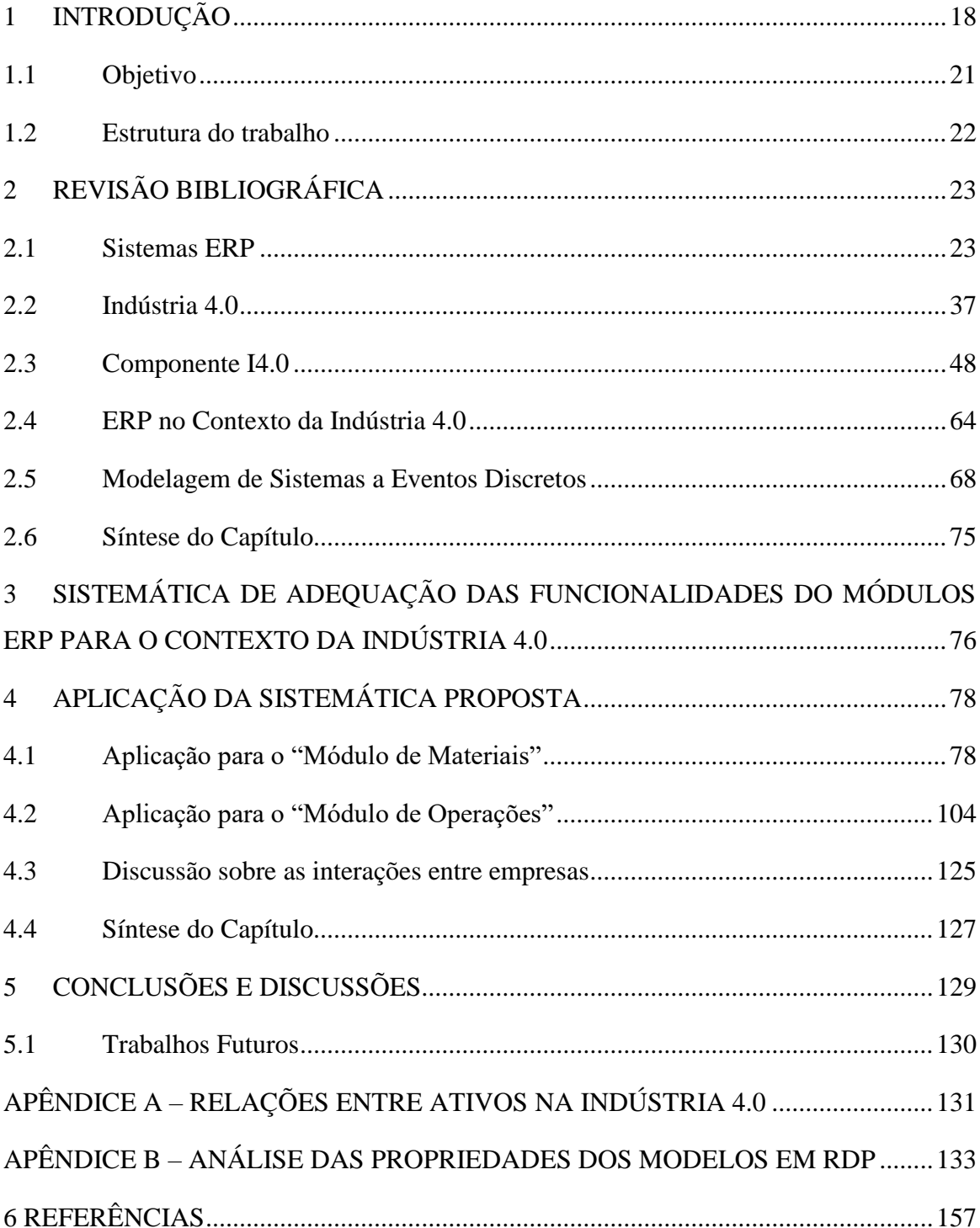

# **SUMÁRIO**

### <span id="page-17-0"></span>**1 INTRODUÇÃO**

Por conta do aumento da competitividade e necessidade de entregar produtos cada vez mais personalizados, de qualidade e na quantidade correta, a indústria caminha em direção ao conceito de Indústria 4.0. Do ponto de vista de fabricação, tal conceito utiliza a informação coletada no chão de fábrica e procura distribuí-la de maneira eficiente entre os setores de uma empresa, a fim de obter melhores resultados de gestão como: redução de tempos de processamento, redução de desperdícios, aumento da confiabilidade dos processos, melhoria da eficiência na comunicação entre diversas entidades (pessoas, máquinas e produtos) e etc. (DALENOGARE *et al.*, 2018).

Esse conceito de Indústria 4.0 é derivado da visão de uma quarta revolução industrial que tem como principal objeto (que a difere da terceira revolução industrial) as fábricas autônomas com altíssimo grau de versatilidade dos processos produtivos e flexibilização dos processos (BRETTEL; KLEIN; FRIEDERICHSEN, 2016). Essa versatilidade pode advir de demandas associadas a diversas visões: produtos, máquinas, processos, etc. Conta também com um emaranhado de tecnologias desenvolvidas para viabilizar a adequação das fábricas e outros setores da economia ao novo e diversificado cenário econômico. Exemplos dessas tecnologias: Internet das Coisas (*Internet of Things –* IoT), Computação em Nuvem, Sistemas Ciber Físicos (*Cyber Physical Systems* – CPS), *Big Data*, Arquitetura Orientada a Serviços (*Service Oriented Architecture* – SOA), Gêmeo Digital (*Digital Twin*), etc. (DALENOGARE *et al.*, 2018).

Dentro do conceito de Indústria 4.0 há uma vertente intitulada "fábrica inteligente" (s*mart factory*) onde todos os setores de uma fábrica são interconectados. Os diversos componentes de um determinado setor, assim como os próprios setores, comunicam-se entre si para otimizar os processos de tomada de decisão (TANDUR *et al.*, 2017). Essa estratégia, aliada à integração dos dados e dos setores empresariais, tem o intuito de antecipar eventuais problemas de cada setor e os efeitos sobre o planejamento produtivo. No cenário pré-Indústria 4.0, essa troca de informações é feita por meio de sistema de gestão conhecido como sistema ERP (*Enterprise Resource Planning)* (KRAJEWSKI; RITZMAN; MALHORTA, 2009). Na Indústria 4.0, esse sistema deve apresentar (VARGHESE; TANDUR, 2014):

● Interoperabilidade: todos as entidades do sistema podem conversar entre si sem restrições;

● Adaptabilidade: O sistema deve se comportar de modo a possibilitar o estabelecimento das melhores condições de comunicação independentemente das adversidades do ambiente.

Um sistema ERP é atualmente utilizado para realizar uma gestão completa de informações de todos os setores de uma empresa. Esse sistema é composto por módulos que representam os diversos setores das empresas e que podem ser utilizados separadamente. Apesar de serem utilizados diferentes módulos, para manter a consistência dos dados, os sistemas ERP utilizam um banco de dados unificado (OLIVEIRA *et al.*, 2010).

Além da comunicação entre máquinas, a "fábrica inteligente" necessita do suporte de redes de sensores, que habilitam o uso da IoT para a coleta de dados de diferentes fontes (objetos, pessoas, processos, etc.) e para identificação de objetos. Essa rede de sensores necessita de mecanismos para proteção das informações, para integração e interoperabilidade entres os setores da empresa e respostas automáticas (atuação) das máquinas à estímulos externos e internos, garantindo a confiabilidade e rastreabilidade dos dados (WIKTORSSON *et al.*, 2018). A [Figura 1](#page-18-0) mostra algumas tecnologias e processos industriais que podem existir em uma "fábrica inteligente". Nela é possível observar que há uma grande diversidade de tecnologias e aplicações que podem estar associadas a diferentes níveis de controle e gestão.

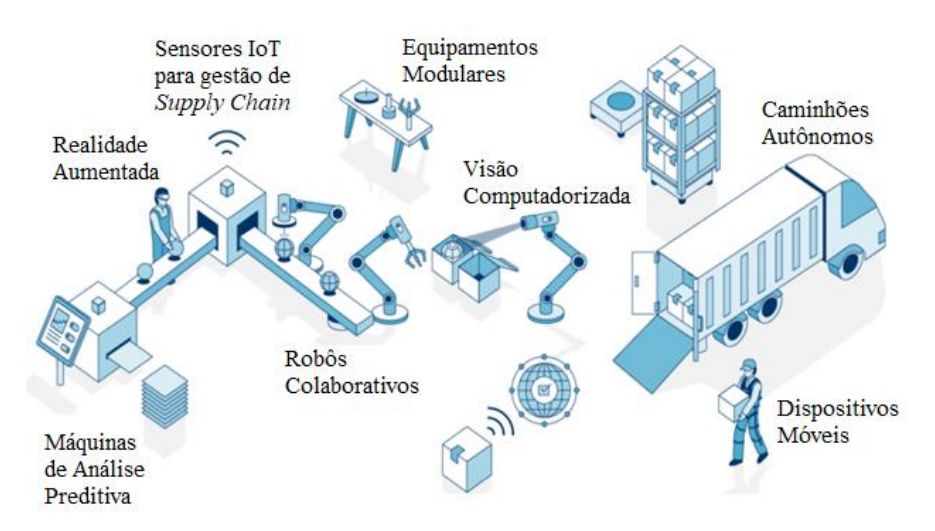

<span id="page-18-0"></span>Figura 1 - Exemplos de tecnologias habilitadoras da "fábrica inteligente"

Fonte: Adaptado de Ulalalab (2018)

19

A tecnologia de redes de sensores (com ou sem fio) permite a aquisição e transmissão eficiente de dados no espaço físico da fábrica. Por meio de "nós sensores" e de "nós centrais" que compõem a rede de sensores, a informação é transmitida até chegar ao destino desejado (TANDUR *et al.*, 2017).

As entidades envolvidas no cenário de um sistema dentro do padrão Indústria 4.0 (ADOLPHS *et al.*, 2015; BADER *et al.*, 2019; BEDENBENDER *et al.*, 2017a; TANTIK; ANDERL, 2017) denominados **Componentes da Indústria 4.0** (**Componentes I4.0**) 1 , são compostas por um ativo e pelo seu **Asset Administration Shell** (**AAS**), um elemento que representa virtualmente o ativo (BEDENBENDER *et al.*, 2017a). O **AAS** assegura a identificação de máquinas, objetos ou produtos sendo um aspecto característico da "fábrica inteligente" de acordo com a *Platform Industrie 4.0*. Ele é representado como uma "casca" que envolve cada ativo que contempla tanto a representação digital quanto as suas funcionalidades. A [Figura 2](#page-19-0) mostra um exemplo de representação de um **AAS** em seu **Componente I4.0**.

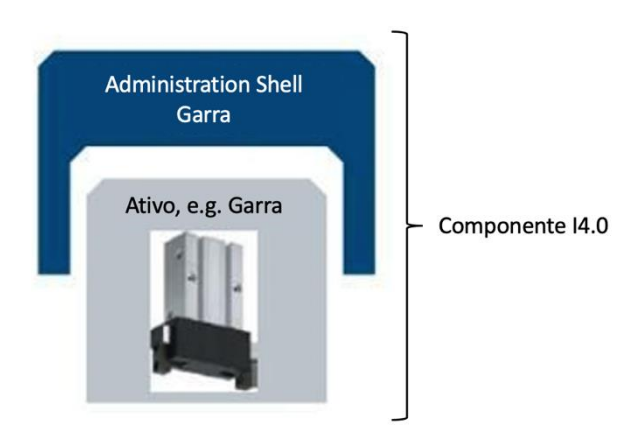

Figura 2 - Representação gráfica do **AAS** de um **Componente I4.0** Fonte: Adaptado de Bedenbender *et al.* (2017b)

<span id="page-19-0"></span>Com a capacidade de identificar, rastrear, elencar objetos, componentes de máquinas ou até produtos, os departamentos de produção, manutenção e logística, por exemplo, podem estudar soluções mais eficientes, rápidas e confiáveis no sentido de evitar desperdícios e direcionar os recursos e operações com mais assertividade (CASTELO-BRANCO; CRUZ-JESUS; OLIVEIRA, 2019; OLIVEIRA *et al.*, 2010).

Com diversas funcionalidades e tecnologias envolvidas no vasto mundo da Indústria 4.0, uma arquitetura de sistemas deve direcionar estas funcionalidades e tecnologias para a

<sup>1</sup> Todos os termos referentes a Indústria 4.0 serão grafados com negrito.

efetiva implantação das soluções. Assim, há iniciativas provenientes de países como Estados Unidos, Japão e Alemanha que tentam direcionar e facilitar o projeto de arquiteturas para a quarta revolução industrial (HAN, 2020). Entretanto, não há um modelo de arquitetura de sistemas que as empresas possam atualmente adotar como universal e eficiente para todos os setores da companhia.

O Consórcio Industrial da Internet (*Industrial Internet Consortium -* IIC), fundado em 2014 é o nome que se dá à iniciativa dos Estados Unidos para a implantação da fábrica inteligente. No Japão foi fundada em 2015 a Iniciativa Japonesa da Cadeia de Valor Industrial que possui o mesmo propósito. Porém, a iniciativa alemã, a Indústria 4.0, é a mais presente nos estudos atuais pela maior abrangência de seu modelo de arquitetura de referência, o **RAMI4.0**. (WANG; TOWARA; ANDERL, 2017). Apesar de cobrir quase todos os pontos para a especificação de uma arquitetura de sistema, um dos pontos que o **RAMI4.0** não aborda com abrangência é a implementação de **Componentes I4.0** para ativos do tipo *software* pois, neste caso o ativo envolvido pelo **AAS** também é digital, e não físico como a maioria dos ativos industriais. Entre estes tipos de ativo se têm os *softwares* dos sistemas ERP, usados para o gerenciamento dos processos internos e interfaces externas das empresas. Um dos desafios na adequação desses sistemas para o padrão Indústria 4.0 se refere a como o fluxo de informações deve ser implantado e como o acesso às informações de cada ativo em seus respectivos **AAS** ocorrerá, visto que, no contexto de "fábricas inteligentes", a disponibilização das informações é descentralizada.

### <span id="page-20-0"></span>**1.1 Objetivo**

O objetivo deste trabalho é a proposta de uma sistemática para a adequação das funcionalidades do ERP para o contexto do padrão Indústria 4.0. Isto é, considerando o *software* do ERP como um ativo e de acordo com o **RAMI4.0**. O foco do projeto está nos níveis "Ativo", "Comunicação" e "Informação" do eixo de "Camadas" do **RAMI4.0**, pois neles existe a identificação dos ativos, sua caracterização e é onde eles se comunicam verticalmente (esses conceitos serão abordados com detalhe na seção [2.2.1\)](#page-38-0). Dessa forma, a gestão de recursos para a tomada de decisão é praticada com o auxílio dos sistemas ERP (cujos módulos são representados por **Componentes I4.0**) que são considerados ativos e realizam a troca de dados e orquestração de atividades com os demais ativos da empresa.

#### <span id="page-21-0"></span>**1.2 Estrutura do trabalho**

O Capítulo 2 é voltado para a revisão bibliográfica dos conceitos necessários à pesquisa como o **RAMI4.0**, uma revisão sobre sistemas ERP, suas principais funcionalidades e aplicações em empresas de manufatura, e quais funcionalidades destes sistemas são relevantes no contexto da Indústria 4.0, especificamente aplicadas a orquestração de informações nas camadas "Ativo" e "Informação" do eixo de "Camadas" do **RAMI4.0**. Também são apresentados os conceitos fundamentais das técnicas de modelagem de processos e sistemas por PFS (*Production Flow Schema*) e RdP (rede de Petri), os quais serão utilizados na validação da solução proposta.

O Capítulo 3 se refere à proposta da sistemática de adequação das funcionalidades dos módulos do ERP como ativos seguindo as diretrizes do **RAMI4.0** para poder mapear suas funções atuais em cenários da "fábrica inteligente", seguindo normas internacionais e as diretrizes do padrão Indústria 4.0 (*Plattform Industrie 4.0*). Isso é feito de maneira estruturada seguindo uma metodologia em etapas sequenciais, analisando todas as interações entre os elementos do eixo de "Camadas" do **RAMI4.0**, bem como as interações entre os módulos do sistema ERP na aplicação no padrão Indústria 4.0 e os demais ativos do sistema produtivo para auxílio no refinamento da solução proposta.

No Capítulo 4, os módulos considerados na adequação no contexto da Indústria 4.0 são submetidos à sistemática proposta no Capítulo 3. Com sua aplicação, é possível verificar e validar a dinâmica dos processos, assim como identificar potenciais "gargalos" de desempenho.

O Capítulo 5 é dedicado às conclusões e discussão dos resultados obtidos e das características dos módulos do ERP no contexto da Indústria 4.0, bem como são apresentados os próximos passos para continuações do trabalho.

### <span id="page-22-0"></span>**2 REVISÃO BIBLIOGRÁFICA**

Neste capítulo se tem a revisão bibliográfica dos assuntos fundamentais do trabalho desenvolvido. Isto é, a utilização e as funções de um sistema ERP, o padrão Indústria 4.0 e seus conceitos, o ERP no contexto do padrão Indústria 4.0 e, finalmente, as técnicas de modelagem de sistemas a eventos discretos PFS e RdP para análise de processos e sistemas.

### <span id="page-22-1"></span>**2.1 Sistemas ERP**

Sistema é o nome que se dá a um conjunto de elementos que se inter-relacionam, sendo que cada um desses elementos afeta e é afetado pelos demais (NEERAJ *et al.*, 2018). É definido também como um conjunto de processos que resultam de uma lógica produtiva sequencial (SHEHAB *et al.*, 2004). O sistema ERP (*Enterprise Resource Planning)* é definido como uma ferramenta para o planejamento e controle efetivos dos recursos necessários (matéria-prima, máquinas, pessoas, documentos, etc.) para captar, executar e atender pedidos de clientes (BRIFFAUT, 2015; MADANHIRE; MBOHWA, 2016). Os sistemas ERP possibilitam que uma empresa visualize suas operações como um todo por meio da integração de suas áreas funcionais ou departamentos (KRAJEWSKI; RITZMAN; MALHORTA, 2009).

Inicialmente as empresas empregaram métodos para a gestão de inventário, os quais possuíam dois objetivos principais: minimizar a quantidade de recursos investidos direta e indiretamente em inventários e maximizar o nível de serviços aos consumidores (BRIFFAUT, 2015).

Desde a década de 1950 o inventário é definido e tratado como um ativo de negócios sujeito à depreciação e com custo relativamente elevado. Ele é o estoque físico de um item que uma empresa mantém para poder conduzir seus processos produtivos com relativa segurança. O planejamento de materiais é um elemento chave da cadeia produtiva de uma empresa de manufatura, pois está relacionado tanto com as demandas de clientes quanto com as atividades de compra de componentes e matéria-prima. Ele é responsável pelas decisões, principalmente, de curto prazo no dia a dia operacional (HEISIG, 2002).

No começo da década de 1960, as empresas possuíam pouco ou quase nenhum controle dos inventários, desde matéria-prima até produtos acabados. Por conta disso, o conceito de controle de inventário foi criado (BRIFFAUT, 2015). Neste período, já se perceberam indícios da gestão de recursos para otimizar custos e tempo dentro das empresas. Surge, então, o conceito do "planejamento de necessidade de materiais" (*Material Requirement Planning –* MRP). Esse conceito, criado por Orlick, Plossl e Wight (KIRAN, 2019), é descrito como "uma ferramenta de planejamento que cria um cronograma de suprimentos a partir de um cronograma de manufatura e estrutura de produtos descrevendo os materiais a serem fornecidos para cumprir o cronograma de produção". Ou seja, o propósito do MRP em um sistema de manufatura é determinar a quantidade de produtos necessária para atender a previsão de fabricação de produtos finais de acordo com um horizonte de planejamento para determinar os tempos necessários de compra e produção (HEISIG, 2002). A razão do surgimento desse conceito foi a de reduzir o nível dos inventários e planejar as entregas apenas quando necessárias. Trata-se de uma ferramenta efetiva contra as quantidades desnecessárias de material estocado, otimizando as quantidades que necessitam ser armazenadas, reduzindo o custo dos inventários. Dessa forma, o MRP é útil para a compra de materiais (KIRAN, 2019), e seus cálculos sempre buscam manter o nível ideal dos **Estoques de Segurança**<sup>2</sup> (DREXL; KIMMS, 2013). Os principais objetivos do MRP são: (a) manter o menor nível de estoque possível dos materiais e (b) auxiliar no planejamento de atividades, na programação de entregas e nas atividades de compra (KIRAN, 2019).

O MRP possibilitou a redução nos estoques e maior eficiência produtiva nas empresas (JESUS; OLIVEIRA, 2006) por se tratar de uma ferramenta que lida com o cálculo das quantidades necessárias dos materiais devidos no momento correto de sua utilização, habilitando, assim, as funções de planejamento de produção, programação e controle de inventário. Essa dinâmica auxilia as operações de manufatura (KIRAN, 2019). Ou seja, o princípio de funcionamento de um MRP é o de executar ordens de forma que as matériasprimas e os produtos em processo são enviados às estações de trabalho apenas quando são requeridos, ou seja, sob demanda (BRIFFAUT, 2015).

As principais informações que um MRP precisa são: (i) a lista de materiais (*Bill of Materials* – BOM) que compõe o **Produto Acabado**; (ii) o plano-mestre de produção (*Master Production Schedule* – MPS); (iii) e as informações de registro dos estoques tanto de **Demanda Dependente** quanto da **Demanda Independente**, como mostra a [Figura 3.](#page-24-0) Com essas informações, o MRP determina se deve liberar ordens de produção e ordens de compra (KIRAN, 2019; KRAJEWSKI; RITZMAN, 2004). O MRP é centralmente coordenado. Ele inicia com as quantidades da **Demanda Independente** originada pelo MPS,

<sup>2</sup> Todos os termos referentes ao MRP e MRP II serão grafados com Arial 10 negrito.

seguidas dos prazos que serão utilizados para estabelecer o horizonte de planejamento da produção (HEISIG, 2002; KRAJEWSKI; RITZMAN, 2004). **Demanda Independente** é uma demanda originada por condições de mercado fora da planta ou do sistema de produção, como a venda de equipamentos, e é designada como "Nível 0". Qualquer item designado como **Demanda Independente** é normalmente denominado **Produto Acabado.**

Ao contrário da **Demanda Independente**, a **Demanda Dependente** é a demanda de componentes que representam submontagens ou peças que serão utilizadas na composição do **Produto Acabado** e são designados como "Nível 1". Uma vez que a **Demanda Independente** é conhecida, a **Demanda Dependente** pode ser determinada, a qual é representada pela BOM (KIRAN, 2019; KRAJEWSKI; RITZMAN; MALHORTA, 2009). O MRP pode calcular a **Demanda Dependente** dos componentes que fazem parte da programação de produção de seus **Produtos Acabados** com base nas informações das ordens provenientes dos clientes e nos níveis de inventário pré-definidos (KRAJEWSKI; RITZMAN, 2004).

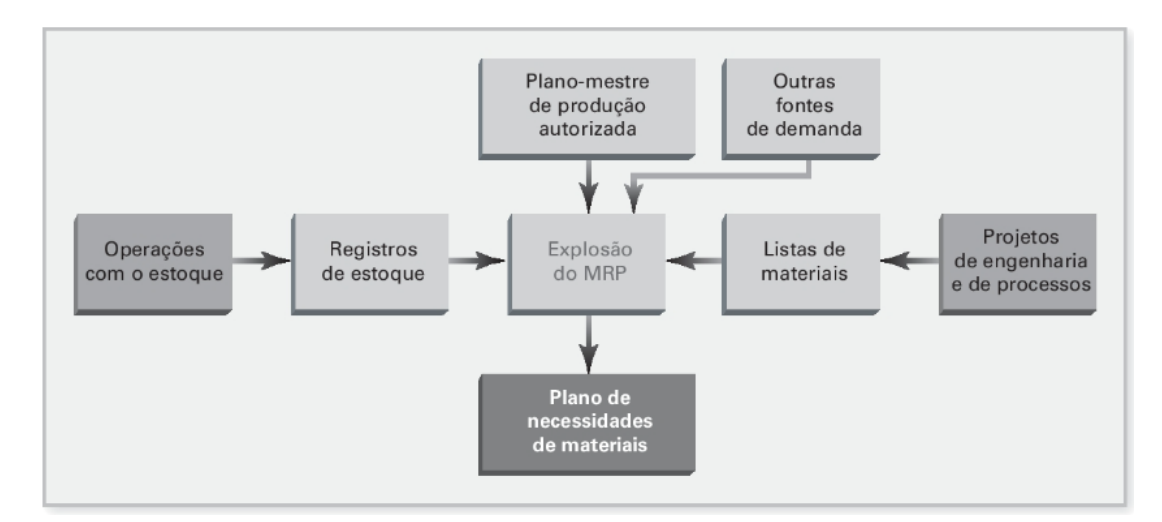

Figura 3 - Explosão do MRP Fonte: Krajewski, Ritzman (2004)

<span id="page-24-0"></span>A BOM é uma lista que compreende as matérias-primas, submontagens, subcomponentes, partes e as quantidades de cada um, que são requeridas para construir ou fabricar um **Produto Acabado**. Um exemplo de BOM é apresentado na [Figura 4.](#page-25-0)

A BOM geralmente tem sua origem no setor de projetos das empresas e especifica a relação entre o **Produto Acabado** e seus componentes (**Demanda Dependente**) (KIRAN, 2019; KRAJEWSKI; RITZMAN, 2004). Inicialmente, a BOM deve ser providenciada. Ela

25

mostra todos os componentes e suas quantidades necessárias para fabricar a unidade do **Produto Acabado**. Em seguida, as informações sobre as regras de tamanhos mínimos de lotes para produção e compra de itens da BOM deve ser conhecida para que seja possível coordenar as entradas e saídas de material no processo produtivo (HEISIG, 2002). Os materiais e seus níveis de inventário são todos orientados aos produtos, ou seja, eles são listados de acordo com a estrutura de conjuntos do **Produto Acabado** (KIRAN, 2019). O MRP calcula todos os materiais requeridos em suas quantidades para a produção de um produto particular. Logo a BOM é o documento de referência que o MRP utiliza nas ordens de produção (DREXL; KIMMS, 2013; KIRAN, 2019).

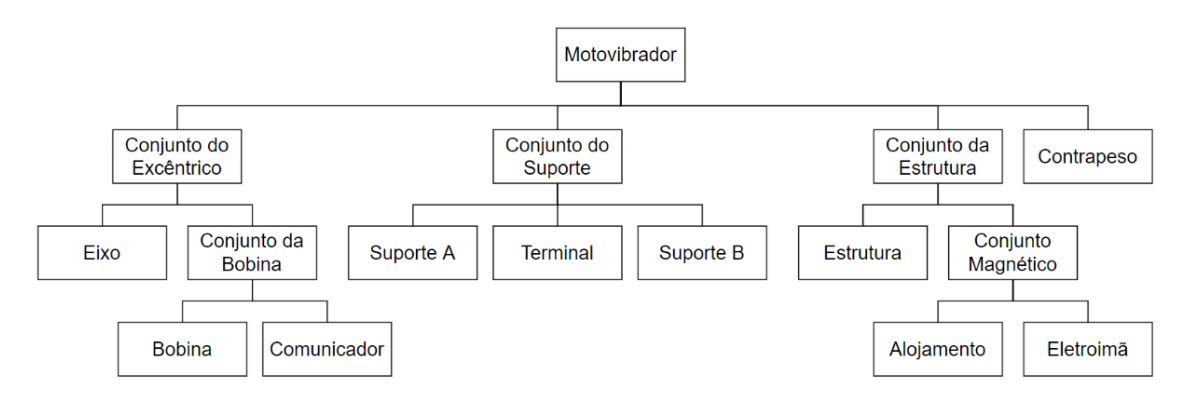

Figura 4 - Exemplo de BOM de um motovibrador

Fonte: Adaptado de Krajewski, Ritzman (2004)

<span id="page-25-0"></span>Administrar o inventário de **Demanda Dependente** não é uma tarefa trivial por conta desses itens estarem sujeitos tanto a própria **Demanda Dependente** quanto à **Demanda Independente**, pois em geral tem-se peças de reposição do **Produto Acabado** que são vendidas diretamente aos consumidores (KRAJEWSKI; RITZMAN, 2004).

Para cada **Produto Acabado**, um MPS é criado com a especificação de quantidades e tempos de entrega baseados em uma demanda prevista. O MPS é detalhado ao nível da estrutura dos produtos, representado pela BOM (DREXL; KIMMS, 2013). Ele é um plano baseado no tempo para a entrega dos produtos finais, i. e., uma programação para as atividades de montagens finais. O MPS detalha quantos itens finais serão produzidos de acordo com intervalos de tempo específicos baseados nas ordens de clientes recebidas no mesmo intervalo de tempo. Os limites de capacidade produtiva, capacidade de mão-de-obra ou disponibilidade das máquinas podem afetar o MPS em termos de quantidades e prazos de entrega (KRAJEWSKI; RITZMAN, 2004).

Além das informações do MPS e da BOM, o MRP é alimentado com as informações de *status* atual dos inventários (HEISIG, 2002). O registro dos inventários possui a finalidade de acompanhar os níveis de estoque e as necessidades de reposição de componentes (KRAJEWSKI; RITZMAN, 2004).

O estoque é gerado quando o recebimento de materiais é superior à sua utilização, e é esgotado quando a utilização é superior ao recebimento (KRAJEWSKI; RITZMAN; MALHORTA, 2009). Por conta da grande variabilidade de tipos de materiais utilizados em diferentes estágios do processo produtivo, os inventários podem assumir diversos tipos. São eles (KIRAN, 2019; KRAJEWSKI; RITZMAN, 2004):

- **Matérias-primas** (itens comprados);
- **Consumíveis** (itens comprados);
- Peças de reposição para manutenção ou **sobressalentes** (itens comprados);
- Estoques de **Produtos Intermediários** (itens comprados ou fabricados);
- Estoques de **Produto Acabado** (itens fabricados).

Os elementos básicos de registros de inventário são as "transações de inventário", que são (KRAJEWSKI; RITZMAN, 2004):

- Geração de novos pedidos;
- Entrada de recebimentos já programados;
- Retiradas do estoque;
- Cancelamento de pedidos;
- Correção de erros de estoque;
- Cerificação de perdas por refugos;
- Devoluções.

Para garantir que os materiais necessários estarão disponíveis para o processo produtivo quando requisitados pelo MRP, a quantidade de material requerida deve estar disposta fisicamente no inventário da empresa. Se essa quantidade for alta, há uma garantia de segurança quanto à entrega de **Produtos Acabados**, entretanto, grandes estoques possuem algumas desvantagens (KIRAN, 2019), como por exemplo: (i) imobilização desnecessária do capital da empresa; (ii) ocupação de espaço; (iii) aumento do risco de obsolescência; (iv) custos crescentes de preservação e manutenção; (v) prêmios de seguro altos.

Para evitar grandes volumes nos inventários, algumas abordagens podem ser utilizadas, i.e., "controle estocástico" ou "classificação ABC" (KIRAN, 2019). Ao adotar um "controle estocástico" para os inventários, as ordens de produção em cada estágio do processo produtivo são orientadas pelas previsões junto às ordens de compra dos clientes. Os dados utilizados para determinar os volumes que serão produzidos referem-se às quantidades de componentes e matérias-primas utilizadas no passado, para um estágio específico do processo produtivo (HEISIG, 2002), gerando **Políticas de Estoque** baseadas na frequência de utilização de cada material. O controle pela classificação ABC separa as **Políticas de Estoque** entre os itens e suas criticidades. Itens com classificação "A" tendem a possuir **Políticas de Estoque** mais conservadoras, pois são itens mais críticos, onde sua ausência pode acarretar sérios problemas de ressuprimento interno. Itens com classificação "C" possuem **Políticas de Estoque** mais flexíveis e menos rigorosas por se tratarem de itens cuja ausência não acarreta problemas sérios à operação (KIRAN, 2019).

Qualquer que seja a tratativa utilizada para estabelecer as **Políticas de Estoque**, os seguintes parâmetros de inventários podem ser definidos (KIRAN, 2019):

- Nível de estoque mínimo: também conhecido como **Estoque de Segurança**, é geralmente igual à quantidade consumida entre o tempo de busca do material no mercado e o recebimento do material, porém pode assumir valores específicos segundo as **Políticas de Estoque**;
- **Estoque máximo**: é o estoque imediatamente após o recebimento de material, e que deve ser mantido o menor possível;
- Quantidade de reposição: é a quantidade para a qual o pedido é realizado dependendo das **Políticas de Estoque**;
- **Nível de reposição**: é o nível de estoque no qual o pedido deve ser realizado dependendo das **Políticas de Estoque**;
- *Lead time*: tempo entre a confirmação da requisição de compra e o real recebimento do material;
- Intervalo de reposição: período normalmente usual entre ordens de compra subsequentes. Pode variar de item para item.

A adoção dos **Estoques de Segurança** é uma prática muito utilizada para mitigar as incertezas que o MRP deve tratar sobre os sistemas de produção. Ele é definido como "um estoque líquido médio ao final de um período arbitrário, pouco antes do reabastecimento". É o método mais comum para garantir que as necessidades diretas dos clientes serão atendidas. Outro conceito que permeia a segurança do cumprimento de uma ordem de produção é o de **tempo de segurança** que representa o adiantamento da programação para o cumprimento da ordem (HEISIG, 2002). O **Estoque de Segurança** deve ser o menor possível e deve estar focado nos itens finais e nos itens comprados, para que exista uma proteção contra pedidos de clientes que podem variar ou ser cancelados (KRAJEWSKI; RITZMAN, 2004). A [Figura 5](#page-28-0) mostra um exemplo de estratégia de compras baseada em um **nível de reposição** genérico, representado pelo ponto R no eixo das ordenadas.

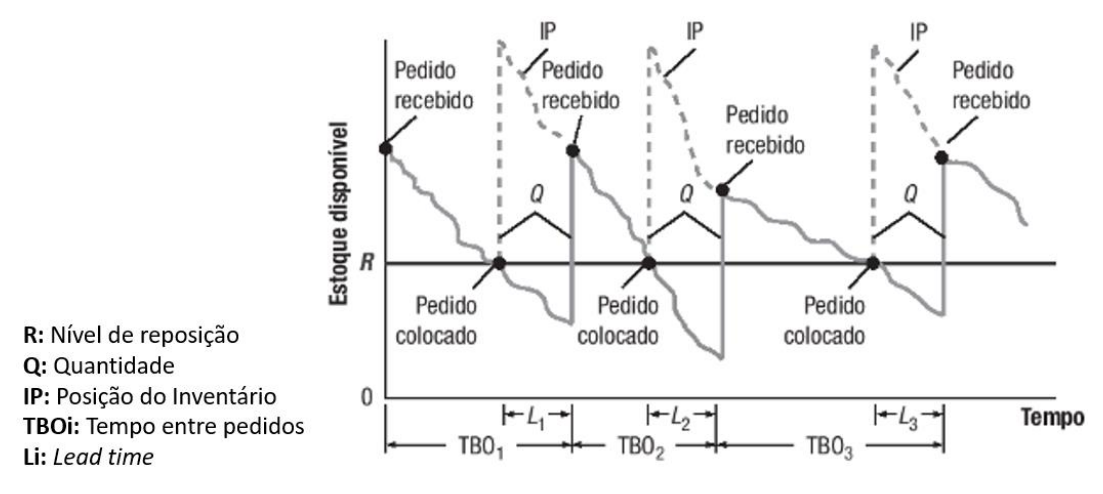

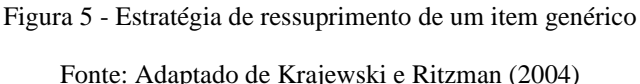

<span id="page-28-0"></span>O planejamento de recursos é essencial para o departamento de operação de uma fábrica, pois ele é o responsável pela gestão dos inventários e a utilização dos recursos de acordo com os requisitos dos processos da empresa que irão satisfazer as demandas dos clientes (KRAJEWSKI; RITZMAN, 2004). Após definir as quantidades e os prazos de entrega estimados do **Produto Acabado**, a compatibilização com as capacidades produtivas de produção da fábrica deve ser feita. Essa etapa pode ser realizada com uma técnica chamada "planejamento das necessidades de capacidades (*Capacity Requirement Planning* – CRP)". Ela é usada para calcular a carga de trabalho dos equipamentos de acordo com as demandas que se espera dos clientes (KRAJEWSKI; RITZMAN, 2004).

Em 1970 houve o surgimento do conceito do "planejamento de recursos de manufatura" (*Manufacturing Resource Planning –* MRP II), uma ferramenta de planejamento de produção, compras e entregas em dois estágios (SHEHAB *et al.*, 2004):

1. Estágio 1: elaboração de planos de manufatura alinhados com as capacidades dos recursos necessários e disponíveis (máquinas, mão-de-obra, itens necessários, trajeto do produto e gargalos);

2. Estágio 2: Combinação do cronograma de manufatura, dos requisitos de capacidade detalhados e dos dados da estrutura do produto para planejar a entrega de manufatura quando requeridos.

Com essas etapas o MRP II tem como proposta a integração entre as funções primárias das companhias: produção, *marketing*, finanças, recursos humanos e engenharia (JESUS; OLIVEIRA, 2006). Dessa forma, ele é considerado como uma ferramenta de *software* que funciona como interface entre os departamentos da empresa conhecidos como "unidades comerciais" e a planta, desenvolvida para garantir que os materiais e outros recursos estejam disponíveis a tempo para a produção. Entre seus principais benefícios, com a utilização do MRP II a empresa pode planejar as prioridades e responder rapidamente a mudanças no cenário produtivo (KIRAN, 2019).

Ele é composto por vários módulos operacionais que trabalham juntos para gerar planos de produção que atendam os requisitos da companhia e seus clientes (KIRAN, 2019):

- Módulo MPS (*Master Production Schedule*):
	- o Considera as previsões de venda, ordens de clientes, etc.;
	- o Dá a resposta final à questão: "Quando será possível entregar uma ordem ao cliente?"
- Módulo de Sistema de Controle de Inventário:
	- o Direciona os materiais para as ordens de produção;
	- o Mantém o registro do *status* de inventário (*Inventory Status Data* ISD).
- Módulo de Planejamento de Materiais e Capacidades:
	- o Usa o MPS para determinar requisitos de capacidades em volume;
	- o Disponibiliza relatórios do MRP;
	- o Compara as programações da produção com recursos críticos que estejam disponíveis.
- Módulo de Sistema de Controle de Produção:
	- o Rastreia toda a informação da produção desde o momento da criação da ordem de produção até que a mesma seja cumprida;
	- o Permite a intercambialidade de componentes entre ordens de produção.

Seu funcionamento é disparado por uma ordem originada de um cliente dentro do departamento comercial da empresa e termina com a produção dos itens descritos nessa ordem (DREXL; KIMMS, 2013), como mostra a [Figura 6.](#page-30-0)

O MPS é o responsável pelo início do processo. Os dados que o compõem, como: ordens de clientes, previsão de demandas e planos de vendas, são complementados com a BOM que é processada pelo MRP (DREXL; KIMMS, 2013; KIRAN, 2019). Em seguida, o "Programador" atribui as tarefas de produção para as máquinas instaladas na planta de acordo com suas descrições (essa atribuição é feita apenas no nível da informação, ou seja, cabe aos operadores e supervisores de produção verificarem as informações do MPS e selecionar as máquinas corretas para as operações). Caso uma programação viável não seja encontrada, seja por exequibilidade operacional ou disponibilidade de material informada pelo *status* de inventário, o MPS é modificado e o processo de criação do plano de produção é reiniciado até que se encontre um plano viável (DREXL; KIMMS, 2013).

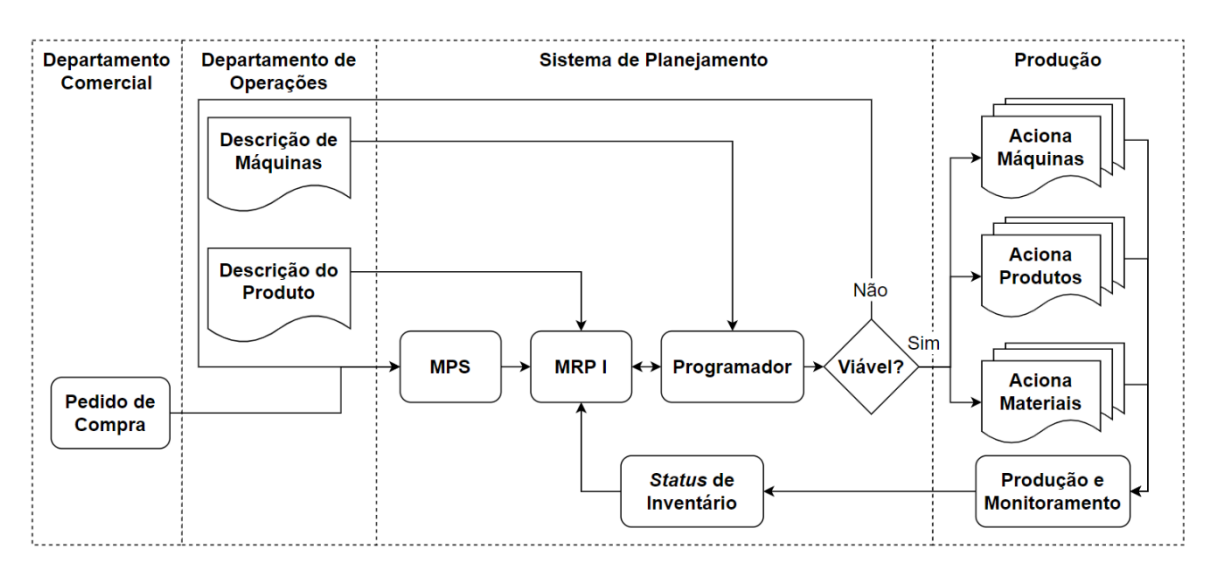

Figura 6 - Fluxo de funcionamento do MRP II

<span id="page-30-0"></span>O MRP II garante a gestão e planejamento de todos os recursos requeridos para a produção, incluindo equipamentos, pessoas, investimentos, etc. Ele entrega programações de atividades baseadas nos planos e estratégias de negócios da empresa para realizar sua missão de fabricar os produtos certos nas quantidades corretas e nos momentos corretos (KIRAN, 2019). Para que isso seja feito, alguns parâmetros de cada elemento do MRP II devem ser informados ao sistema. A [Tabela 1](#page-31-0) mostra os parâmetros mais importantes de cada elemento que o MRP II leva em conta (DREXL; KIMMS, 2013).

Fonte: Adaptado de Drexl, Kimms (2013)

O MRP e o MRP II foram concebidos antes e independentemente do desenvolvimento e disponibilização dos *softwares* para suas implementações. Isto é, a implementação como ferramenta foi feita posteriormente e primeiramente pela IBM por meio do *Production Information Control System* (PICS) e do *Communications-Oriented Production Information Control System* (COPICS) (BRIFFAUT, 2015).

<span id="page-31-0"></span>

| <b>Elemento</b>               | Propriedade                                  | Descrição                                                                                                    |
|-------------------------------|----------------------------------------------|----------------------------------------------------------------------------------------------------|
| Ordem<br>externa<br>(cliente) | ID da ordem                                  | Identificador exclusivo da ordem                                                                                         |
|                               | ID do Produto Acabado                        | Identificador exclusivo do produto                                                                                       |
|                               | Quantidade                                   | Somatório total de produtos requeridos na ordem para a                                                                   |
|                               |                                              | satisfazer                                                                                                    |
|                               | Data de entrega                              | Define a data de entrega do Produto Acabado                                                                              |
| <b>Item</b>                   | ID do item                                   | Identificador exclusivo do item                                                                                          |
|                               | Nome do item                                 | Nome comercial do item                                                                                                   |
|                               | Nível do Item                                | Posição relativa do item na BOM. "Nível 0": Demanda<br>Independente; demais níveis: Demanda Dependente                   |
|                               | Tamanho do lote                              | Quantidade mínima para uma ordem de compra com<br>fornecedor (aplicável apenas a itens comprados)                        |
|                               | <b>Lead time</b>                             | Tempo entre a compra e a entrega de um material de<br>fornecedor (aplicável apenas a itens comprados)                    |
|                               | Estoque de Segurança                         | Quantidade mantida no inventário com a finalidade de<br>proteger as operações da empresa contra eventos<br>imprevisíveis |
|                               | Inventário disponível                        | Quantidade disponível que muda de acordo com a<br>quantidade produzida, vendida ou comprada                              |
| Receita                       | Número da etapa                              | Numeração sequencial da etapa que compõe o processo<br>produtivo                                                         |
|                               | Descrição da etapa                           | Descrição da etapa de acordo com o tipo de atividade que é<br>realizada                                                  |
|                               | Máquinas disponíveis                         | Lista de máquina que podem realizar tais etapas                                                                          |
| Produção                      | Tempo de setup                               | Tempo de preparação de um processo específico. Pode<br>variar de acordo com os processos na mesma máquina                |
|                               | Tempo de processo                            | Tempo para executar uma tarefa utilizando uma máquina<br>(ou conjunto) para uma etapa da receita                         |
|                               | Tempo de limpeza                             | Após uma máquina ser utilizada em uma etapa da<br>produção, pode ser necessário realizar sua limpeza                     |
| Manutenção                    | Tempo até a próxima<br>manutenção preventiva | Tempo restante até a próxima manutenção preventiva                                                                       |
|                               | Tempo de manutenção                          | Tempo em que a máquina não está operando devido a<br>manutenção preventiva                                               |

Tabela 1 - Parâmetros utilizados pelo MRP II

Fonte: Adaptado de Drexl, Kimms (2013)

Em meados de 1970, o conceito de *Computer Integrated Manufacturing* (CIM) foi apresentado como um integrador entre os processos relacionados à manufatura. Por possuir um viés de integração muito forte, o CIM propunha o armazenamento de todos os dados necessários para gerir e controlar as operações de negócios de uma companhia de manufatura em uma única base de dados. Essa proposta ganhou mais força com o surgimento dos *softwares* de *Computer Aided Design* (CAD) e *Computer Aided Manufacturing* (CAM), entretanto nenhuma versão em *software* do CIM, como um todo, foi apresentada ao mercado (BRIFFAUT, 2015).

Na década de 1990, a criação dos *Database Management Systems* (DBMS) relacionais permitiram o surgimento do ERP utilizando as premissas funcionais do MRP e MRP II e, cujo conceito é baseado em: "uma abordagem holística para planejamento de todos os recursos da companhia (pessoal, equipamentos, financeiro, inventário, etc.) necessários para cumprir demandas do mercado". Ou seja, um *software* ERP deveria abranger tanto os sistemas financeiros das empresas quanto os sistemas operacionais e sistemas organizacionais (HADDARA; ELRAGAL, 2015).

Posteriormente, o ERP ganhou maturidade e passou a inserir funcionalidades como: "gestão de ordens", "gestão financeira", "armazéns", "logística", "controle de qualidade", "gestão de ativos" e "manutenção". Por ser um sistema modular, tem-se a descentralização da tomada de decisão e a empresa se torna mais flexível (OLIVEIRA *et al.*, 2010). No final da década de 1990 foram incluídos também módulos referentes a "força de vendas", "automação de *marketing"*, "*e-commerce"* e "cadeia de suprimentos". Com essas mudanças, surgiu a necessidade de migrar de uma arquitetura de sistema tipo cliente/servidor interna às empresas para uma arquitetura *browser*/*web* (também cliente/servidor, porém externa às empresas, para suportar as aplicações de *e-commerce* através do *site* da companhia) (JESUS; OLIVEIRA, 2006). A [Figura 7](#page-32-0) mostra a linha do tempo e os avanços até o surgimento do ERP.

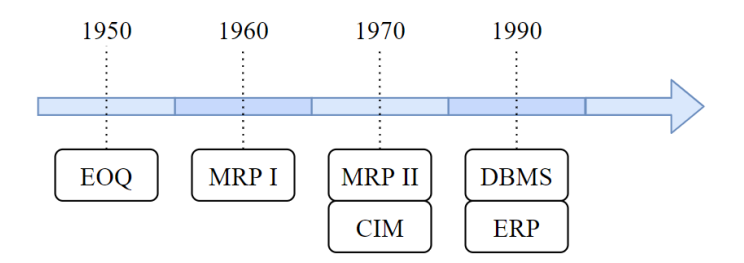

Figura 7 - Linha do tempo do ERP

<span id="page-32-0"></span>Alguns fornecedores de *softwares* de sistemas ERP como SAP®, PeopleSoft® e Oracle® se referem às suas ferramentas de aplicação como facilitadoras das "melhores práticas". Eles argumentam que desenvolveram seus módulos após estudarem o que funcionou melhor em cada companhia. Entretanto, esses módulos representam as "práticas médias" gerais do mercado, visto que a otimização para cada setor da economia necessita de suas próprias personalizações (HARMON, 2019).

Um sistema ERP pode ser definido como: um sistema otimizador dos processos de negócios internos e externos que atua em um ambiente que interliga todas as empresas em um determinado ecossistema, oferecendo ferramentas para automatizar a troca de dados entre os participantes de uma cadeia logística (BYTNIEWSKI *et al.*, 2020).

Sistemas ERP são muitos utilizados nas áreas de saúde, hotelaria, educação, seguros, telecomunicações, entre outros, além da área de manufatura (SHEHAB *et al.*, 2004), porém, possuir um *software* ERP não se trata mais de um diferencial para as companhias. Qualquer gerente de negócios reconhece que provavelmente seus concorrentes também possuem *softwares* ERP (HARMON, 2019).

#### *2.1.1 Conceitos*

Um *software* ERP é composto da união de diversos módulos (derivados dos módulos do sistema ERP) e aplicações que facilitam a manipulação da informação para apoio na tomada de decisões dos departamentos, não apenas produção/manufatura (SHEHAB *et al.*, 2004). Esses módulos, por sua vez, são compostos por diversos processos (HARMON, 2019).

A adoção de um *software* ERP vai além dos programas computacionais e algoritmos. Algumas das principais motivações dos gestores para a adoção de sistemas ERP são: (i) integração de informações, (ii) necessidade no gerenciamento das informações e (iii) busca de vantagem competitiva no mercado. Porém, a implementação do ERP depende também do comportamento das pessoas em relação à tecnologia que será empregada (SHEHAB *et al.*, 2004) e, muitas vezes, os colaboradores envolvidos em um projeto novo de implantação de ERP têm dificuldade em entender como as respostas do sistema poderiam auxiliar em seus trabalhos diários, e a gerenciar seus processos (HARMON, 2019). Ou seja, para assegurar a colaboração de toda a equipe usuária do *software* e as lideranças que devem apoiar a implementação, deve-se orientar os colaboradores sobre a adequação dos processos, o que muitas vezes, por conta da cultura dos países e suas sociedades, pode ser uma dificuldade (BYTNIEWSKI *et al.*, 2020).

Além dessa adaptação cultural, para que um projeto de implantação do ERP obtenha sucesso, a rede de computadores da companhia que integra todos os departamentos deve ser confiável e permitir o tráfego rápido de dados; treinamentos devem ser feitos com frequência para que todos aprendam a utilizar o *software*; o compromisso quanto à integração deve estar na agenda de todos da companhia (OLIVEIRA *et al.*, 2010) e a padronização dos processos da empresa (que receberão suporte do *software* ERP) deve ser criada, para que as atividades possam ser simplificadas e os relatórios se tornem mais consistentes (HARMON, 2019).

Os módulos de um ERP cobrem todas as áreas de gestão de uma empresa (BYTNIEWSKI *et al.*, 2020) e têm o poder de facilitar o fluxo de informações entre os processos da "cadeia de suprimentos" dessa empresa e, podem guardar dados formatados para aplicações futuras (SHEHAB *et al.*, 2004). Com a integração dos módulos, os mesmos são capazes de acessar uma base de dados unificada para transferir ou receber informações (OLIVEIRA *et al.*, 2010) como mostrado na [Figura 8.](#page-34-0)

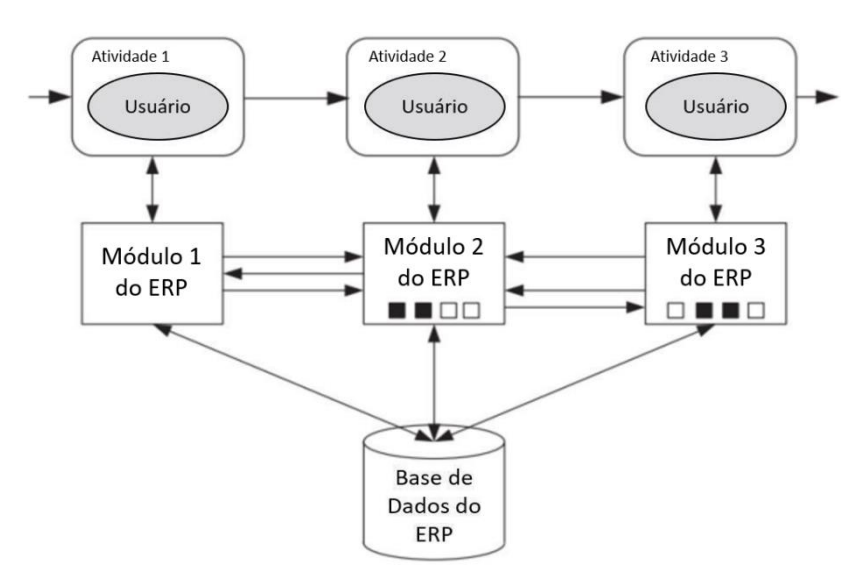

Figura 8 - Interação de usuário, módulos e base de dados ERP Fonte: Adaptado de Harmon (2019)

<span id="page-34-0"></span>SAP R/3, ERP Viasoft, Sapiens, Microsoft Dynamics, Prometheus (JESUS; OLIVEIRA, 2006), Oracle, JD Edwards, People Soft e Baan (OSNES *et al.*, 2018) são alguns exemplos de *softwares* de sistemas ERP. Esses *softwares*, assim como outros, permitem a integração entre clientes e fornecedores ao ambiente de manufatura da organização. Muitas empresas multinacionais estabelecem parcerias com outras empresas que possuem os mesmos *softwares* ERP que a matriz por causa da compatibilidade nos protocolos de comunicação e formato das informações (BRIFFAUT, 2015).

A estrutura modular baseada nas funcionalidades do ERPs, permite a cada empresa que a implementação de um sistema integrado seja gradual e que sejam priorizadas apenas as funcionalidades de interesse (i.e., aplicações para empresas de manufatura, empresas comerciais e de serviços) (SHEHAB *et al.*, 2004). A seguir são apresentados os principais módulos de um sistema ERP (ABOABDO; ALDHOIENA; AL-AMRIB, 2019; BYTNIEWSKI *et al.*, 2020): (i) Financeiro; (ii) Vendas; (iii) Produção; (iv) Materiais; (v) Recursos Humanos; (vi) Manutenção; (vii) Controle de Qualidade.

Neste trabalho, o foco está nos módulos de "Materiais" e "Produção", como mostra a [Figura 9,](#page-35-0) onde são destacados em verde. Estes foram escolhidos para o estudo de mapeamento das funcionalidades do ERP no padrão Indústria 4.0, pois o interesse aqui são as atividades que afetam diretamente na manufatura de bens de consumo.

Na Seção [2.1.2](#page-35-1) esses dois módulos são detalhados de forma que suas funcionalidades são explicadas assim como a importância de cada um para os respectivos setores e a cadeia produtiva da companhia.

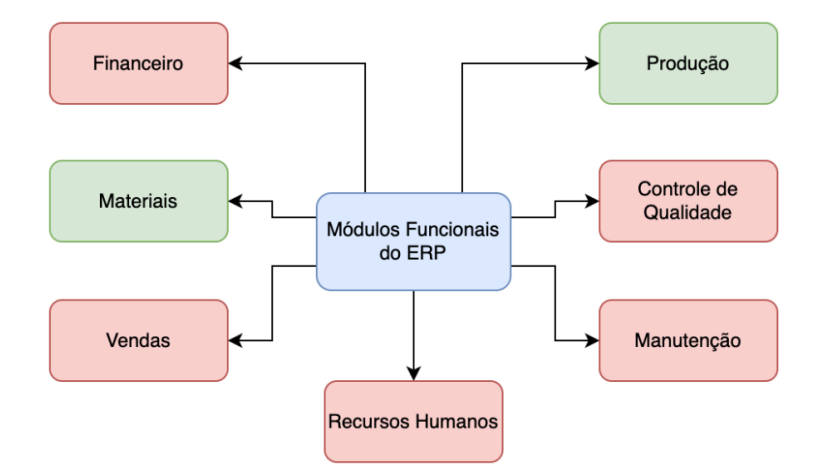

Figura 9 - Módulos funcionais principais do software ERP

### <span id="page-35-1"></span><span id="page-35-0"></span>*2.1.2 Módulos básicos de um ERP*

Como apresentado anteriormente, um *software* ERP é composto por módulos que, ao serem integrados, oferecem a facilidade na gestão dos recursos dos departamentos de uma empresa (MADANHIRE; MBOHWA, 2016). Projetos de implantação de ERP são complexos e isso aumenta com a quantidade de módulos utilizados (MADANHIRE; MBOHWA, 2016). A integração dos setores facilita a tomada de decisões. Entretanto, um alto grau de integração deve ser conduzido com cautela, pois na prática isso indica que cada departamento deve passar por uma reengenharia dos processos para se adequar aos padrões do sistema ERP ou, caso a empresa opte por personalizar o *software*, a ocorrência de
incongruências, além de problemas no próprio *software* (como *bugs*), pode acarretar atrasos na implantação do ERP (HARMON, 2019), pois com as atualizações para novas versões, os módulos devem ser novamente reconfigurados para atender os requisitos específicos da empresa (MADANHIRE; MBOHWA, 2016).

Na sequência são apresentados os módulos de sistemas ERP que são essenciais na indústria de manufatura (BRIFFAUT, 2015; MADANHIRE; MBOHWA, 2016) para controle das operações do chão de fábrica, como mostra a [Figura 10.](#page-36-0)

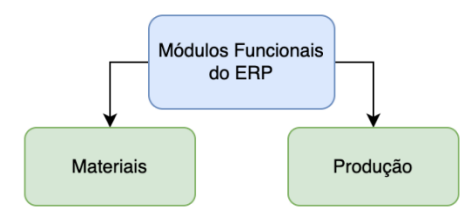

Figura 10 - Os módulos essenciais na indústria de manufatura

### <span id="page-36-0"></span>*a. Módulo de Produção*

Esse módulo busca otimizar a utilização de recursos em geral como: capacidade produtiva, peças, insumos e componentes; utilizando dados históricos e previsões de vendas (VAN PUTTEN; KUESTNER; ROSJAT, 2009).

### *b. Módulo de Materiais*

Este módulo é usado para o controle dos níveis de estoque e processos de reposição e opções na hora de escolher certos materiais (MADANHIRE; MBOHWA, 2016; SHEHAB *et al.*, 2004). Sempre que algum material é consumido ou adicionado ao inventário, o sistema atualiza o seu *status*. A fabricação de qualquer bem necessita da compra de materiais direta ou indiretamente relacionados às operações de manufatura. Esse módulo, por meio de sua interface e ferramentas, busca agilizar a pesquisa por **matériasprimas**, pois o processo de negociação e reconhecimento de "bons" fornecedores é facilitado (assim como a realização da compra propriamente dita) (ZEZULKA *et al.*, 2016).

### **2.2 Indústria 4.0**

A quarta revolução industrial, conhecida como a Indústria 4.0, segundo a proposta alemã, é considerada um novo estágio industrial onde a conectividade horizontal e vertical entre diferentes tipos de ativos, viabiliza as empresas a atingir altos níveis de desempenho industrial (DALENOGARE *et al.*, 2018). Ela é caracterizada pela utilização da inteligência artificial em conjunto com os ativos de uma empresa com a finalidade de tomar decisões e executar processos produtivos de forma autônoma, fazendo surgir o conceito de "fábricas inteligentes". A "fábrica inteligente" conta com diversas tecnologias, entre elas: CPS, IoT, ERP, computação em nuvem, entre outras, que são utilizadas para aumentar a produtividade e eficiência das empresas (SANCHEZ; EXPOSITO; AGUILAR, 2020b; XU; XU; LI, 2018).

Esse novo ambiente produtivo com aplicação e uso intensivo de tecnologias de informação e comunicação envolve uma reestruturação das empresas que devem explorar ao máximo as inovações tecnológicas e de processos. Isso demanda uma revisão das arquiteturas de sistemas a serem adotadas de modo que novos modelos de arquiteturas têm sido propostos. Estes modelos de arquitetura de sistemas servem de base para a pesquisa, desenvolvimento e implantação de soluções e tecnologias para a próxima geração dos sistemas de manufatura (MAJSTOROVIC; STOJADINOVIC, 2020). Assim, ao longo dos anos surgiram diversos modelos de referência para a implantação de "fábricas inteligentes". Os principais são (HAN, 2020; IVI - INDUSTRIAL VALUE CHAIN INITIATIVE, 2016; QIN; CHEN; PENG, 2020):

- IVRA (*Industrial Value Chain Reference Architecture*), proposto pelo Japão em 2016;
- SM2 (*Smart Manufacturing Standards Landscape*), proposto pela ISO e IEC;
- KSTEP, proposto pela Coréia do Sul;
- IMSA (*Intelligent Manufacturing System Architecture*), proposto pela China;
- NIST (*National Institute of Standards and Technology*) Architecture Model, proposto pelos Estados Unidos.
- SSIF (*Scandinavian Smart Industry Framework*), proposto pelos países escandinavos;
- RAMI4.0 (*Reference Architecture Model for Industry 4.0*), proposto pela Alemanha.

Dentre os sete modelos apresentados, o modelo que se destaca e por isso é adotado para este trabalho é o **RAMI4.0**, pois nesse modelo de referência há uma clara separação entre o mundo físico e digital de um ativo, o que possibilita a gestão de informações desses ativos e sua rastreabilidade, além de ser a proposta com maior divulgação, i.e., maior quantidade de informações disponibilizadas nas publicações técnico-científicas. Por conta disso, na seção [2.2.1](#page-38-0) esse modelo é apresentado com maiores detalhes.

### <span id="page-38-0"></span>*2.2.1 RAMI4.0*

O **RAMI4.0** é um modelo de arquitetura de referência para o padrão Indústria 4.0, originado pela iniciativa da Alemanha sobre o desenvolvimento da indústria chamada *Plattform Industrie* 4.0, que conta com a colaboração do governo, das indústrias e das universidades. Dentre os objetivos do **RAMI4.0** estão: (i) a identificação de normas existentes; (ii) identificação da abrangência das normas; (iii) identificação de ambiguidades nas normas e possíveis unificações; (iv) redução do uso de normas necessárias; e (v) proposta de um modelo de arquitetura simples e adaptável (PISCHING *et al.*, 2018). O modelo é representado por 3 eixos, como mostra a [Figura 11:](#page-39-0)

- Eixo dos "Níveis Hierárquicos" da empresa (*Hierarchy Levels*);
- Eixo das "Camadas" (*Layers*);
- Eixo do "Ciclo de Vida" dos ativos (*Life Cycle Value Stream*).

O eixo dos "Níveis Hierárquicos" possui sete divisões baseadas em funções de controle e gestão de processos. Quatro dessas divisões são provenientes da norma IEC 62264; são elas: "Empresa"*,* "Centros de Trabalho", "Estação" e "Dispositivo de Controle". As outras três foram inseridas no modelo para que seja possível aplicar o conceito de Indústria 4.0, desta maneira: "Dispositivo de Campo" e "Produto" são as partes que habilitam a aquisição, integração e manipulação de dados do chão de fábrica, por meio de sensoriamento e monitoração (PISCHING *et al.*, 2018). "Mundo Conectado" é a camada que proporciona a integração horizontal entre: (i) matrizes e filiais das empresas; e (ii) entre clientes e fornecedores; no âmbito de gerenciar as necessidades de ambos.

O eixo das "Camadas" (eixo vertical, segundo a [Figura 11\)](#page-39-0) está relacionado ao mapeamento da informação e sua distribuição entre os diversos ativos e setores de uma empresa. Aqui estão as ferramentas de gestão de dados, previsão do comportamento de comunicações e informações sobre os processos dos quais os ativos participam, etc. (WANG; TOWARA; ANDERL, 2017). A interação entre os ativos envolvidos em um sistema, ou seja, a troca de informação entre eles ocorre por meio de duas camadas (ADOLPHS *et al.*, 2015): Camada de "Comunicação", onde a interação ocorre entre ativos da mesma empresa, possibilitando a integração vertical entre os eles, e a camada "Funcional", onde a interação ocorre entre ativos de empresas diferentes, que permite a integração horizontal entre os ativos envolvidos cadeia de valor dos produtos.

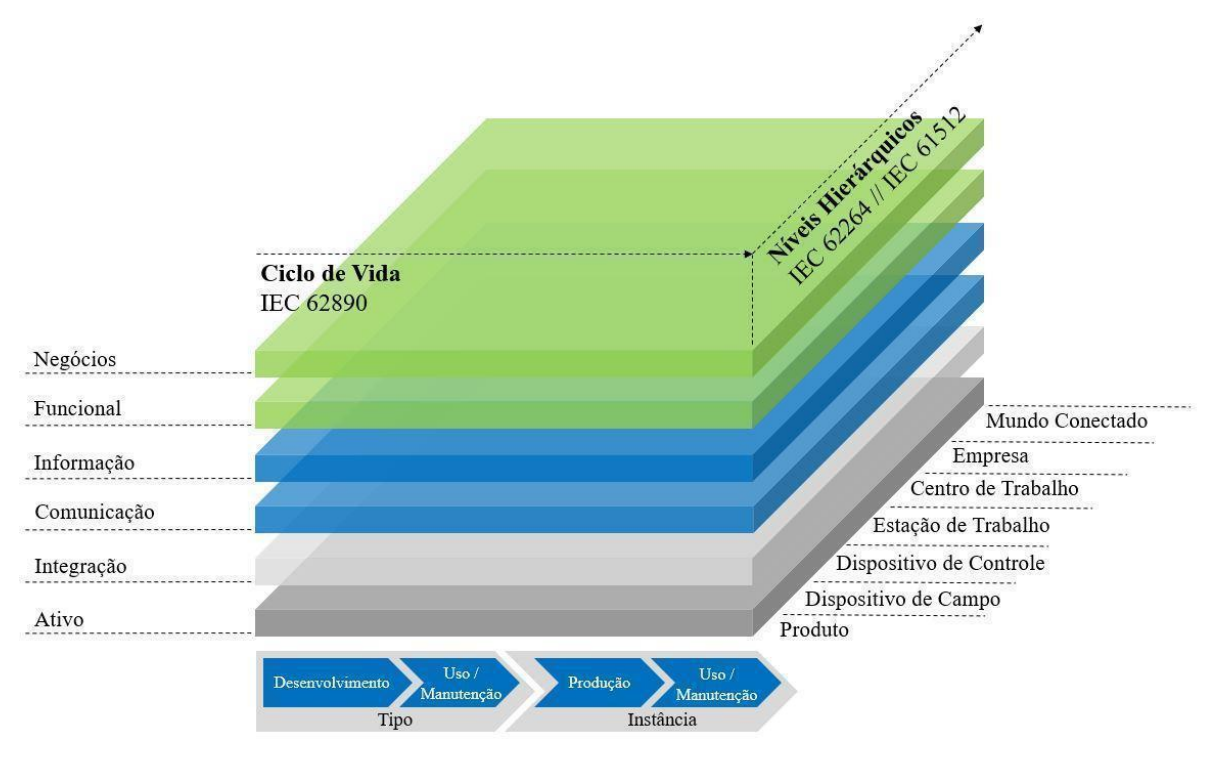

Figura 11 - Representação dos eixos do **RAMI4.0** Fonte: Adaptado de Pisching (2018)

<span id="page-39-0"></span>O eixo do "Ciclo de Vida" dos ativos é baseado na norma IEC 62890 e está relacionado com as etapas do desenvolvimento do produto (incluindo os equipamentos do processo produtivo) desde o seu projeto até a fabricação e o seu uso (em alguns casos, até o retorno para a fábrica ou reciclagem) (PISCHING *et al.*, 2018). É importante conhecer o ciclo de vida dos ativos da empresa para otimizar as linhas de produção e os processos de desenvolvimento de produtos e da cadeia produtiva.

### *Eixo dos Níveis Hierárquicos*

Este eixo apresenta os níveis hierárquicos de controle e gestão dos diversos componentes de uma empresa, desde um produto unitário, passando pelos seus centros de trabalho, até o nível de empresas. Esse eixo é baseado nas normas IEC 62264 e IEC 61512 que padronizam o controle e a gestão empresarial e integração de sistemas (ADOLPHS *et al.*, 2015), porém elas focam apenas nos níveis que envolvem a fábrica. O padrão Indústria 4.0 vai além e inclui grupos de fábricas de uma companhia assim como o relacionamento

com outras empresas, fornecedores e clientes (WANG; TOWARA; ANDERL, 2017). A seguir são apresentados cada um dos níveis, bem como a explicação de sua importância e o que os compõe:

#### **a. Produto**

Neste nível estão inclusos produtos com capacidade de comunicação entre os demais ativos da fábrica. As informações que o produto pode compartilhar vão desde características construtivas e geométricas até o seu papel no processo produtivo (PISCHING *et al.*, 2018). Na quarta revolução industrial, as fábricas devem possuir alto grau de flexibilidade, pois os produtos no novo cenário devem ser personalizáveis, o que gera uma alta demanda de algoritmos de programação e interrelação entre as máquinas (MOURTZIS; GARGALLIS; ZOGOPOULOS, 2019).

A comunicação entre produtos e máquinas se dá por meio de IoT, na qual tecnologias como RFID (*Radio-Frequency IDentificator*) e QR (*Quick Response*) *Code* disponibilizam as informações dos produtos para os destinos de interesse, sendo que o RFID também pode auxiliar no armazenamento de informações para a gestão ao longo do processo produtivo (WANG; TOWARA; ANDERL, 2017).

### **b. Dispositivos de Campo**

Em uma fábrica há dois tipos de elementos no nível hierárquico dos dispositivos de campo: (i) elementos de controle e (ii) de processo. Os elementos de controle são aqueles que geralmente não agregam valor diretamente ao produto como sensores fim de curso, sensores indutivos, sensores capacitivos, termômetros, pressostatos, acelerômetros, etc. Esses elementos geralmente realizam leituras de grandezas necessárias para o controle do processo produtivo. Já os elementos de processo são assim denominados, pois influenciam diretamente nas características do produto como, por exemplo, motores, atuadores pneumáticos, aplicadores de cola, aplicadores de tinta, aquecedores, queimadores, etc (PISCHING *et al.*, 2018; ROPKE *et al.*, 2016).

A combinação das funções desses dispositivos com as atribuições dos "Dispositivos de Controle" (item c) permite que seja realizado o controle inteligente das máquinas. A essa aplicação dá-se o nome de *smart sensors* (WANG; TOWARA; ANDERL, 2017).

### **c. Dispositivos de Controle**

"Dispositivos de Controle" são elementos essenciais para realizar a ordenação e automatização das etapas do processo produtivo. Esses elementos representam os Controladores Lógicos Programáveis (CLPs) e os sistemas embarcados de controle (ALPHONSUS; ABDULLAH, 2016). Neles são orquestradas todas as lógicas dos algoritmos necessários para realizar o controle de diversos tipos de máquinas e ou até sistemas produtivos inteiros (ALPHONSUS; ABDULLAH, 2016).

Um CLP coleta informações advindas de sensores que monitoram os estados de um processo podendo assim mudá-los segundo um programa nele inserido (WANG; TOWARA; ANDERL, 2017).

#### **d. Estações de Trabalho**

As "Estações de Trabalho" são a integração de diversos elementos que fazem parte de uma operação comum dentro do processo produtivo. Nelas estão inclusas as máquinas, os robôs, veículos inteligentes, esteiras, etc. (ROPKE *et al.*, 2016).

Nas estações ocorre a combinação de tarefas de manufatura, sendo que deve haver coordenação entre todos os elementos da mesma e entre estações também (cadeia produtiva). O dimensionamento das estações se desenvolve utilizando técnicas de estudo de *layout* e simulação de processos (WANG; TOWARA; ANDERL, 2017).

## **e. Centros de Trabalho**

Para o **RAMI4.0**, um sistema que envolva todas as estações de trabalho de todos os departamentos de uma companhia pode ser definido como "Centro de Trabalho" (*Work Center*). Geralmente os Centros de Trabalho estão diretamente relacionados às plantas industriais onde se tem um conglomerado de máquinas, dispositivos e pessoas em suas respectivas estações de trabalho e que se conectam a outros componentes de outras estações (ROPKE *et al.*, 2016).

No **RAMI4.0** ainda há a preocupação de expressar a independência ou horizontalidade das hierarquias. Ou seja, mesmo sabendo que existem diferentes denominações hierárquicas e que o fluxo padrão é de baixo para cima, um dispositivo de campo de uma estação de trabalho pode se comunicar independentemente com um dispositivo de controle, por exemplo, de outra estação de trabalho que não a sua (ADOLPHS *et al.*, 2015). Essa atividade permite serviços como: monitoramento do chão de fábrica; verificação de ociosidade das máquinas ou linhas de produção; estudo de alternativas do caminho do processo produtivo, possibilitando assim o surgimento das fábricas inteligentes flexíveis.

As atividades no nível de fábrica são planejadas e orquestradas entres todos os departamentos para atender demandas de curtos (meses) até longos (anos) prazos (WANG; TOWARA; ANDERL, 2017).

### **f. Empresa**

Este nível é visível em empresas multinacionais, as quais possuem diversas plantas industriais e escritórios comerciais ao redor do mundo, e em empresas nacionais com múltiplas plantas. Aqui se tem a visão unificada de todas as plantas de uma companhia. Obtêm-se aqui uma visão ampla de todos os setores econômicos de atuação da empresa, todas as fábricas que ela possui, todos os ativos que compõem seu patrimônio, incluindo desde as pessoas que colaboram para o seu desenvolvimento até as suas instalações e máquinas (PISCHING *et al.*, 2018).

### **g. Mundo Conectado**

Por não estar previsto nas normas internacionais IEC 62264 e IEC 61512, o conceito de "Mundo Conectado" (*Connected World*) surge conjuntamente ao surgimento da "fábrica inteligente" (ADOLPHS *et al.*, 2015; WANG; TOWARA; ANDERL, 2017). Esse nível hierárquico trata da conexão com redes de interação externas à companhia e destaca a importância e necessidade de se conectar integralmente a *stakeholders* como: clientes; fornecedores; servidores e promotores de serviço de *internet*; governos; fiscalização; etc. (PISCHING *et al.*, 2018).

Com esse novo nível, a fábrica vai além de suas fronteiras internas e contribui com a ação e tomada de decisões de parceiros (cliente e fornecedores) por meio de redes colaborativas de serviços (PISCHING *et al.*, 2018).

Quando a abordagem de "fábrica inteligente" é feita internamente em uma companhia, os tópicos levados em conta para discussão são os descritos nos itens "a" a "f" desta seção, que apresentam o produto como o foco do processo e da cadeia produtiva e os dispositivos de campo que permitem a integração das partes envolvidas a partir da leitura de fenômenos físicos. Porém a implantação prática das "fábricas inteligentes" vai além da gestão interna de uma empresa e, por conta disso, o "Mundo Conectado" é inserido na

estrutura do **RAMI4.0** para proporcionar a consciência e necessidade de integração entre diferentes empresas (ADOLPHS *et al.*, 2015; BEDENBENDER *et al.*, 2017b).

#### *Eixo de Camadas*

O eixo de "Camadas" do **RAMI4.0** promove a digitalização de todos os ativos de uma empresa, i.e., descreve a estrutura e o fluxo das informações envolvidas nos processos produtivos da empresa. Sua composição engloba dados de localização dos ativos, interrelação entre eles e os departamentos da empresa, comunicação, identidades, funcionalidades, etc (ADOLPHS *et al.*, 2015).

Para todos os ativos, as funcionalidades de comunicação e obtenção de informação não são as únicas capacidades que interessam. Em um equipamento, por exemplo, deve-se levar em conta sua estrutura mecânica, sistemas de controle, sistemas periféricos, entre outros. Essas informações são de extrema importância e devem estar disponíveis na base de dados que cada ativo irá comportar em sua parte digital (PISCHING *et al.*, 2018).

O eixo de "Camadas" do **RAMI4.0** possui 6 níveis, são eles: Ativo; Integração; Comunicação; Informação; Funcional e Negócios (WANG; TOWARA; ANDERL, 2017).

#### **a. Ativo**

Este nível é responsável pela representação da realidade física. Contém elementos como máquina, sensores, *softwares* e documentos assim como pessoal, modelos, ideias e patentes (PISCHING *et al.*, 2018; ZEZULKA *et al.*, 2016). Neste nível estão os dispositivos físicos de controle, estações de trabalho, produtos, entre outros (MOURTZIS; GARGALLIS; ZOGOPOULOS, 2019). Vale enfatizar que os seres humanos também estão presentes neste nível e estão conectados, assim como todos os outros ativos, ao mundo virtual por meio do nível de "Integração" (ADOLPHS *et al.*, 2015) com a utilização de tecnologias como QR *Codes*, *tags* RFID, entre outras, que permitem a identificação singular de cada ativo (WANG; TOWARA; ANDERL, 2017; ZEZULKA *et al.*, 2016). No caso dos *softwares*, suas funções de processamento são executadas neste nível utilizando informações provenientes dos demais ativos, de acordo com suas limitações computacionais.

Os ativos são os elementos básicos do eixo das "Camadas", pois eles são os responsáveis pelas atividades diretamente relacionadas aos processos produtivos,

desenvolvimento de produtos, chão de fábrica e fornecimento de informações para transações empresariais.

### **b. Integração**

O segundo nível do eixo das "Camadas" é representado pela transição dos ativos entre o mundo físico e o mundo digital. A essa transição se dá o nome de "digitalização" (ADOLPHS *et al.*, 2015).A gestão de dados obtidos é de suma importância para a construção de um espaço digital (*cyber space*) confiável e condizente com a realidade (MOURTZIS; GARGALLIS; ZOGOPOULOS, 2019). Essas informações são obtidas por meio de *tags* RFID, sensores, leitores, etc. e são processadas por computadores que garantem o fluxo correto de dados para o controle dos processos e geração de eventos para os ativos (ADOLPHS *et al.*, 2015; ZEZULKA *et al.*, 2016). Cada evento gerado no mundo real deve apontar para um evento no mundo digital. Se algo ocorrer no mundo real, o evento é reportado ao nível de "Integração" e pode acionar outros tipos de eventos (ADOLPHS *et al.*, 2015). A integração entre homem e máquina por meio de IHM (Interface Homem-Máquina) também faz parte desse nível (MOURTZIS; GARGALLIS; ZOGOPOULOS, 2019).

## **c. Comunicação**

Uma empresa deve assegurar a compatibilidade entre os *softwares* dos dispositivos de controle e os *softwares* da rede de comunicação, pois a interação entre esses ativos deve ser segura e confiável. Dessa forma, a padronização de protocolos de comunicação entre os **AAS**s (*Asset Administration Shells*) é primordial para o controle de ações no ambiente empresarial (ADOLPHS *et al.*, 2015). A padronização na comunicação visa a uniformização dos dados facilitando a análise dos processos no nível de "Informação" (ADOLPHS *et al.*, 2015; WANG; TOWARA; ANDERL, 2017). O terceiro nível do eixo das "Camadas" possui o propósito de permitir a interação entre os diferentes ativos (máquinas, computadores, controladores etc.) por meio de um protocolo básico, como o OPC-UA (LEE; BAGHERI; KAO, 2015), por exemplo. A interação entre ativos no padrão Indústria 4.0 pode seguir uma hierarquia pré-definida, porém no chão de fábrica e nas transações internas da empresa, o fluxo de dados deve ser descentralizado para garantir maior velocidade nas operações e independência dos sistemas (WANG; TOWARA; ANDERL, 2017).

### **d. Informação**

O nível de "Informação" abriga o bem/elemento mais importante da quarta revolução industrial para as empresas: a informação. Com a informação correta é possível economizar capital e/ou realizar investimentos mais conscientes, além de auxiliar na melhor definição do planejamento estratégico e suas implementações (SESTINO *et al.*, 2020). A todo o momento inúmeros dados no chão de fábrica são coletados sobre máquinas, dispositivos, transações, pessoas, tempos, entre outros. Esses dados, quando filtrados e convertidos em informação, devem ser aproveitados ao máximo, auxiliando gestores e diretores a tomarem decisões mais eficazes (LEANDRO *et al.*, 2020). Quanto aos *softwares*, informações que, por exemplo, descrevam sua finalidade, especificações de processamento, de comunicação com outros **AAS**, etc. são armazenadas nessa camada.

No nível de "Informação" os dados são verificados e transformados em novos dados de alta qualidade (informação, conhecimento) (ADOLPHS *et al.*, 2015; PISCHING *et al.*, 2018). É nessa camada que ficam as bases de dados dos produtos, equipamentos, departamentos, processos, etc. (ADOLPHS *et al.*, 2015; ZEZULKA *et al.*, 2016).

Aqui ocorre o pré-processamento de eventos e a execução de regras relacionadas a eventos segundo um algoritmo específico que traduz esses eventos em dados úteis para as camadas superiores. Além disso, o nível de "Informação" garante a integridade dos dados de diferentes origens, quando devidamente coletados e armazenados (WANG; TOWARA; ANDERL, 2017).

#### **e. Funcional**

O nível "Funcional" envolve o ambiente onde estão todas as aplicações e os serviços entre diferentes empresas. É a camada responsável pela integração horizontal da cadeia produtiva das empresas e do fluxo de dados entre elas (MOURTZIS; GARGALLIS; ZOGOPOULOS, 2019; PISCHING *et al.*, 2018). Por meio do nível "Funcional" ocorre a troca de informações entre as empresas e seus ativos ao longo cadeia produtiva (WANG; TOWARA; ANDERL, 2017). As transações empresariais orquestram todos os eventos do chão de fábrica por meio de tomadas de decisão de gestores. A efetivação das atividades definidas pelos gestores deve obedecer a uma lógica de prioridades previamente definida (baseada nas regras de negócios da empresa), que rege o fluxo de serviços e processos da empresa (ADOLPHS *et al.*, 2015; MOURTZIS; GARGALLIS; ZOGOPOULOS, 2019).

A partir do conjunto de informações dos diversos departamento de uma empresa, é possível realizar, com a integração entre eles e seus fornecedores e clientes, a gestão de recursos, planejamentos estratégicos e estimar o melhor caminho para o modelo de negócios da empresa (ADOLPHS *et al.*, 2015). Neste nível estão os ambientes de execução de transações, em tempo real, de serviços que suportam os processos dos negócios da empresa (WANG; TOWARA; ANDERL, 2017).

### **f. Negócios (***Business***)**

O último nível deste eixo trata sobre a organização e os processos de negócios da companhia (ADOLPHS *et al.*, 2015). Estão aqui as estruturas de serviços legais e regulados que garantem a integridade das funcionalidades ao longo da cadeia produtiva (ADOLPHS *et al.*, 2015; ZEZULKA *et al.*, 2016), ou seja, no nível de "Negócios" há a criação e inserção de regras, que o sistema e todos seus ativos devem seguir (MOURTZIS; GARGALLIS; ZOGOPOULOS, 2019).

No nível de "Negócios" é possível realizar e analisar o mapeamento do modelo de negócios de empresa de acordo com o seu setor econômico de atuação, a relação entre os departamentos da mesma e, a diversidade de ativos e processos existente nas plantas (ADOLPHS *et al.*, 2015; ZEZULKA *et al.*, 2016). Após realizar esse mapeamento, uma conexão entre diferentes processos de negócios pode ser estabelecida (TANTIK; ANDERL, 2017). Esse nível pode apresentar constantes mudanças ao longo do ciclo de vida da companhia, cujo objetivo é o de responder rapidamente às mudanças na realidade dos negócios (BYTNIEWSKI *et al.*, 2020).

# *Eixo de Ciclo de Vida dos Ativos*

Baseado na norma IEC 62890, esse eixo contempla o ciclo de vidas dos ativos como peças, produtos e máquinas (MOURTZIS; GARGALLIS; ZOGOPOULOS, 2019).

Segundo o **RAMI4.0**, o ciclo de vida de um ativo é dividido em duas categorias: "tipos" e "instâncias". A categoria "tipo" abrange desde a concepção das primeiras ideias do ativo passando pelo seu desenvolvimento inicial, conceitualização do primeiro protótipo e testes, até a fabricação desse protótipo (BADER *et al.*, 2019). Esse eixo traduz o planejamento do primeiro projeto do ativo, simulações, manufatura, vendas e manutenção de serviços. Ao finalizar todos os testes e devidas validações, o "tipo" pode ser liberado para produção em série (MOURTZIS; GARGALLIS; ZOGOPOULOS, 2019). A liberação para a fabricação depende da projeção da capacidade de produção do ativo (produto) e das informações de *marketing* que são utilizadas para projetar as vendas (BADER *et al.*, 2019). Já a categoria "instância" abrange desde a produção até o fim do ciclo de vida do ativo (produto) (ADOLPHS *et al.*, 2015). Cada ativo manufaturado representa uma "instância" de seu respectivo "tipo" e possui seu próprio número de série (BADER *et al.*, 2019; QIN; CHEN; PENG, 2020).

Após a manufatura do ativo, os consumidores podem dar *feedbacks* por meio da camada "Funcional" aos fabricantes que processam essas informações na camada de "Informação" do **RAMI4.0** (ADOLPHS *et al.*, 2015).

Os dados recebidos por meio do *feedback* das "instâncias" podem então ser avaliados e as modificações de projeto (após análises e aprovações) podem ser feitas no "tipo" (PISCHING *et al.*, 2018). Esses dados podem ser compartilhados com todos os integrantes da cadeia produtiva desse ativo para aumentar a eficiência de serviços de manutenção, reprojeto, otimização e descomissionamento (BADER *et al.*, 2019). Ou seja, um suporte contínuo pode ser observado ao longo do ciclo de vida do produto, apenas pela coleta de dados durante seu uso. Esses dados podem ser utilizados em manutenções e melhorias futuras no produto, aumentando assim sua confiabilidade e aceitação no mercado (BYTNIEWSKI *et al.*, 2020).

### **2.3 Componente I4.0**

Os dados provenientes do chão de fábrica podem ser utilizados de forma produtiva se forem compartilhados de maneira processável pelos ativos do sistema. Não apenas os dados, mas as funções e capacidades dos ativos devem ser descritas de maneira inequívoca (BAYHA *et al.*, 2020).

Neste contexto, um **Componente I4.0** é composto pelo ativo e sua parte digital (como é mostrado na [Figura 12\)](#page-48-0), essa última representada pelo **AAS** (*Asset Administration Shell*), responsável pelo armazenamento e disponibilização dos dados e informações referentes ao ativo (BAYHA *et al.*, 2020). Dessa forma, a parte digital tem a função de gerenciar as propriedades e informações dos ativos, enquanto a outra parte tem a responsabilidade de atender os processos produtivos no mundo físico.

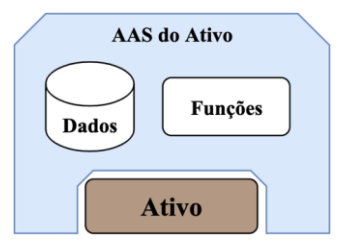

Figura 12 - Exemplo genérico de um **Componente I4.0**

<span id="page-48-0"></span>Esse conceito foi proposto pela *Plattform Industrie* 4.0 no âmbito de abranger todas as camadas do **RAMI4.0** referentes aos ativos. Ele pode ser um dispositivo, um módulo ou um sistema inteiro, pois um **AAS** pode abranger mais de um ativo individualmente (ADOLPHS *et al.*, 2016; BAYHA *et al.*, 2020; BEDENBENDER *et al.*, 2017a). Assim como há normas para descrever as funções (por exemplo, DIN 8580), o **AAS** possui padrões de comunicação em suas interfaces com os **AAS**s de outros **Componentes I4.0** e com redes externas de comunicação (ADOLPHS *et al.*, 2015). As relações de comunicação entre os **Componentes I4.0** são traduzidas por meio da cooperação entre dois ou mais **Componentes I4.0**, uma vez que a comunicação entre eles é bidirecional (BEDENBENDER *et al.*, 2017b). A [Figura 13](#page-48-1) mostra um exemplo de como uma comunicação cooperativa deve ocorrer.

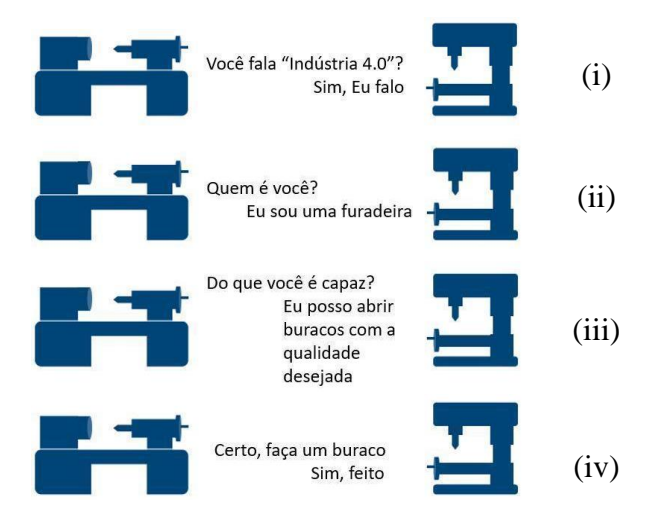

Figura 13 - Interação entre **Componentes I4.0** Fonte: Adaptador de Bedenbender *et al.* (2017b)

<span id="page-48-1"></span>Inicialmente (i) o ativo A (esquerda) pergunta ao ativo B (direita) se ele é capaz de conversar na linguagem do padrão Indústria 4.0 para que o par possa se comunicar de forma autônoma. Em seguida, (ii) o ativo A requisita a informação inicial sobre a identificação do ativo B, o qual emite uma resposta, permitindo (iii) ao ativo A realizar uma consulta mais detalhada na sequência, perguntando ao ativo B quais habilidades ele possui. Caso alguma dessas habilidades possa ser utilizada no processo em que o ativo A está inserido, então (iv) ele pede ao ativo B que a execute segundo parâmetros pré-definidos.

Segundo Bedenbender *et al.*(2017b), em linhas de produção flexíveis, é esperado que essa comunicação ocorra, e que ações possam ser executadas a fim de otimizar a utilização de recursos nas empresas, como: alterar uma rota, selecionar um equipamento alternativo, etc. Para que isso seja feito, um "gerenciador de produção" (GP) deve orquestrar as atividades dos ativos, denominados "unidades produtivas" (UP), que compõem as linhas de produção. Os GPs e os UPs são **Componentes I4.0** de acordo com a estrutura do **RAMI4.0**, onde um GP possui algumas funções de um sistema ERP.

A seguir é ilustrado um cenário de "fábrica inteligente" regido pelas requisições de fabricação de um determinado produto com base no GP e alguns UPs, onde cada etapa do processo apresenta quais **Componentes I4.0** estão interagindo, bem como quais níveis do eixo de "Camadas" do **RAMI4.0** estão envolvidas no processo.

Inicialmente, o GP recebe uma "solicitação de produção" e busca as UPs disponíveis que possam atender a produção de acordo com as características do produto a partir do nível "Funcional" do **RAMI4.0** [\(Figura 14\)](#page-49-0).

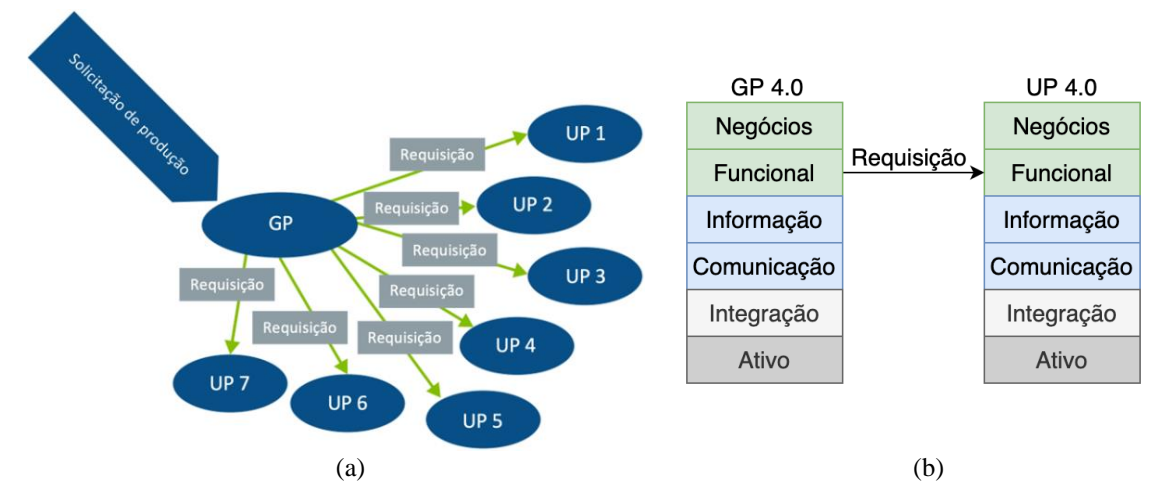

<span id="page-49-0"></span>Figura 14 - (a) Solicitação de produção e requisição enviada para UPs disponíveis; (b) Acesso a UP pelo nível "Funcional"

Fonte: Adaptado de Bedenbender *et al.* (2017b)

As UPs que recebem a requisição consultam seus **AAS** de acordo com as funções desejadas para atender a demanda e em seguida enviam uma proposta de sua utilização para o GP [\(Figura 15\)](#page-50-0), que irá selecionar a combinação de ativos para compor o processo produtivo. Nem todas as UPs precisam emitir uma proposta para o GP, pois podem ter algumas restrições para atender as propriedades do produto.

Na sequência, as UPs selecionadas pelo GP recebem a ordem de produção, pelo nível de "Comunicação" [\(Figura 16\)](#page-50-1) e passam a conversar entre si e com o produto por meio de seus **AAS**s. Ao final da produção, as UPs enviam uma confirmação de execução ao GP [\(Figura 17\)](#page-51-0), e ele pode continuar recebendo solicitações de produção.

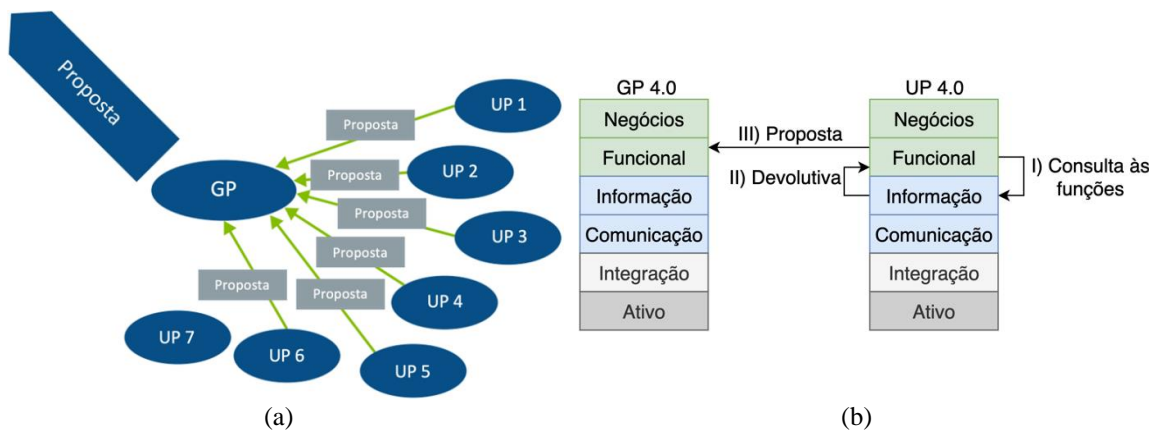

<span id="page-50-0"></span>Figura 15 - (a) UPs enviam proposta de sua utilização para o GP; (b) Acesso às propriedades da UP pelo nível de "Informação" e resposta ao GP pelo nível "Funcional"

Fonte: Adaptado de Bedenbender *et al.* (2017b)

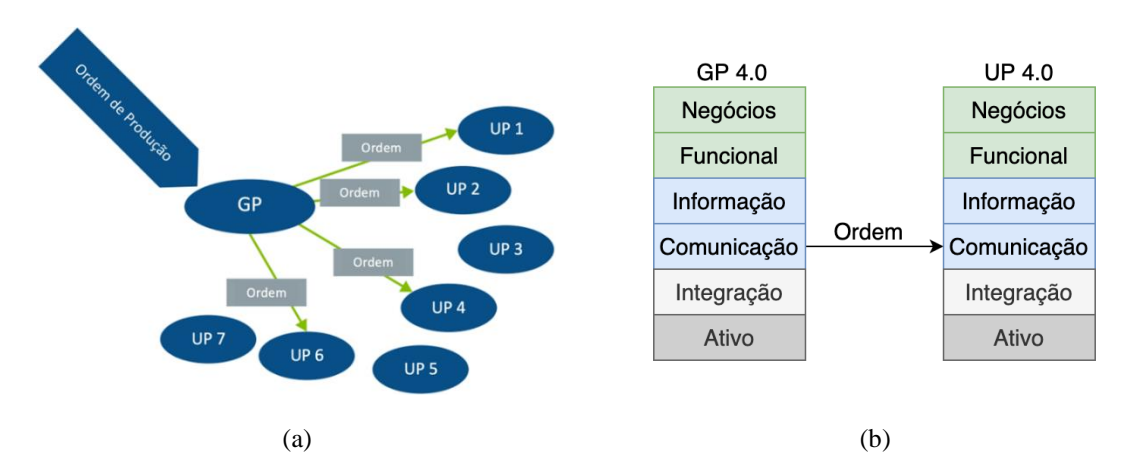

<span id="page-50-1"></span>Figura 16 - (a) GP envia ordem às UPs selecionadas; (b) Acesso é feito pelo nível de "Comunicação" Fonte: Adaptado de Bedenbender *et al.* (2017b)

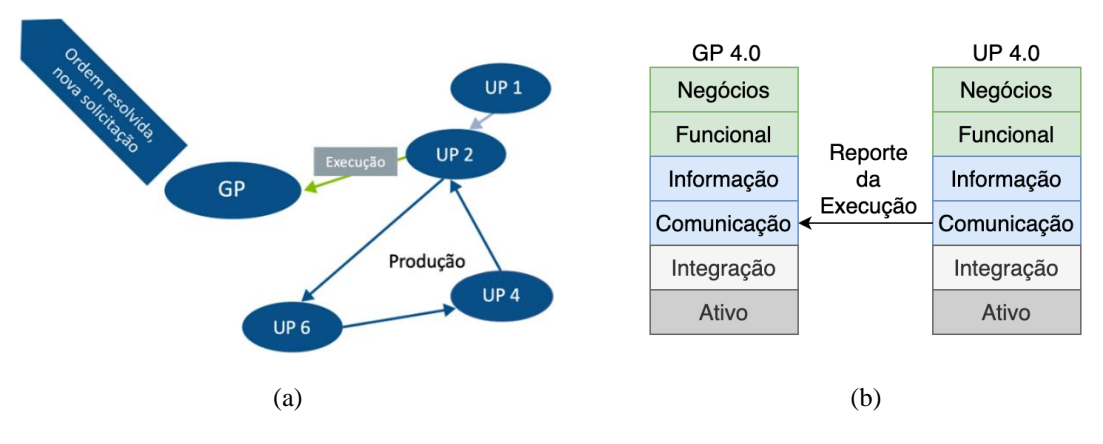

<span id="page-51-0"></span>Figura 17 - (a) Reporte de execução ao GP; (b) Reporte feito pelo nível de "Comunicação" Fonte: Adaptado de Bedenbender *et al.* (2017b)

Como visto anteriormente, a estrutura do **Componente I4.0** compreende o ativo e seu **AAS** que, conforme a [Figura 18,](#page-51-1) pode conter de "um" até "n" ativos e até outros **AAS**s. Analogamente, a união de dois ou mais **Componentes I4.0** resulta num **Componente I4.0 Composto**, e a interação entre dois ou mais **Componentes I4.0** caracteriza o sistema (onde estão inseridos) em um **Sistema I4.0** (BEDENBENDER *et al.*, 2017b)

Para Bader *et al*. (2019), um ativo pode ser qualquer coisa que gere valor para a empresa e possua informações relevantes para o processo produtivo (máquina, documento, ordem de produção, desenhos, ideias, *softwares*, etc.). Em Bedenbender *et al*. (2017a), outros exemplos de ativos são mostrados, como: o local, o tempo, o estado de um ativo e os relacionamentos entre os ativos. Ou seja, todos têm o potencial de serem vistos como **Componentes I4.0**, e neste caso, devem ter cada um, seu respectivo **AAS**.

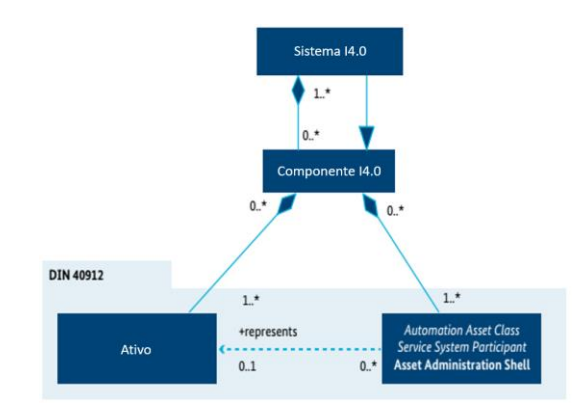

<span id="page-51-1"></span>Figura 18 - **Componente I4.0** e **Sistema I4.0** Fonte: Adaptado de Bedenbender *et al.*(2017b)

### *2.3.1 Asset Administration Shell (AAS)*

Os ativos de **Componentes I4.0** de uma empresa devem possuir um **AAS**. O **AAS** de cada um desses componentes contém a descrição mínima e suficiente das informações técnicas dos **Componentes I4.0** envolvidos, podendo seguir normas determinadas, e é responsável pela gestão de sua comunicação, assim como das funcionalidades dos seus ativos (BEDENBENDER *et al.*, 2017a).

A [Figura 19](#page-52-0) mostra alguns exemplos de representações de **AAS**s (em azul) que, associados aos ativos aos quais pertencem (em cinza), dão origem aos **Componentes I4.0**. Como pode ser observado na [Figura 19,](#page-52-0) um **Componente I4.0** pode ser um *software*, um dispositivo, máquinas inteiras e até uma unidade de produção (ADOLPHS *et al.*, 2015; YE; HONG, 2019), de forma que a definição da necessidade de um **AAS** para os ativos é de responsabilidade dos gestores no momento de estudo de um projeto de implantação de "fábricas inteligentes".

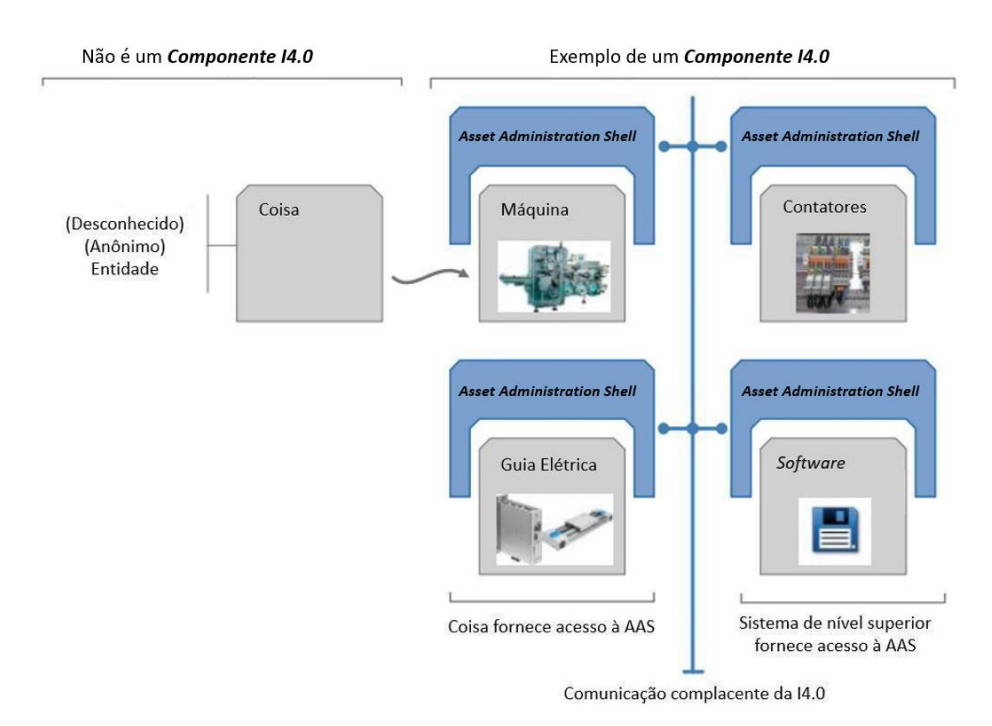

Figura 19 - Exemplos de diversos tipos de **Componentes I4.0** Fonte: Adaptado de Adolphs (2015)

<span id="page-52-0"></span>Para que esse ativo, ou grupo de ativos representados por um **AAS** sejam utilizados no cenário do padrão Indústria 4.0, sua descrição deve ser feita baseada em propriedades devidamente processáveis. Para isso, é necessário que exista uma padronização das linguagens e dos tipos de propriedades dentro da indústria. As normas IEC61360 e a ISO13584-42 podem servir de apoio para a especificação de certas propriedades e representações de dados, bem como a diferenciação de componentes e suas funções (BEDENBENDER *et al.*, 2017b). O **AAS** deve dar suporte à engenharia oferecendo os dados processáveis e disponibilizando informações sobre as funcionalidades oferecidas pelos ativos (BAYHA *et al.*, 2020). Um **AA***S* pode envolver mais de um ativo, conforme é mostrado na [Figura 20](#page-53-0) e é composto por diversos **submodelos**, os quais contêm uma certa quantidade de propriedades, dados ou funções baseadas na norma IEC61360, como mostra [Figura 21.](#page-54-0) A lista de **submodelo***s* é definida como uma "relação de metadados acessível externamente, que envolve informações sobre as propriedades funcionais e não funcionais do **Componente I4.0**" (ADOLPHS *et al.*, 2016; BEDENBENDER *et al.*, 2017a). Esses dados são utilizados nas tomadas de decisões e gestão de recursos.

Cada **submodelo** representa a descrição detalhada de um "aspecto do ativo" de forma padronizada relativo à, por exemplo: segurança, operação, disponibilidade, regime de trabalho, tamanho/capacidade, tipo de atividade, etc. As funções descritas em cada **submodelo** de um **AAS** são baseadas nas propriedades relevantes determinadas especificamente para aquele ativo (BEDENBENDER *et al.*, 2017a). As propriedades, por sua vez, são definidas de acordo com os requisitos de fabricação de certo produto, ou seja, perguntas como "o que é importante saber sobre aquele ativo?" ou "o que é necessário saber sobre aquele ativo?" são utilizadas para determinar as propriedades que serão utilizadas ao definir os processos de fabricação e seu sequenciamento. A [Figura 22](#page-54-1) ilustra um exemplo do ciclo utilizado para a adoção de propriedades relevantes aos processos produtivos.

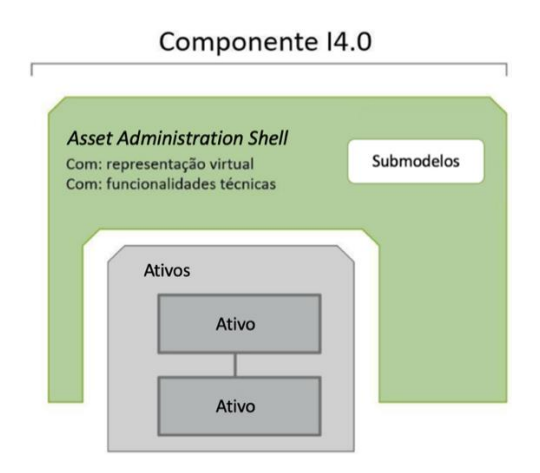

<span id="page-53-0"></span>Figura 20 - Partes de um **Componente I4.0**

Fonte: Adaptado de Adolphs (2015)

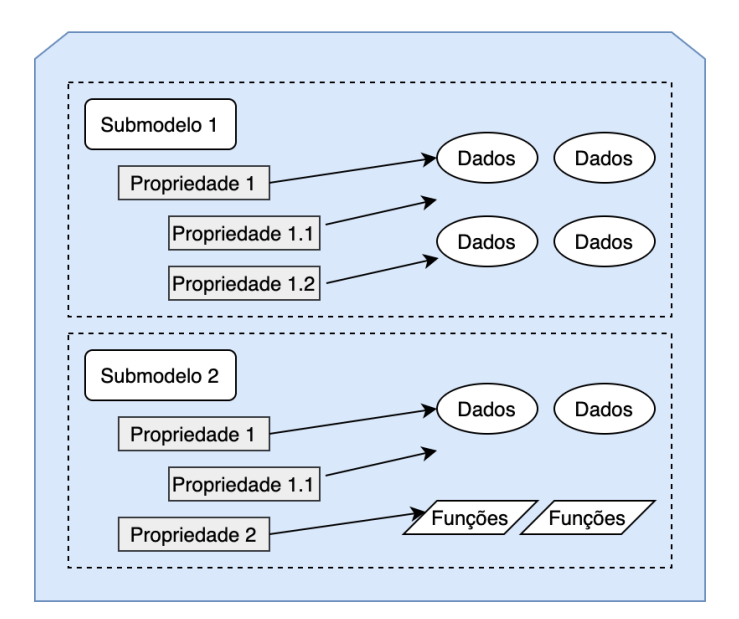

Figura 21 - Estrutura básica de um **AAS**

Fonte: Adaptado de Bedenbender *et al.* (2017b)

<span id="page-54-0"></span>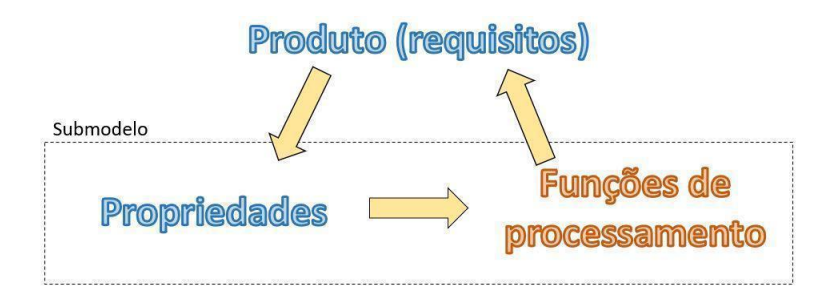

Figura 22 - Ciclo para determinação de propriedades do processo produtivo

<span id="page-54-1"></span>A descrição formal das funções de cada **Componente I4.0** deve estar presente no nível "Funcional" do **RAMI4.0**, pois a partir dessas informações é possível, entre outros aspectos (BEDENBENDER *et al.*, 2017b):

- Detalhar as integrações horizontais das funções em um **AAS** e/ou entre **AAS**s;
- Monitorar as atividades no chão de fábrica em tempo real;
- Criar ambientes virtuais para modelagem dos processos produtivos baseado no nível de "Informação";
- Criar possíveis cenários para validação de aplicação de funções técnicas.

O **AAS** é a representação digital do ativo, portanto sua estrutura é estabelecida no nível de "Integração" do eixo de Camadas do **RAMI4.0**. Nele estão inseridas todas as características do ativo como, descrições técnicas, suas propriedades e funcionalidades. O

**AAS** armazena todas essas informações em um banco de dados localmente em cada ativo (na camada de "Informação") e é responsável pela padronização das interações entre os **AAS**s de outros **Componentes I4.0**. Dessa forma, tem-se a modularização das células de produção que, combinado a tecnologias de controle e inteligência artificial, visa tornar o sistema produtivo autônomo, flexível e com alta capacidade de solução de problemas (BEDENBENDER *et al.*, 2017b; YE; HONG, 2019).

Os **submodelos** dos **AAS**s armazenam as propriedades relevantes dos ativos e, cada propriedade está relacionada a uma função que é necessária de acordo com os requisitos dos produtos a serem fabricados.

A norma IEC61360 determina a estrutura padronizada e o modelo de informação dessas propriedades, caracterizando-as como "características do produto". As definições dessas propriedades são encontradas em repositórios como IEC CDD<sup>3</sup> (*Common Data*  Dictionary) ou eCl@ss<sup>4</sup> e estão relacionadas aos ativos, podendo ser: o nome preferencial, símbolos, unidades de medida, quantidades, etc. e podem ser representadas de diversas maneiras como: texto legível para seres humanos, sinais legíveis para máquinas (códigos), etc. (BADER *et al.*, 2019). Segundo Adolphs *et al.* (2016), as propriedades são classificadas em quatro tipos, como mostrado na [Tabela 2.](#page-55-0)

<span id="page-55-0"></span>

| <b>Tipo de Propriedades</b> | Definição                                                                                                    |
|-----------------------------|----------------------------------------------------------------------------------------------------|
| <b>Básicas</b>              | Propriedades mandatórias e padronizadas para todos os AASs                                                                                       |
| Propriedades mandatórias    | Propriedades mandatórias e padronizadas para submodelos dos AASs.                                                                                |
| Propriedades opcionais      | Propriedades padronizadas, mas não mandatórias para os <b>submodelos</b> dos<br>$\mathbf{A}\mathbf{A}\mathbf{S}$ s.                              |
| Propriedades livres         | Propriedades não padronizadas e não mandatórias para os <b>submodelos</b> dos<br>AAS <sub>s</sub> , como propriedades especificas do fabricante. |

Tabela 2 - Classes de propriedades dos **Componentes I4.0**

Fonte: Adaptado de Adolphs *et al.* (2016)

Os **submodelos** presentes em um **AAS** de um **Componente I4.0** são responsáveis por organizar o conjunto de informações e propriedades que permeiam os ativos nos diversos domínios técnicos da engenharia (elétrica, mecânica, computação, automação,

<sup>3</sup> IEC CDD: https://cdd.iec.ch

<sup>4</sup> eCl@ss: https://eclass.eu

segurança, etc.), sendo que cada um desses domínios já possui alguma norma definida para a descrição padronizada das propriedades (ADOLPHS *et al.*, 2016), como mostra a [Figura](#page-56-0)  [23.](#page-56-0)

Cada **submodelo** possui sua estrutura padronizada baseada em suas propriedades. Elas podem ser acessadas para consulta sobre alguma função que podem oferecer ao processo produtivo e até para negociar esses processos e o sequenciamento das ordens de produção com outros **Componentes I4.0** (BEDENBENDER *et al.*, 2017b).

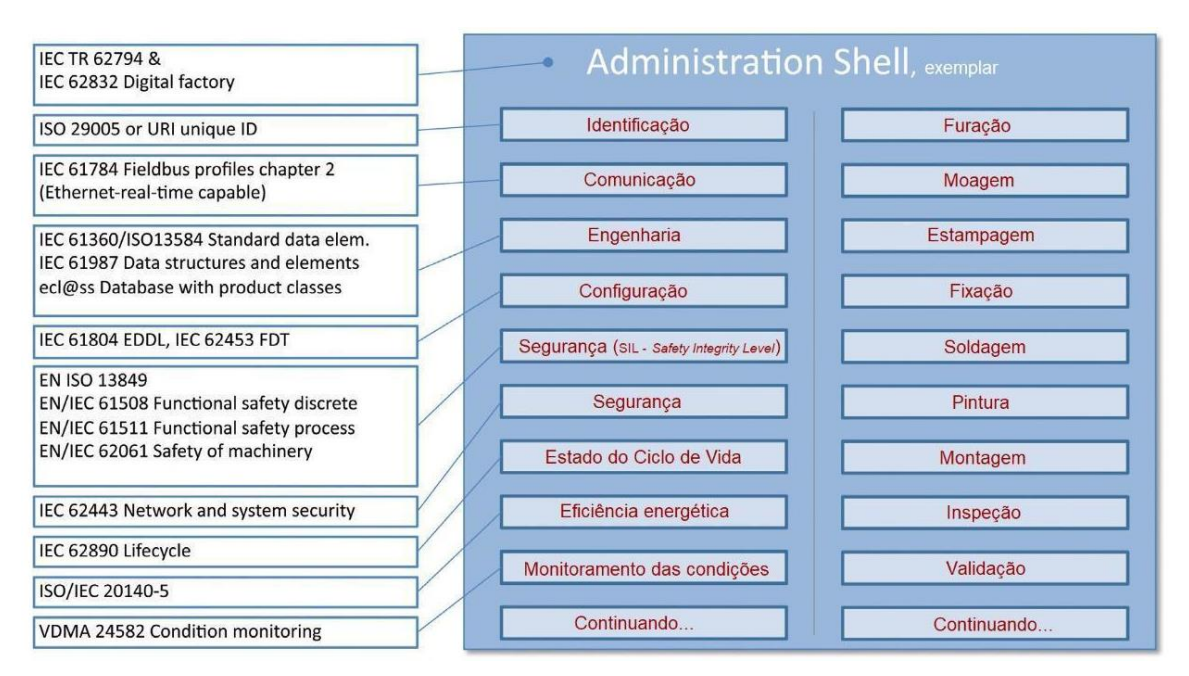

Figura 23 - Exemplos de **submodelos** de um **AAS**

Fonte: Adaptado de Bedenbender *et al.* (2017b)

<span id="page-56-0"></span>Como é mostrado em Bedenbender *et al.* (2017b), os **submodelos** variam entre os tipos de propriedades que o **Componente I4.0** possui e quais funções são atribuídas a eles, como, por exemplo o **submodelo** relativo a uma operação de "furação" evoca a função/capacidade que o **Componente I4.0** tem de realizar uma furação em uma peça que depende de propriedades como: posicionamento, profundidade e diâmetro do furo, velocidade de rotação da ferramenta, diâmetro da ferramenta, número de etapas para concluir a furação, etc. Logo, pode-se concluir que um **submodelo** pode ser construído a partir da combinação de diversas propriedades.

Além disso, os **submodelos** de um **Componente I4.0** podem ser comuns a outros **Componentes I4.0**, como mostra a [Figura 24.](#page-57-0) Assim, eles podem se relacionar, compartilhar informações e negociar operações, dependendo de sua disponibilidade e atendimento aos requisitos impostos nas ordens de produção. Essas relações são definidas e podem ser filtradas nos **Componentes I4.0**, criando as chamadas **Views** (BEDENBENDER *et al.*, 2017b) cujo conceito é apresentado a seguir.

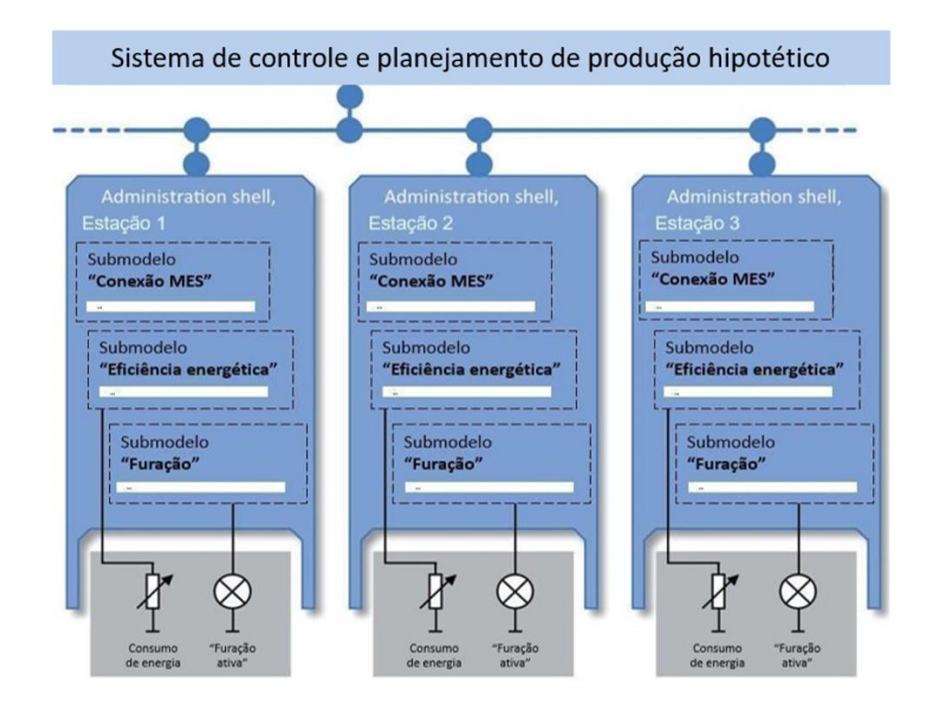

<span id="page-57-0"></span>Figura 24 - Exemplos de **submodelos** específicos entre **AAS**s de **Componentes I4.0** distintos Fonte: Adaptado de Bedenbender *et al.* (2017b)

### *2.3.2 Views e Relacionamentos entre Componentes I4.0*

**View** é a parte dos **Componentes I4.0** que realiza a filtragem dos **submodelos** dos **AAS**s, permitindo que usuários ou sistemas explorem de modo mais eficaz o grande número de propriedades que um ativo pode possuir no momento de uma pesquisa de suas funções. Por exemplo, existem **Views** relacionadas a tarefas de manutenção e **Views** relacionadas ao local de instalação do ativo, etc. (BEDENBENDER *et al.*, 2017b). As **Views** podem, por exemplo, ser utilizadas por um sistema ERP para filtrar as características relevantes de um ativo que integra um processo. Por exemplo, para uma linha de produção é importante saber a função do ativo, as variáveis que atuam no processo (velocidade, rendimento, capacidade produtiva e etc.) e seu local de instalação. Assim como um **submodelo**, as **Views** são construídas a partir de diversas propriedades, conforme a [Figura](#page-58-0)  [25,](#page-58-0) onde cada conjunto de propriedades está relacionado com um domínio de interesse.

Alguns desses domínios são apresentados em Bedenbender *et al.* (2017b) e são chamados de "**Views** básicas", definidas pela norma DIN SPEC 91345:2016, conforme a [Tabela 3.](#page-58-1) A partir das **Views** e da determinação das propriedades relevantes dos ativos, é possível realizar a conexão entre eles.

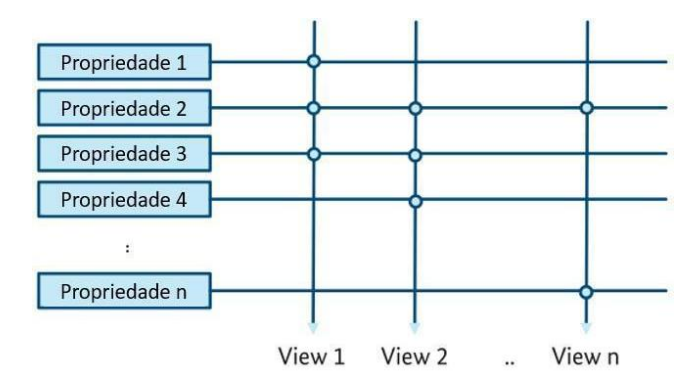

Figura 25 - **Views** formadas por várias propriedades

Fonte: Adaptado de Adolphs *et al.* (2016)

Tabela 3 - **Views** básicas

<span id="page-58-1"></span><span id="page-58-0"></span>

| View básica    | <b>Exemplo</b>                                                                                                    |
|----------------|----------------------------------------------------------------------------------------------------|
| Negócios       | Dados e funções que permitem a avaliação da viabilidade e desempenho de um<br>Componente I4.0 levando em conta as fases de (i) compra, (ii) desenvolvimento, (iii)<br>operação e (iv) realização. Exemplos: Preços, condições de entrega, códigos de pedidos                                                                                                    |
| Construtiva    | Contém propriedades relevantes à construção e montagem do <b>Componente I4.0</b> , para<br>seleção de espaço e construção de estruturas. Possui um sistema de classificação de<br>acordo com a EN81346. Contém diversas propriedades a respeito das dimensões<br>físicas, a respeito de inicialização, processos e valores esperados de saída do<br>Componente I4.0. Possui uma visão modular dos subcomponentes. Permite uma visão<br>de automação com inputs e outputs de diferentes tipos de sinais |
| Desempenho     | Possui propriedades que descrevem as características de desempenho dos<br>Componentes I4.0 para uso em avaliações breves e comissionamento virtual de um<br>sistema                                                                                                    |
| Funcional      | Possui propriedades que indicam as funções de acordo com a EN81346 e as funções<br>de subcomponentes. As habilidades, interpretações, comissionamento, cálculo e<br>funções de diagnóstico do Componente I4.0 também estão inclusos                                                                                                    |
| Local          | Possui propriedades que indicam o posicionamento e as relações de localização entre<br>os Componentes I4.0 e suas interfaces                                                                                                    |
| Segurança      | Pode identificar as propriedades relevantes para a segurança. Essas propriedades<br>devem ser levadas em conta em avaliações de segurança                                                                                                    |
| Rede (Network) | Pode identificar propriedades referentes a redes elétricas, de fluidos, fluxo de materiais<br>e lógicas interdependentes entre as redes que o Componente I4.0 pertence                                                                                                    |
| Ciclo de vida  | Possui dados da situação atual do <b>Componente I4.0</b> bem como o histórico de utilização<br>em outros momentos de sua vida. Exemplos: Local na produção, protocolos de<br>manutenção e aplicações passadas                                                                                                    |
| Humana         | Todas as propriedades, dados e funções das Views devem estar disponíveis de modo<br>que os seres humanos possam entender os elementos individualmente, suas inter-<br>relações e suas relações causais                                                                                                    |

Fonte: Adaptado de Adolphs *et al.* (2016)

Para que a organização e as negociações entre os ativos sejam feitas, é necessário que haja relações entre dois ou mais **Componentes I4.0** tomando como ponto de partida as propriedades definidas, e gerando assim o **Componente I4.0 Composto**, o qual possui um **AAS**. Como é mostrado em Bedenbender *et al.* (2017b), e conforme a [Figura 26,](#page-59-0) um manipulador cartesiano (**Componente I4.0 Composto**) é construído a partir de 3 eixos com acionamentos elétricos e uma garra (**Componentes I4.0**), cada qual com o seu próprio **AAS**. Outro exemplo de um **Componente I4.0 Composto** é uma linha de produção composta por vários ativos selecionados para realizar um processo produtivo no mundo físico.

O **Componente I4.0 Composto** da [Figura 26](#page-59-0) tem suas funções e propriedades descritas pelas diversas disciplinas da engenharia, sendo que nem toda disciplina engloba a realidade completa do ativo. Para que uma descrição real e precisa da montagem seja atingida como um todo, são necessários vários **submodelos** referentes a essas diferentes disciplinas da engenharia. Cada **submodelo** dos ativos deve possuir uma combinação correta de propriedades para que o relacionamento entre eles possa ser feito (BEDENBENDER *et al.*, 2017b).

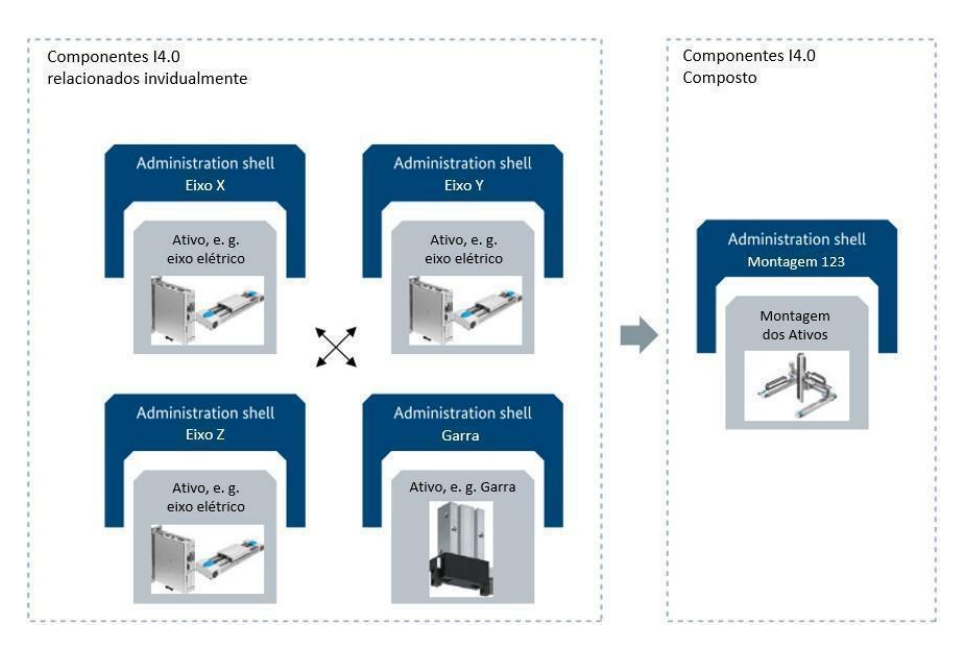

Figura 26 - Exemplo de **Componente I4.0 Composto** Fonte: Adaptado de Bedenbender et al. (2017b)

<span id="page-59-0"></span>A [Tabela 4](#page-60-0) mostra algumas dessas disciplinas da engenharia e quais tipos de relação fazem referência a elas. Ao analisar as **Views** apresentadas na [Tabela 3](#page-58-1) e levando em conta que os relacionamentos entre os **Componentes I4.0** são feitos por meio das propriedades

descritas em seus **submodelos**, a criação de relações entre **Componentes I4.0** pode ser iniciada, facilitando o fluxo de informações entre os eles.

<span id="page-60-0"></span>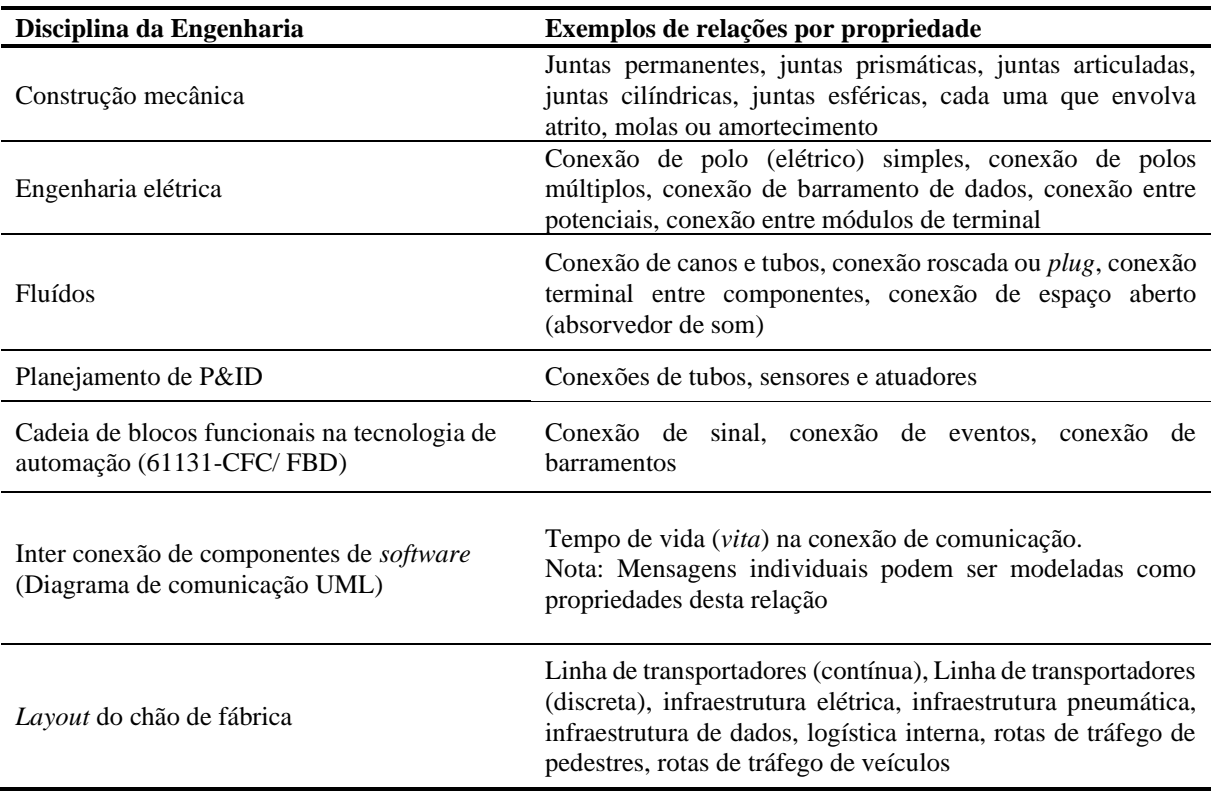

Tabela 4 - Exemplos de disciplinas da engenharia para os **submodelos** dos **AAS**s

Fonte: Adaptado de Adolphs *et al.* (2016)

Alguns tipos de relações básicas são apresentados em Bedenbender *et al.* (2017b) dentro de um exemplo da comunicação entre uma impressora 3D e um CLP (Controlador Lógico Programável). O exemplo mostra e explica 10 tipos de relacionamentos entre os ativos, são eles: (i) negócios; (ii) funcional; (iii) informação; (iv) comunicação; (v) integração; (vi) localização; (vii) temporal; (viii) de estado; (ix) ativo-ativo e (x) humanoativo. A explicação de cada um desses relacionamentos é encontrada no APÊNDICE A.

Aqui pode ser observado que cada um dos ativos possui seu próprio **AAS**, e pode ser acessado por meio da solução de comunicação compatível com o padrão Indústria 4.0, e o **Componente I4.0 Composto** também possui o seu próprio **AAS**. Desta forma, quando se quer a informação específica de cada ativo*,* é possível acessá-la diretamente. Quando se quer uma informação do conjunto ou enviar um comando o **Componente I4.0 Composto**, o acesso é feito, dessa vez, pelo seu **AAS**. Da mesma forma, pensado na análise de dados, o **AAS** de cada ativo individualmente já armazena e analisa dados específicos dele. O ativo composto não tem necessidade de replicar estes dados e repetir estas análises. Para ele é apenas necessário criar relacionamento para as propriedades pertinentes de cada ativo, individualmente, e usar estes dados em novas análises, pertinentes para o ativo composto.

### *2.3.3 Competências dos Componentes I4.0*

Um **Componente I4.0**, possui certas **competências** que podem atender as etapas do processo produtivo. Uma **competência** é a descrição da função do ativo, independentemente de sua implementação, para atingir um determinado efeito no mundo físico ou digital (BAYHA *et al.*, 2020).

Ao implementar a engenharia baseada nas **competências** dos ativos, três partes devem ser estudadas: processo, produto e recurso. As três partes compõem o modelo PPR. Nesse modelo, os recursos possuem suas **competências**, que têm o potencial de produzir certos efeitos em um sistema sem que se saiba em quais processos ou produtos serão utilizadas. Cada processo especifica as **competências** necessárias. As propriedades dos processos e dos produtos, assim como as propriedades do ativo, determinam se ele é capaz de produzir os efeitos desejados no processo, garantindo a sua viabilidade (BADER *et al.*, 2020; BAYHA *et al.*, 2020). Para selecionar os ativos corretos para cada etapa do processo produtivo, duas verificações devem ser realizadas antes da sua implementação (BAYHA *et al.*, 2020):

- **Verificação de competências**;
- **Verificação de viabilidade***.*

Os **Componentes I4.0** devem manter suas **competências** sempre atualizadas para que possam ser devidamente avaliadas no momento da **verificação de competências** e da **verificação de viabilidade** (BADER *et al.*, 2020; BAYHA *et al.*, 2020). O contexto no qual o **Componente I4.0** está inserido, composto por informações adicionais da relação entre o ativo e a etapa do processo que está sendo avaliada, determina as **habilidades** desse ativo nessa etapa do processo, ou seja, determina como as **competências** do ativo podem ser utilizadas em um cenário de aplicação real das suas funcionalidades.

A **verificação de competências** é um procedimento formal para avaliar o cumprimento de uma determinada **competência** em meio às **competências** de um ativo. Se a descrição das **competências** for fornecida e registrada em um formato "legível por máquinas", os protocolos de busca podem ser utilizados para encontrar automaticamente os ativos na planta com base nas suas **competências** oferecidas.

Já a **verificação de viabilidade** é um procedimento formal para avaliar a possibilidade de certa **habilidade** atingir os efeitos desejados de acordo com um contexto concreto. O objetivo desta verificação é garantir que as condições necessárias para que um determinado ativo realize sua tarefa, são satisfeitas a fim de tornar a atividade viável. Essas condições são determinadas pelo processo no qual o ativo será inserido, bem como pelo produto e seu contexto. Para que essa etapa seja executada, inicialmente o ativo deve ser parametrizado de acordo com os requisitos do processo. Na sequência, as pré-condições de execução da atividade devem ser verificadas, levando em conta o contexto e a disponibilidade dos recursos selecionados para atender o processo. Métodos formais, simulações e técnicas de *machine learning* podem ser utilizadas para avaliar a viabilidade do processo. Uma vez que as etapas do processo possuem uma duração de tempo, pode ser necessário garantir que certas condições sejam atendidas durante sua execução, chamadas de condições invariantes. Por exemplo, um braço robótico deve movimentar um objetivo de um ponto A a um ponto B. A pré-condição é que o objeto deve estar posicionado no ponto A, assim o braço consegue alcançá-lo incialmente (BAYHA *et al.*, 2020).

A **verificação de viabilidade** garante com um certo grau de confiabilidade que a tarefa será executada de acordo com os requisitos. Essa confiabilidade pode ser interpretada como uma pós-condição. No exemplo, a pós-condição é que o objeto deve estar localizado no ponto B e a condição invariante é que o robô não pode soltar o objeto durante o trajeto entre os pontos A e B (BAYHA *et al.*, 2020).

Após as verificações completas já com os ativos selecionados para o processo, a implementação deve ser realizada. Essa etapa é conhecida como **Execução das habilidades** e corresponde à fase operacional onde os ativos são comissionados e postos em operação. Para isso, eles devem ser parametrizados segundo as especificações na etapa de **verificação de viabilidade**. As pré-condições, condições invariantes e pós-condições podem ser verificadas nessa etapa a fim de detectar erros operacionais e de compatibilidade entre os ativos. Caso alguma atividade não possa ser executada ou foi executada de forma errada, o sistema pode receber esse *feedback* e aprender com as condições reais que serão consideradas para a próxima **verificação de viabilidade**. Ao implementar essas etapas, a engenharia do processo baseada nas **competências** está sendo posta em prática de forma contínua e cíclica, sempre atualizando as **competências** dos ativos, adequando-as a contextos diversos e aperfeiçoando os modelos de simulação dentro do **Sistema da Indústria 4.0**, como é mostrado na [Figura 27.](#page-63-0)

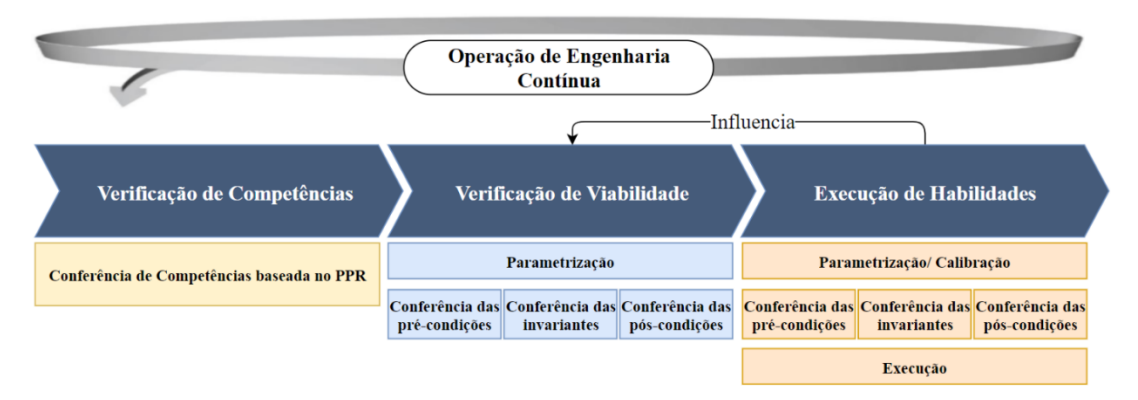

Figura 27 - Engenharia Contínua no **Sistema da Indústria 4.0** Fonte: Adaptado de Bayha *et al.* (2020)

<span id="page-63-0"></span>Do exposto, é claro que os sistemas ERP têm um papel fundamental para organizar os ativos de uma empresa nas etapas de **verificação de Competências** e **verificação de viabilidade**. Entretanto, na forma como são utilizados atualmente, não permitem a tomada de decisão de forma autônoma, um pré-requisito das "fábricas inteligentes".

## **2.4 ERP no Contexto da Indústria 4.0**

Os sistemas ERP apresentam inúmeras vantagens para a diminuição de tempos de *setup*, coordenação da manutenção junto à produção e a otimização de espaços físicos (ZEZULKA *et al.*, 2016). Além de fornecer informações em tempo quase real para auxílio na tomada de decisões (ZEZULKA *et al.*, 2016), o ERP viabiliza a consulta dessas informações diretamente nas bases de dados da empresa de forma que os sistemas de automação da fábrica possam ser alimentados, e então tomar decisões ou sugerir ações. Os desafios impostos pelo padrão Indústria 4.0 em cada um dos departamentos que os módulos de "Produção" e "Materiais" do sistema ERP representam, são apresentados na [Tabela](#page-63-1) 5.

Tabela 5 - Desafios do padrão Indústria 4.0

<span id="page-63-1"></span>

| Departamento | Desafios do padrão Indústria 4.0                                                                                                    |
|--------------|----------------------------------------------------------------------------------------------------|
| Produção     | - Aperfeiçoar a automação de processos (KUMAR; SINGH; DWIVEDI, 2020);<br>- Gestão de dados, transparência nas operações (SANCHEZ; EXPOSITO; AGUILAR,<br>$2020a$ :<br>- Autogestão do processo produtivo, coordenação e cooperação, descrição semântica de<br>serviços e produtos (MACHADO et al., 2019) (CHEN et al., 2019) |
| Materiais    | - Aperfeiçoar a automação de processos (KUMAR; SINGH; DWIVEDI, 2020);<br>- Economia de recursos, colaboração na cadeia de suprimentos (MACHADO et al., 2019).                                                                                                    |

Um termo utilizado para diferenciar um sistema ERP usual com o que se está considerando para o padrão da Indústria 4.0 é o "ERP 4.0". Contudo, algumas lacunas nas definições desse termo ainda devem ser preenchidas, pois muitos trabalhos referentes a ele estão focados na aplicação das tecnologias existentes, e não na parametrização de suas funções baseadas em um modelo de arquitetura de referência como o **RAMI4.0**.

## *2.4.1 ERP 4.0*

No contexto da quarta revolução industrial existem sistemas de gestão que estão sendo desenvolvidos com base em sistemas existentes, mas com funcionalidades estendidas, novas características funcionais e a utilização de novas tecnologias, como a IoT, a computação em névoa, computação em nuvem, *big data*, etc. Esses sistemas recebem a denominação de ERP 4.0 e podem ser considerados como os sistemas ERP que oferecem as funcionalidades necessárias para a futuras indústrias (BASL; NOVAKOVA, 2019). Eles são responsáveis por automatizar o processamento das informações, bem como pela transformação dessas informações em conhecimento (BYTNIEWSKI *et al.*, 2020), gerando valor aos negócios da empresa. Esse novo ERP é utilizado para o planejamento e controle inteligentes dos recursos de todos os níveis da empresa (MAJSTOROVIC; STOJADINOVIC, 2020).

Na manufatura inteligente, considera-se um fluxo de informações via o uso da IoT (BASL; NOVAKOVA, 2019) entre os mundos físico e digital. No mundo digital, onde estão os sistemas ERP, além do armazenamento de informações, estão inclusos modelos e algoritmos relacionados a operação, processos, serviços e monitoramento de condições (MAJSTOROVIC; STOJADINOVIC, 2020).

Dentre as novas funcionalidades que o ERP 4.0 contempla, estão a utilização de tecnologias cognitivas que contam com, por exemplo, a inteligência artificial para otimizar o acesso às informações e reagir aos estímulos do ambiente e do mercado efetuando atividades rotineiras realizadas por humanos até então (BASL; NOVAKOVA, 2019), gerando cada vez sugestões mais aderentes aos departamentos das empresas para auxiliar nas tomadas de decisões dos gestores. Essas informações são geradas a partir de um grande volume de dados, com alta variabilidade de formatos, recebidos pelo sistema que devem ser processados para serem utilizados corretamente e, finalmente, gerar valor para a empresa. Por exemplo: o sistema pode gerar propostas personalizadas aos consumidores baseadas na frequência de aquisições e na geolocalização desses mesmos consumidores (BYTNIEWSKI *et al.*, 2020).

O ERP 4.0 pode ter parte de sua infraestrutura implementada em dispositivos móveis e vestíveis para auxiliar os usuários em atividades técnicas como montagens e realização de rotas de inspeção (BYTNIEWSKI *et al.*, 2020) ou em atividades de negócios como otimizar o relacionamento com o cliente, etc. (BASL; NOVAKOVA, 2019). Porém essas funcionalidades dependem da correta coleta de dados, do armazenamento de dados e itens materiais de modo correto e no lugar correto, etc. Sensores e dispositivos instalados em toda a infraestrutura das empresas podem gerar dados para suporte aos processos e operações, viabilizando a otimização, aumentando a competitividade e reduzindo os custos de operação (BYTNIEWSKI *et al.*, 2020).

As possibilidades geradas pelos sistemas ERP 4.0 envolvem o surgimento da "empresa em tempo real" (*real-time enterprise* – RTE), que tem como principal objetivo eliminar os atrasos e impasses nas tomadas de decisão (BASL; NOVAKOVA, 2019; BYTNIEWSKI *et al.*, 2020), utilizando as funções do "processamento de eventos complexos" (*complex event processing –* CEP). O CEP trabalha com dados financeiros e geográficos extraídos dos equipamentos, identificando eventos, combinando-os, e ao final revela padrões consistentes de causa e efeito (BYTNIEWSKI *et al.*, 2020). Por esse motivo, pode ser considerada a possibilidade de se ter modelos utilizando os conceitos de **Views** dos **AAS**s, onde cada ativo tem um tipo de relação (geográfica, funcional, etc.) com os outros e vice-versa. A [Figura 28](#page-65-0) mostra a evolução das primeiras gerações do ERP ao ERP 4.0 e a diferenciação técnica entre estes.

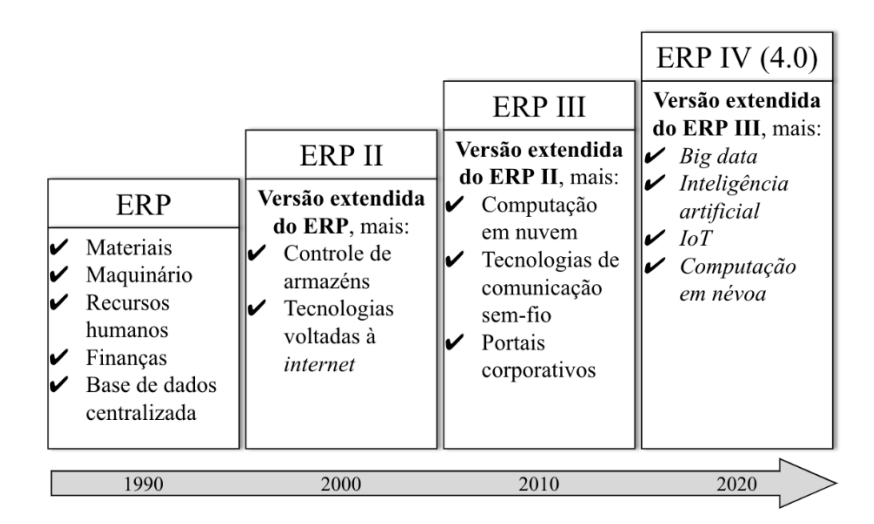

<span id="page-65-0"></span>Figura 28 - Evolução técnica dos sistemas ERP

Fonte: Adaptado de Bytniewski *et al.* (2020)

As primeiras gerações (ERP e ERP II) focavam no gerenciamento de informações internos à empresa e, em como disponibilizar essas informações para a tomada de decisão. Nas gerações mais atuais, o foco é a geração de valor, que as informações obtidas em campo e no mercado (inclusive com a adoção do "ERP social" que conta com dados provenientes de redes sociais (BASL; NOVAKOVA, 2019) podem trazer para a empresa. Essa diferença é maior no ERP 4.0 onde existem os algoritmos de otimização, processamento de grande volume de dados e a aplicação de diversas tecnologias que podem transformar os dados em conhecimento.

Há diversos desafios no cenário do padrão Indústria 4.0, como mostrado na [Tabela](#page-63-1) [5,](#page-63-1) e isso pode ser visto como oportunidade para os gestores de diferentes áreas na tomada de decisões que estejam alinhadas com os negócios da empresa. Porém, há diversos desafios impostos aos diferentes departamentos de uma empresa quanto à viabilização e aplicação dessas tecnologias e conceitos. As funcionalidades existentes de um sistema ERP podem suprir algumas lacunas que o padrão Indústria 4.0 apresenta aos gestores, e a adequação desses *softwares* ao novo cenário de comunicação pode ser comercialmente vantajosa. A discussão principal neste ponto é que não é possível simplesmente implementar um sistema ERP na indústria como ela se apresenta atualmente e buscar um resultado de "fábrica inteligente", pois as mudanças propostas pela *Plattform Industrie 4.0* forçam o ERP a se moldar à comunicação horizontal dos ativos sem hierarquias, à descentralização das tomadas de decisões e aos paradigmas da fábrica do futuro (considerando por exemplo, a autonomia dos ativos), fazendo deles ativos que interagem com os outros ativos da empresa. Essa adequação e mudança do modo de implementação do ERP para integração entre os ativos é mostrada ao decorrer do texto na parte de desenvolvimento do projeto, tomando como base os seguintes pressupostos:

- 1. Os módulos do *software* ERP se tornam **Componentes I4.0** capazes de intermediar a comunicação entre os demais ativos no sentido de organizar o processo produtivo;
- 2. Esses **Componentes I4.0** são os responsáveis por acessar os **submodelos** dos ativos em busca de informações relevantes;
- 3. Cada ativo tem as informações necessárias para descrever suas funcionalidades em seus **submodelos**, capacidades e estados de operação. Dessa forma, o centro de coleta de dados fica descentralizado. Sendo assim, os **Componentes I4.0** que representam os módulos do ERP devem se comunicar constantemente com os demais.

#### **2.5 Modelagem de Sistemas a Eventos Discretos**

O modelo de um sistema é uma representação simplificada dos aspectos mais importantes desse sistema e das suas interações com o ambiente, que permite a análise do seu desempenho e funcionamento (CODA, 2021). A abordagem de Sistemas a Eventos Discretos (SED) permite modelar um sistema conforme sua evolução pela mudança de seus estados (BATTISSACCO, 2021).

Para Ramadge (1989), Miyagi (1996), Chung (2004), Cassandras (2008) um SED é uma forma de ver um sistema com comportamento determinado, onde seu estado pode ser alterado pela ocorrência de eventos instantâneos assíncronos ao decorrer do tempo. Dessa forma, pode-se definir que os estados devem fazer parte de um conjunto discreto e definido, e a alteração de um estado para outro é feita na ocorrência de eventos.

De acordo com o exemplo na [Figura 29,](#page-67-0) os estados de um sistema podem ser representados por um conjunto finito  $S = \{s_1, s_2, s_3, s_4, s_5, s_6\}$ . Já os eventos são representados por um conjunto finito  $E = \{e_1, e_2, e_3, e_4, e_5, e_6\}$ (CASSANDRAS; LAFORTUNE, 2008; RAMADGE; WONHAM, 1989).

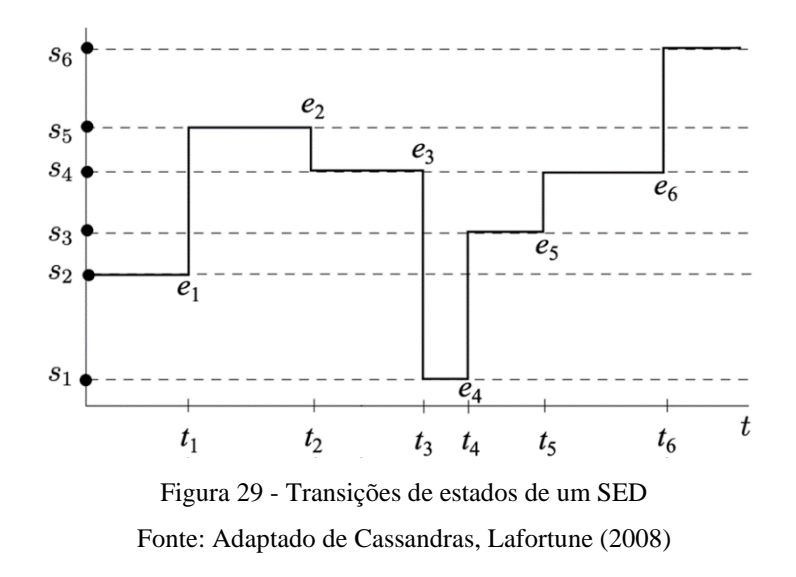

<span id="page-67-0"></span>Um sistema pode ser modelado como SED em aplicações onde o controle e coordenação sequenciada de eventos são importantes (CODA, 2021; RAMADGE; WONHAM, 1989), como, por exemplo, um sistema produtivo, objeto da "fábrica inteligente".

Baseado na quantidade e relevância dos trabalhos já publicados sobre representação, análise e controle de sistemas produtivos, neste trabalho, duas técnicas para modelagem de sistemas a eventos discretos são utilizadas: Rede de Petri (RdP) e *Production Flow Schema* (PFS). O PFS é utilizado para modelar as atividades do sistema e evidenciar seus principais elementos. A partir de uma primeira representação, refinamentos sucessivos são feitos em PFS até que se possa derivar um modelo do sistema em RdP, que é utilizada para verificação de propriedades estruturais e comportamentais e, validação do sistema modelado (CODA, 2021; FATTORI, 2015; KANO *et al.*, 2014; MIYAGI, 1996).

### *2.5.1 Redes de Petri (RdP)*

Uma RdP é uma técnica de representação gráfica e matemática que provê um ambiente uniforme para modelagem de SED (FATTORI, 2015; MIYAGI, 1996; RAMADGE; WONHAM, 1989), com a qual é possível representar os estados de um sistema e seus eventos (CASSANDRAS; LAFORTUNE, 2008). É uma técnica confiável e eficiente que serve como um guia para a implantação prática da automação de processos e sistemas, que tem sido utilizada para modelagem de, por exemplo, protocolos de comunicação, algoritmos distribuídos, arquiteturas de computadores, etc (CODA, 2021).

A RdP possibilita a representação estrutural de um sistema e sua dinâmica em diferentes níveis de abstração. Matematicamente, a RdP pode ser descrita como um conjunto de equações algébricas lineares e, por conta disso, pode ser usada para a verificação formal de relações entre eventos, atividades concorrentes, sincronização, inexistência de *deadlocks* e atividades cíclicas (FATTORI, 2010).

A RdP é composta por uma 5-tupla RdP =  $(P, T, F, M, C)$ , onde (CASSANDRAS; LAFORTUNE, 2008; FATTORI, 2010; KANO *et al.*, 2014):

- P: Conjunto de elementos passivos, ou lugares (representando os estados do sistema), representados por círculos vazios;
- T: Conjunto de elementos ativos, ou transições (representando os eventos do sistema), representados por barras;
- F: Conjunto das relações entre os elementos de P para T, e T para P, representados por arcos orientados. A RdP não permite conexões entre elementos do mesmo tipo (lugar-lugar e/ou transição- transição);
- M: Vetor chamado de marcação que representa os estados discretos do sistema, representado por uma marca, ou um ponto, dentro de um lugar P;

• C: Também é um vetor de marcações que define a quantidade máxima de marcas que cada lugar pode possuir, chamado de capacidade.

Além de sua estrutura, a RdP é utilizada para modelar a dinâmica de sistemas, que segue o conceito de mudança de estados a partir da ocorrência de eventos. Na RdP, um "estado da rede" é caracterizado pelo conjunto de marcas em seus lugares em um determinado momento, e um estado de lugar é caracterizado pela existência de marcas em seu interior, de acordo com a [Figura 30.](#page-69-0)

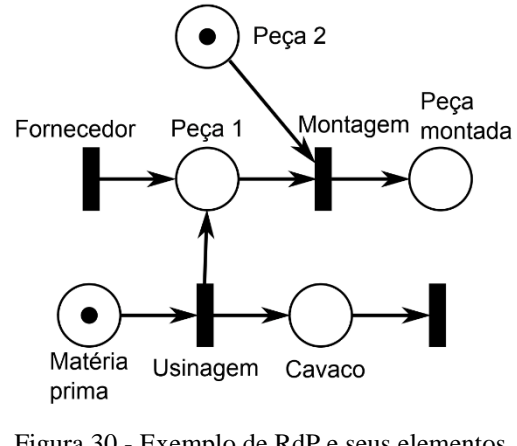

Figura 30 - Exemplo de RdP e seus elementos.

Fonte: Fattori (2015)

<span id="page-69-0"></span>Durante uma mudança de estados, as marcas na RdP "fluem" de alguns lugares para outros após o "disparo" de uma transição. A ocorrência de um evento é representada pelo "disparo" de uma transição "habilitada para disparo", se suas pré-condições e póscondições forem atendidas (FATTORI, 2015; KANO *et al.*, 2014). Tais condições são representadas pela existência, ou não, de marcas em lugares que se relacionam com a transição que se deseja "disparar" (FATTORI, 2015). As pré-condições para o "disparo" são satisfeitas quando há marcas nos lugares anteriores à transição, e as pós-condições são atendidas se ainda houver espaço nos lugares que sucedem essa transição, de acordo com sua capacidade (FATTORI, 2015; MIYAGI, 1996), como mostra a [Figura 31.](#page-70-0)

Uma RdP possui propriedades que permitem, ao desenvolvedor do modelo, a verificação de comportamentos e funcionalidades esperados de acordo com a natureza do sistema (CASSANDRAS; LAFORTUNE, 2008; DIALLO; RODRIGUES; SENE, 2015; FATTORI, 2010; FORTIER; MICHEL, 2003; RAMADGE; WONHAM, 1989). As seguintes propriedades são utilizadas para verificar os comportamentos das Redes de Petri apresentadas no projeto, e para validar a dinâmica do sistema modelado: (i) alcançabilidade, (ii) vivacidade e (iii) reversibilidade. As três propriedades são desejáveis em sistemas automatizados e/ou autônomos, pois permitem que o sistema tenha pouca ou nenhuma intervenção humana, o que é importante no contexto de "fábricas inteligentes".

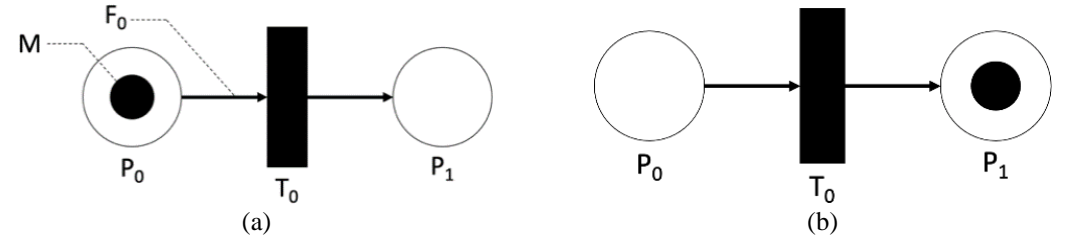

<span id="page-70-0"></span>Figura 31 – Representação dinâmica em uma RdP, onde (a) é a RdP antes do "disparo" de  $T_0$  e (b) é a RdP após o disparo de T0.

## **Alcançabilidade**

Essa propriedade diz respeito à evolução do sistema a um determinado estado, ou seja, o sistema deve conseguir alcançar todos seus estados (CASSANDRAS; LAFORTUNE, 2008; DIALLO; RODRIGUES; SENE, 2015). Para verificar se um estado é alcançado, é feita uma busca por uma sequência de disparos das transições do modelo que levam as marcações de um estado inicial para o estado que se deseja alcançar. A existência de mais de uma sequência de disparos que levam uma RdP transitar entre um estado e outro, indica que o modelo possui formas alternativas para que esse estado seja alcançado (FATTORI, 2010).

### **Vivacidade**

Refere-se à capacidade do sistema não cair em uma situação de bloqueio (de onde não consegue mais sair), chamada de *deadlock*. A partir de uma marcação inicial, a rede pode não estar imediatamente em *deadlock*, porém pode existir alguma sequência de disparos que resultem em estado de *deadlock* (CASSANDRAS; LAFORTUNE, 2008; FORTIER; MICHEL, 2003). É uma propriedade fundamental para a operação de diversos processos, porém sua identificação nem sempre é simples e pode ter um custo elevado. Por conta disso, são definidos diferentes níveis de vivacidade, que são explicados com detalhes em Coda (2021).

### **Reversibilidade**

Um problema importante de ser verificado em um sistema é se o mesmo consegue retornar a seu estado inicial, para iniciar um novo ciclo entre seus estados, dependendo dos eventos que aconteçam (CODA, 2021; FATTORI, 2010). A reversibilidade indica que o sistema é passível de retornar ao seu estado inicial, independente do estado em que se encontrar, ou seja, para cada estado alcançado a partir da marcação inicial, deve existir ao menos uma sequência de disparos das transições que permite que o sistema retorne para sua origem (DIALLO; RODRIGUES; SENE, 2015; FATTORI, 2010; FORTIER; MICHEL, 2003).

#### *2.5.2 Production Flow Schema (PFS)*

O PFS aborda a modelagem de um SED a partir de seus elementos ativos, passivos e a interrelação entre eles representando um fluxo de materiais e/ou informações. Elementos ativos são aqueles que realizam atividades, e elementos passivos são os que realizam o armazenamento de materiais e/ou informações. A correlação entre eles é feita por meio de arcos orientados que explicam o fluxo dos processos dentro do sistema modelado (MIYAGI, 1996; SOUIT, 2013). Dessa forma, um sistema modelado em PFS é caraterizado pela presença de pelo menos três elementos, como pode ser visto n[a Figura 32](#page-72-0) (ALMEIDA, 2008; DOS SANTOS FILHO *et al.*, 2001; HASEGAWA *et al.*, 1998; MIYAGI, 1996; SOUIT, 2013):

- Atividades: elementos ativos capazes de realizar transformações no sistema. É um elemento gráfico representado por colchetes e com inscrições em linguagem formal para detalhar a ação executada no sistema;
- Distribuidores: elementos passivos capazes de armazenar e distribuir informações e recursos, sendo acionados quando sua atividade antecessora é realizada. É um elemento gráfico representado por uma circunferência vazia;
- Arcos orientados: conectam atividades e distribuidores entre si, representando a relação entre eles. Vale ressaltar que o PFS não permite conexões entre elementos do mesmo tipo (atividade-atividade e/ou distribuidor-distribuidor).

Ainda na [Figura 32,](#page-72-0) é possível observar dois tipos de fluxos envolvidos entre atividades e distribuidores: um deles passando pelos colchetes da [Atividade 4], "chamado
de fluxo principal" e o outro passando pela área sem colchetes (área interna) da [Atividade 4], este chamado de "fluxo secundário" (DOS SANTOS FILHO *et al.*, 2001).

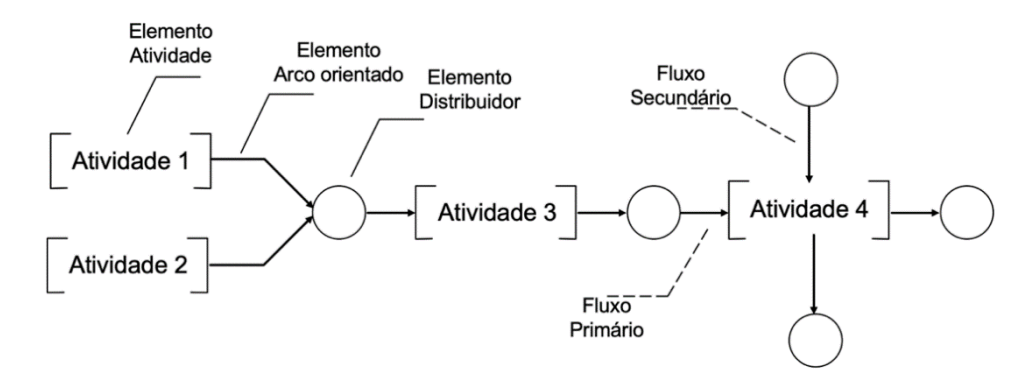

Figura 32 - Elementos de um modelo em PFS. Fonte: Adaptado de Almeida (2008)

A modelagem em PFS permite a observação de estruturas de controle conhecidas, como: (i) sequência, (ii) conflito, (iii) iteração, (iv) paralelismo e (v) sincronia (DOS SANTOS FILHO *et al.*, 2001), como mostra a [Figura 33.](#page-73-0)

Apesar do PFS ser derivado da RdP, ele não considera marcas em sua modelagem, pois é focado na descrição conceitual dos processos de um SED, i.e., na representação em um alto nível de abstração (KANO *et al.*, 2014; SOUIT, 2013).

A técnica do PFS tem como objetivo sistematizar a modelagem de sistemas, com seus estados e eventos, a partir de refinamentos sucessivos, resultando assim em uma abordagem *top-down*, onde as atividades são detalhadas a partir de outras atividades e distribuidores organizados de forma hierárquica (ALMEIDA, 2008; FATTORI, 2010; SOUIT, 2013). Ou seja, o refinamento de um elemento "atividade" é feito substituindo esse por um modelo contendo novas atividades do PFS ou transições da RdP, unidas entre si por elementos distribuidores (FATTORI, 2010), como mostra a [Figura 34.](#page-73-1)

Neste trabalho, o PFS é utilizado durante as primeiras fases da modelagem do sistema, que possuem maior nível de abstração, para identificar os principais elementos envolvidos e a interconexão entre eles. Nessas primeiras fases, cada atividade do PFS é detalhada seguindo a lógica dos refinamentos sucessivos, onde mais detalhes são apresentados para cada atividade, até o nível onde se pode estudar a dinâmica dos processos, i. e., até se obter os modelos em RdP para a análise estrutural e comportamental do sistema e, com isso realizar a sua verificação e validação.

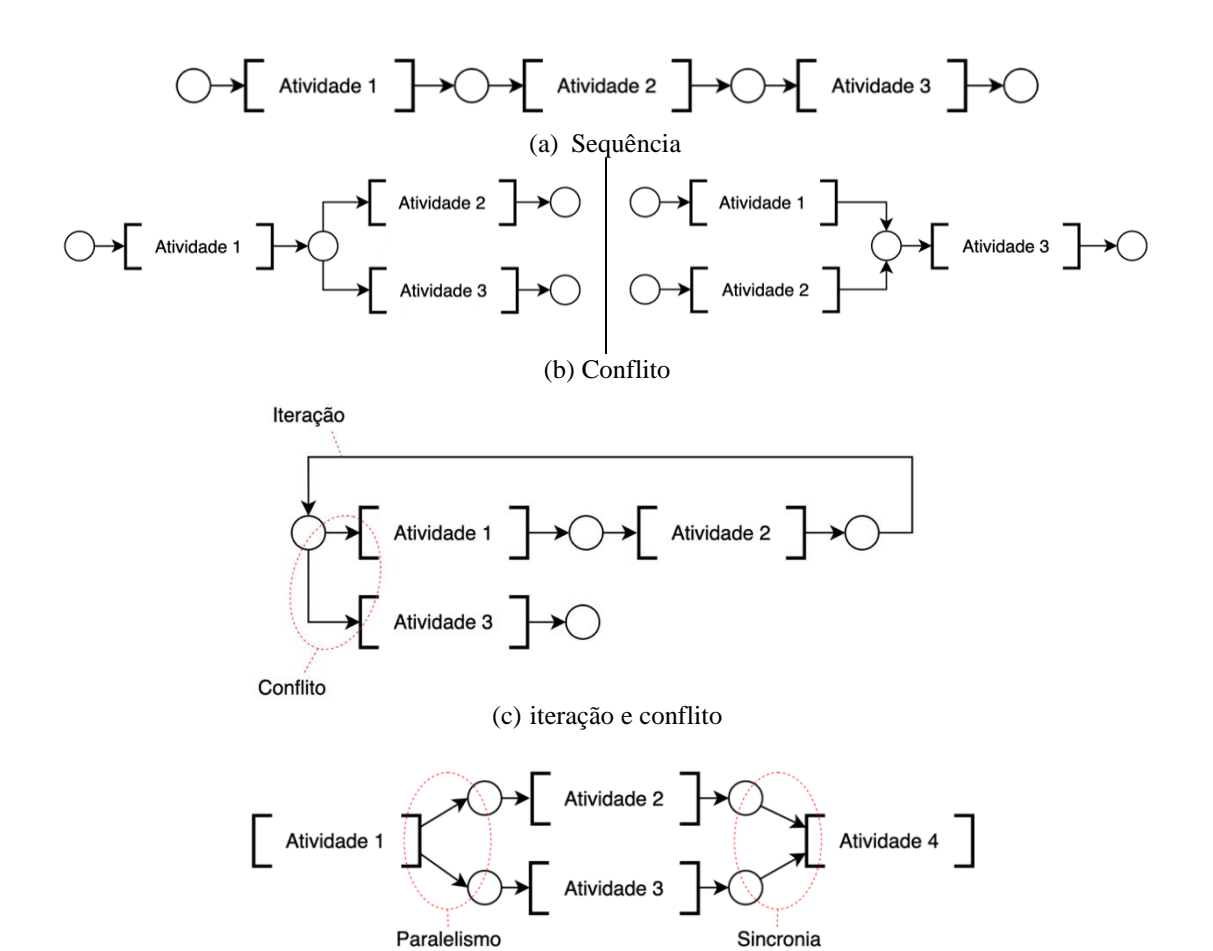

<span id="page-73-0"></span>Figura 33 – Estruturas de controle em PFS: (a) sequência, (b) conflito, (c) iteração e conflito, (d) paralelismo e sincronia.

Fonte: Adaptado de Dos Santos Filho (2001)

(d) paralelismo e sincronia

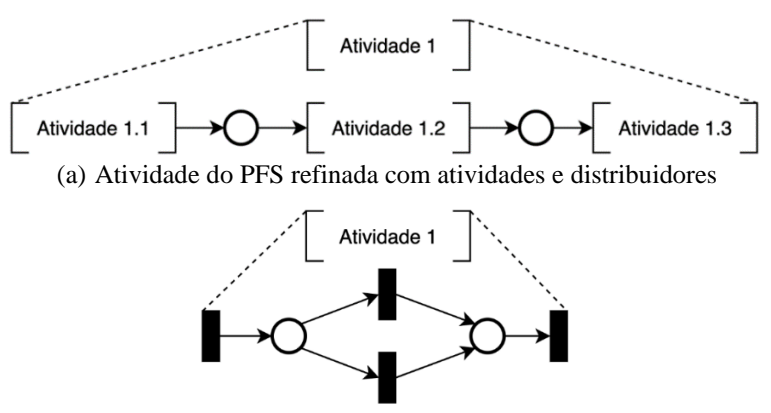

(b) Atividade do PFS refinada com lugares e transições (RdP)

<span id="page-73-1"></span>Figura 34 - Refinamento de atividade do PFS: (a) refinamento em PFS, (b) refinamento em RdP

Fonte: Adaptado de Fattori (2010)

# **2.6 Síntese do Capítulo**

Os conceitos envolvidos nos sistemas de gestão empresariais, principalmente na área de manufatura como o MRP e MRP II, foram apresentados para descrever o histórico por trás de sistemas ERP. Foram também apresentados os conceitos e fundamentos relacionados com o chamado padrão Indústria 4.0, com o foco no seu modelo de arquitetura de referência **RAMI4.0**.

Um sistema ERP é composto por muitos módulos, o que torna sua aplicação muito complexa em empresas atualmente. Os dois módulos escolhidos para este trabalho, de "Materiais" e "Produção", que formam a base para a orquestração de processos produtivos, tiverem suas principais funcionalidades e propriedades destacadas, seguindo respectivamente os conceitos de MRP e MRP II. Esses conceitos foram explorados para identificar os ativos importantes, e suas propriedades, que devem ser considerados para orientar a adequação de sistemas produtivos ao contexto da Indústria 4.0.

A apresentação dos fundamentos de um **Componente I4.0**, que se baseiam fortemente no eixo de "Camadas" do RAMI4.0, mostra a maneira pela qual os ativos são modelados no contexto da Indústria 4.0. Um **Componente I4.0** é composto pelo ativo e sua representação virtual, onde suas propriedades e funções são mapeadas em **submodelos**. Neste trabalho, os **submodelos** são utilizados para organizar as funções e propriedades dos ativos que são utilizadas no MRP e no MRP II.

Os conceitos da **Verificação de Competências** e da **Verificação de Viabilidade** são importantes para estruturar o modo com o qual o módulo de "Produção" irá consultar os **submodelos** dos ativos da empresa, em busca de propriedades relevantes, visando a otimização do processo produtivo.

Para a aplicação da proposta deste projeto nos módulos ERP selecionados, as técnicas de RdP e PFS foram utilizadas para modelar de forma gráfica todas as relações entre os estados e eventos do sistema proposto, assim como a interação entre os ativos considerados em cada cenário, visando a verificação das funcionalidades e a validação do modelo. Com essas técnicas, é possível observar se o modelo proposto é íntegro e funcional.

# **3 SISTEMÁTICA DE ADEQUAÇÃO DAS FUNCIONALIDADES DO MÓDULOS ERP PARA O CONTEXTO DA INDÚSTRIA 4.0**

Este capítulo trata da adequação das funcionalidades dos módulos ERP para o padrão Indústria 4.0. O foco está nua solução generalista de modo que a abordagem é da proposta de uma sistemática, representada por uma espiral e dividida em cinco etapas que compõe um procedimento como mostra a [Figura 35,](#page-75-0) e cujas etapas são detalhadas em seguida.

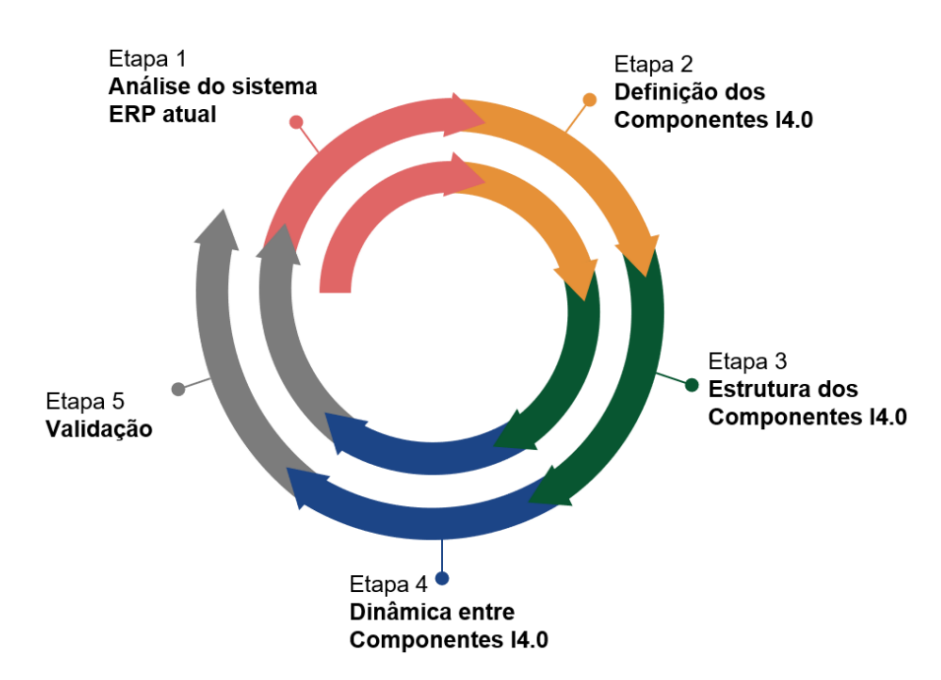

<span id="page-75-0"></span>Figura 35 - Processo para adequação dos módulos ERP para o contexto do padrão Indústria 4.0

#### **Etapa 1 – Análise do sistema ERP atual**

Inicialmente, é feita uma análise do módulo ERP e suas funções para entender quais elementos participam de suas interações digitais e como a informação é gerenciada dentro do módulo. Na sequência, os elementos relevantes que participam das transações são identificados, i.e., caracterizados como **Componentes I4.0**.

# **Etapa 2 – Definição dos Componentes I4.0**

Nesta etapa, os **Componentes I4.0** são devidamente especificados com base nos ativos considerados e quais **AAS**s eles devem possuir ao longo do seu ciclo de vida. Alguns ativos, por terem mais de um **AAS**, estão presentes em mais de um **Componente I4.0**. A diferença está na natureza das propriedades relacionadas aos ativos e nas etapas do processo em que essas informações são utilizadas.

#### **Etapa 3 – Estrutura dos Componentes I4.0**

Na sequência, os **submodelos** dos **Componentes I4.0** são identificados e especificados. Cada **submodelo** deve seguir as diretrizes do ciclo de vida do ativo e deve conter as propriedades ou coleção de propriedades relevantes para as relações que o **Componente I4.0** irá estabelecer.

# **Etapa 4 – Dinâmica entre Componentes I4.0**

No padrão Indústria 4.0 os **Componentes I4.0** interagem entre si para estabelecer um ambiente de produção autônomo. Essa interação é feita no nível da camada de "Comunicação" do **RAMI4.0**, pois o foco está na interação entre **Componentes I4.0** dentro da empresa, e não entre empresas. Nesta se identifica quais informações serão transferidas de um **Componente I4.0** para outro sempre com a orquestração do módulo ERP.

### **Etapa 5 – Validação**

Finalmente, com base na estrutura e na dinâmica identificadas nas etapas anteriores, se desenvolve um modelo sob a visão de um sistema a eventos discretos para verificação e validação do sistema resultante. Isto é, utilizando ferramentas para análise de propriedades de sistemas a eventos discretos, se avalia a existência de problemas funcionais como caso de travamentos de processos e oportunidades de melhoria para implantação das relações entre os **Componentes I4.0**.

# **4 APLICAÇÃO DA SISTEMÁTICA PROPOSTA**

Neste capítulo, a sistemática descrita anteriormente é aplicada para os módulos ERP citados na seção [2.1.2](#page-35-0) de acordo com suas funções requeridas para a gestão de recursos. Todas as etapas são seguidas com sugestões de aplicação concretas para explicar como esses módulos ERP são tratados como ativos da Indústria 4.0. Ao final, há uma discussão sobre as interações entre empresas quanto à aplicação da sistemática.

# **4.1 Aplicação para o "Módulo de Materiais"**

Aqui, o procedimento para adequação das funcionalidades de módulos ERP é aplicado para o "Modulo de Materiais", que deve ser como um **Componente I4.0** que interage com demais **Componentes I4.0** em seu ecossistema empresarial.

### *4.1.1 Etapa 1 – Análise do sistema ERP atual*

O "Módulo de Materiais" é usado no controle dos níveis de estoque e aplica técnicas de reposição e opções de seleção de material (MADANHIRE; MBOHWA, 2016; SHEHAB *et al.*, 2004). Sempre que um material é consumido ou adicionado ao inventário, o módulo precisa atualizar seu *status*. A fabricação de qualquer bem de consumo depende da compra de materiais relacionados direta ou indiretamente com suas operações de manufatura. Esse módulo, por meio de sua interface e ferramentas, agiliza o processo de busca por **matériasprimas**, ao mesmo tempo em que auxilia no processo de negociação e reconhecimento de fornecedores bem avaliados no mercado (assim como a própria compra) (ZEZULKA *et al.*, 2016).

# *4.1.2 Etapa 2 – Definição dos Componentes I4.0*

Diferentes tipos de ativos devem ser levados em consideração ao desenvolver o modelo e, cada um deles deve ser explicado ao nível de suas propriedades que interferem no fluxo de informações do sistema ERP, que é visto como o ativo integrador do **Sistema I4.0**. Ou seja, ele é responsável por receber, processar e encaminhar dados aos demais **Componentes I4.0**.

Os elementos integrantes são **Componentes I4.0** que possuem propriedades referentes ao controle de inventário e **Políticas de Estoque** dos itens da empresa em seus

**submodelos**. Essas propriedades são quantitativas em sua maioria, e são utilizadas nos cálculos de MRP para provisionar a utilização de itens e garantir o atendimento ao cliente no menor tempo possível. O ativo central, presente no modelo de "Materiais" é o próprio "Módulo de Materiais", que junto ao seu **AAS**, resulta em um **Componente I4.0**. Ele e os demais **Componentes I4.0** dessa parte do sistema são apresentados n[a Tabela 6,](#page-78-0) que mostra os ativos na primeira coluna e os **AAS**s na primeira linha. O cruzamento das linhas com as colunas resulta nos **Componentes I4.0**.

<span id="page-78-0"></span>

|                                         | AAS                                           |                  |  |
|-----------------------------------------|-----------------------------------------------|------------------|--|
| Ativo                                   | <b>Características</b>                        | Pedido de Compra |  |
| "Módulo de Materiais"                   | "Módulo de Materiais I4.0"                    |                  |  |
| Produto Acabado (PA) <sup>5</sup>       | Produto Acabado I4.0<br>Pedido de Compra I4.0 |                  |  |
| Produto Intermediário (PI) <sup>6</sup> | Produto Intermediário I4.0                    |                  |  |
| Matéria-prima (MP) <sup>7</sup>         | Matéria prima I4.0                            |                  |  |

Tabela 6 - **Componentes I4.0** utilizados no modelo de "Materiais" proposto

O ativo **Produto Acabado** possui mais de um **AAS**, pois as propriedades relevantes para o dimensionamento do processo produtivo dependem de cada fase do ciclo de vida desse ativo. Com o conhecimento dos cinco **Componentes I4.0** que compõem este caso, a seguir são explicadas suas propriedades e funções.

# *4.1.3 Etapa 3 – Estrutura dos Componentes I4.0*

Nesta etapa, os **submodelos** presentes nos **AAS**s de cada um dos **Componentes I4.0** utilizados nesse caso são explicados e têm suas propriedades e coleções de propriedades apresentadas.

<sup>5</sup> **Produto Acabado** se refere à **Demanda Independente**, ou seja, demanda que é calculada por eventos externos à empresa.

<sup>6</sup> **Produto Intermediário** se refere à **Demanda Dependente**, ou seja, demanda que é calculada internamente na empresa em função da **Demanda Independente**. O **Produto Intermediário** pode assumir duas formas: (i) item comprado ou (ii) item fabricado. De qualquer forma, não se trata do item final (**Produto Acabado**) que será vendido ao cliente.

<sup>7</sup> **Matéria-prima** se refere à **Demanda Dependente** que não é fabricada pela empresa, ou seja, em todos os cenários é um item comprado.

Inicialmente, o **Componente I4.0 Módulo de Materiais** é composto pelo "Módulo de Materiais" do sistema ERP, ou seja, é a parte do *software* propriamente dita, e seu **AAS** como mostra a [Figura 36.](#page-79-0) O **AAS** desse **Componente I4.0** serve para descrever suas funções e especificar protocolos de comunicação com outros ativos do **Sistema I4.0**.

Toda a lógica para os cálculos de MRP está presente no **Componente I4.0 Módulo de Materiais**. Os valores de níveis de estoque são extraídos dos demais **Componentes I4.0**, porém os cálculos de **Demanda Dependente** e **Demanda Independente** são realizados pelo ativo "Módulo de Materiais". Ao receber os valores necessários para os cálculos, ele computa os resultados e envia os pedidos e ordens para os departamentos responsáveis.

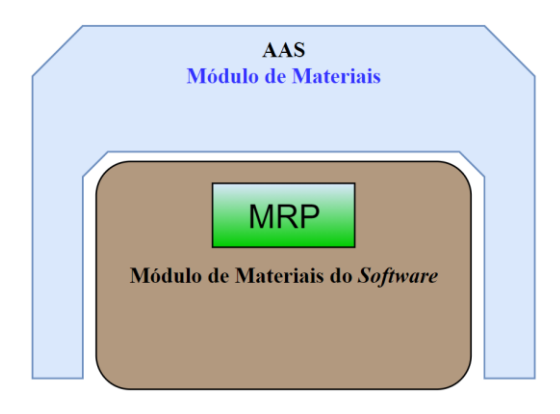

Figura 36 - **Componente I4.0 Módulo de Materiais**

<span id="page-79-0"></span>O ativo **Produto Acabado** possui mais de um **AAS**, logo ele é representado por um **Componente I4.0** diferente em momentos diferentes do seu ciclo de vida. Isso acontece, pois para cada estágio de sua vida, o seu grupo de propriedades varia. O **Pedido de Compra I4.0** conta com o **Produto Acabado** em sua parte física e com o **AAS** relativo ao "Pedido de Compra" desse produto. As propriedades importantes para esse **Componente I4.0** estão presentes no **Submodelo Informações do Pedido (SM-PI)** conforme a [Figura 37.](#page-79-1)

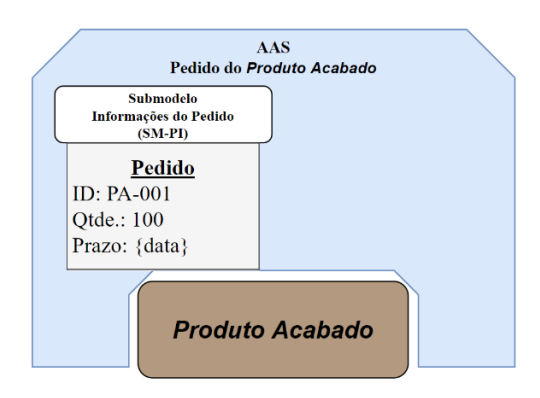

<span id="page-79-1"></span>Figura 37 - Componente I4.0 Pedido do Produto Acabado

A seguir, a [Tabela 7](#page-80-0) mostra as descrições das propriedades "ID", "Quantidade" e "Prazo" do **Submodelo Informações do Pedido (SM-PI)**.

<span id="page-80-0"></span>

| <b>Propriedades</b> | Tipo   | <b>Descrição</b>                                                                                                    |  |
|---------------------|--------|----------------------------------------------------------------------------------------------------|--|
| ID                  | string | Representa o identificador único e individual do ativo                                                                                                    |  |
| Quantidade          | int    | É a quantidade real de <b>Produto Acabado</b> presente no pedido de compra                                                                                |  |
| Prazo               | string | É o prazo máximo determinado entre cliente e empresa, dentro do qual o<br>cliente concordou em receber o pedido sem reajustes de preços ou<br>quantidades |  |

Tabela 7 - Propriedades do **Submodelo Informações do Pedido (SM-PI)**

O **Produto Acabado I4.0** é composto pelo **Produto Acabado** e seu **AAS** "Características do Produto Acabado" que possui **submodelos** com propriedades que o descrevem como um **Componente I4.0** que será utilizado para dimensionar o processo produtivo.

Os **submodelos** que compõem esse **AAS** são os seguintes, conforme a [Figura 38:](#page-80-1) (i) **Gestão de Estoque (SM-GE)**; (ii) **BOM (SM-BM)**; (iii) **Dados Técnicos (SM-DT)**; (iv) **Organização da Produção (SM-PR)** e (v) **Ordens de Produção (SM-OP)**.

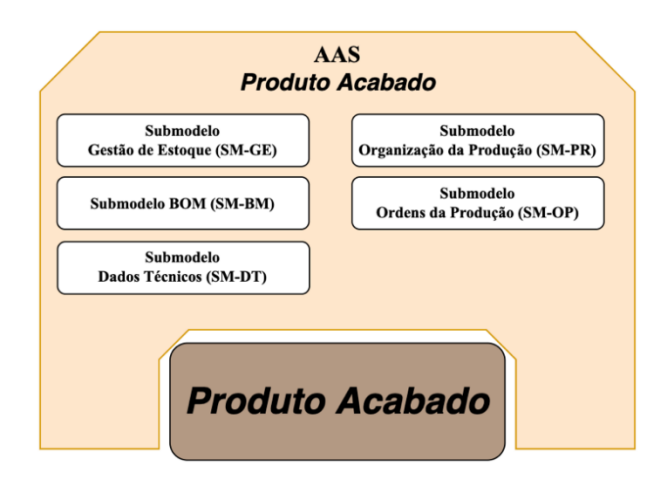

Figura 38 - **Componente I4.0 Produto Acabado**

<span id="page-80-1"></span>Na sequência, cada **submodelo** é detalhado ao nível de suas propriedades. A começar pelo **submodelo Gestão de Estoque (SM-GE)**, a [Tabela 8](#page-81-0) mostra as suas propriedades e respectivas descrições.

O próximo **submodelo** do **Produto Acabado I4.0** é composto pela coleção de materiais que o compõem, ou seja, representa a sua BOM. Cada material desse **submodelo** possui três propriedades: (i) ID; (ii) Quantidade e (iii) Unidade de medida. Independentemente do número de materiais que façam parte da BOM do **Produto Acabado**, essas três propriedades estarão presentes em cada um. Um exemplo de **submodelo BOM (SM-BM)** de um rolamento é mostrado pela [Figura 39.](#page-81-1)

<span id="page-81-0"></span>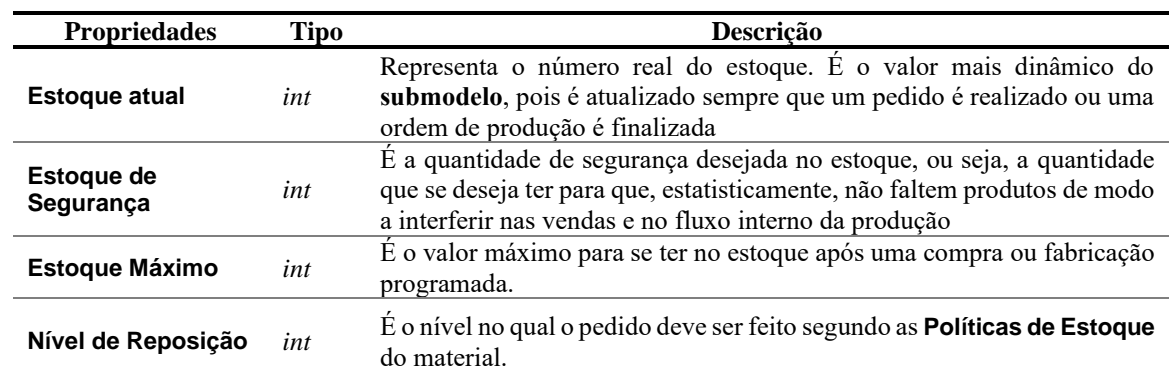

Tabela 8 - Propriedades do **submodelo Gestão de Estoque (SM-GE)**

| Submodelo BOM (SM-BM) |                     |  |  |
|-----------------------|---------------------|--|--|
| <b>Anel Externo</b>   | <b>Anel Interno</b> |  |  |
| ID: $PC-001$          | <b>ID: PC-002</b>   |  |  |
| Qtde.: 1              | Qtde.: 1            |  |  |
| Un.: PC               | Un.: PC             |  |  |
| <b>Esfera</b>         | Gaiola              |  |  |
| $ID: PC-003$          | $ID: PC-004$        |  |  |
| Qtde.: 10             | Qtde.: 1            |  |  |
| Un.: PC               | Un.: PC             |  |  |

Figura 39 - Exemplo de **submodelo BOM (SM-BM)** de um rolamento

<span id="page-81-1"></span>Os materiais que compõe um **Produto Acabado** podem assumir três tipos:

- **Produtos Intermediários**;
- **Consumíveis**;
- **Matérias-primas**.

Na sequência, cada uma das três propriedades que compõem as coleções de materiais do **submodelo BOM (SM-BM)** são explicadas na [Tabela 9.](#page-82-0)

O terceiro **submodelo** presente no **AAS** do **Produto Acabado**, conforme a [Figura 38](#page-80-1) é o **submodelo Dados Técnicos (SM-DT)**. Ele é composto pela coleção de dados técnicos de diferentes disciplinas da engenharia que o **Produto Acabado** possui, visando a sua aplicação. Esse **submodelo** é definido pelo padrão Indústria 4.0 como "propriedades técnicas do produto" ou "conjunto de características individuais que descrevem o produto e suas propriedades técnicas". Nele estão contidas as informações de projeto, ou seja, os dados técnicos de utilização do **Produto Acabado**. São as informações que a engenharia das empresas busca para desenvolver equipamentos, implementar melhorias, etc. A [Tabela 10](#page-82-1) mostra um exemplo desse **submodelo** para um rolamento rígido de esferas modelo 6405 do fabricante SKF®.

<span id="page-82-0"></span>

| <b>Propriedades</b> | Tipo   | Descrição                                                                                                    |  |
|---------------------|--------|----------------------------------------------------------------------------------------------------|--|
| <b>ID</b>           | string | É o identificador individual de cada material da lista do <b>Produto</b><br>Acabado e, por meio dele, é possível estabelecer uma relação com o<br>AAS desse mesmo material. Ou seja, tanto os Produtos<br>Intermediários, quanto os Consumíveis e Matérias-primas possuem<br>AAS, que servem para armazenar suas propriedades em seus<br>submodelos |  |
| Ouantidade          | float  | É a quantidade do material necessária para fabricar a unidade do<br><b>Produto Acabado</b>                                                                                                    |  |
| Unidade de medida   | string | È a unidade de medida utilizada para mensurar a Quantidade; por<br>exemplo: peça (PC), massa (kg, g, lb), volume $(l, m^3, oz)$ , etc.                                                                                                    |  |

Tabela 9 - Propriedades do **submodelo BOM (SM-BM)**

<span id="page-82-1"></span>Tabela 10 - Exemplo do s**ubmodelo de Dados Técnicos (SM-DT)** de um rolamento 6405 do fabricante SKF®

| Propriedade      | Coleção          | Unidade | Valor |  |
|------------------|------------------|---------|-------|--|
| Diâmetro interno |                  | mm      | 25    |  |
| Diâmetro externo | Dimensões        | mm      | 80    |  |
| Largura          |                  | mm      | 21    |  |
| Carga dinâmica   |                  | kN      | 35,8  |  |
| Carga estática   | Dados de Cálculo | kN      | 19.3  |  |
| Rotação máxima   |                  | rpm     | 13000 |  |
| Massa            |                  | kg      | 0.54  |  |

Fonte: skf.com (2021)

O quarto **submodelo** do **AAS** "Características do Produto Acabado" é o **submodelo Organização da Produção (SM-PR)**. Nesse **submodelo** todas as etapas do processo produtivo para fabricar o **Produto Acabado** estão presentes em forma de coleções. Ou seja, as etapas são apresentadas no **submodelo** em ordem lógica e sequencial, sendo que cada etapa contém suas respectivas coleções dos materiais utilizados, das capacidades necessárias dos ativos para que possam ser realizadas e das documentações referentes à etapa.

Além disso, cada etapa da coleção conta com uma propriedade: A "descrição da etapa", representada por uma *string*, que é a descrição formal da etapa dentro do processo produtivo. A seguir, na [Tabela 11](#page-83-0) as coleções das etapas desse **submodelo** são apresentadas.

<span id="page-83-0"></span>

| Colecão      | <b>Descrição</b>                                                                                                    |  |  |  |
|--------------|----------------------------------------------------------------------------------------------------|--|--|--|
| Materiais    | Contém uma lista dos materiais que fazem parte da etapa do processo. Cada<br>material possui suas propriedades de acordo com seus respectivos AASs                                                                |  |  |  |
| Competência  | Contém a relação das <b>competências</b> que são necessárias para o cumprimento<br>da etapa do processo. Cada competência possui suas propriedades de acordo<br>com seus respectivos papeis no processo produtivo |  |  |  |
| Produtos     | Contém uma lista das versões de produtos que podem ser considerados como<br>saídas da etapa. Cada produto possui suas propriedades de acordo com seus<br>respectivos AASs                                         |  |  |  |
| Documentação | Essa coleção pode conter, por exemplo, vídeos, fotos e desenhos<br>esquemáticos da etapa do processo                                                                                                    |  |  |  |

Tabela 11 - Coleções do **submodelo Organização da Produção (SM-PR)**

Assim que um pedido de compra é encaminhado por um cliente, caso não seja possível suprir a demanda de **Produto Acabado** com itens em estoque, uma ordem de produção deve ser gerada. Por conta de ordem de produção ser composta por diversas informações sobre os ativos e os processos produtivos ao nível digital, um **submodelo Ordens de Produção (SM-OP)** é proposto para armazenar essas informações. Esse **submodelo** é composto pela coleção de todas as "Ordens de Produção" referentes àquele produto já processadas na empresa, ou seja, cada coleção trata de uma "Ordem de Produção". Na sequência, as propriedades das coleções desse **submodelo** são apresentadas na [Tabela 12](#page-83-1) junto com suas respectivas definições.

<span id="page-83-1"></span>

| <b>Propriedades</b>   | <b>Tipo</b> | <b>Descrição</b>                                                                                                    |  |
|-----------------------|-------------|----------------------------------------------------------------------------------------------------|--|
| Referência do pedido  | string      | Essa propriedade guarda o valor do código do AAS do pedido<br>que gerou a ordem de produção                                                                                                    |  |
| Referência do produto | string      | Essa propriedade guarda o valor do código do AAS<br>"Características do Produto Acabado" que será fabricado                                                                                                    |  |
| Quantidade            | int         | É a quantidade de <b>Produto Acabado</b> necessária para atender a<br>demanda do cliente e repor o estoque caso o nível do estoque<br>após o pedido seja menor ou igual que a quantidade de<br>ressuprimento                    |  |
| Prazos                | string      | Recebe o valor do prazo máximo que o cliente concordou em<br>receber seu pedido. Esse cálculo só pode ser realizado quando<br>foram conhecidos os prazos das Demandas Dependentes que<br>constituem esse <b>Produto Acabado</b> |  |
| Lote                  | string      | Armazena o código do lote no qual essa ordem de produção irá<br>pertencer                                                                                                    |  |
| Responsáveis          | string      | Registro dos nomes dos profissionais responsáveis pela ordem de<br>produção com seus respectivos cargos e atribuições                                                                                                    |  |
| Status                | string      | Representa o status da "Ordem de Produção" em questão.<br>Assume os valores de: (i) criada, (i) em avaliação, (iii) aprovada,<br>(iv) em execução e (v) concluída.                                                              |  |

Tabela 12 - Propriedades das coleções do **submodelo Ordens de Produção (SM-OP)**

Segundo a [Tabela 6,](#page-78-0) o **Produto Intermediário** possui, ao longo do seu ciclo de vida, o **AAS** "Características do Produto Intermediário" que contém praticamente as mesmas propriedades e coleções que o demonstrado para o **Produto Acabado**. Entretanto, se o **Produto Intermediário** não for fabricado internamente, ou seja, for um item comprado, então o **AAS** de "Características" desse ativo deixa de possuir o **submodelo BOM (SM-BM)**, o **submodelo Organização da Produção (SM-PR)** e o **submodelo Ordens de Produção (SM-OP)**, pois esses são os **submodelos** que auxiliam no gerenciamento da produção desse ativo, e passa a ter o **submodelo Informações de Compra (SM-IC)** e o **submodelo Ordens de Compra (SM-OC)**, como mostra a [Figura 40.](#page-84-0) O primeiro é composto pela coleção dos fornecedores que possuem como propriedades, segundo a [Tabela 13:](#page-84-1) (i) Preço; (ii) **Frete**; (iii) *Lead time*; (iv) Classificação.

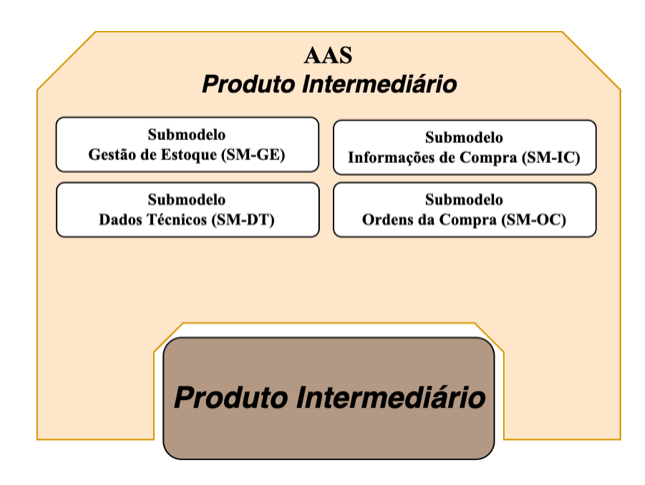

Figura 40 - **Componente I4.0 Produto Intermediário**

| Propriedade      | Tipo  | <b>Descrição</b>                                                                                                    |  |
|------------------|-------|----------------------------------------------------------------------------------------------------|--|
| Preco            | float | Valor do produto no fornecedor. Pode ser expresso em qualquer<br>moeda comercial                                                              |  |
| Frete            | float | Valor do frete que o fornecedor oferece para entregar seu produto<br>dentro do <b>lead time</b> estabelecido em contrato                      |  |
| <b>Lead time</b> | int   | Tempo entre a confirmação da requisição de compra e o real<br>recebimento do material, em dias                                                |  |
| Classificação    | float | Valor entre 0 e 1 que representa a classificação do fornecedor<br>segundo suas políticas de preço, qualidade e lead time dentro da<br>empresa |  |

<span id="page-84-1"></span><span id="page-84-0"></span>Tabela 13 - Propriedades da coleção de fornecedores do **submodelo Informações de Compra (SM-IC)**

Já o segundo possui as seguintes propriedades: (i) Quantidade, (ii) Referência do preço, (iii) Referência do pedido, (i) *lead time* de entrega esperado, (iv) Formato de entrega e seu (v) *Status* conforme a [Tabela 14.](#page-85-0)

<span id="page-85-0"></span>

| Propriedade             | Tipo   | <b>Descrição</b>                                                                                                    |
|-------------------------|--------|----------------------------------------------------------------------------------------------------|
| Ouantidade              | int    | É a quantidade de <b>Produto Intermediário</b> necessária para<br>atender as demandas internas de fabricação                                                                 |
| Referência do preço     | float  | Essa propriedade guarda o preço do <b>Produto Intermediário</b><br>do fornecedor selecionado para realizar a entrega                                                         |
| Referência de lead time | int    | Essa propriedade guarda o lead time do Produto<br>Intermediário do fornecedor selecionado para realizar a<br>entrega                                                         |
| Formato de entrega      | string | Representa o formato da entrega. Por exemplo: convencional,<br>prioritária, rápida, etc.                                                                                     |
| Status                  | string | Representa o <i>status</i> da "Ordem de Compra" em questão.<br>Assume os valores de: (i) criada, (i) em avaliação, (iii)<br>aprovada, (iv) em processamento e (v) concluída. |

Tabela 14 - Propriedades das coleções do **submodelo Ordens de Compra (SM-OP)**

A **Matéria-prima** é um ativo que sempre será adquirido pela empresa, portanto seu **AAS** de "Características" possui os mesmos **submodelos** da [Tabela 13](#page-84-1) que trata do **Produto Intermediário** como um ativo comprado. A [Figura 41](#page-85-1) mostra o **Componente I4.0 Matériaprima**.

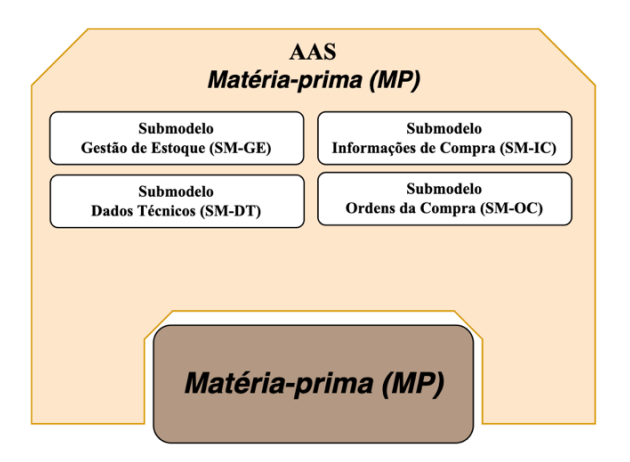

Figura 41 - **Componente I4.0 Matéria-prima**

<span id="page-85-1"></span>Com a apresentação do ativo **Matéria-prima** e seu **AAS**, a estrutura estática do "Módulo de Materiais" está definida e é possível estudar as relações entre os elementos que a compõem. Após definir os materiais e suas quantidades necessárias para atender determinada produção que satisfaça um pedido de compra do cliente, a empresa deve selecionar os **Ativos** que irão manipular e processar esses materiais a fim de executar as etapas do processo produtivo descritas nas coleções dos **submodelos Ordens de Produção (SM-OPs)** apresentados. Essa seleção, no cenário de fábrica inteligente deve ser realizada de maneira autônoma pelos ativos com a orquestração do "Módulo de Operações" implantado.

#### *4.1.4 Etapa 4 – Dinâmica entre Componentes I4.0*

Nesta seção, tem-se o estudo das relações entre os ativos presentes na estrutura estática do "Módulo de Materiais". Este estudo é baseado na análise de modelos da estrutura do sistema e dos processos envolvidos. O desenvolvimento dos modelos a seguir respeita uma ordem lógica de alteração de estados por meio de eventos que são caracterizados principalmente pelo compartilhamento de informações provenientes dos **submodelos** dos **Componentes I4.0** anteriormente apresentados.

Inicialmente um pedido de compra é recebido pela empresa, e suas informações são armazenadas no **AAS** "Pedido do Produto Acabado". Assim que o pedido é recebido, suas informações principais são direcionadas ao "Módulo de Materiais I4.0", como mostra a [Figura 42](#page-86-0).

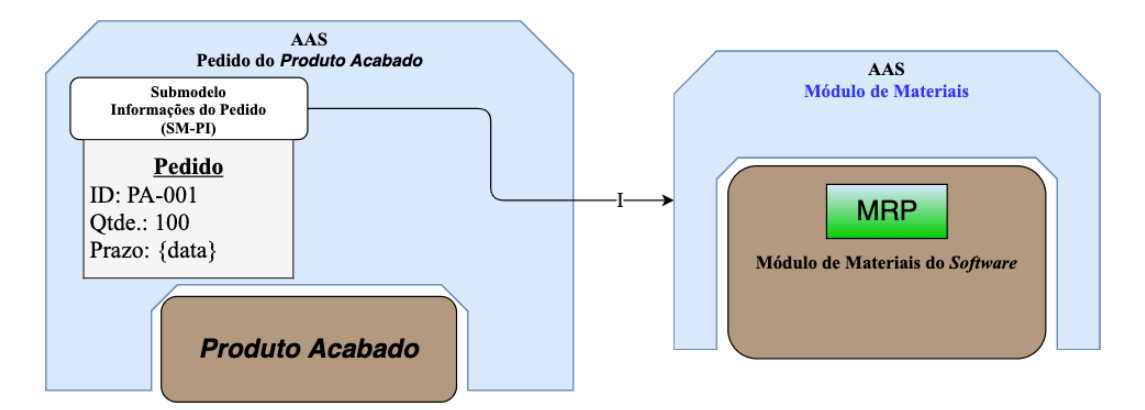

Figura 42 - Informações do pedido sendo enviadas ao "Módulo de Materiais I4.0"

<span id="page-86-0"></span>Após receber as informações do pedido, o "Módulo de Materiais I4.0" acessa o **AAS** "Características do Produto Acabado" a fim de verificar se há itens no estoque, e para consultar os valores parametrizados conforme a **Política de Estoque** do item. Esses valores são extraídos do **submodelo Gestão de Estoque (SM-GE)**, como mostra a [Figura 43.](#page-87-0)

Assim que o "Módulo de Materiais I4.0" coleta todas essas informações, são feitos cálculos baseados na lógica do MRP que balanceiam o estoque, podendo enviar **Produtos Acabados** para a expedição e gerando ordens de produção (que serão registradas como coleções nos **SM-OPs**) tanto para atender o pedido quanto para repor as quantidades analisadas do estoque. A [Figura 44](#page-87-1) mostra os dois cenários, onde em III.1 os itens são despachados para o cliente, e em III.2 é gerada uma ordem de produção contendo informações importantes sobre o pedido e o sequenciamento produtivo.

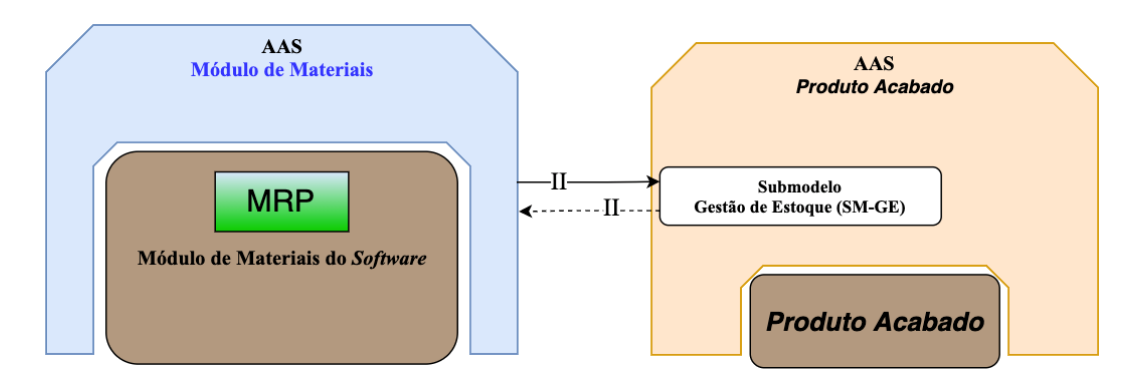

<span id="page-87-0"></span>Figura 43 - "Módulo de Materiais I4.0" acessa o **submodelo Gestão de Estoque (SM-GE)** do **Produto Acabado**

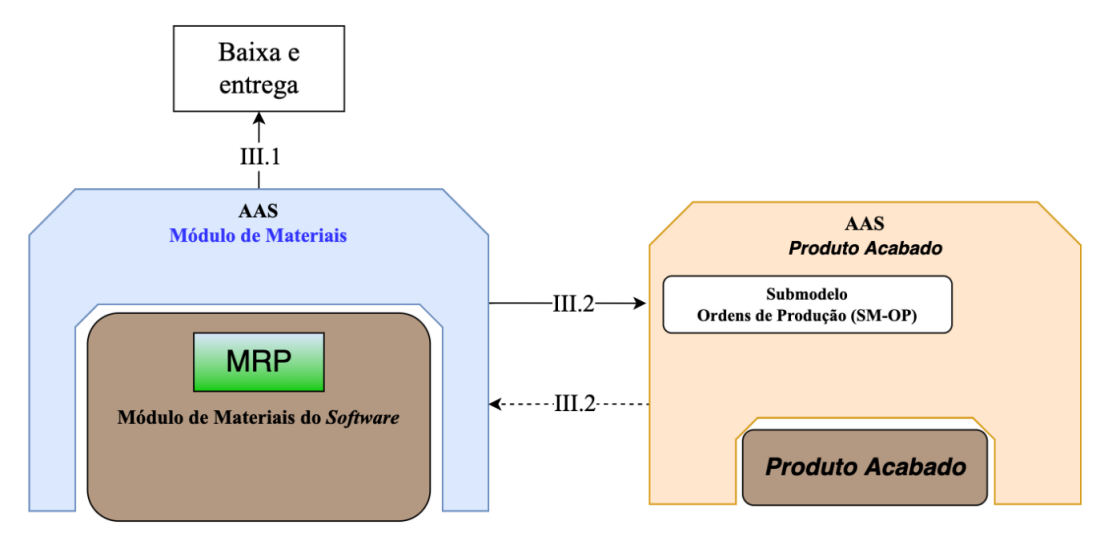

<span id="page-87-1"></span>Figura 44 - Criação de uma "Ordem de Produção" após o cálculo de MRP para o **Produto Acabado**

Uma vez que o "Módulo de Materiais I4.0" recebe as informações que precisa (**Produto Acabado** e sua quantidade), um novo acesso ao **AAS** "Características do Produto Acabado" é feito, dessa vez para verificar a lista de materiais no **submodelo BOM (SM-BM)**, segundo a [Figura 45.](#page-88-0)

Ao coletar a informação da quantidade dos materiais presentes no **submodelo BOM (SM-BM)** do **Produto Acabado**, o "Módulo de Materiais I4.0", por meio da **Política de Estoque** e pela quantidade necessária de produção calculada, define as quantidades totais dos materiais que irão satisfazer a ordem de produção. Esses materiais podem ser **Produtos Intermediário** ou **Matérias-primas**.

Após essa etapa, consultas são feitas aos **AAS**s "Características" dos materiais, para verificar suas quantidades em estoque presentes no **submodelo Gestão de Estoque (SM-GE)**, como mostra a [Figura 46](#page-88-1).

Assim que o "Módulo de Materiais I4.0" coleta as informações das quatro propriedades desse **submodelo**, ele processa as quantidades e, caso precise de mais itens para satisfazer sua **Política de Estoque**, gera:

- Uma "Ordem de Produção" desse **Produto Intermediário**, caso ele seja fabricado internamente, como é mostrado na [Figura 47;](#page-88-2) ou
- Uma "Ordem de Compra" desse **Produto Intermediário**, caso ele seja comprado de um fornecedor, como é mostrado na [Figura 48.](#page-89-0)

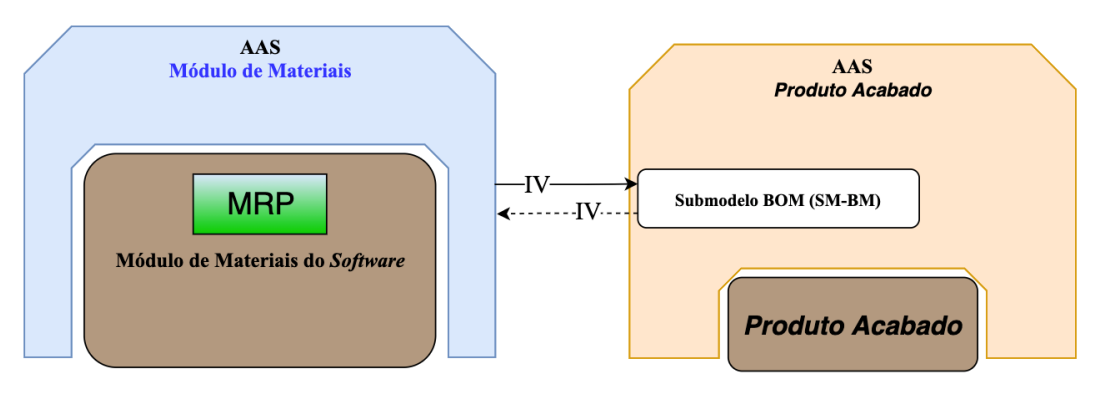

Figura 45 - Acesso ao **submodelo BOM (SM-BM)** do **Produto Acabado**

<span id="page-88-0"></span>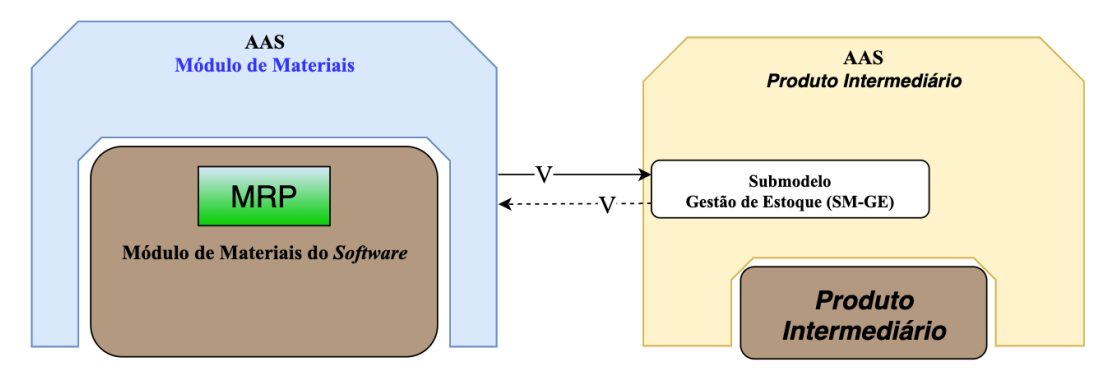

<span id="page-88-1"></span>Figura 46 - Acesso ao **submodel Gestão de Estoque (SM-GE)** do **Produto Intermediário**

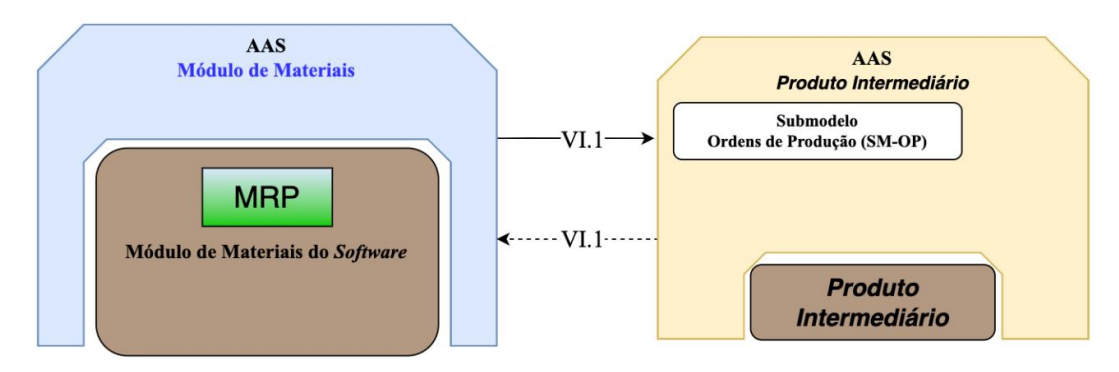

<span id="page-88-2"></span>Figura 47 - Criação de uma "Ordem de Produção" após o cálculo de MRP para o **Produto Intermediário**

Para que a ordem de produção seja executada, o "Módulo de Materiais I4.0" consulta o **submodelo BOM (SM-BM)** presente no **AAS** "Características do Produto Intermediário", verificando a quantidade de itens ou matérias primas que a produção pede. O acesso a esse **submodelo BOM (SM-BM)** é mostrado na [Figura 49.](#page-89-1)

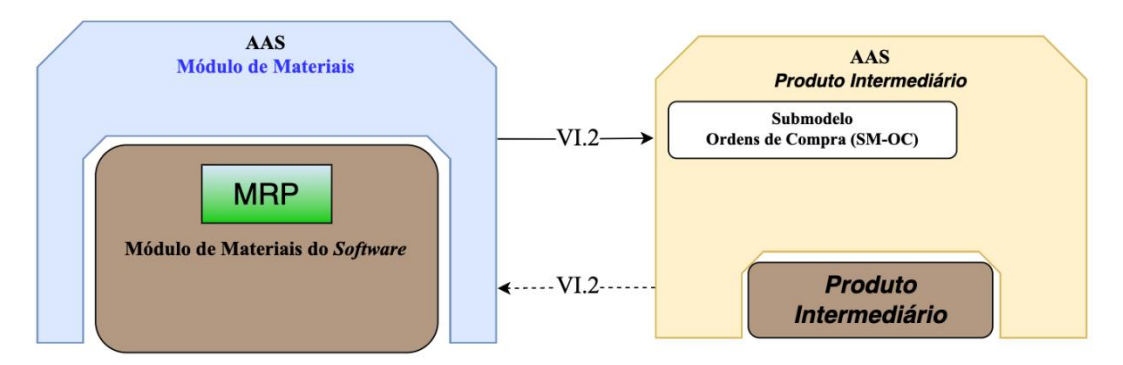

<span id="page-89-0"></span>Figura 48 - Criação de uma "Ordem de Compra" após o cálculo de MRP para o **Produto Intermediário**

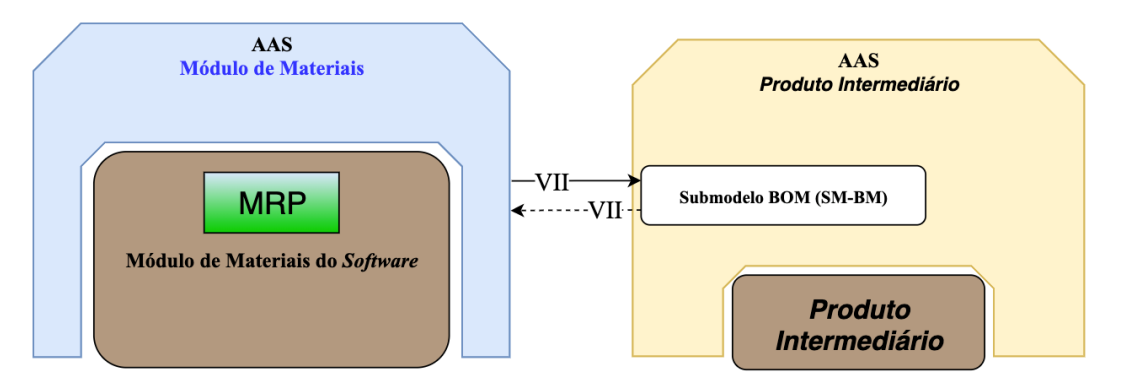

Figura 49 - Acesso ao **submodelo BOM (SM-BM)** do **Produto Intermediário**

<span id="page-89-1"></span>No caso da compra do **Produto Intermediário**, as informações necessárias para que a ordem de compra seja executada estão presentes no **submodelo Informações de Compra (SM-IC)** que compõe o **AAS** "Características do Produto Intermediário". Nesse caso, essas informações são coletadas após a avaliação das **Políticas de Estoque** com as quantidades do **submodelo Gestão de Estoque (SM-GE)** do **Produto Intermediário**, como é mostrado na [Figura 50.](#page-90-0)

Caso o **Produto Intermediário** ou o **Produto Acabado** possuam pelo menos uma **Matéria-prima** descrita em seu **submodelo BOM (SM-BM)**, assim que ela for identificada, o "Módulo de Materiais I4.0" pode acessar seu **AAS** no sentido de, novamente, fazer a avaliação das quantidades em estoque e, caso seja necessário, recebe as instruções de aquisição a partir do **submodelo Informações de Compra (SM-IC)** da **Matéria-prima**,

seguindo sua **Política de Estoque** para adquirir a quantidade necessária, segundo a [Figura](#page-90-1)  [51](#page-90-1) e [Figura 52.](#page-90-2)

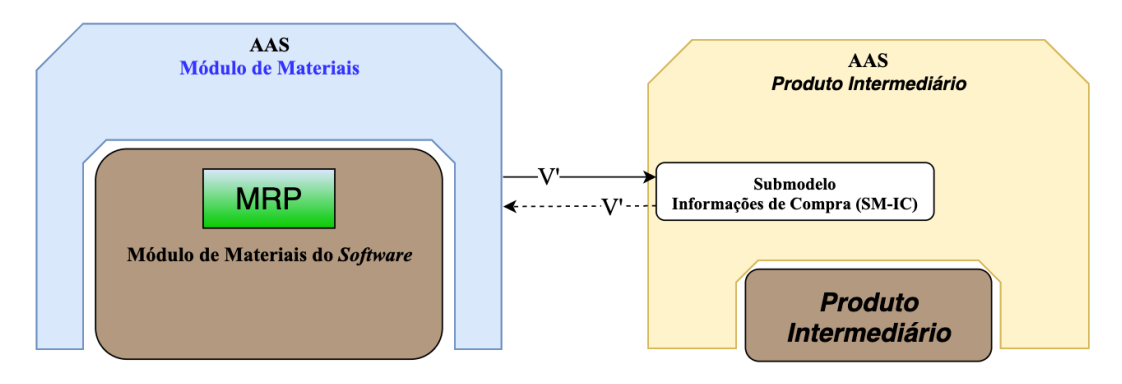

<span id="page-90-0"></span>Figura 50 - Acesso ao **submodelo Informações de Compra (SM-IC)** do **Produto Intermediário**

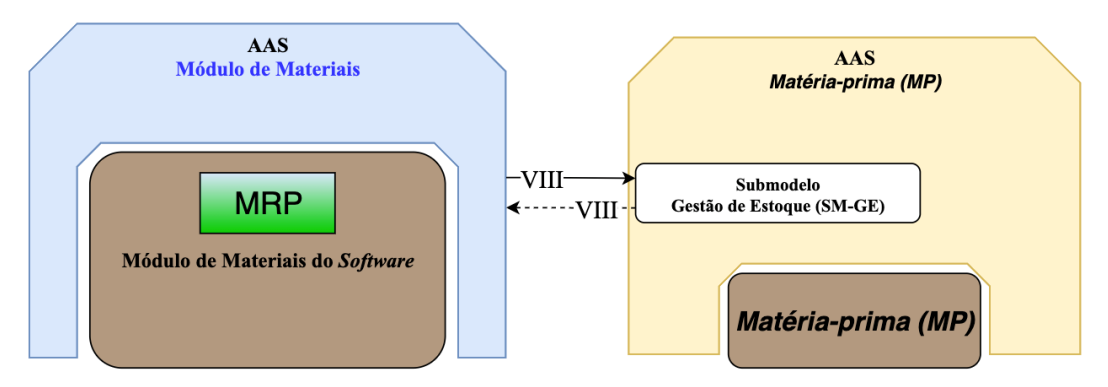

Figura 51 - Acesso ao **submodelo Gestão de Estoque (SM-GE)** da **Matéria-prima**

<span id="page-90-1"></span>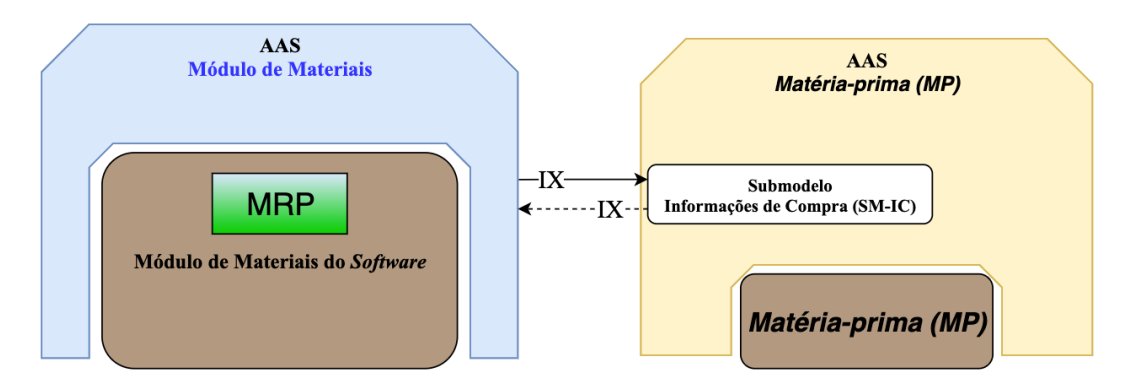

<span id="page-90-2"></span>Figura 52 - Acesso ao **submodelo Informações de Compra (SM-IC)** da **Matéria-prima**

Uma vez que o "Módulo de Materiais I4.0" possui essas informações, ele cria uma coleção no **submodelo Ordens de Compra (SM-OC)** referente à "Ordem de Compra", como é mostrado na [Figura 53.](#page-91-0)

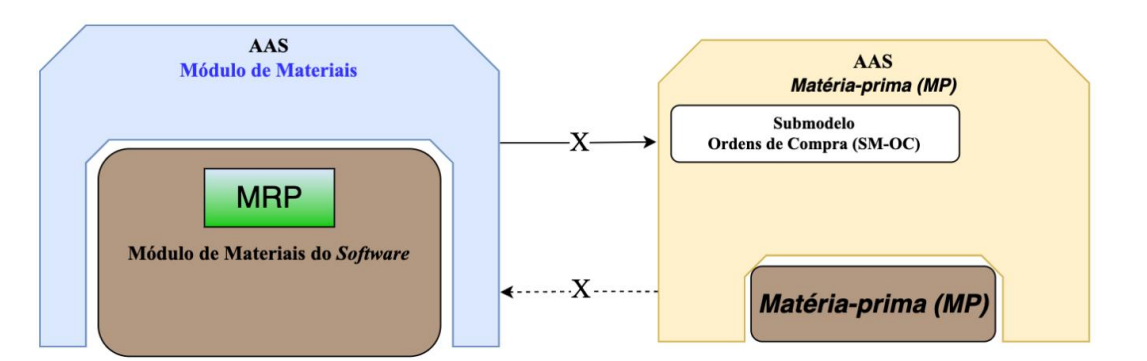

<span id="page-91-0"></span>Figura 53 - Criação de uma "Ordem de Compra" após o cálculo de MRP para a **Matéria-prima**

Este processo envolvendo o "Módulo de Materiais" mostra como o fluxo de informações pode ser conduzido ao se utilizarem diversos **AAS** com suas respectivas propriedades, que possam conduzir as etapas de verificação e provisionamento de recursos materiais para satisfazer um determinado pedido de um **Produto Acabado**. Contudo, além dos recursos materiais, são necessários recursos com **competências** específicas para atender o processo produtivo, ou seja, ativos físicos e humanos responsáveis pela execução de atividades sequenciadas, manipulando e transformando os recursos materiais a fim de entregar um pedido no melhor tempo e qualidade possíveis.

### *4.1.5 Etapa 5 – Validação*

Nesta seção, os processos descritos anteriormente são verificados e validados via o desenvolvimento de modelos de sistemas a eventos discretos utilizando o PFS e a RdP. A abordagem é realizada descrevendo as atividades principais que fazem parte dos processos e em seguida são detalhadas para especificação da sequência de eventos. Essa primeira etapa é feita em PFS até um terceiro nível de detalhamento. Em seguida, as atividades identificadas no modelo são detalhadas ao nível de RdP. Nem todas as atividades serão detalhadas, pois não fazem parte do escopo deste trabalho, logo serão apresentadas com maior nível de abstração.

As atividades envolvidas no "Módulo de Materiais I4.0" são as apresentadas na [Figura 54](#page-92-0) referenciadas como 1, 2 e 3. A atividade [Chegada de um "Pedido de Compra"] (1) não será detalhada, pois é tratada como a demanda inicial que a empresa recebe e deve, na sequência ser processada internamente pelo "Módulos de Materiais I4.0".

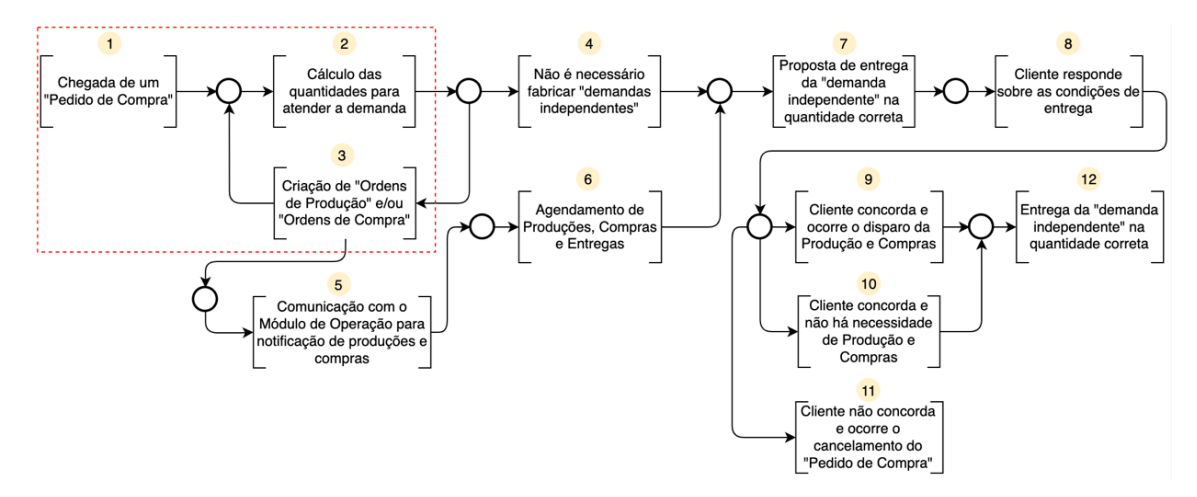

Figura 54 – Modelo em PFS para o "Módulo de Materiais I4.0"

<span id="page-92-0"></span>A atividade [Cálculo das quantidades para atender a demanda] (2) representa as operações de verificação das quantidades de estoque de cada demanda necessária para atender a um pedido externo, representado pela atividade [Chegada de um "Pedido de Compra"] (1). Cada ciclo que é processado possui uma quantidade específica de demandas independentes que compreendem as BOMs das demandas de nível superior. Uma quantidade de "Ordens de Produção" ou "Ordens de Compra" é criada a partir de cada um desses ciclos, como é mostrado pela atividade [Criação de "Ordens de Produção" e/ou "Ordens de Compra"] (3). Ou seja, o "Pedido de Compra" é recebido pela empresa (1) e, o "Módulo de Materiais I4.0" calcula as quantidades a serem provisionadas de acordo com as demandas que surgem (2) e cria ordens para provisionamento, as quais podem necessitar de novas análises, dependendo apenas da existência de BOMs nas demandas analisadas em cada ciclo (3). A seguir, a atividade [Cálculo das quantidades para atender a demanda] (2) é apresentada com mais detalhes, como mostra a [Figura 55.](#page-92-1)

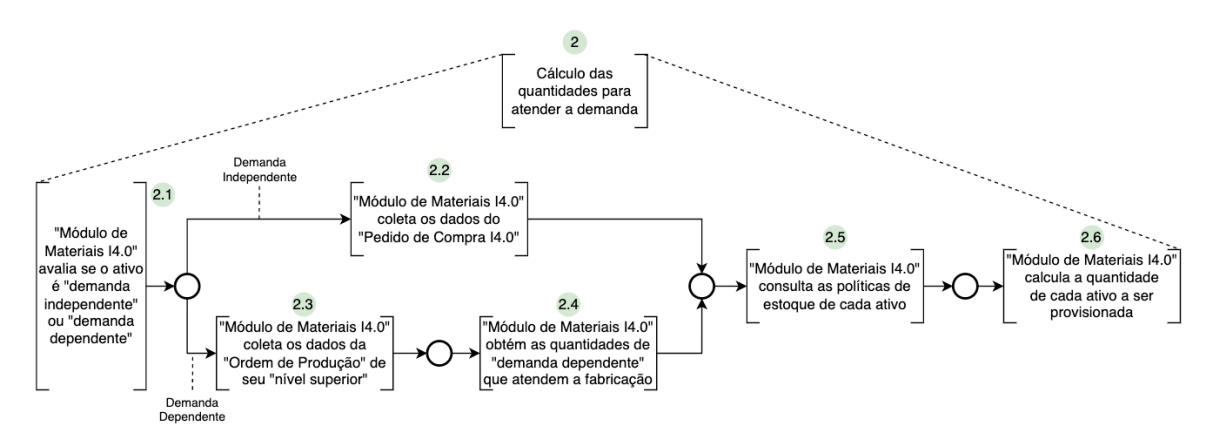

<span id="page-92-1"></span>Figura 55 - Detalhamento da atividade 2 do modelo em PFS para o "Módulo de Materiais I4.0"

Essa atividade é detalhada por seis subatividades que ajudam a descrever o que ocorre em [Cálculo das quantidades para atender a demanda] (2) com mais eficiência. Inicialmente, na atividade ["Módulo de Materiais I4.0" avalia se o ativo é "demanda independente" ou "demanda dependente"] (2.1), o "Módulo de Materiais I4.0" toma a decisão sobre qual tipo de informações coletar com base na natureza do ativo, ou grupo de ativos, que estejam sendo analisados. Se o ativo a ser analisado for uma demanda independente, então o "Módulo de Materiais I4.0" segue para a atividade ["Módulo de Materiais I4.0" coleta os dados do "Pedido de Compra I4.0"] (2.2). Porém, se o ativo for uma demanda dependente, então o "Módulo de Materiais I4.0" segue para a atividade ["Módulo de Materiais I4.0" coleta os dados da "Ordem de Produção" de seu "nível superior"] (2.3) e, na sequência para a atividade ["Módulo de Materiais I4.0" obtém as quantidades de demanda dependente que atendem a fabricação] (2.4). De qualquer forma, os dois caminhos levam à atividade ["Módulo de Materiais I4.0" consulta as políticas de estoque de cada ativo] (2.5), pois independentemente do tipo de demanda, cada ativo possui sua **Política de Estoque**. Finalmente, se tem a atividade ["Módulo de Materiais I4.0" calcula a quantidade de cada ativo a ser provisionada] (2.6), que é responsável pelo cálculo das quantidades necessárias de cada ativo que serão utilizadas para a criação de "Ordens de Compra" ou "Ordens de Produção". Na sequência cada uma das atividades descritas anteriormente será detalhada em mais um nível.

A atividade ["Módulo de Materiais I4.0" coleta os dados do "Pedido de Compra I4.0"] (2.2) é descrita por mais duas subatividades conforme a [Figura 56.](#page-93-0)

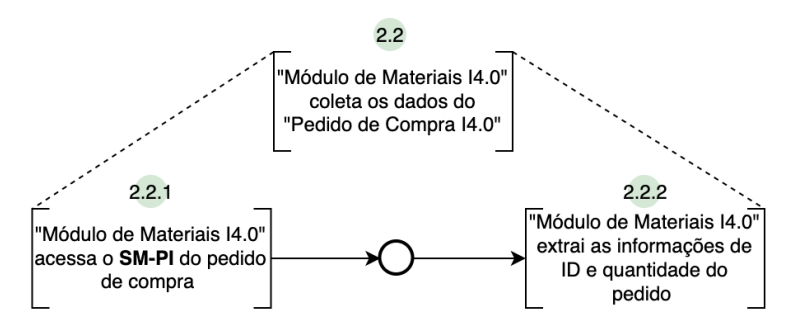

<span id="page-93-0"></span>Figura 56 - Detalhamento da atividade 2.2 do modelo em PFS para o "Módulo de Materiais I4.0"

A atividade ["Módulo de Materiais I4.0" acessa o **SM-PI** do "Pedido de Compra I4.0"] (2.2.1) mostra que os dados a serem coletados estão dentro do **submodelo Informações do Pedido (SM-IP)** no **AAS** do ativo. Já a atividade ["Módulo de Materiais I4.0" extrai as informações de ID e quantidade do pedido] (2.2.2) detalha quais informações devem ser coletadas para dar continuidade no processo de provisionamento caso o ativo seja uma **Demanda Independente**.

Dando continuidade ao detalhamento da atividade [Cálculo das quantidades para atender a demanda] (2), a atividade ["Módulo de Materiais I4.0" coleta os dados das "Ordens de Produção" de seu nível superior] (2.3) é detalhada a partir de outras duas subatividades como é apresentado na [Figura 57.](#page-94-0)

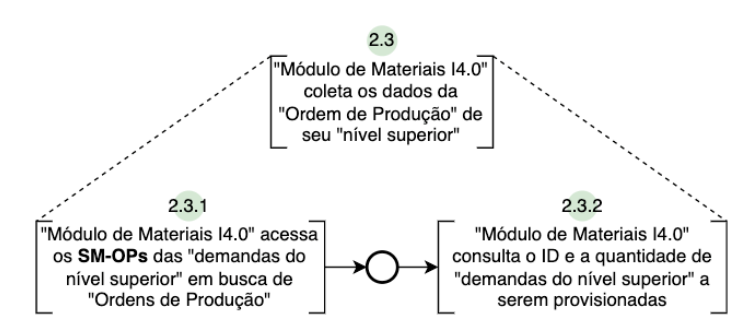

<span id="page-94-0"></span>Figura 57 - Detalhamento da atividade 2.3 do modelo em PFS para o "Módulo de Materiais I4.0"

A atividade ["Módulo de Materiais I4.0" acessa os **SM-OP**s das "demandas de nível superior" em busca de "Ordens de Produção"] (2.3.1) mostra que os dados a serem coletados estão dentro do **submodelo Ordens de Compra (SM-OP)** no **AAS** do ativo cuja BOM contempla o ativo que está sendo avaliado. Em seguida, a atividade ["Módulo de Materiais I4.0" consulta o ID e quantidade de "demandas do nível superior" a serem provisionadas] (2.3.2) detalha quais informações devem ser coletadas para dar continuidade ao processo de provisionamento caso o ativo seja uma **Demanda Dependente**.

[A Figura 58](#page-94-1) mostra o detalhamento referente a atividade ["Módulo de Materiais I4.0" obtém as quantidades de "demanda dependente" que atendem a fabricação] (2.4) em quatro subatividades.

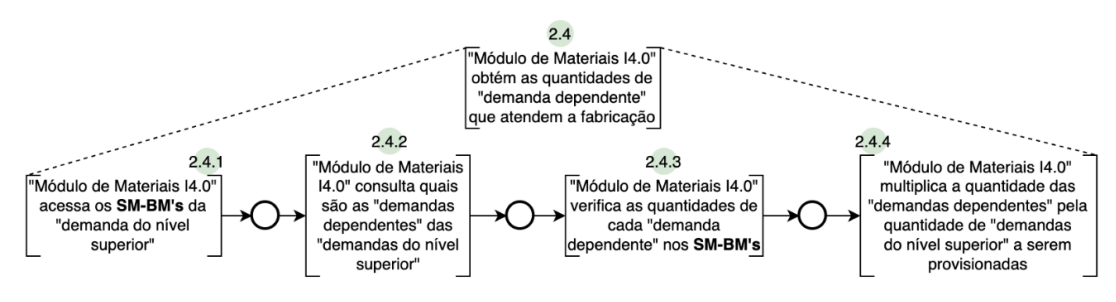

<span id="page-94-1"></span>Figura 58 - Detalhamento da atividade 2.4 do modelo em PFS para o "Módulo de Materiais I4.0"

A princípio, a atividade ["Módulo de Materiais I4.0" acessa o **SM-BMs** das demandas de nível superior"] (2.4.1) indica que os dados importantes para esta etapa do modelo estão nos **submodelos** *Bill of Materials* **(SM-BMs)** dos **AASs** dos ativos de nível superior aos ativos avaliados. Na atividade ["Módulo de Materiais I4.0" consulta quais são as demandas dependentes das demandas do nível superior] (2.4.2), o "Módulo de Materiais I4.0" identifica todos os ativos que estão sendo provisionados e na atividade ["Módulo de Materiais I4.0" verifica as quantidades de cada demanda dependente nos **SM-BMs**] (2.4.3) ocorre a extração das quantidades dos ativos presentes nas BOMs. Por fim, na atividade ["Módulo de Materiais I4.0" multiplica a quantidade das "demandas dependentes" pela quantidade de "demandas do nível superior" a serem provisionadas] (2.4.4), há o cálculo do total de ativos que devem ser provisionados para atender a "Ordem de Produção I4.0" da demanda de nível superior.

Como as informações advindas de (2.2) ou (2.4), o "Módulo de Materiais I4.0" pode realizar a atividade ["Módulo de Materiais I4.0" consulta as políticas de estoque de cada ativo] (2.5). A mesma pode ser desmembrada em duas subatividades, segundo a [Figura 59.](#page-95-0)

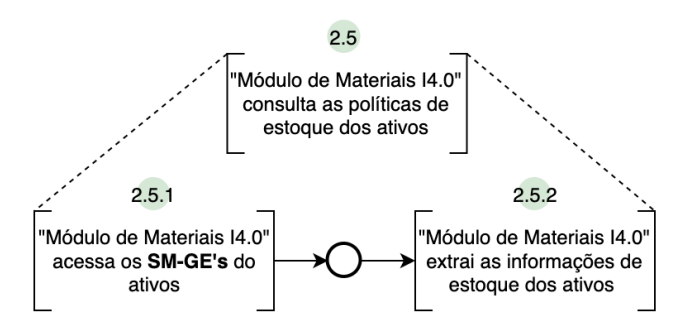

<span id="page-95-0"></span>Figura 59 - Detalhamento da atividade 2.5 do modelo em PFS para o "Módulo de Materiais I4.0"

Para a consulta das políticas de estoque, o "Módulo de Materiais I4.0" acessa os **submodelos Gestão de Estoque (SM-GEs)** de cada ativo conforme a atividade ["Módulo de Materiais I4.0" acesso os SM-GEs dos ativos] (2.5.1). Na sequência, o "Módulo de Materiais I4.0" obtém as propriedades de estoque dos ativos pela atividade ["Módulo de Materiais I4.0" extrai as informações de estoque dos ativos] (2.5.2).

Após a obtenção de tais informações por meio da atividade ["Módulo de Materiais I4.0" consulta as políticas de estoque de cada ativo] (2.5), o "Módulo de Materiais I4.0" deve decidir se será necessário provisionar os ativos em questão, pois, caso as quantidades solicitadas de algum ativo não infrinjam sua política de estoque, então não será necessário criar ordens de provisionamento para este ativo. A atividade ["Módulo de Materiais I4.0 calcula a quantidade de cada ativo a ser provisionada"] (2.6) é responsável por esse provisionamento e, de acordo com a [Figura 60,](#page-96-0) é dividida em outras cinco subatividades.

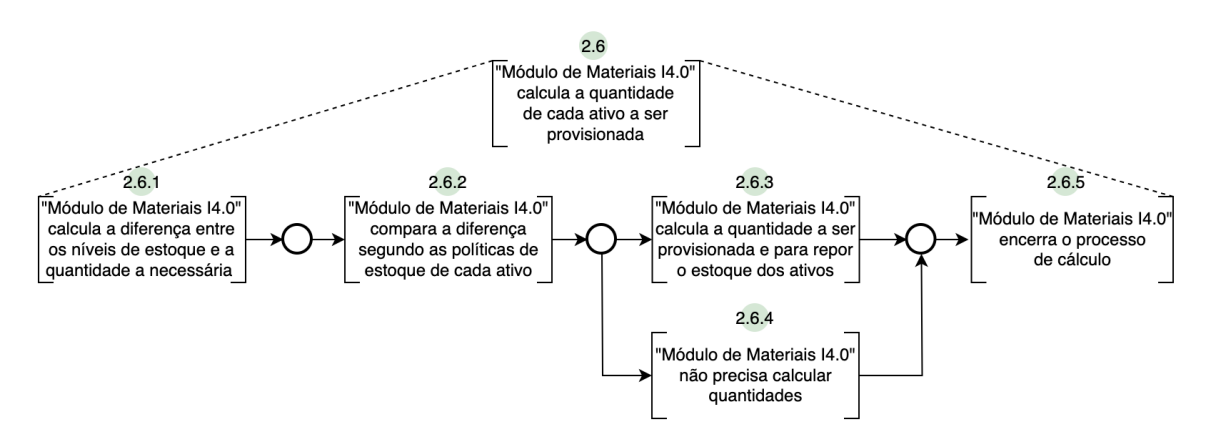

<span id="page-96-0"></span>Figura 60 - Detalhamento da atividade 2.6 do modelo em PFS para o "Módulo de Materiais I4.0"

Pela atividade ["Módulo de Materiais I4.0" calcula a diferença entre os níveis de estoque e a quantidade necessária] (2.6.1) se obtém as diferenças entre os valores de estoque atuais dos ativos e as quantidades a serem provisionadas. Após esse cálculo, o "Módulo de Materiais I4.0" avalia se é necessário provisionar cada ativo de acordo com a atividade ["Módulo de Materiais I4.0" compara a diferença segundo as políticas de estoque de cada ativo] (2.6.2). Caso a diferença não infrinja a política de estoque do ativo, então não será necessário provisioná-lo em uma quantidade maior para repor o estoque, como mostra a atividade ["Módulo de Materiais I4.0" não precisa calcular quantidades] (2.6.4), mas se a diferença calculada supostamente reduzir o estoque a um nível abaixo do estoque mínimo, então esse ativo deve ser provisionado e segue para a atividade ["Módulo de Materiais I4.0" calcula a quantidade a ser provisionada e para repor o estoque dos ativos] (2.6.3). Após passar por (2.6.3) ou por (2.6.4), os cálculos para provisionamento de ativos são encerrados pela atividade ["Módulo de. Materiais I4.0" encerra o processo de cálculo] (2.6.5). Com isso, encerra-se o detalhamento em PFS da atividade [Cálculo das quantidades para atender a demanda] (2). A seguir, a atividade 3 da [Figura 54](#page-92-0) será apresentada com mais detalhes, conforme a [Figura 61.](#page-97-0)

Essa atividade é descrita por outras cinco subatividades que apresentam em mais detalhes o que ocorre em (3). Na atividade ["Módulo de Materiais I4.0" identifica se serão criadas "Ordens de Produção" e/ou "Ordens de Compra"] (3.1), o "Módulo de Materiais I4.0" verifica se há ativos cujo provisionamento depende de fabricação interna ("Ordem de Produção") ou fornecimento externo ("Ordem de Compra").

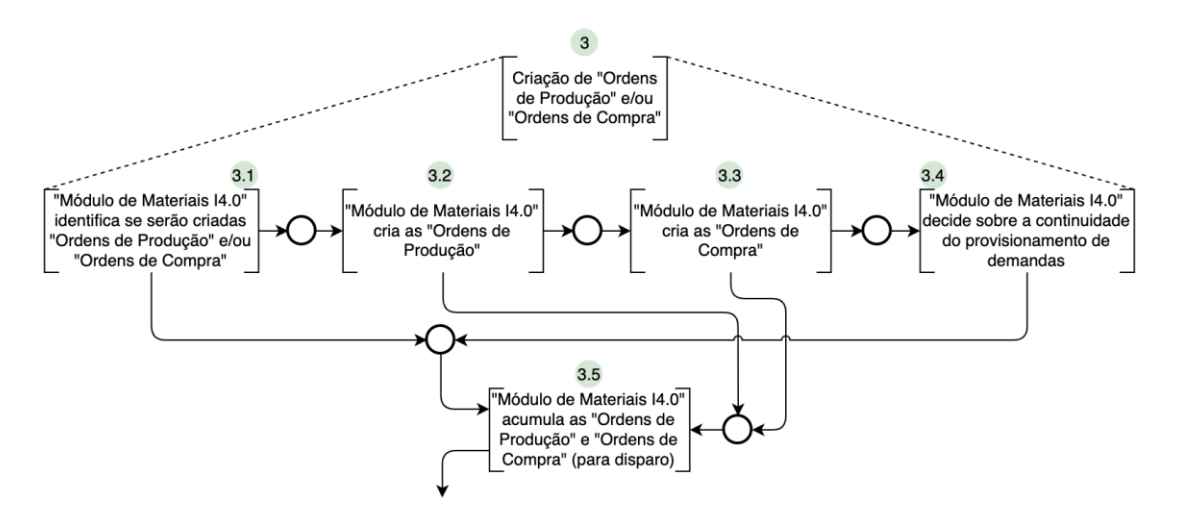

<span id="page-97-0"></span>Figura 61 - Detalhamento da atividade 3 do modelo em PFS para o "Módulo de Materiais I4.0"

Após essa análise, se algum ativo for fabricado internamente pela empresa, a atividade ["Módulo de Materiais I4.0" cria as "Ordens de Produção"] (3.2) é executada integralmente, caso contrário o "Módulo de Materiais I4.0" executa sua primeira etapa (como será mostrado adiante) e prossegue para a atividade ["Módulo de Materiais I4.0" cria as "Ordens de Compra"] (3.3) que é processada de forma similar à (3.2). Como pode ser visto, tanto a atividade (3.2) e (3.3) enviam suas ordens criadas à atividade ["Módulo de Materiais I4.0" acumula as "Ordens de Produção" e "Ordens de Compra"] (3.5). Na atividade ["Módulo de Materiais I4.0" decide sobre a continuidade do provisionamento de demandas] (3.4), caso existam mais demandas a serem provisionadas, por conta das "Ordens de Produção" previamente criadas, novas demandas são enviadas à atividade [Cálculo das quantidades para atender a demanda] (2) e o ciclo é realizado repetidamente até que não seja mais necessário criar "Ordens de Produção" para provisionar o ativo de demanda independente. Nesse último caso, a atividade ["Módulo de Materiais I4.0" acumula as "Ordens de Produção" e "Ordens de Compra"] (3.5) é disparada e todo o conjunto de ordens criadas em cada ciclo é enviado ao "Módulo de Operações" para ser processado, prosseguindo assim, com a última etapa para o provisionamento dos ativos. Pela [Figura 61](#page-97-0) é possível perceber que a atividade (3.1) também pode levar ao disparo da atividade (3.5). Esse fluxo pode ser explicado com o detalhamento da atividade ["Módulo de Materiais I4.0" identifica se serão criadas "Ordens de Produção" e/ou "Ordens de Compra"] (3.1) segundo a [Figura 62.](#page-98-0)

O "Módulo de Materiais I4.0" verifica se existem demandas com quantidade de provisionamento diferentes de zero quando executa a atividade ["Módulo de Materiais I4.0" identifica se alguma demanda possui  $Q_p \neq 0$  (3.1.1). Se todas as demandas avaliadas

no último ciclo em (2) não necessitem ser provisionadas ( $Q_p = 0$ ), então a atividade ["Módulo de Materiais I4.0" consulta a classificação das demandas a serem provisionadas] (3.1.2) não é executada. Caso contrário, esta atividade entra em execução e o "Módulo de Materiais I4.0" consulta a classificação de provisionamento do ativo e descobre quais serão fabricados internamente e quais serão comprados.

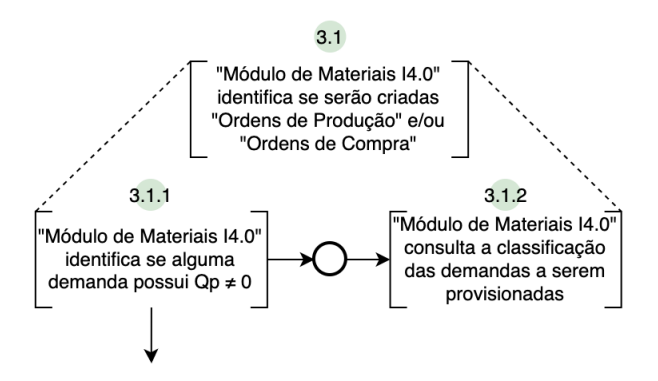

<span id="page-98-0"></span>Figura 62 - Detalhamento da atividade 3.1 do modelo em PFS para o "Módulo de Materiais I4.0"

Na sequência, as ordens para o provisionamento dos ativos devem ser criadas. As atividades ["Módulo de Materiais I4.0" criar as "Ordens de Produção"] (3.2) e ["Módulo de Materiais I4.0" criar as "Ordens de Compra"] (3.3) representam a criação dessas ordens e ambas podem ser executadas integralmente ou ter seu processamento sendo feito apenas na primeira e última atividades de seu detalhamento, como pode ser visto na [Figura 63](#page-99-0) e na [Figura 64.](#page-99-1) Tanto as atividades ["Módulo de Materiais I4.0" avalia se há "Ordens de Produção" a serem consultadas] (3.2.1) e ["Módulo de Materiais I4.0" avalia se há "Ordens de Compra" a serem consultadas] (3.3.1) quanto as atividades ["Módulo de Materiais I4.0" encerra o processo de criação de "Ordens de Produção"] (3.2.4) e ["Módulo de Materiais I4.0" encerra o processo de criação de "Ordens de Compra"] (3.3.4) são similares entre si, diferenciando-se apenas em relação ao tipo de ordem a que se referem. Entretanto as duas atividades intermediárias das atividades ["Módulo de Materiais I4.0" criar as "Ordens de Produção"] (3.2) e ["Módulo de Materiais I4.0" criar as "Ordens de Compra"] (3.3) são específicas de acordo com o tipo de ordens que são criadas e, por conta disso, seu detalhamento é mostrado a seguir.

No caso de existirem ativos que necessitem da criação de "Ordens de Produção", então a atividade ["Módulo de Materiais I4.0" acessa os SM-OPs dos ativos] (3.2.2) é executada seguida da atividade ["Módulo de Materiais I4.0" cria as "Ordens de Produção" como coleções nos SM-OPs] (3.2.3) registrando, no **AAS** de cada ativo, todas as propriedades necessárias para que as ordens sejam devidamente consultadas quando necessário. E se o houver ativos cuja criação de "Ordens de Compra" seja necessária, então a atividade ["Módulo de Materiais I4.0" acessa os SM-OCs dos ativos] (3.3.2) é executada seguida da atividade ["Módulo de Materiais I4.0" cria as "Ordens de Compra" como coleções nos SM-OCs] (3.3.3) registrando, no **AAS** de cada ativo, todas as propriedades necessárias para que as ordens sejam devidamente consultadas quando necessário.

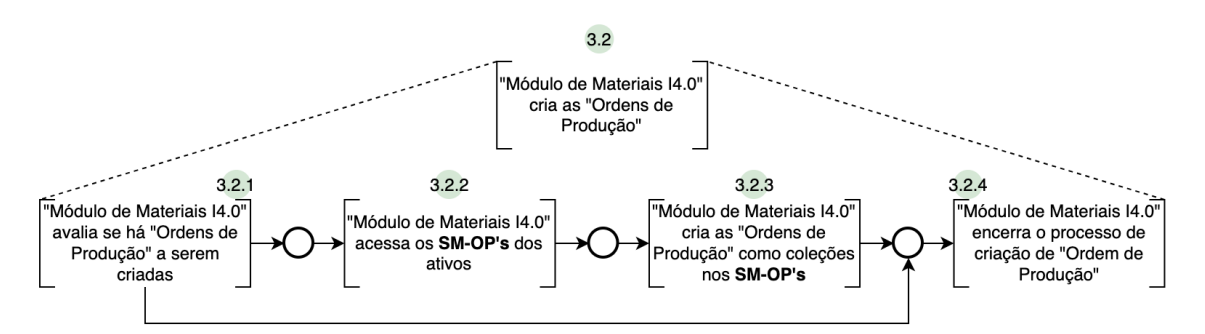

<span id="page-99-0"></span>Figura 63 - Detalhamento da atividade 3.2 do modelo em PFS para o "Módulo de Materiais I4.0"

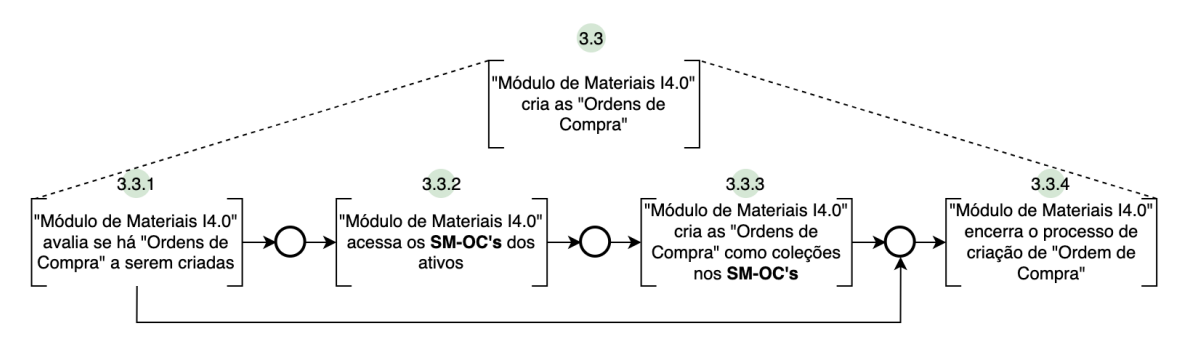

<span id="page-99-1"></span>Figura 64 - Detalhamento da atividade 3.3 do modelo em PFS para o "Módulo de Materiais I4.0"

As atividades apresentadas nesta seção são detalhadas em mais um nível para a avaliação do comportamento dinâmico da interação do "Módulo de Materiais I4.0" com os **submodelos** dos ativos envolvidos. Essa etapa é realizada a partir dos modelos em PFS que são utilizados para derivar os modelos em RdP.

Por outro lado, se observa que existem padrões de representação de acordo com as atividades identificadas nos modelos em PFS, ou seja, cada atividade modelada em PFS pode ser representada e detalhada por um dos padrões desenvolvidos em RdP, os quais são apresentados e detalhados na [Tabela 15.](#page-100-0) As transições e lugares das atividades são identificadas utilizando o símbolo do elemento ('T' para transições e 'P' para lugares), o número da atividade seguido do *underline* e o número sequencial do elemento representado no padrão. Um exemplo de codificação é mostrado na [Figura 65.](#page-100-1)

<span id="page-100-0"></span>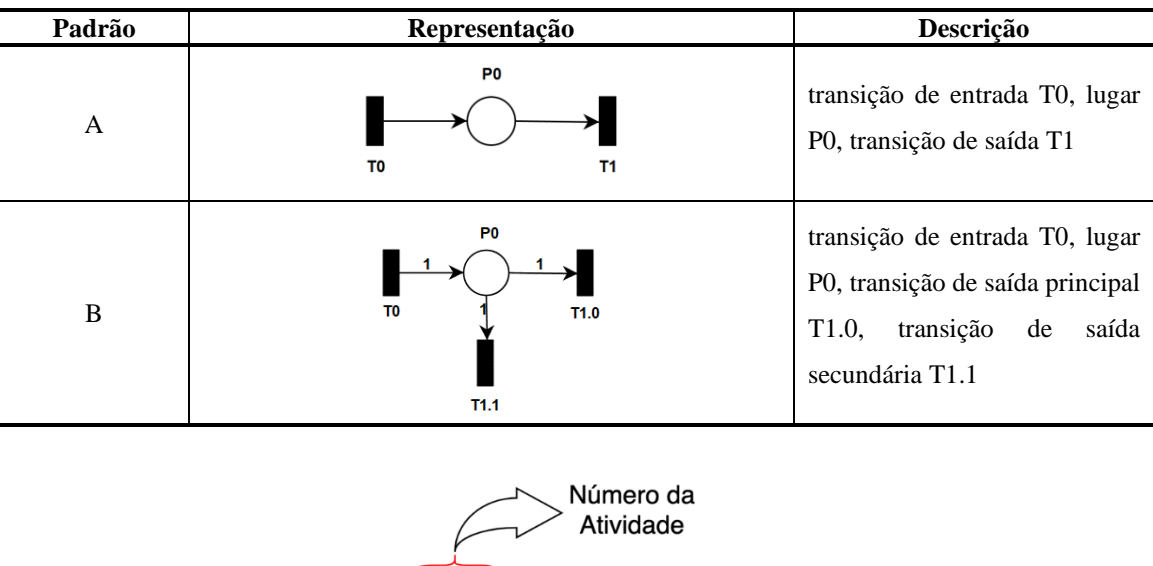

Tabela 15 - Padrões A e B de representação das atividades do PFS em RdP

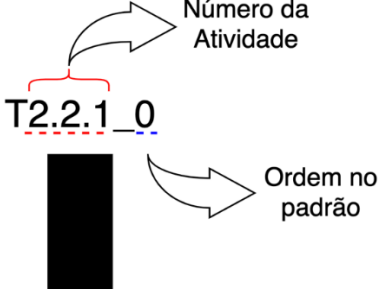

Figura 65 - Codificação dos elementos da RdP

<span id="page-100-1"></span>Por exemplo, As atividades ["Módulo de Materiais I4.0" acessa o SM-PI do "Pedido de Compra I4.0"] (2.2.1) e ["Módulo de Materiais I4.0" extrai as informações de ID e quantidade do pedido] (2.2.2) são ambas detalhadas pelo padrão A em RdP da [Tabela 15,](#page-100-0) resultando na representação da atividade ["Módulo de Materiais I4.0" coleta os dados do "Pedido de Compra I4.0"] (2.2) conforme a [Figura 66.](#page-100-2)

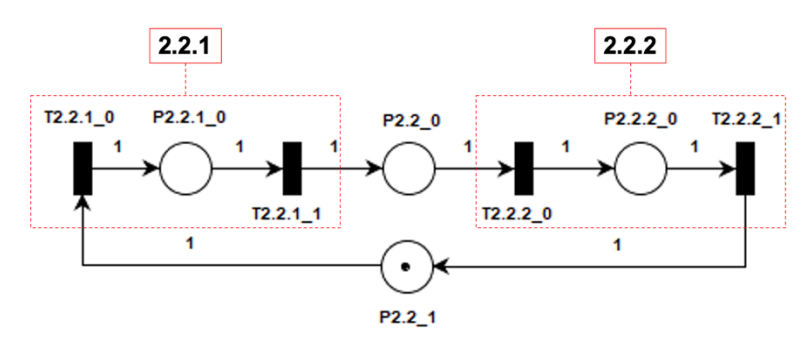

<span id="page-100-2"></span>Figura 66 - Exemplo de representação em RdP da atividade 2.2 para o "Módulo de Materiais I4.0"

O lugar P2.2\_0 é um conector entre as duas atividades dentro de (2.2), que demonstra que o "Módulo de Materiais I4.0" possui acesso ao SM-PI e o lugar P2.2\_1 representa a disponibilidade do "Módulo de Materiais I4.0" para executar as funções descritas por essas atividades. Na sequência, a [Tabela 16](#page-101-0) mostra o detalhamento das atividades que se enquadram no padrão A da [Tabela 15.](#page-100-0) Com o intuito de simplificar a leitura da tabela, o termo "Módulo de Materiais I4.0" foi abreviado para MM I4.0.

<span id="page-101-0"></span>

| <b>Item</b> | <b>Subitem</b> | T <sub>0</sub>                                                                           | P <sub>0</sub>                    | $T_1$                                                                                       |
|-------------|----------------|------------------------------------------------------------------------------------------|-----------------------------------|---------------------------------------------------------------------------------------------|
|             | 2.2.1          | MM I4.0 solicita acesso ao<br>SM-PI                                                      | MM I4.0 aguarda<br>a liberação    | MM I4.0 obtém acesso ao SM-<br>PI                                                           |
| 2.2         | 2.2.2          | MM I4.0 solicita informações<br>de ID e quantidade                                       | MM I4.0 aguarda<br>a resposta     | MM I4.0 recebe informações de<br>ID e quantidade                                            |
|             | 2.3.1          | MM I4.0 solicita acesso aos<br>SM-OPs                                                    | MM I4.0 aguarda<br>a liberação    | MM I4.0 obtém acesso aos SM-<br><b>OPs</b>                                                  |
| 2.3         | 2.3.2          | MM I4.0 solicita informações<br>de ID e $Q_p$                                            | MM I4.0 aguarda<br>a resposta     | MM I4.0 recebe informações de<br>ID $eQ_p$                                                  |
|             | 2.4.1          | MM I4.0 solicita acesso aos<br>SM-BMs                                                    | MM I4.0 aguarda<br>a liberação    | MM I4.0 obtém acesso aos SM-<br><b>BMs</b>                                                  |
|             | 2.4.2          | MM I4.0 solicita a lista de<br>"demandas dependentes" das<br><b>BOMs</b>                 | MM I4.0 aguarda<br>a resposta     | MM I4.0 recebe a lista de<br>"demandas dependentes" das<br><b>BOMs</b>                      |
| 2.4         | 2.4.3          | MM I4.0 solicita as<br>quantidades das "demandas<br>dependentes"                         | MM I4.0 aguarda<br>a resposta     | MM I4.0 recebe as quantidades<br>das "demandas dependentes"                                 |
|             | 2.4.4          | MM I4.0 multiplica as<br>quantidades de "demandas<br>dependentes" pelas Q <sub>p</sub> s | MM I4.0 aguarda<br>a resposta     | MM I4.0 obtém a Q <sub>n</sub> de cada<br>"demanda dependente"                              |
| 2.5         | 2.5.1          | MM I4.0 solicita acesso aos<br>SM-GEs                                                    | MM I4.0 aguarda<br>a liberação    | MM I4.0 obtém acesso aos SM-<br><b>GEs</b>                                                  |
|             | 2.5.2          | MM I4.0 solicita informações<br>da Política de Estoque dos<br>ativos                     | MM I4.0 aguarda<br>a resposta     | MM I4.0 recebe informações da<br>Política de Estoque dos ativos                             |
|             | 2.6.1          | MM I4.0 realiza<br>$Q_d = Q_e - Q_n$                                                     | MM I4.0 aguarda<br>o resultado    | MM I4.0 obtém as Q <sub>d</sub> s                                                           |
| 2.6         | 2.6.2          | MM I4.0 compara Q <sub>d</sub> com a<br>Política de Estoque dos ativos                   | MM I4.0 aguarda<br>as comparações | MM I4.0 obtém o resultado das<br>comparações                                                |
|             | 2.6.3          | MM I4.0 calcula as $Q_p s$                                                               | MM I4.0 aguarda<br>o resultado    | MM I4.0 obtém as $Q_p s$                                                                    |
| 3.1         | 3.1.2          | MMI4.0 consulta quais ativos<br>serão comprados e quais<br>serão produzidos              | MM I4.0 aguarda<br>a resposta     | MMI4.0 obtém a relação de<br>"Ordens de Compra" e "Ordens<br>de Produção" que serão criadas |
|             | 3.2.2          | MM I4.0 solicita acesso aos<br>SM-OPs dos ativos                                         | MM I4.0 aguarda<br>as liberações  | MM I4.0 obtém acesso aos SM-<br>OPs dos ativos                                              |
| 3.2         | 3.2.3          | MM I4.0 gera uma coleção de<br>submodelo nos SM-OPs e<br>registra suas propriedades      | MM I4.0 aguarda<br>a geração      | Geração das ordens e registro<br>de propriedades realizado com<br>sucesso                   |
| 3.3         | 3.3.2          | MM I4.0 solicita acesso aos<br>SM-OCs dos ativos                                         | MM I4.0 aguarda<br>as liberações  | MM I4.0 obtém acesso aos SM-<br>OCs dos ativos                                              |
|             | 3.3.3          | MM I4.0 gera uma coleção de<br>submodelo nos SM-OCs e<br>registra suas propriedades      | MM I4.0 aguarda<br>a geração      | Geração das ordens e registro<br>de propriedades realizado com<br>sucesso                   |

Tabela 16 - Atividades do "Módulo de Materiais I4.0" representadas pelo padrão A em RdP

A seguir, a [Tabela 17](#page-102-0) mostra o detalhamento das atividades que se enquadram no padrão B da [Tabela 15.](#page-100-0)

<span id="page-102-0"></span>

| <b>Item</b> | <b>Subitem</b> | Тo                                                                               | P <sub>0</sub>                               | $T_{1.0}$                                                          | $T_{1.1}$                                                                                    |
|-------------|----------------|----------------------------------------------------------------------------------|----------------------------------------------|--------------------------------------------------------------------|----------------------------------------------------------------------------------------------|
| 3.1         | 3.1.1          | MM I4.0 avalia se há<br>demandas com $Q_p \neq 0$                                | <b>MM I4.0</b><br>aguarda o<br>processamento | MM I4.0 prossegue<br>com o<br>provisionamento<br>de ativos         | MMI4.0 finaliza a<br>etapa de criação de<br>ordens referente a<br>"demanda<br>independente"  |
| 3.2         | 3.2.1          | MM I4.0 verifica se<br>há "Ordens de<br>Produção a serem<br>criadas"             | <b>MM I4.0</b><br>aguarda a<br>avaliação     | Não há "Ordens de<br>Produção" a serem<br>criadas                  | Há "Ordens de<br>Produção" a serem<br>criadas                                                |
| 3.3         | 3.3.1          | MM I4.0 verifica se<br>há "Ordens de<br>Compra" a serem<br>criadas               | <b>MM I4.0</b><br>aguarda a<br>avaliação     | Não há "Ordens de<br>Compra" a serem<br>criadas                    | Há "Ordens de<br>Compra" a serem<br>criadas                                                  |
| 3.4         |                | MM I4.0 identifica se<br>alguma "Ordem do<br>Produção" foi gerada<br>neste ciclo | <b>MM I4.0</b><br>aguarda o<br>processamento | MM I4.0 inicia<br>outro ciclo de<br>provisionamento<br>de demandas | MM I4.0 encerra o<br>provisionamento de<br>demandas referente à<br>"demanda<br>independente" |

Tabela 17 - Atividades do "Módulo de Materiais I4.0" representadas pelo padrão B em RdP

A atividade ["Módulo de Materiais I4.0" acumula as "Ordens de Produção" e "Ordens de Compra"] (3.5) não é representada por nenhum dos padrões citados, pois sua derivação resultou em uma forma mais complexa, como mostra a [Figura 67.](#page-102-1)

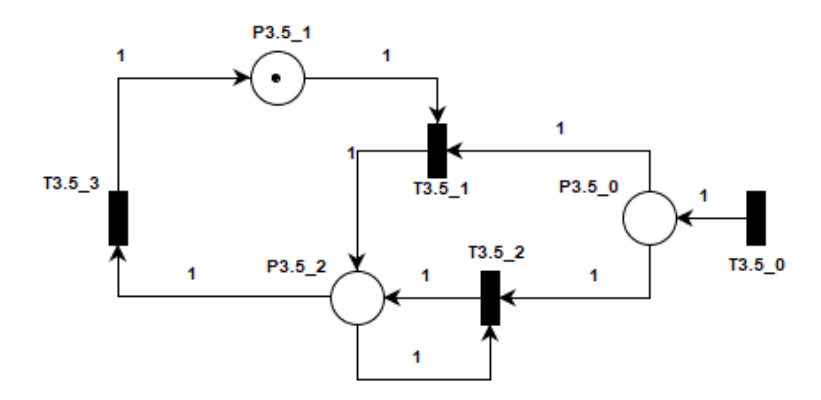

<span id="page-102-1"></span>Figura 67 - Representação em RdP da atividade 3.5 do modelo em PFS para o "Módulo de Materiais I4.0"

Onde:

• T3.5\_0: MM I4.0 inicia o processo de organização das "Ordens de Compra" e "Ordens de Produção"

- T3.5\_1: Primeira ordem é inserida na lista de ordens
- T3.5\_2: Demais ordens são acrescidas na lista de ordens
- T3.5\_3: MM I4.0 dispara a lista de ordens para o "Módulo de Operações I4.0"
- P3.5\_0: Ordens aguardando para entrar na lista
- P3.5 1: Aguarda o recebimento de ordens
- P3.5<sub>-2</sub>: Ordens organizadas em lista

# **4.2 Aplicação para o "Módulo de Operações"**

Aqui, o procedimento para adequação das funcionalidades de módulos ERP é aplicado para o "Modulo de Operações", onde o mesmo pode ser observado como um **Componente I4.0** que interage com demais **Componentes I4.0** em seu ecossistema empresarial.

### *4.2.1 Etapa 1 – Análise do sistema ERP atual*

O "Módulo de Operações" possui sua origem na união das funções dos módulos de "Manutenção" e "Produção". Neste momento, apenas as funções relacionadas ao "Módulo de Produção" serão detalhadas.

O "Módulo de Produção" otimiza a utilização de recursos em geral como: capacidade produtiva, peças, insumos e componentes; utilizando dados históricos e previsões de vendas (VAN PUTTEN; KUESTNER; ROSJAT, 2009). Para essa parte do "Módulo de Operações" modelado, essas funções serão levadas em conta para a adequação no padrão Indústria 4.0.

# *4.2.2 Etapa 2 – Definição dos Componentes I4.0*

Num processo produtivo, as atividades de seleção e agendamento da produção das indústrias envolvem evidentemente **Componentes I4.0** que possuem propriedades referentes às etapas de produção em seus **submodelos**. Muitas dessas propriedades estão inseridas em atividades operacionais específicas, as quais podem ser qualitativas ou, se estiverem relacionadas a algum parâmetro operacional, quantitativas. As combinações entre qualificações e valores parametrizados são utilizadas nos cálculos de MRP II para planejar e programar as atividades produtivas a fim de entregar os ativos produzidos no melhor tempo possível e com a melhor qualidade. O ativo central, presente na parte de "Operações" de um sistema produtivo é o próprio "Módulo de Operações", que junto ao seu **AAS**, resulta em um **Componente I4.0**. Ele e os demais **Componentes I4.0** dessa parte do sistema são apresentados na [Tabela 18.](#page-104-0)

|                            | AAS                        |
|----------------------------|----------------------------|
| Ativo                      | Características            |
| "Módulo de Operações"      | "Módulo de Operações I4.0" |
| Produto Acabado (PA)       | Produto Acabado I4.0       |
| Produto Intermediário (PI) | Produto Intermediário I4.0 |
| Matéria-prima (MP)         | Matéria prima I4.0         |
| Ativo $Físico8$            | Ativo Físico I4.0          |

<span id="page-104-0"></span>Tabela 18 - **Componentes I4.0** utilizados na parte de "Operações"

Os ativos **Produto Acabado**, **Produto Intermediário** e **Matéria-prima** se repetem nesta parte do modelo, pois o "Módulo de Operações I4.0" irá consultar seus **submodelos** com o objetivo de viabilizar o provisionamento desses ativos com base na necessidade de produção e compra de cada um deles. Já os **Ativos Físicos I4.0** participam do processo produtivo recebendo as demandas de acordo com as "Ordens de Produção" geradas e são selecionados para participarem do processo de acordo com suas propriedades distribuídas nos **submodelos** de seu **AAS**. Com o conhecimento dos cinco **Componentes I4.0** que compõem esta parte do projeto, suas propriedades e funções são explicadas a seguir.

### *4.2.3 Etapa 3 – Estrutura dos Componentes I4.0*

Nesta etapa, os **submodelos** presentes nos **AAS**s de cada um dos **Componentes I4.0** utilizados nesse caso são explicados e têm suas propriedades e coleções de propriedades apresentados.

<sup>&</sup>lt;sup>8</sup> "Ativo Físico" é a representação generalizada de um equipamento que modifica as características de produtos (também considerados ativos) a fim de se obter o resultado desejado por vias do processo produtivo sequenciado.

Inicialmente, o **Componente I4.0 Módulo de Operações** é composto pelo "Módulo de Operações" do sistema ERP, ou seja, é a parte do *software* propriamente dita, e seu **AAS** como mostra a [Figura 68.](#page-105-0) O **AAS** desse **Componente I4.0** serve para descrever suas funções e especificar protocolos de comunicação com outros ativos do **Sistema I4.0**.

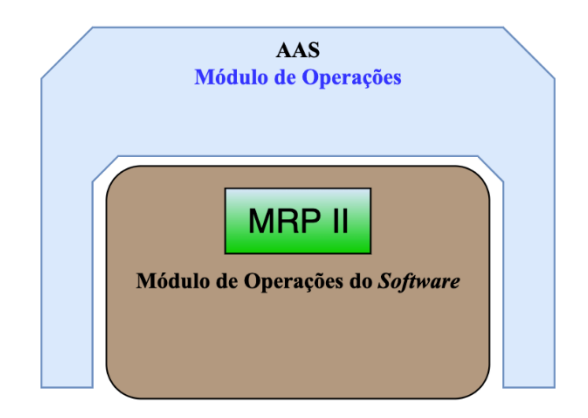

Figura 68 - **Componente I4.0 Módulo de Operações**

<span id="page-105-0"></span>Toda a lógica para os cálculos de MRP II está presente no **Componente I4.0 Módulo de Operações**. As propriedades relacionadas aos processos de compra e produtivo são extraídas dos demais **Componente I4.0**, porém os cálculos de viabilidade, compatibilidade e disponibilidade são realizados pelo ativo "Módulo de Operações". Ao receber os valores necessários para os cálculos, ele computa os resultados e seleciona as opções mais favoráveis de fornecedores e combinação entre Ativos Físicos para entregar as demandas e suas quantidades necessárias fornecidas por meio das "Ordens de Compra" e "Ordens de Produção" geradas pelo "Módulo de Materiais I4.0".

Os **submodelos** do **Produto Acabado I4.0** utilizados nesta parte do projeto são o **submodelo "Organização da Produção" (SM-PR)** e o **submodelo "Ordens de Produção" (SM-OP)**, que já foram apresentados, junto a suas coleções e propriedades na [Tabela 11](#page-83-0) e [Tabela 12](#page-83-1) respectivamente. Deles são extraídas as informações de quantidades do ativo a serem produzidas e propriedades referentes ao processo produtivo.

Em relação ao **Produto Intermediário I4.0**, há a possibilidade de o "Módulo de Operações I4.0" consultar informações nos **submodelos** anteriormente descritos (**submodelo Organização da Produção (SM-PR)** e o s**ubmodelo Ordens de Produção (SM-OP)**). Contudo, como foi apresentado anteriormente, se o **Produto Intermediário** for um item comprado, então seu **AAS** passa a ter o **submodelo Informações de Compra (SM-IC)** e o **submodelo Ordens de Compra (SM-OC)**, compostos respectivamente pela coleção dos fornecedores, cada um com suas propriedades, e pela coleção das "Ordens de Compra" referentes àquele ativo. Esses dois **submodelos** serão importantes objetos de consulta pelo "Módulo de Operações I4.0" quando a seleção de fornecedores for necessária.

A **Matéria-prima**, conforme apresentado anteriormente, possui os mesmos **submodelos Informações de Compra (SM-IC)** e **Ordens de Compra (SM-OC)** que o **Produto Intermediário** quando este último for um item comprado.

De forma genérica, a [Figura 69](#page-106-0) mostra os **submodelos** presentes nos **AAS**s de um ativo que são utilizados para o processamento pelo "Módulo de Operações I4.0".

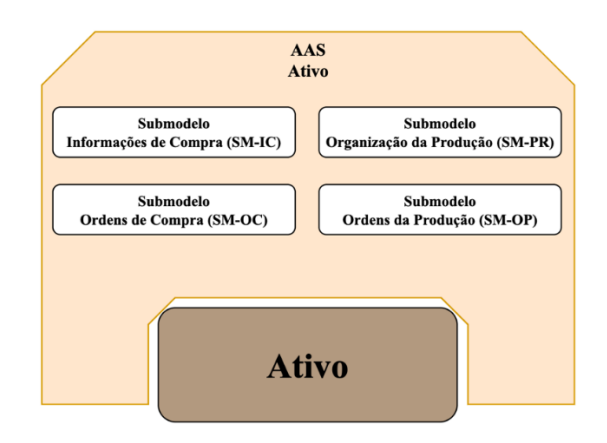

Figura 69 - **Componente I4.0 Ativo** a ser provisionado

<span id="page-106-0"></span>O último **Componente I4.0** que faz parte do modelo para o "Módulo de Operações" é o **Ativo Físico I4.0**. Seu **AAS** pode ser composto por diversos **submodelos**, porém neste projeto, três deles serão apresentados. São eles: (i) **submodelo Capacidades (SM-CS)**; (ii) **submodelo da Capacidade (SM-CP)**; (iii) **submodelo de Agenda (SM-AG)**, conforme a [Figura 70.](#page-106-1)

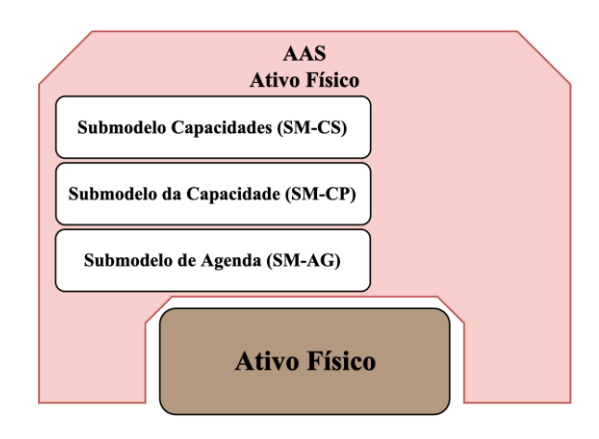

<span id="page-106-1"></span>Figura 70 - **Ativo Físico I4.0**

O **submodelo Capacidades (SM-CS)** possui a coleção de todas as capacidades que o Ativo pode fornecer de opção, para atender diferentes etapas do processo produtivo. Uma vez que cada capacidade do ativo pode ser descrita como uma função que atende alguma parte do processo produtivo, alguns exemplos delas são mostrados a seguir:

- Corte de materiais:
- Transporte;
- Aquecimento e resfriamento;
- Pressurização.

Já o **submodelo da Capacidade (SM-CP)** se refere a apenas uma das capacidades que o Ativo Físico possui. Esse **submodelo** é composto pelas propriedades que tal capacidade possui. Alguns exemplos de propriedades são:

- Velocidade;
- Carga mecânica;
- Temperaturas de aquecimento e resfriamento;
- Pressão.

Dessa forma, um Ativo Físico possui tantos **submodelos da Capacidade (SM-CP)** quanto coleções dessas capacidades nos **submodelos Capacidades (SM-CS)**, gerando dessa forma a combinação de funções que esse ativo pode exercer no processo produtivo.

O último **submodelo** do **Ativo Físico I4.0** a ser apresentado é o **submodelo Agenda (SM-AG)**. A confirmação de que um Ativo Físico pode atender uma etapa específica do processo produtivo, pela análise de suas capacidades, não garante que aquele Ativo Físico irá participar do processo produtivo, pois o mesmo pode estar ocupado com outras tarefas no momento em que for solicitado para a demanda em questão. Por conta disso, neste **submodelo** é possível avaliar se o Ativo Físico estará disponível no momento adequado para receber o volume de produção, utilizando suas capacidades selecionadas.

#### *4.2.4 Etapa 4 – Dinâmica entre Componentes I4.0*

Nesta seção, o estudo das relações entre os ativos presentes na estrutura estática do "Módulo de Operações" é apresentado. Os relacionamentos e interações apresentados a seguir respeitam uma ordem lógica de alteração de estados por meio de eventos que são
caracterizados principalmente pelo compartilhamento de informações provenientes dos **submodelos** dos **Componentes I4.0** anteriormente apresentados.

Assim que todas as "Ordens de Compra" e "Ordens de Produção" necessárias para o fornecimento da demanda independente são geradas nos **submodelos Ordens de Produção (SM-OP)** e **Ordens de Compra (SM-OC)** dos ativos, o "Módulo de Materiais I4.0" envia um aviso ao "Módulo de Operações I4.0", como mostra a [Figura 71](#page-108-0), indicando que o mesmo pode iniciar os processos de avaliação do provisionamento de todas as demandas envolvidas na cadeia produtiva daquela demanda independente.

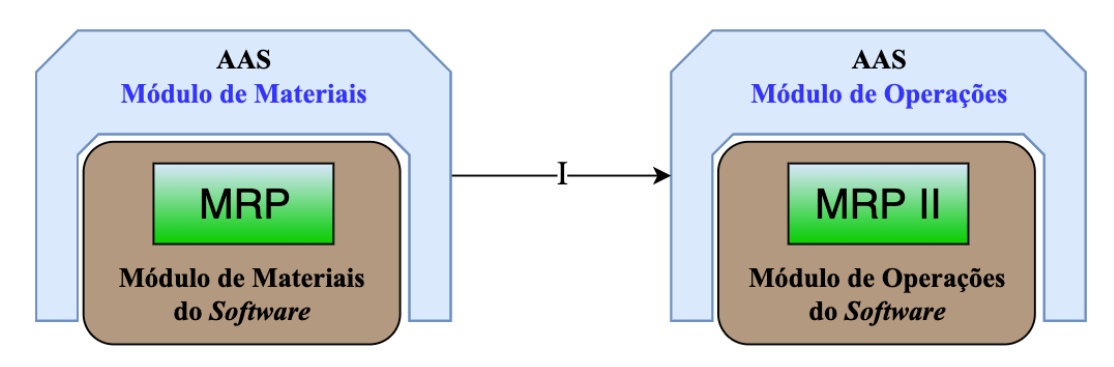

<span id="page-108-0"></span>Figura 71 - "Módulo de Materiais I4.0" informa ao "Módulo de Operações I4.0" que há ordens a serem consultadas

A partir desse momento, o "Módulo de Operações I4.0" passa a consultar todas essas ordens nos **SM-OP**s e **SM-OC**s de cada ativo em busca de informações como, por exemplo, a quantidade a ser provisionada. A primeira busca realizada se refere às "Ordens de Compra", apresentada na [Figura 72](#page-109-0) pelo fluxo II.1, pois a definição de seu provisionamento não depende da relação entre os ativos dentro da empresa. Esse processo é realizado se houver pelo menos uma demanda dependente cuja compra seja necessária. Caso contrário, o "Módulo de Operações I4.0" passa direto para a consulta das "Ordens de Produção" como é apresentado no fluxo por II.2 da [Figura 73](#page-109-1).

Uma vez que o "Módulo de Operações I4.0" possui as informações das "Ordens de Compra", ele consulta os **submodelos Informações de Compra (SM-IC)** dos ativos para obter as informações dos fornecedores, habilitando a consulta externa para negociações de quantidades, preços e prazos. Essa consulta aos **SM-IC**s é apresentada na [Figura 72](#page-109-0) pelo fluxo III.1.

Após realizar as consultas referentes às "Ordens de Compra", o "Módulo de Operações I4.0" consulta as informações das "Ordens de Produção" dos ativos que serão fabricados internamente, conforme a [Figura 73](#page-109-1) pelo fluxo II.2.

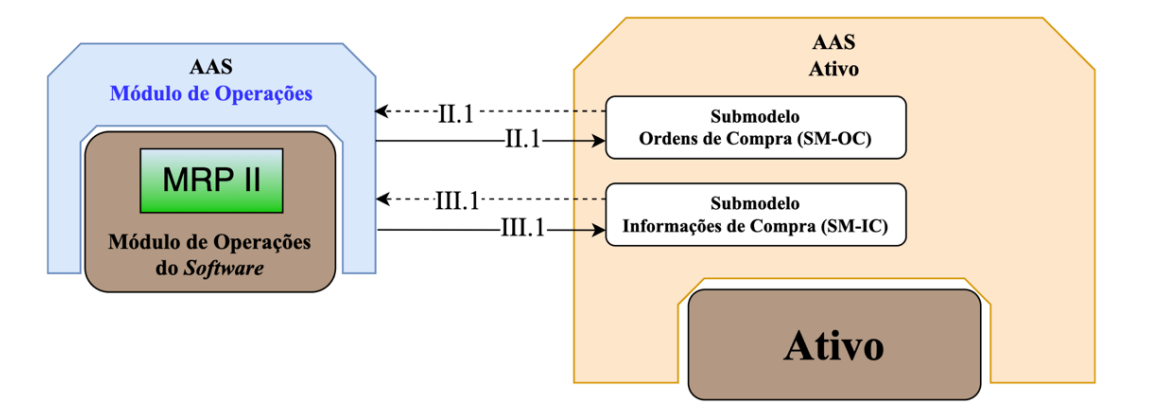

<span id="page-109-0"></span>Figura 72 - "Módulo de Operações I4.0" consulta as informações presentes nos **submodelos Ordens de Compra (SM-OC)** e **Informações de Compra (SM-IC)** dos ativos

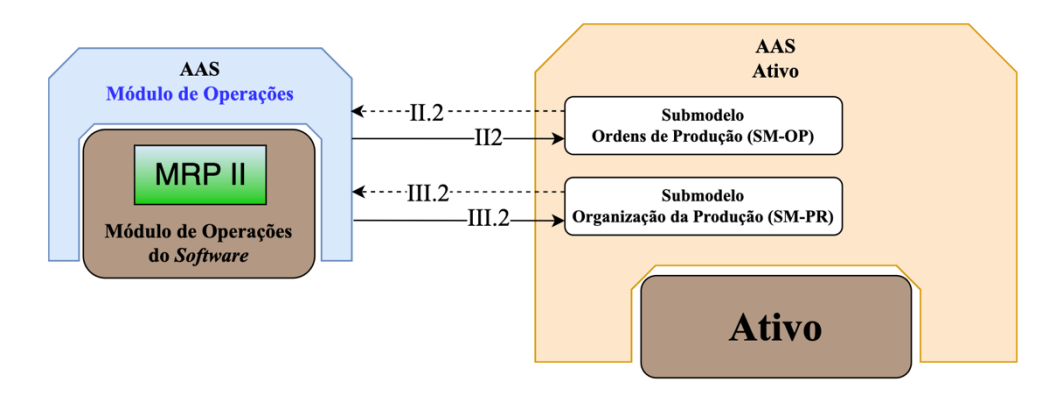

<span id="page-109-1"></span>Figura 73 - "Módulo de Operações I4.0" consulta as informações presentes nos **submodelos Ordens de Produção (SM-OP)** e **Organização da Produção (SM-PR)** dos ativos

Assim que o "Módulo de Operações I4.0" coleta as informações das "Ordens de Produção", ele consulta os **submodelos Organização da Produção (SM-PR)** dos ativos para acessar as informações sobre as etapas do processo produtivo que devem ser conduzidas para fabricar o ativo. Com essas informações, o "Módulo de Operações I4.0" pode buscar quais Ativo Físicos farão parte do processo produtivo de acordo com suas Capacidades. Essa consulta aos **SM-PR** é mostrada na [Figura 73](#page-109-1) pelo fluxo III.2.

Caso não existam **Demandas Dependentes** cuja fabricação interna seja necessária, então o "Módulo de Operações I4.0" não realiza as etapas II.2 e III.2 citadas anteriormente, ou seja, ele irá provisionar os ativos fornecidos externamente por meios das "Ordens de Compra".

Na sequência, com as capacidades necessárias já conhecidas para a fabricação de cada ativo, o "Módulo de Operações I4.0" deve procurar quais ativos dentro da rede da empresa podem atender às etapas dos processos produtivos. Para isso, ele acessa os **submodelos Capacidades (SM-CS)**, como mostra a [Figura 74](#page-110-0), e busca quais Ativos Físicos possuem capacidades que coincidam com alguma desejada. Essa busca é feita de forma simultânea entre todos os Ativos Físicos da empresa, e aqueles que possuem as capacidades desejadas respondem ao "Módulo de Operações I4.0" de forma positiva. Os demais Ativos Físicos respondem que não possuem as referidas capacidades e não são mais consultados neste ciclo de busca.

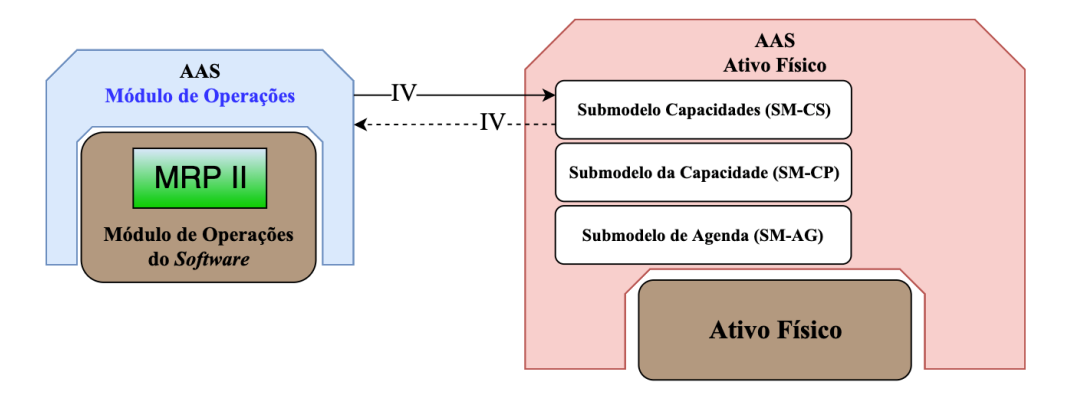

<span id="page-110-0"></span>Figura 74 - "Módulo de Operações I4.0" consulta as capacidades no **submodelo Capacidades (SM-CS)** dos Ativos Físicos

Aos Ativos Físicos que possuem pelo menos uma das capacidades necessárias para o cumprimento de alguma etapa do processo produtivo, o "Módulo de Operações I4.0" realiza um segundo acesso, dessa vez ao **submodelo Capacidade (SM-CP)**, assim como apresentado na [Figura 75](#page-110-1).

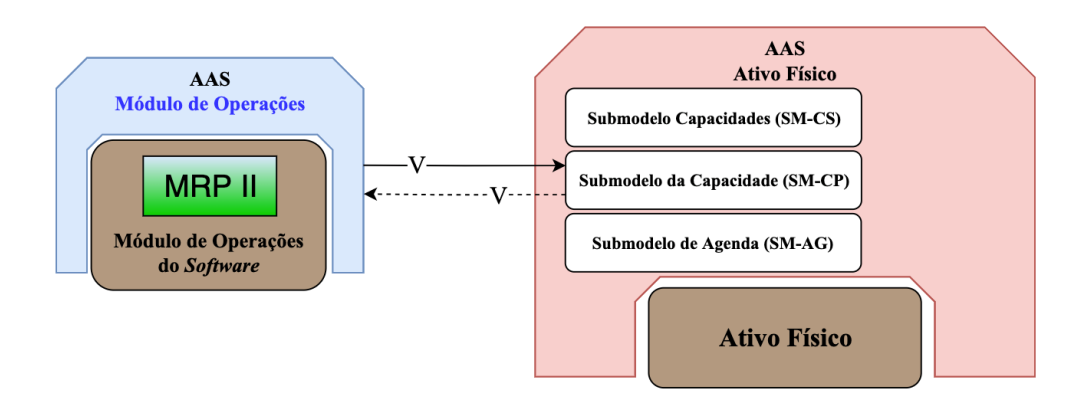

<span id="page-110-1"></span>Figura 75 - "Módulo de Operações I4.0" consulta cada capacidade nos **submodelos das Capacidades (SM-CP)** dos Ativos Físicos

Essa consulta é importante, pois mesmo que o Ativo Físico possua alguma capacidade necessária, a mesma deve atender aos parâmetros operacionais que a etapa de fabricação requer. Por exemplo, se um Ativo Físico possui uma capacidade de "Corte" e sua propriedade de "velocidade de corte" possui um valor entre 300mm/min e 500mm/min,

caso o processo requeira uma velocidade de 700mm/min, então esse Ativo Físico é selecionado na primeira busca ([Figura 74](#page-110-0)) mas não continua como um candidato após a segunda consulta ([Figura 75](#page-110-1)).

No caso dos Ativos Físicos selecionados a participarem do processo produtivo pelos fluxos IV e V, uma última consulta deve ser feita a eles, dessa vez aos **submodelos Agenda (SM-AG)**, conforme a [Figura 76](#page-111-0). Nesta consulta, a disponibilidade de cada um dos Ativos Físicos é avaliada para identificar em qual momento eles podem ser escolhidos para executar as atividades descritas nas "Ordens de Produção".

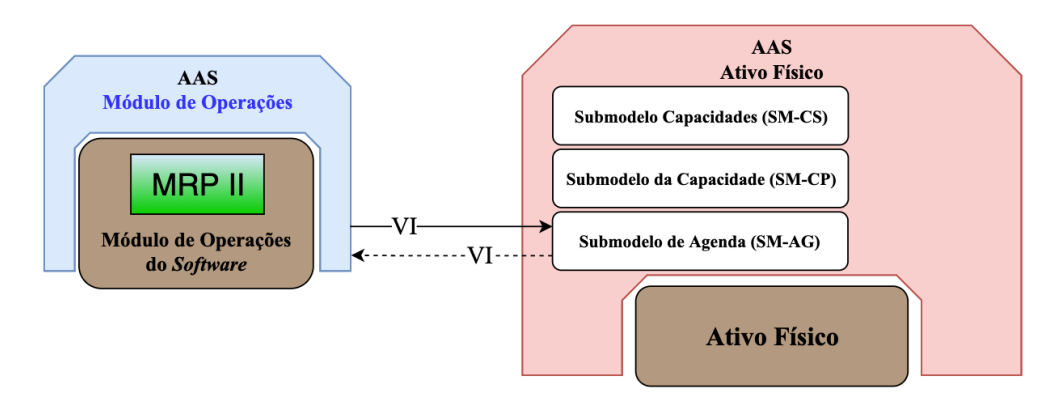

<span id="page-111-0"></span>Figura 76 - "Módulo de Operações I4.0" consulta o **submodelo Agenda (SM-AG)** dos Ativos Físicos

Nem todas as "Ordens de Produção" são processadas de forma simultânea, pois a fabricação de um determinado item da BOM da **Demanda Independente** pode depender de outros itens localizados em níveis inferiores. Por conta disso, a resolução de "Ordens de Produção" é feita no sentido de "baixo-para-cima", ou seja, a busca por Ativos Físicos para atender a produção se inicia pelas demandas de nível mais baixo da BOM e termina na **Demanda Independente**. Até que o "Módulo de Operações I4.0" possa atender a "Ordem de Produção" da **Demanda Independente**, as etapas II à VI se repetem sucessivamente.

### *4.2.5 Etapa 5 – Validação*

Nesta etapa a estrutura e o comportamento dinâmico do "Módulo de Operações I4.0" é estudado com mais detalhes visando sua interação com os demais **Componentes I4.0** que participam do fluxo de resolução de "Ordens de Compra" e "Ordens de Produção".

Sendo assim, a dinâmica descrita na etapa anterior é validada por meio da análise de modelos em PFS e RdP. Similar ao apresentado anteriormente, o modelo é inicialmente desenvolvido em PFS e na sequência é detalhado em RdP. Assim como para o "Módulo de Materiais I4.0", nem todas as atividades serão detalhadas, pois não fazem parte do escopo deste trabalho, logo serão apresentadas com maior abstração.

As atividades em que o "Módulo de Operações I4.0" participa são as atividades (6) e (9) da [Figura 77.](#page-112-0) A atividade (5) é a responsável pela integração entre os módulos apresentados neste texto. É durante a sua realização que o "Módulo de Materiais I4.0" informa que há "Ordens de Compra" e de "Ordens de Produção" disponíveis para consulta que atendam o provisionamento da **Demanda Independente**, que é o produto a ser fornecido ao cliente.

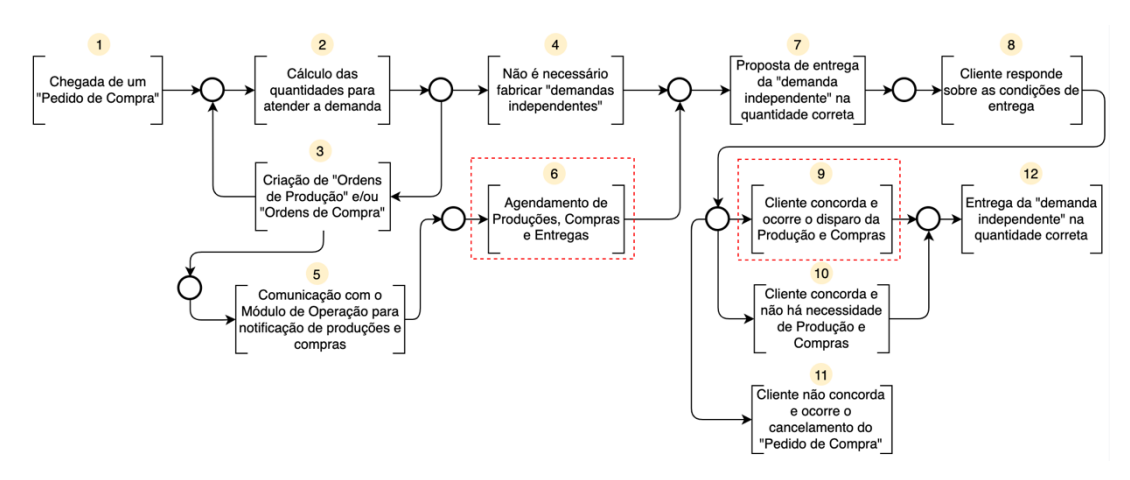

Figura 77 – Modelo em PFS para o "Módulo de Operações I4.0"

<span id="page-112-0"></span>Durante a execução da atividade [Agendamento de Produção, Compras e Entregas] (6), o "Módulo de Operações I4.0" busca Ativos Físicos dentro da empresa que possam atender às "Ordens de Produção" e busca fornecedores para atender às "Ordens de Compra" criadas anteriormente. Já na atividade [Cliente concorda e ocorre o disparo da Produção e Compras] (9), assim que o cliente (aquele que enviou o "Pedido de Compra" na atividade 1) concorda com as condições de fornecimento em relação a seu pedido, o "Módulo de Operações I4.0" atualiza o *status* dos Ativos Físicos e concretiza suas programações. Na sequência, a atividade [Agendamento de Produção, Compras e Entregas] (6) é detalhada conforme o apresentado na [Figura 78.](#page-113-0) Ela engloba outras nove subatividades que explicam com mais detalhes o que se passa em cada uma durante sua execução. Inicialmente, na atividade ["Módulo de Operações I4.0" decide se Consulta as "Ordens de Compra" e/ou as "Ordens de Produção"] (6.1), o "Módulo de Operações I4.0" toma a decisão sobre consultar os dois tipos de ordens criadas anteriormente, pois os métodos utilizados para processar cada uma delas é diferente, sendo que para "Ordens de Produção" serão feitas consultas internas e para "Ordens de Compra" essas consultas serão externas.

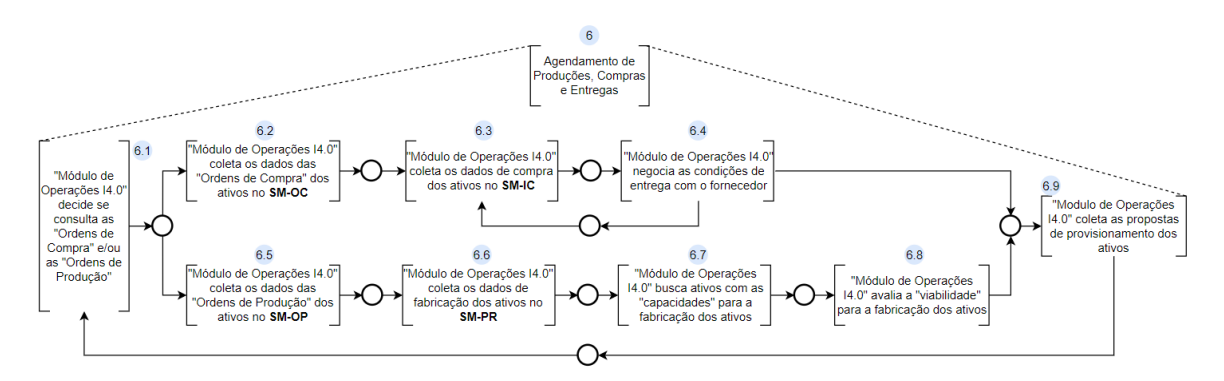

<span id="page-113-0"></span>Figura 78 - Detalhamento da atividade 6 do modelo em PFS para o "Módulo de Operações I4.0"

Se o caminho escolhido for pela atividade ["Módulo de Operações I4.0" coleta os dados das "Ordens de Compra" dos ativos no SM-OC] (6.2), então se inicia o processo de coleta das informações das "Ordens de Compra" para a posterior busca de fornecedores qualificados. Na sequência, durante a atividade ["Módulo de Operações I4.0" coleta os dados de compra dos ativos no SM-IC] (6.3), o "Módulo de Operações I4.0" busca detalhes dos diferentes fornecedores de cada ativo que serão levados em conta nos processos de negociação da atividade ["Módulo de Operações I4.0" negocia as condições de entrega com o fornecedor] (6.4).

No caso de o "Módulo de Operações I4.0", escolher o caminho pela atividade ["Módulo de Operações I4.0" coleta os dados das "Ordens de Produção" dos ativos no SM-OP] (6.5), então o processo de consulta é feito para as "Ordens de Produção". Após essa atividade ser realizada, na atividade ["Módulo de Operações I4.0" coleta os dados de fabricação dos ativos no SM-PR] (6.6) ocorre a requisição e aquisição das informações que caracterizam os processos produtivos pelos quais os ativos serão submetidos. Assim que essas informações são conhecidas, as atividades ["Módulo de Operações I4.0" busca ativos físicos com as "capacidades" para a fabricação dos ativos] (6.7) e ["Módulo de Operações I4.0" avalia a "viabilidade" para a fabricação dos ativos] (6.8) dão sequência ao fluxo selecionando os Ativos Físicos disponíveis e capazes de atender os processos produtivos necessários. Independente do caminho selecionado, a atividade ["Módulo de Operações I4.0" coleta as propostas de provisionamento dos ativos] (6.8) é a última a ser executada e pode retornar à atividade ["Módulo de Operações I4.0" decide se Consulta as "Ordens de

Compra" e/ou as "Ordens de Produção"] (6.1) caso existam demandas com avaliação pendente.

A atividade ["Módulo de Operações I4.0" decide se consulta as "Ordens de Compra" e/ou as "Ordens de Produção"] (6.1), responsável pela tomada decisão do "Módulo de Operações I4.0" é detalhada a seguir de acordo com a [Figura 79.](#page-114-0)

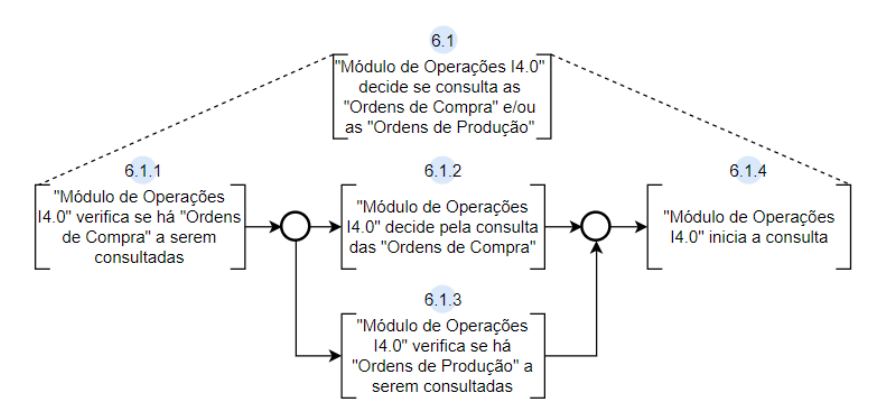

<span id="page-114-0"></span>Figura 79 - Detalhamento da atividade 6.1 do modelo em PFS para o "Módulo de Operações I4.0"

Na atividade ["Módulo de Operações I4.0" verifica se há "Ordens de Compra" a serem consultadas] (6.1.1) ocorre a verificação da existência de "Ordens de Compra" geradas pelo "Módulo de Materiais I4.0" para atender ao fornecimento de demandas de um "Pedido de Compra". Dependendo da resposta dessa atividade, há dois caminhos que podem ser seguidos, o da atividade ["Módulo de Operações I4.0" decide pela consulta das "Ordens de Compra"] (6.1.2) ou da atividade ["Módulo de Operações I4.0" verifica se há "Ordens de Produção" a serem consultadas] (6.1.3) que decidem pela consulta de "Ordens de Compra" ou "Ordens de Produção". Após o tipo de consulta ser definido, na atividade ["Módulo de Operações I4.0" inicia a consulta] (6.1.4) o "Módulo de Operações I4.0" avança para a próxima etapa, iniciando a consulta em si.

Se o "Módulo de Operações I4.0" escolhe por avaliar as "Ordens de Compra", a atividade ["Módulo de Operações I4.0" coleta os dados das "Ordens de Compra" dos ativos no SM-OC] (6.2) é iniciada, a qual será detalhada a seguir conforme a [Figura 80.](#page-115-0) No início dessa atividade, o "Módulo de Operações I4.0" acessa os **submodelos** com "Ordens de Compra" registradas de seus respectivos ativos pela atividade ["Módulo de Operações I4.0" acessa o SM-OC dos ativos] (6.2.1) e, na sequência, extrai as informações dessas ordens na atividade ["Módulo de Operações I4.0" extrai as informações das "Ordens de Compra" dos ativos] (6.2.2). Com essas informações, a atividade ["Módulo de Operações I4.0" coleta

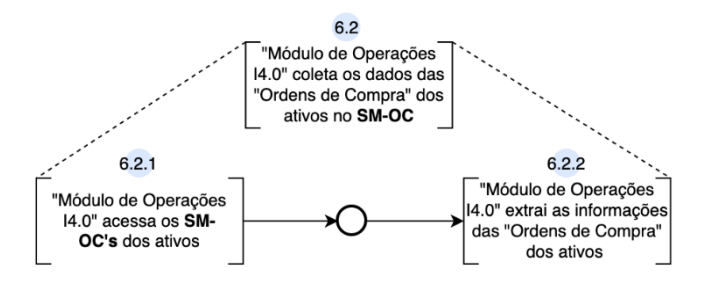

<span id="page-115-0"></span>Figura 80 - Detalhamento da atividade 6.2 do modelo em PFS para o "Módulo de Operações I4.0"

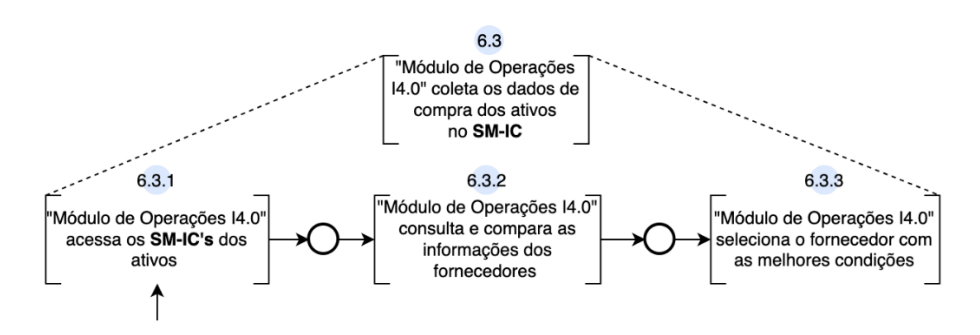

<span id="page-115-1"></span>Figura 81 - Detalhamento da atividade 6.3 do modelo em PFS para o "Módulo de Operações I4.0"

Durante essa atividade, as informações dos fornecedores são acessadas e, para iniciar esse processo, a atividade ["Módulo de Operações I4.0" acessa os SM-ICs dos ativos] (6.3.1) é realizada. Após o acesso aos SM-ICs dos ativos, as informações de cada fornecedor (por exemplo: preços e valor do frete), são coletadas e comparadas na atividade ["Módulo de Operações I4.0" consulta e compara as informações dos fornecedores] (6.3.2) para que o "Módulo de Operações I4.0" escolha qual é o fornecedor com as melhores condições já na atividade ["Módulo de Operações I4.0" seleciona o fornecedor com as melhores condições] (6.3.3).

Até aqui, os melhores fornecedores em potencial foram selecionados, porém é necessário confirmar com os mesmos se o fornecimento dos ativos é possível ou se será necessário selecionar outros fornecedores para cumprir o provisionamento desejado. Nesse sentido, a atividade ["Módulo de Operações I4.0" negocia as condições de entrega com o fornecedor] (6.4) é responsável pela troca de informações entre clientes e fornecedores para esse fim, sendo apresentada com mais detalhes de acordo com a [Figura 82.](#page-116-0)

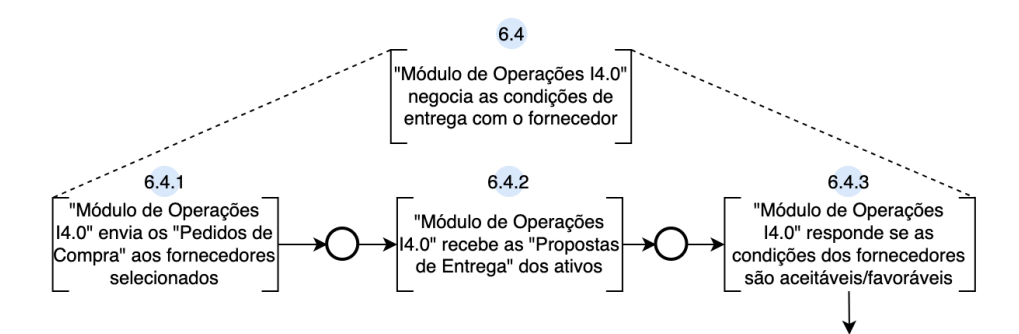

<span id="page-116-0"></span>Figura 82 - Detalhamento da atividade 6.4 do modelo em PFS para o "Módulo de Operações I4.0"

Primeiro, os "Pedidos de Compra" são enviados aos fornecedores selecionados com o potencial de provisionar seus respectivos ativos por meio da atividade ["Módulo de Operações I4.0" envia os "Pedidos de Compra" aos fornecedores selecionados] (6.4.1). Depois desse envio, a empresa recebe as propostas para receber esses ativos contendo os valores e os prazos de fornecimento na atividade ["Módulo de Operações I4.0" recebe as "Propostas de Entrega" dos ativos] (6.4.2). Dessas propostas, algumas podem ser aceitas e outras não em função das respostas aos fornecedores que acontecem durante a atividade ["Módulo de Operações I4.0" responde se as condições dos fornecedores são aceitáveis/favoráveis] (6.4.3), que resulta em dois caminhos possíveis:

- retorno à atividade ["Módulo de Operações I4.0" acessa os SM-ICs dos ativos] (6.3.1), caso a proposta para o ativo seja recusada e outro fornecedor necessite ser analisado;
- avanço para a próxima atividade, caso a proposta para o ativo seja aceita e, logo, pode ser confirmada na sequência.

Dando continuidade, caso o "Módulo de Operações I4.0" escolha por avaliar as "Ordens de Produção", então a atividade ["Módulo de Operações I4.0" coleta os dados das "Ordens de Produção" dos ativos no SM-OP] (6.5) é iniciada. Essa atividade é apresentada com mais detalhes de acordo com a [Figura 83.](#page-117-0)

Inicialmente nesta atividade, o "Módulo de Operações I4.0" acessa os **submodelos**, nos **AAS**s dos ativos, que contenham "Ordens de Produção" registradas pela atividade ["Módulo de Operações I4.0" acessa o SM-OP dos ativos] (6.5.1) e posteriormente, extrai as informações das ordens na atividade ["Módulo de Operações I4.0" extrai as informações da "Ordens de Produção" dos ativos] (6.5.2). Uma vez que essas informações são coletadas, a atividade ["Módulo de Operações I4.0" coleta os dados de fabricação dos ativos no SM-

PR] (6.6) pode ser iniciada. Essa atividade tem a finalidade de obter o passo-a-passo para a fabricação dos ativos que será utilizado para selecionar quais ativos físicos podem fazer parte do processo produtivo. Seu desdobramento em duas subatividades é apresentado na [Figura 84.](#page-117-1)

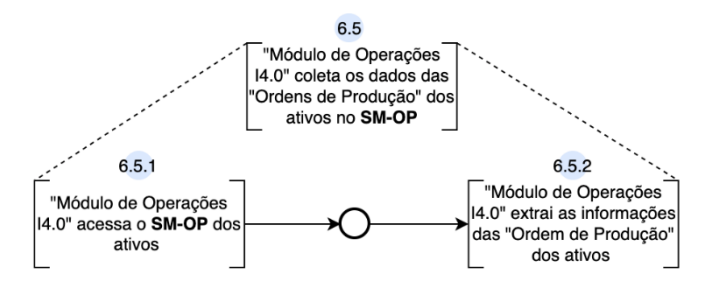

<span id="page-117-0"></span>Figura 83 - Detalhamento da atividade 6.5 do modelo em PFS para o "Módulo de Operações I4.0"

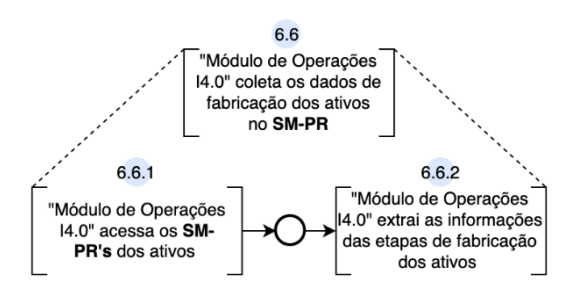

<span id="page-117-1"></span>Figura 84 - Detalhamento da atividade 6.6 do modelo em PFS para o "Módulo de Operações I4.0"

Para obter as propriedades das etapas do processo produtivo de um ativo, primeiro é necessário acessar seu **submodelo** que contenha tais propriedades. Isso é feita pela atividade ["Módulo de Operações I4.0" acesso os SM-PRs dos ativos] (6.6.1) e, em seguida, na atividade ["Módulo de Operações I4.0" extrai as informações das etapas de fabricação dos ativos] (6.6.2) essas propriedades são consultadas e ocorre a coleta das informações para avaliações posteriores, que são inicialmente utilizadas para processamento na atividade ["Módulo de Operações I4.0" busca ativos com as "capacidades" para a fabricação dos ativos] (6.7), detalhada na [Figura 85.](#page-118-0)

Nesta atividade, o "Módulo de Operações I4.0" deve procurar Ativos Físicos que possam atender a alguma etapa de fabricação das demandas conforme suas características operacionais e coleções de **capacidades**, que são descritas por propriedades contidas nos SM-CSs dos Ativos Físicos. Nesse sentido, na atividade ["Módulo de Operações I4.0" acessa o SM-CS dos ativos da rede] (6.7.1), o acesso aos **submodelos** é concedido para que na atividade ["Módulo de Operações I4.0" extrai as informações das "capacidades" dos ativos] (6.7.2) o Módulo de Operações I4.0 realize a consulta das propriedades operacionais dos Ativos Físicos existentes e conectados na rede da empresa. Para os Ativos Físicos que possuem a **capacidade** necessária para alguma das etapas de fabricação dos ativos, outro acesso é feito, porém desta vez nos SM-CPs, pela atividade ["Módulo de Operações I4.0" acessa os SM-CP dos ativos com a "capacidade" necessária] (6.7.3), para que na sequência as propriedades específicas das **capacidades** sejam comparadas com os parâmetros necessários para fabricar/atender as demandas na atividade ["Módulo de Operações I4.0" extrai as informações da "capacidade" dos ativos] (6.7.4), resultando na seleção prévia de Ativos Físicos com potencial de compor os processos produtivos.

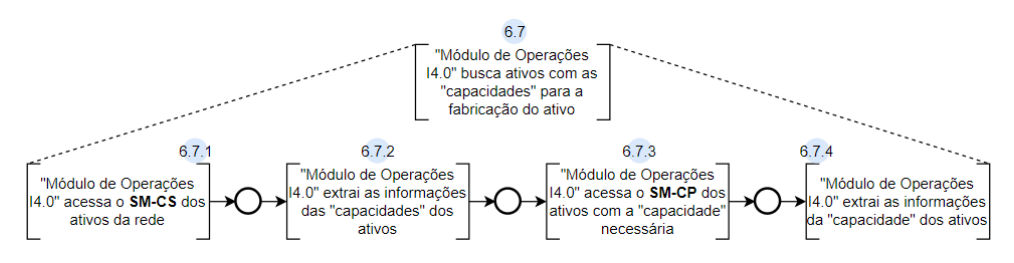

<span id="page-118-0"></span>Figura 85 - Detalhamento da atividade 6.7 do modelo em PFS para o "Módulo de Operações I4.0"

Para os Ativos Físicos cujas **capacidades** podem atender a alguma etapa do processo produtivo descrito no SM-PR da demanda, uma última verificação é necessária: a **verificação de viabilidade**, feita pela atividade ["Módulo de Operações I4.0" avalia a "viabilidade" para a fabricação dos ativos] (6.8) apresentada na [Figura 86.](#page-118-1)

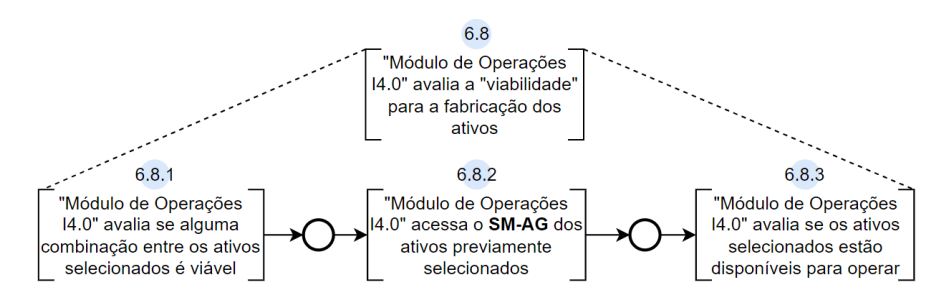

<span id="page-118-1"></span>Figura 86 - Detalhamento da atividade 6.8 do modelo em PFS para o "Módulo de Operações I4.0"

Nessa avaliação, o "Módulo de Operações I4.0" analisa as relações entres os Ativos Físicos da empresa selecionados nas atividades anteriores, pois algumas restrições (como arranjo e instalações físicas, por exemplo) podem interferir no processo produtivo tornando-o inviável em alguns casos. Portanto, na atividade ["Módulo de Operações I4.0" avalia se alguma combinação entre os ativos selecionados é viável] (6.8.1), esse processo é realizado e ao seu final, a resposta de viabilidade quanto à dependência entre Ativos Físicos é obtida. Dando continuidade, na atividade ["Módulo de Operações I4.0" acessa o SM-AG dos ativos previamente selecionados] (6.8.2), o "Módulo de Operações I4.0" solicita o acesso a esse **submodelo**, em cada Ativo Físico, para extrair na atividade ["Módulo de Operações I4.0" avalia se os ativos selecionados estão disponíveis para operar] (6.8.3) as informações sobre a disponibilidade temporal dos mesmos durante o processo produtivo. Dessa forma, ficam determinados quais Ativos Físicos irão fazer parte do processo e em que momento serão acionados durante a produção.

Contudo, apenas com as avaliações anteriormente descritas, a utilização desses ativos para as devidas etapas de fabricação não é garantida, pois ao cliente que enviou seu "Pedido de Compra" cabe aprovar os tempos e os valores de entrega da **Demanda Independente**. Para isso, durante a atividade ["Módulo de Operações I4.0" coleta as propostas de provisionamento dos ativos] (6.9), como mostra a [Figura 87,](#page-119-0) o "Módulo de Operações I4.0", a cada momento que um novo ciclo é realizado, guarda as propostas de provisionamento dos ativos já agendadas de acordo com a disponibilidade dos Ativos Físicos selecionados na atividade ["Módulo de Operações I4.0" avalia a "viabilidade" para a fabricação dos ativos] (6.8).

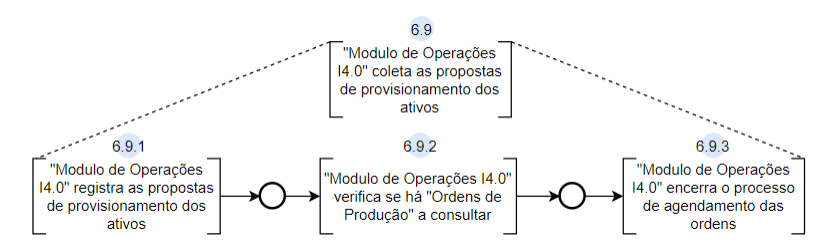

<span id="page-119-0"></span>Figura 87 - Detalhamento da atividade 6.9 do modelo em PFS para o "Módulo de Operações I4.0"

Durante esse processo, na atividade ["Módulo de Operações I4.0" registra as propostas de provisionamento dos ativos] (6.9.1), as propostas são salvas até que o ciclo de verificação das **capacidades** e **viabilidades** seja concluído para o mais baixo nível de demanda dependente. Em seguida, na atividade ["Módulo de Operações I4.0" verifica se há "Ordens de Produção" a consultar] (6.9.2), o "Módulo de Operações I4.0" avalia a existência de "Ordens de Produção" geradas pelo "Módulo de Materiais I4.0". Caso existam ordens, então o ciclo de atividades se repete desde a atividade ["Módulo de Operações I4.0" decide se consulta as "Ordens de Compra" e/ou as "Ordens de Produção"] (6.1), porém, se nenhuma produção necessitar ser mais agendada, o processo é encerrado pela atividade ["Módulo de Operações I4.0" encerra o processo de agendamento das ordens] (6.9.3). Assim, ao considerar todas as propostas de provisionamento, a proposta de provisionamento da **Demanda Independente** pode ser enviada ao cliente pela atividade [Proposta de entrega da "demanda independente" na quantidade correta] (7).

Na sequência, pela atividade [Cliente responde sobre as condições de entrega] (8), a empresa recebe a resposta do cliente em relação aos prazos de fornecimento da **Demanda Independente**. No caso de a resposta ser negativa, então a atividade [Cliente não concorda e ocorre o cancelamento do "Pedido de Compra"] (11) é realizada e o processo é encerrado. Já, se a resposta do cliente for positiva, então dois caminhos são possíveis: (i) fornecimento da **Demanda Independente** sem necessidade de produção e (ii) fornecimento da **Demanda Independente** com a necessidade de produção. O primeiro caminho leva à atividade ["Cliente concorda e não há necessidade de Produção e Compras"] (10) e o segundo à atividade ["Cliente concorda e ocorre o disparo da Produção e Compras"] (9), que é detalhada, de acordo com a [Figura 88,](#page-120-0) e explicada a seguir.

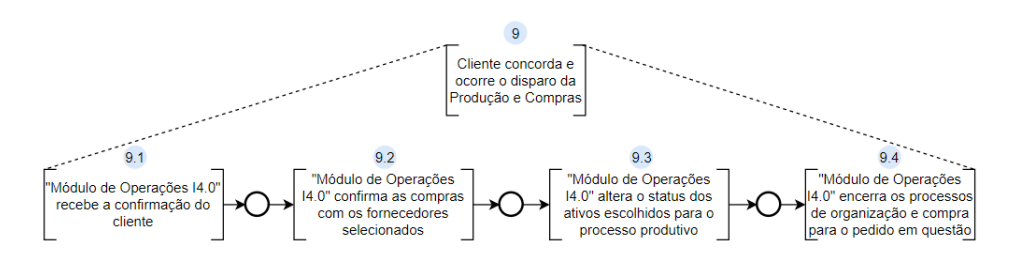

<span id="page-120-0"></span>Figura 88 - Detalhamento da atividade 9 do modelo em PFS para o "Módulo de Operações I4.0"

O processo de disparo das "Ordens de Produção" e "Ordens de Compra" se inicia na atividade ["Módulo de Operações I4.0" recebe a confirmação do cliente] (9.1) quando a resposta do cliente quanto à entrega da **Demanda Independente** é positiva. Após essa etapa, o "Módulo de Operações I4.0" confirma as "Ordens de Compra" junto aos fornecedores selecionados para provisionar seus respectivos ativos pela atividade ["Módulo de Operações I4.0" confirma a compra com os fornecedores selecionados] (9.2). Após resolver as "Ordens de Compra", é necessário resolver as "Ordens de Produção". Para isso, os Ativos Físicos potencialmente selecionados para os processos de produção devem ter seu *status* alterado nos períodos específicos em que serão demandados para alguma tarefa de produção. Isso é feito pela atividade ["Módulo de Operações I4.0" altera o status dos ativos escolhidos para o processo produtivo] (9.3), como mostra a [Figura 89.](#page-121-0)

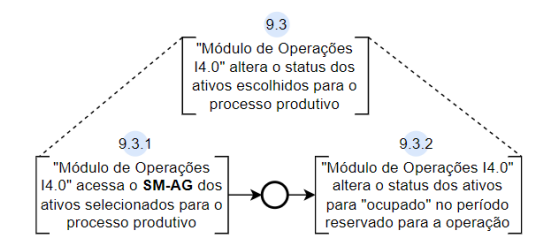

<span id="page-121-0"></span>Figura 89 - Detalhamento da atividade 9.3 do modelo em PFS para o "Módulo de Operações I4.0"

Primeiro, a agenda dos Ativos Físicos é acessada na atividade ["Módulo de Operações I4.0" acessa o SM-AG dos ativos selecionados para o processo produtivo] (9.3.1) para que seja possível, por meio da atividade ["Módulo de Operações I4.0" altera o *status* dos ativos para 'ocupado' no período reservado para a operação] (9.3.2) alterar o *status* dos mesmos nos períodos dedicados às "Ordens de Produção". Essa alteração é feita para garantir que esses Ativos Físicos estarão disponíveis para atender as "Ordens de Produção" referentes ao "Pedido de Compra" confirmado da **Demanda Independente**.

Por fim, na atividade ["Módulo de Operações I4.0" encerra os processos de organização e compra para o pedido em questão] (9.4), o "Módulo de Operações I4.0" encerra sua participação no ciclo da **Demanda Independente**.

A partir desse ponto, as compras e fabricações serão efetuadas e o cliente receberá seu pedido conforme as quantidades e prazos definidos durante as etapas de negociação durante a execução da atividade [Entrega da "demanda independente" na quantidade correta] (12).

Assim como no caso do "Módulo de Materiais I4.0", as atividades apresentadas nesta seção são detalhadas utilizando a técnica da Rede de Petri. Além dos padrões A e B apresentados na [Tabela 15,](#page-100-0) para o "Módulo de Operações I4.0" foram necessários outros dois padrões de aplicação, os quais são apresentados e descritos na [Tabela 19.](#page-122-0)

Na sequência, a [Tabela 20](#page-122-1) mostra o detalhamento das atividades que se enquadram no padrão A da [Tabela 15.](#page-100-0)

Na [Tabela 21](#page-123-0) é apresentado o detalhamento das atividades enquadradas no padrão B da [Tabela 15.](#page-100-0)

Na sequência, a atividade representada pelo padrão C de RdP é mostrada e detalhada na [Tabela 22.](#page-123-1)

Por fim, a atividade que segue o padrão D de RdP é mostrada na [Tabela 23.](#page-123-2)

Com o intuito de simplificar a leitura das tabelas, o termo "Módulo de Operações I4.0" foi abreviado para MO I4.0.

<span id="page-122-0"></span>

| Padrão        | Representação                                                         | Descrição                                                                                                    |
|---------------|-----------------------------------------------------------------------|----------------------------------------------------------------------------------------------------|
| $\mathcal{C}$ | P0<br>T0.0<br>Т1<br>T <sub>0.1</sub>                                  | transição de entrada principal T0.0,<br>transição de entrada secundária T0.1,<br>lugar P0, transição de saída T1                                          |
| D             | <b>P1</b><br>P0<br>$\mathbf{1}$<br>1<br>1<br>Т2<br>T1<br>T0.0<br>T0.1 | transição de entrada principal T0.0,<br>transição de entrada secundária T0.1,<br>lugar P0, transição intermediária T1,<br>lugar P1, transição de saída T2 |

Tabela 19 - Padrões C e D de representação das atividades do PFS em RdP

Tabela 20 - Atividades do "Módulo de Operações I4.0" representadas pelo padrão A em RdP

<span id="page-122-1"></span>

|             | (continua)     |                                                                                  |                                |                                                                                   |  |  |
|-------------|----------------|----------------------------------------------------------------------------------|--------------------------------|-----------------------------------------------------------------------------------|--|--|
| <b>Item</b> | <b>Subitem</b> | T <sub>0</sub>                                                                   | P <sub>0</sub>                 | $T_1$                                                                             |  |  |
| 6.1         | 6.1.1          | MO I4.0 busca por "Ordens de<br>Compra" não consultadas                          | MO I4.0 aguarda a<br>resposta  | MO I4.0 recebe a resposta                                                         |  |  |
| 6.2         | 6.2.1          | MO I4.0 solicita acesso aos SM-<br>OCs                                           | MO I4.0 aguarda a<br>liberação | MO I4.0 obtém acesso aos SM-<br>OCs                                               |  |  |
|             | 6.2.2          | MO I4.0 solicita informações das<br>"Ordens de Compra" dos ativos                | MO I4.0 aguarda a<br>resposta  | MO I4.0 recebe informações das<br>"Ordens de Compra" dos ativos                   |  |  |
| 6.3         | 6.3.2          | MO I4.0 consulta às informações<br>de preço e prazo dos<br>fornecedores          | MO I4.0 aguarda a<br>resposta  | MO I4.0 compara as<br>informações consultadas                                     |  |  |
|             | 6.3.3          | MO I4.0 solicita as informações<br>dos fornecedores com as<br>melhores condições | MO I4.0 aguarda a<br>resposta  | MO I4.0 recebe informações dos<br>fornecedores com as melhores<br>condições       |  |  |
| 6.4         | 6.4.1          | MOI4.0 envia os "Pedidos de<br>Compra"                                           | MOI4.0 aguarda o<br>envio      | Fornecedor recebe o "Pedido de<br>Compra"                                         |  |  |
|             | 6.4.2          | Fornecedor envia uma "Proposta<br>de Entrega" do ativo na<br>quantidade correta  | MOI4.0 aguarda o<br>envio      | MOI4.0 recebe as "Propostas de<br>Entrega" dos ativos nas<br>quantidades corretas |  |  |
| 6.5         | 6.5.1          | MO I4.0 solicita acesso aos SM-<br><b>OPs</b>                                    | MO I4.0 aguarda a<br>liberação | MO I4.0 obtém acesso aos SM-<br>OPs                                               |  |  |
|             | 6.5.2          | MO I4.0 solicita informações das<br>novas "Ordens de Produção" dos<br>ativos     | MO I4.0 aguarda a<br>resposta  | MO I4.0 recebe informações das<br>novas "Ordem de Produção" dos<br>ativos         |  |  |
| 6.6         | 6.6.1          | MO I4.0 solicita acesso aos SM-<br><b>PRs</b>                                    | MO I4.0 aguarda a<br>liberação | MO I4.0 obtém acesso aos SM-<br><b>PRs</b>                                        |  |  |
|             | 6.6.2          | MO I4.0 solicita as coleções das<br>etapas de fabricação dos ativos              | MO I4.0 aguarda a<br>resposta  | MO I4.0 recebe as coleções das<br>etapas de fabricação dos ativos                 |  |  |
| 6.7         | 6.7.1          | MO I4.0 solicita acesso aos SM-<br>CS <sub>s</sub>                               | MO I4.0 aguarda a<br>liberação | MO I4.0 obtém acesso aos SM-<br>CS <sub>s</sub>                                   |  |  |
|             | 6.7.2          | MO I4.0 solicita a lista de<br>"capacidades" dos ativos                          | MO I4.0 aguarda a<br>resposta  | MO I4.0 recebe a lista de<br>"capacidades" dos ativos                             |  |  |

| (continuação) |                |                                                                                                    | (conclusão)                        |                                                                                            |
|---------------|----------------|----------------------------------------------------------------------------------------------------|------------------------------------|--------------------------------------------------------------------------------------------|
| <b>Item</b>   | <b>Subitem</b> | T <sub>0</sub>                                                                                                    | $P_0$                              | $\mathbf{T}_1$                                                                             |
| 6.7           | 6.7.3          | MO I4.0 solicita acesso aos SM-<br>CPs dos ativos com a<br>"capacidade" necessária                                       | MO I4.0 aguarda a<br>liberação     | MO I4.0 obtém acesso aos SM-<br>CPs dos ativos com a<br>"capacidade" necessária            |
|               | 6.7.4          | MO I4.0 solicita as propriedades<br>da "capacidade" dos ativos                                                           | MO I4.0 aguarda a<br>resposta      | MO I4.0 recebe as propriedades<br>da "capacidade" dos ativos                               |
| 6.8           | 6.8.1          | MO I4.0 compara as relações dos<br>MO I4.0 aguarda a<br>ativos previamente selecionados<br>comparação<br>para a produção |                                    | MO I4.0 obtém o resultado de<br>quais ativos podem se relacionar<br>(na cadeia produtiva)  |
|               | 6.8.2          | MO I4.0 solicita acesso aos SM-<br>AGs dos ativos previamente<br>selecionados para a produção                            | MO I4.0 aguarda a<br>liberação     | MO I4.0 obtém acesso aos SM-<br>AGs dos ativos previamente<br>selecionados para a produção |
|               | 6.8.3          | MO I4.0 solicita as informações<br>de disponibilidade dos ativos                                                         | MO I4.0 aguarda a<br>resposta      | MO I4.0 obtém as informações<br>de disponibilidade dos ativos                              |
| 9.3           | 9.3.1          | MO I4.0 solicita acesso aos SM-<br>AGs dos ativos                                                                        | MO I4.0 aguarda a<br>liberação     | MO I4.0 obtém acesso aos SM-<br>AGs dos ativos                                             |
|               | 9.3.2          | MO I4.0 seleciona o período de<br>ocupação dos ativos                                                                    | MO I4.0 aguarda o<br>processamento | MO I4.0 altera o <i>status</i> dos<br>ativos para "ocupado" no<br>período selecionado      |

Tabela 20 – Atividade do "Módulo de Operações I4.0" representadas pelo padrão A em RdP

Tabela 21 - Atividades do "Módulo de Operações I4.0" representadas pelo padrão B em RdP

<span id="page-123-0"></span>

| <b>Item</b> | <b>Subitem</b> | T0                                                            | P0                                 | $T_{1.0}$                                                              | $T_{1.1}$                                                        |
|-------------|----------------|---------------------------------------------------------------|------------------------------------|------------------------------------------------------------------------|------------------------------------------------------------------|
| 6.4         | 6.4.3          | MO I4.0 avalia as<br>"Propostas de<br>Entrega"                | MO I4.0 aguarda<br>o processamento | MO I4.0 aceita a<br>"Proposta de<br>Entrega"                           | MO I4.0 recusa a<br>"Proposta de<br>Entrega"                     |
| 6.9         | 6.9.2          | MO I4.0 verifica se<br>ainda há ordens a<br>serem consultadas | MO I4.0 aguarda a<br>resposta      | MO I4.0 identifica<br>que não há mais<br>ordens a serem<br>consultadas | MO I4.0 identifica<br>que ainda há ordens<br>a serem consultadas |

Tabela 22 - Atividade do "Módulo de Operações I4.0" representadas pelo padrão C em RdP

<span id="page-123-1"></span>

| Item | <b>Subitem</b> | $\bf{T}_{0.0}$                        | $T_{0.1}$                                   |                                |                                    |
|------|----------------|---------------------------------------|---------------------------------------------|--------------------------------|------------------------------------|
| 6.3  | 6.3.1          | MO I4.0 solicita<br>acesso aos SM-ICs | MO I4.0 solicita outro<br>acesso aos SM-ICs | MO I4.0 aguarda<br>a liberação | MO I4.0 obtém<br>acesso aos SM-ICs |

Tabela 23 - Atividades do "Módulo de Operações I4.0" representadas pelo padrão D em RdP

<span id="page-123-2"></span>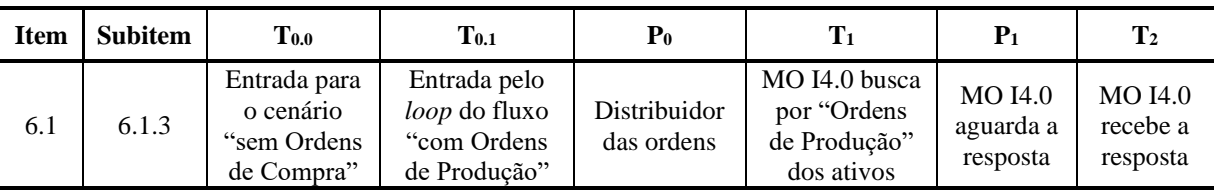

No APÊNCIDE B, é apresentado o agrupamento dos padrões em RdP especificados anteriormente, para a validação das propriedades de RdP consideradas neste trabalho. O agrupamento é feito tanto para o caso do "Módulo de Materiais I4.0" e do "Módulo de Operações I4.0".

## **4.3 Discussão sobre as interações entre empresas**

Com a aplicação da sistemática para o "Módulo de Materiais e para o "Módulo de Produção", as interações entre empresas começam a ser percebidas pois, o formato em que a sistemática foi desenvolvida, garante que ela seja aplicada recursivamente em diferentes empresas. Nesse sentido, duas empresas são apresentadas para exemplificar essas interações: empresa B e empresa C; que possuem uma relação de cliente e fornecedor, respectivamente, sendo que a empresa B é considerada fornecedora de seu cliente A.

Aqui são listadas as interações pertinentes, que são detalhadas na sequência:

- Cliente A envia "Ordem de Compra" à empresa B;
- Empresa B envia uma "Ordem de Compra" à empresa C;
- Empresa B aceita as condições da "Proposta de Entrega" da empresa C e, o Cliente A aceita as condições da "Proposta de Entrega" da empresa B;
- Empresa B aceita as condições da "Proposta de Entrega" da empresa C e, o Cliente A recusa as condições da "Proposta de Entrega" da empresa B;
- Empresa B recusa as condições da "Proposta de Entrega" da empresa C.

Quando "Ordens de Compra" são geradas em uma empresa B, ocorre a busca por fornecedores aptos a entregar a demanda na quantidade correta. Um fornecedor escolhido (empresa C) recebe essa "Ordem de Compra", gerada pela empresa B, como um "Pedido de Compra", correspondendo a um novo ciclo do modelo, iniciando-se na Atividade [Chegada de um "Pedido de Compra"] (1), como é exemplificado na [Figura 90.](#page-124-0)

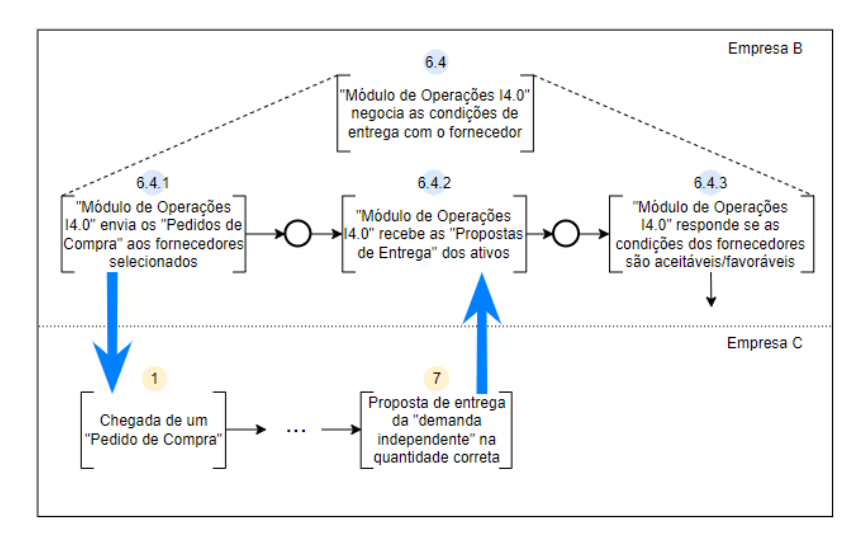

<span id="page-124-0"></span>Figura 90 - Interação entre duas empresas durante o provisionamento de ativos

A partir disso, o fluxo de Atividades é percorrido dentro da empresa C até chegar na Atividade [Proposta de entrega da "demanda independente" na quantidade correta] (7). Tal proposta é recebida pela empresa B por meio da Atividade ["Módulo de Operações I4.0" recebe as "Propostas de Entrega" dos ativos] (6.4.2), como pode ser visto na [Figura 90,](#page-124-0) que irá avaliar e responder, na Atividade ["Módulo de Operações I4.0" responde se as condições dos fornecedores são aceitáveis/favoráveis] (6.4.3), se as condições podem ser aceitas.

Se a resposta for positiva, ela é recebida pela empresa C, porém o pedido em si ainda não é confirmado, pois irá depender da resposta que a empresa B irá receber de seu cliente A. Se a empresa B recebe uma resposta positiva de seu cliente A pela Atividade [Cliente responde sobre as condições de entrega] (8), então as "Ordens de Compra" e "Ordens de Produção" são confirmadas durante a Atividade ["Módulo de Operações I4.0" confirma as compras com os fornecedores selecionados] (9.2), fazendo com que, na empresa C, a Atividade [Cliente responde sobre as condições de entrega] (8) seja executada, já sendo direcionada para a Atividade [Cliente concorda e ocorre o disparo da Produção e Compras] (9) ou para a Atividade [Cliente concorda e não há necessidade de Produção e Compras] (10), conforme a [Figura 91.](#page-125-0)

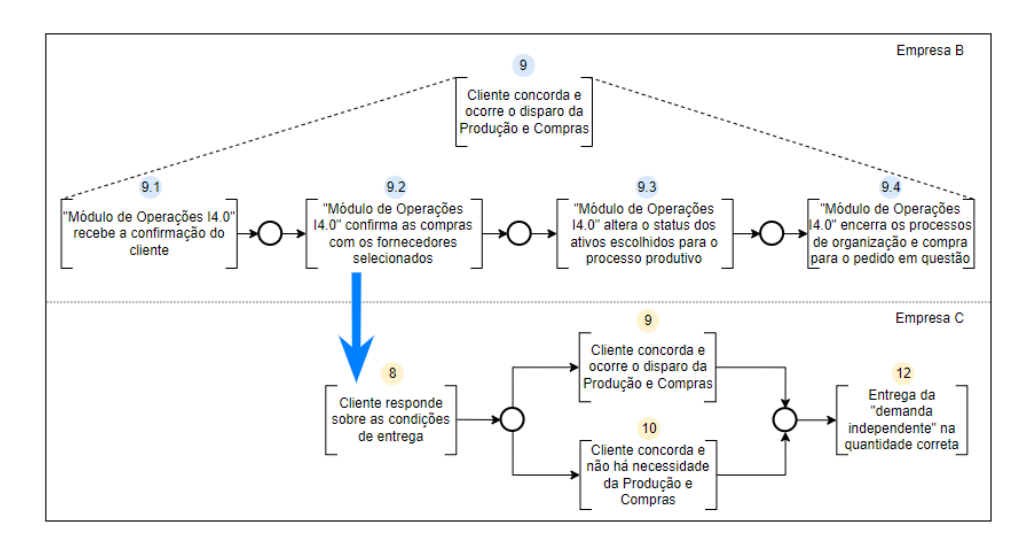

<span id="page-125-0"></span>Figura 91 - Confirmação de fornecimento entre duas empresas durante o provisionamento de ativos

Porém, caso o cliente A da empresa B não aceite as condições de entrega, então o "Pedido de Compra" que chegou na empresa B é cancelado, durante a Atividade [Cliente não concorda e ocorre o cancelamento do "Pedido de Compra"] (11). Logo as "Ordens de Compra" e "Ordens de Produção" que foram geradas para atender a esse pedido não são confirmadas, fazendo com que o fluxo na empresa C seja interrompido, ou seja, ela irá receber uma resposta negativa durante sua Atividade [Cliente responde sobre as condições de entrega] (8), direcionando o fluxo para sua Atividade [Cliente não concorda e ocorre o cancelamento do "Pedido de Compra"] (11).

Ainda, se a empresa B recusar a "Proposta de Entrega" da empresa C durante a Atividade ["Módulo de Operações I4.0" responde se as condições dos fornecedores são aceitáveis/favoráveis] (6.4.3), então a empresa C recebe uma resposta negativa na Atividade [Cliente responde sobre as condições de entrega] (8), também direcionando o fluxo para sua Atividade [Cliente não concorda e ocorre o cancelamento do "Pedido de Compra"] (11), como pode ser visto na [Figura 92.](#page-126-0)

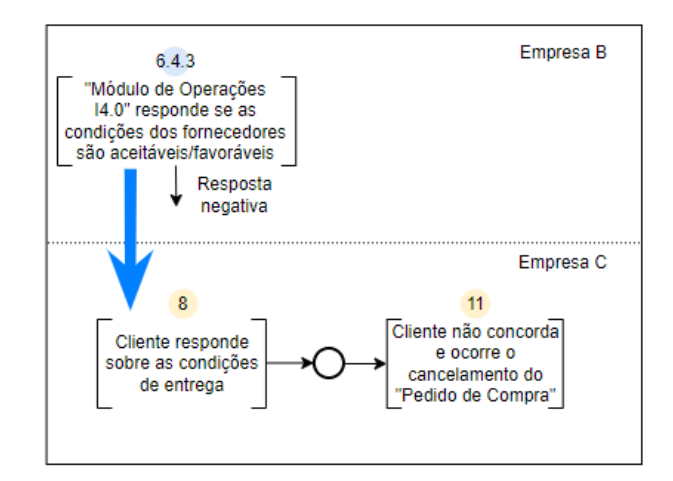

Figura 92 - Resposta negativa sobre uma "Proposta de Entrega"

## <span id="page-126-0"></span>**4.4 Síntese do Capítulo**

Neste capítulo, a proposta da sistemática apresentada no capítulo 3 foi aplicada aos módulos de "Materiais" e "Produção". As informações gerenciadas por cada módulo durante suas interações com os demais ativos da empresa foram levadas em conta. Isso ajudou no entendimento de como esses módulos funcionam atualmente e como suas funções podem ser migradas para o padrão Indústria 4.0. Inicialmente, a sistemática foi aplicada ao "Módulo de Materiais", pois antes de iniciar a produção de um ativo, é importante conhecer as quantidades a serem produzidas e se há a necessidade de provisionar outros ativos, além da **Demanda Independente**. Na sequência, a sistemática foi conduzida no "Módulo de Produção", onde é explicado como as ordens de compra e produção são processadas, além do detalhamento da consulta às **Capacidades** e disponibilidade dos ativos.

Diferentes **AAS** dos ativos foram explorados conforme os papeis que desempenham ao longo do seu ciclo de vida. Por exemplo, um ativo pode ter um **AAS** de pedido de compra, quando propriedades referentes ao seu pedido necessitem ser consultadas; e um **AAS** de características que é utilizado para gerenciar propriedades de política de estoque, dados técnicos e até funções dos ativos dentro da empresa. Destaca-se também que a organização das propriedades dos ativos em submodelos localizados nos **AAS** difere de uma estrutura de dados centralizada, como é utilizada atualmente, na tentativa de representar os ativos com características distintas de forma única.

Adicionalmente, com a aplicação da sistemática, foi possível evidenciar os principais componentes que interagem com os módulos ERP e a dinâmica entre eles, podendo ser validada posteriormente com o uso de ferramentas formais, como o PFS/RdP, sendo aplicados diretamente no modelo da arquitetura proposta.

Da forma que a modelagem foi proposta, conforme uma abordagem *Top-Down*, é possível acrescentar complexidade ao modelo gradativamente, ao mesmo tempo que a abordagem possibilita acompanhar o impacto do detalhamento das atividades nos demais elementos do modelo, pois se trata de uma sistemática interativa.

O modelo obtido para os módulos de "Materiais" e "Produção" pode ser replicado para outros módulos de sistemas ERP e em diferentes organizações, permitindo que todas as operações direcionadas ao provisionamento de ativos sejam realizadas de forma automática ao longo da cadeia produtiva.

## **5 CONCLUSÕES E DISCUSSÕES**

Trabalhos publicados sobre aplicações de **Componentes I4.0** geralmente correlacionam uma parte física, o ativo, com uma parte digital, o **AAS**. Porém, informações, documentos, e *softwares* também são ativos na Indústria 4.0. Durante o desenvolvimento deste trabalho foi evidenciado que, utilizando as diretrizes impostas pelo **RAMI4.0**, é possível realizar a adequação dos módulos de sistemas ERP para o contexto da Indústria 4.0. Com o mapeamento dos ativos relevantes para que as funções de cada módulo possam ser executadas, novos **Componentes I4.0** surgem e, a partir disso, as propriedades relevantes para cada módulo devem ser mapeadas nos **submodelos** desses **Componentes I4.0**.

Para o processo de adequação das funcionalidades de sistemas ERP para o contexto da Indústria 4.0, uma sistemática com 5 etapas foi proposta, como segue: (i) Análise do sistema ERP atual; (ii) Definição dos **Componentes I4.0**; (iii) Estrutura dos **Componentes I4.0** (iv) Dinâmica entre os **Componentes I4.0**; (v) Validação.

Como o "Módulo de Materiais" é relativamente bem conhecido pelas empresas, ele foi inicialmente utilizado para exemplificar a aplicação da sistemática de adequação de suas funcionalidades para o contexto da Indústria 4.0. O "Módulo de Materiais I4.0*"*, por meio de seu **AAS**, consulta as informações dos demais **Componentes I4.0** pelo nível de "Comunicação" do eixo da "Camadas" do **RAMI4.0** para a gestão autônoma de demandas, levando em conta as regras de MRP dos ativos envolvidos no processo. Durante essa gestão, para cada novo "Pedido de Compra" que a empresa recebe, o "Módulo de Materiais I4.0" cria "Ordens de Compra" e/ou "Ordens de Produção" das demandas, que ficam registradas em seus respectivos **submodelos**, marcando o provisionamento dessas demandas para atender ao pedido.

Por se tratar de uma sistematização, posteriormente o processo foi aplicado ao "Módulo de Produção", comprovando que é possível replicá-la para outros módulos ERP. Neste caso, o "Módulo de Operações I4.0*"*, ao se basear em regras do MRP II, consulta as informações necessárias nos **submodelos** dos ativos para coordenar as compras e processos produtivos na empresa. As "Ordens de Compra" e "Ordens de Produção" são consultadas pelo "Módulo de Operações I4.0", que irá buscar fornecedores e Ativos Físicos aptos a atender o fornecimento das demandas.

Considerando o conceito de "fábricas inteligentes", no contexto da Indústria 4.0, nos casos em que o "Módulo de Operações I4.0" de uma empresa interagir com fornecedores, um novo ciclo de provisionamento se inicia dentro do fornecedor, ou seja, todas as atividades do modelo em PFS, desde a Atividade [Chegada de um "Pedido de Compra"] (1) até a Atividade [Entrega da "demanda independente" na quantidade correta] (12), são aplicadas para o "Módulos de Materiais I4.0" e para o "Módulo de Operações I4.0" desse fornecedor, onde for coerente. Para que o ciclo seja aplicado em sua totalidade, a empresa deve aceitar as condições de fornecimento.

A comparação com outros trabalhos ainda não é possível, pois não existem trabalhos correlatos que puderam ser consultados, até o momento. Trata-se de uma perspectiva que ainda não fora desenvolvida no que se refere às funções dos sistemas ERP serem utilizadas no cenário da Indústria 4.0.

## **5.1 Trabalhos Futuros**

A partir do desenvolvimento da "Sistemática para adequação das funcionalidades de sistemas ERP para o contexto da Indústria 4.0", algumas propostas são apresentadas para compor trabalhos futuros, são elas:

- Aplicação da sistemática na prática, em um sistema com ativos reais, a fim de comprovar a teoria apresentada neste trabalho, bem como verificar falhas e suas possíveis correções;
- Detalhamento das atividades envolvidas nos módulos em que a sistemática foi aplicada, com o objetivo de refinar ainda mais o modelo proposto;
- Aplicação da sistemática em outros módulos de sistemas ERP, para comprovar sua coerência e aprimorar sua utilização;
- Exploração de novas propriedades que possam influenciar os modelos desenvolvidos para o "Módulos de Materiais I4.0" e para o "Módulo de Operações  $I4.0"$ :
- Detalhamento do conteúdo dos **AAS** dos módulos de sistemas ERP, contemplando **submodelos** específicos para o *software* e o mapeamento de suas características relevantes em relação ao padrão Indústria 4.0.

# **APÊNDICE A – RELAÇÕES ENTRE ATIVOS NA INDÚSTRIA 4.0**

Os relacionamentos entre ativos na Indústria 4.0 são apresentadas em Bedenbender *et al.* (2017b) dentro de um exemplo da comunicação entre uma impressora 3D e um CLP (Controlador Lógico Programável). São eles:

#### **1. Relacionamento de negócios:**

Esse tipo de relacionamento é caracterizado pelo fornecimento de um serviço da impressora 3D ao CLP e esse serviço necessita de um pedido, o qual envolve custos de fabricação e prazos de entrega. Há também a avaliação das propriedades relacionadas à qualidade do produto e aos requisitos legais de fabricação.

### **2. Relacionamento funcional:**

A impressora tem a função executar uma ordem. O CLP tem a função de emitir uma ordem para a impressora, ou seja, um ativo possui uma demanda que precisa ser resolvida, e o outro realiza o serviço demandado de acordo com suas capacidades.

#### **3. Relacionamento de informação:**

Esse relacionamento envolve todos os dados necessários, gerados e modificados na relação funcional. Aqui se correlaciona os dados de ativos estabelecidos em uma relação por meio de algoritmos. Exemplos de dados para o caso: material, documentação de desenhos, escala, qualidade de resolução, porcentagem da malha de impressão, etc.

#### **4. Relacionamento de comunicação:**

Ativos que cooperam entre si devem compartilhar informações por meio da troca ou distribuição de dados. Para isso, a criação de canais de comunicação deve ser feita utilizando protocolos de comunicação do padrão Indústria 4.0, como por exemplo, o OPC-UA, para que a integração seja confiável e padronizada.

#### **5. Relacionamento de integração:**

A relação de integração descreve as conexões básicas entre dois ou mais ativos, como: os terminais de energia, interfaces mecânicas (parafusos, conexões tubulares, posicionamento de um ativo em uma mesa, etc.) e fluxos de materiais entre ativos no mundo físico. Ativos pertencentes a um **Componente I4.0 Composto** podem, por exemplo, interagirem entre si por meio do fluxo de energias mecânica, elétrica, hidráulica e pneumática.

## **6. Relacionamento de localização:**

Esse relacionamento descreve a localização geográfica de dois ou mais ativos, sendo que ativos podem ter sua localização fixa e ou podem mudar sua localização durante o ciclo de vida. Locais como prédios, salas e fábricas também são considerados ativos.

## **7. Relacionamento temporal:**

Descreve as informações temporais para dois ou mais ativos que podem ser: condições monitoradas, operações sendo realizadas, quantidade de peças por minuto, operador, etapa do processo produtivo, etc. O ativo temporal contém toda a informação relevante de 2 ou mais ativos em uma relação em um tipo de medição de tempo (intervalo, *time stamp,* etc.). A descrição de um arranjo estático é válida apenas em momento específico no tempo, conhecido como *snapshot*.

## **8. Relacionamento de estado:**

O relacionamento de estado contempla toda a informação relevante a respeito do estado dos ativos envolvidos.

### **9. Relacionamento ativo-ativo:**

É o resultado da conexão de 2 ou mais ativos no mundo físico. É um **Componente I4.0** que possui seu **AAS** com outros **AAS**s provenientes de outros tipos de relacionamento.

#### **10. Relacionamento humano-ativo:**

Seres humanos também são ativos dentro de uma empresa e podem ser externos ou participantes do sistema. Se forem externos, podem intervir no sistema por meio desse tipo de relacionamento. Se estiverem participando do sistema, são tratados como ativos e podem possuir relações com outros ativos de acordo com as relações já citadas.

# **APÊNDICE B – ANÁLISE DAS PROPRIEDADES DOS MODELOS EM RDP**

A seguir, as atividades dos modelos em PFS do capítulo 4 são modeladas em RdP, aproveitando os padrões especificados para a avaliação das propriedades desejadas neste trabalho: (i) alcançabilidade, (ii) vivacidade e (iii) reversibilidade. Nesse sentido, foi gerada a "árvore de alcançabilidade" de cada grupo de atividades especificadas em RdP. Com elas foi possível identificar as propriedades de interesse.

Inicialmente os modelos foram feitos para as atividades do segundo nível do PFS. Para isso, os modelos em RdP das atividades do terceiro nível foram agrupadas para obter os modelos em RdP deste nível. Em seguida, os modelos foram analisados. De forma similar, os modelos em RdP do segundo nível foram agrupados para representar a atividade do primeiro nível, e suas propriedades também foram analisadas.

## **Validação dos modelos em RdP da atividade (2):**

Na sequência a atividade (2) e suas subatividades do modelo em PFS são modeladas em RdP para a avaliação das propriedades apresentadas anteriormente.

## **Atividade (2.2):**

[A Figura 93](#page-132-0) mostra o agrupamento das atividades (2.2.1) e (2.2.2) em RdP, resultando na representação da atividade (2.2) [\(Figura 56\)](#page-93-0), e a [Figura 94](#page-133-0) mostra sua árvore de alcançabilidade. Todos os estados são alcançaveis, a árvore não possui bloqueios e é possível retornar ao seu estado inicial a partir dos demais estados.

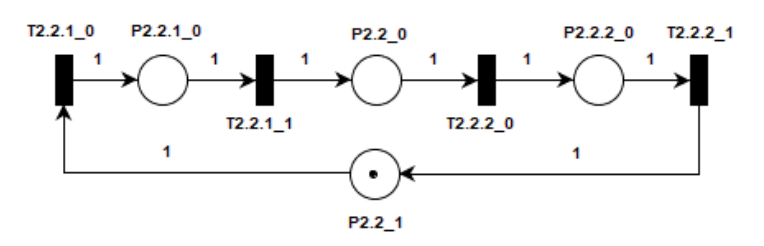

Figura 93 - Representação da atividade 2.2 em RdP

<span id="page-132-0"></span>Onde:

- P2.2\_0: MM I4.0 com acesso ao SM-IP;
- P2.2\_1: Disponibilidade da função de "coletados dados do "Pedido de Compra"' do MM I4.0.

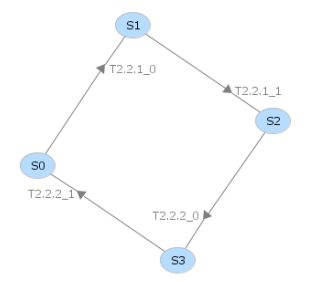

Figura 94 - Árvore de alcançabilidade da atividade 2.2 em RdP

## <span id="page-133-0"></span>**Atividade (2.3):**

[A Figura 95](#page-133-1) mostra o agrupamento das atividades (2.3.1) e (2.3.2) em RdP, resultando na representação da atividade (2.3) [\(Figura 57\)](#page-94-0), e a [Figura 96](#page-133-2) mostra sua árvore de alcançabilidade. Todos os estados são alcançaveis, a árvore não possui bloqueios e é possível retornar ao seu estado inicial a partir dos demais estados.

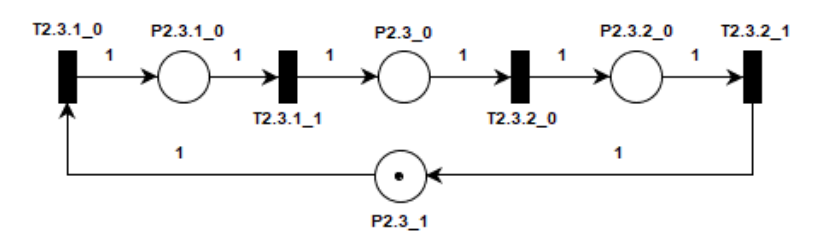

Figura 95 - Representação da atividade 2.3 em RdP

<span id="page-133-1"></span>Onde:

- P2.3\_0: MM I4.0 com acesso ao SM-OP;
- P2.3\_1: Disponibilidade da função de "coletados dados das "Ordens de Compra"' do MM I4.0.

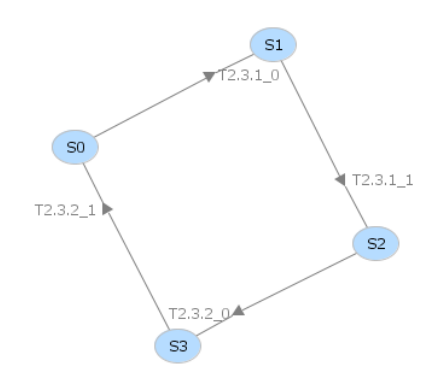

<span id="page-133-2"></span>Figura 96 - Árvore de alcançabilidade da atividade 2.2 em RdP

## **Atividade (2.4):**

[A Figura 97](#page-134-0) mostra o agrupamento das atividades (2.4.1), (2.4.2), (4.4.3) e (2.4.4) em RdP, resultando na representação da atividade (2.4) [\(Figura 58\)](#page-94-1), e a [Figura 98](#page-134-1) mostra sua árvore de alcançabilidade. Todos os estados são alcançaveis, a árvore não possui bloqueios e é possível retornar ao seu estado inicial a partir dos demais estados.

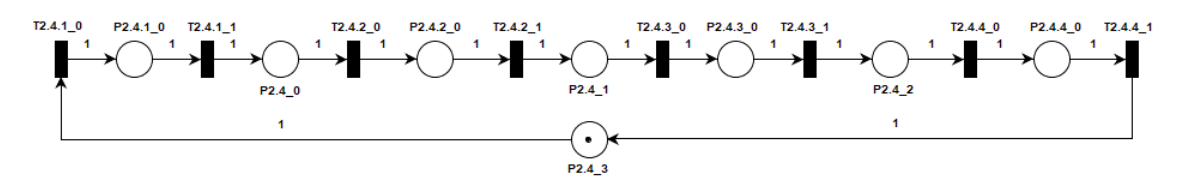

Figura 97 - Representação da atividade 2.4 em RdP

<span id="page-134-0"></span>Onde:

- P2.4\_0: MM I4.0 com acesso aos SM-BMs;
- P2.4\_1: MM I4.0 com a lista de **Demandas Dependentes** das BOMs;
- P2.4\_2: MM I4.0 com as quantidades das **Demandas Dependentes;**
- P2.4\_3: Disponibilidade da função de "obtenção das quantidades de **Demandas Dependentes**" do MM I4.0.

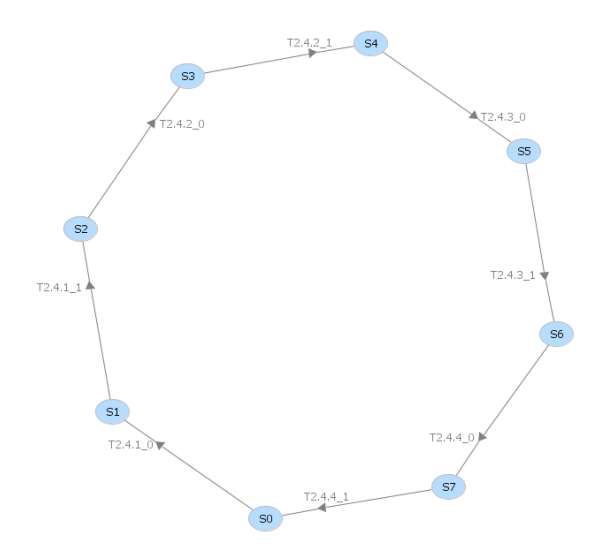

Figura 98 - Árvore de alcançabilidade da atividade 2.4 em RdP

## <span id="page-134-1"></span>**Atividade (2.5):**

[A Figura 99](#page-135-0) mostra o agrupamento das atividades (2.5.1) e (2.5.2) em RdP, resultando na representação da atividade (2.5) [\(Figura 59\)](#page-95-0), e a [Figura 100](#page-135-1) mostra sua árvore de

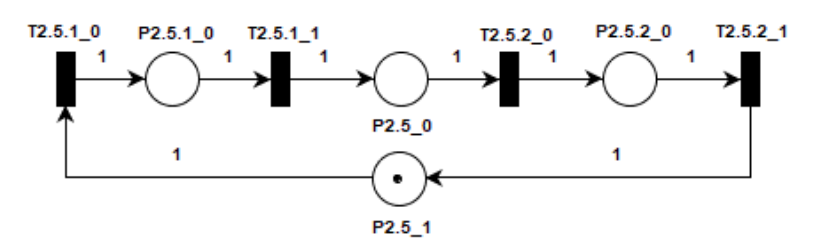

Figura 99 - Representação da atividade 2.5 em RdP

- <span id="page-135-0"></span>• P2.5\_0: MM I4.0 com acesso aos SM-GEs;
- P2.5\_1: Disponibilidade da função de "consulta às **Políticas de Estoque**" do MM I4.0.

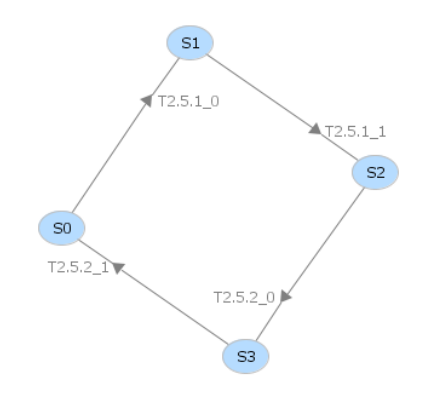

Figura 100 - Árvore de alcançabilidade da atividade 2.5 em RdP

## <span id="page-135-1"></span>**Atividade (2.6):**

A [Figura 101](#page-135-2) mostra o agrupamento das atividades (2.6.1), (2.6.2), (2.6.3) e (2.6.4) em RdP, resultando na representação da atividade (2.6) [\(Figura 60\)](#page-96-0).

<span id="page-135-2"></span>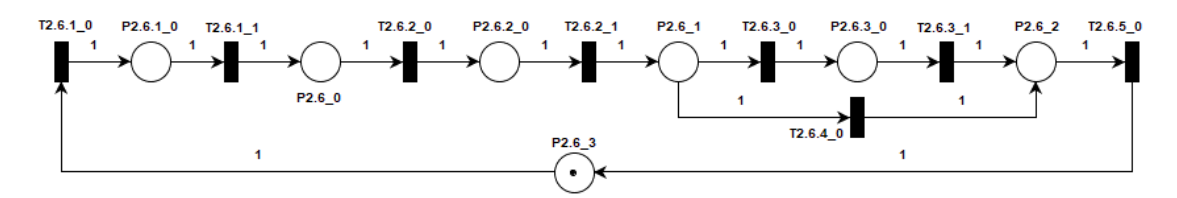

Figura 101 - Representação da atividade 2.6 em RdP

- P2.6\_0: MM I4.0 com as  $Q_d$ s;
- P2.6\_1: MM I4.0 com o resultado das comparações;
- P2.6\_2: MM I4.0 com a informações de necessidade de provisionamento;
- P2.6\_3: Disponibilidade da função de "cálculo de quantidades de provisionamento" do MM I4.0.

Já a [Figura 102](#page-136-0) mostra sua árvore de alcançabilidade. Todos os estados são alcançaveis, a árvore não possui bloqueios e é possível retornar ao seu estado inicial a partir dos demais estados.

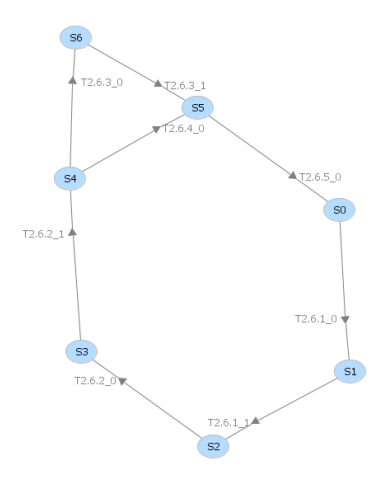

Figura 102 - Árvore de alcançabilidade da atividade 2.6 em RdP

## <span id="page-136-0"></span>**Atividade (2):**

A [Figura 103](#page-136-1) mostra o modelo em RdP da atividade (2) [\(Figura 55\)](#page-92-0). Cada uma das atividades (2.1), (2.2), (2.3), (2.4), (2.5) e (2.6) pode ser representada, de forma simplificada, por uma transição.

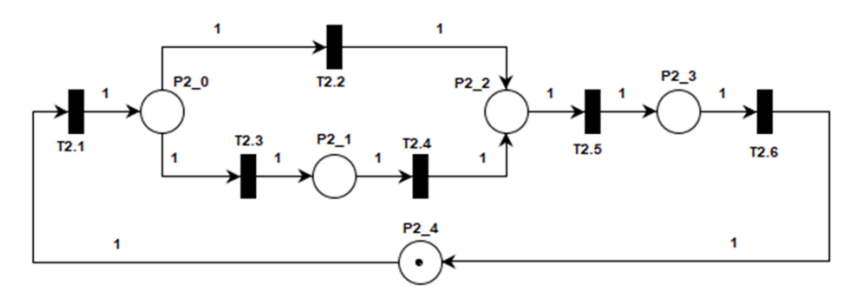

<span id="page-136-1"></span>Figura 103 - Representação da Atividade 2 em RdP

- P2\_0: MM I4.0 aguarda avaliação;
- P2\_1: MM I4.0 com ID e  $Q_p$  da "demanda a nível superior";
- P2\_2: MM I4.0 com a  $Q_n$  dos ativos;
- P2\_3: MM I4.0 com a **Política de Estoque** dos ativos;

P2\_4: Disponibilidade da função de "cálculo das quantidades para atender a demanda" do MM I4.0.

Já a [Figura 104](#page-137-0) mostra sua árvore de alcançabilidade. Todos os estados são alcançaveis, a árvore não possui bloqueios e é possível retornar ao seu estado inicial a partir dos demais estados.

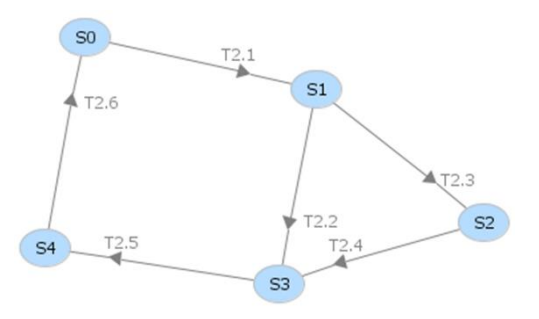

Figura 104 - Árvore de alcançabilidade da atividade 2 em RdP

<span id="page-137-0"></span>Onde:

- P2\_0: MM I4.0 aguarda avaliação;
- P2\_1: MM I4.0 com ID e  $Q_p$  da "demanda a nível superior";
- P2\_2: MM I4.0 com a  $Q_n$  dos ativos;
- P2\_3: MM I4.0 com a **Política de Estoque** dos ativos;
- P2\_4: Disponibilidade da função de "cálculo das quantidades para atender a demanda" do MM I4.0.

## **Validação dos modelos em RdP da atividade (3):**

Na sequência a atividade (3) e suas subatividades do modelo em PFS são modeladas em RdP para a avaliação das propriedades apresentadas anteriormente.

## **Atividade (3.1):**

A [Figura 105](#page-138-0) mostra o agrupamento das atividades (3.1.1) e (3.1.2) em RdP, resultando na representação da atividade (3.1) [\(Figura 62\)](#page-98-0), e a [Figura 106](#page-138-1) mostra sua árvore de alcançabilidade. Todos os estados são alcançaveis, a árvore não possui bloqueios e é possível retornar ao seu estado inicial a partir dos demais estados. O lugar P3\_4 não foi considerado ao obter a árvore de alcançabilidade da atividade (3.1), pois não afeta a análise da rede dessa atividade. Quando a transição T3.1.1\_1.1 é disparada, a marca é enviada para esse lugar que habilita outra parte do modelo.

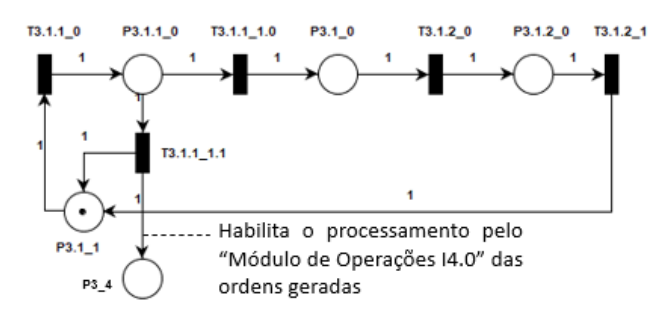

Figura 105 – Representação da atividade 3.1 em RdP

<span id="page-138-0"></span>Onde:

- P3.1 0: A lista de demandas será classificada;
- P3.1\_1: Disponibilidade da função de "identificação da criação de ordens" do MM I4.0.

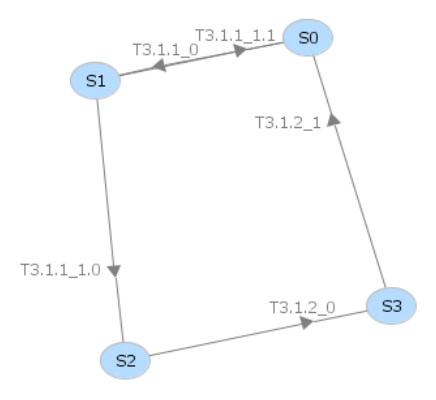

Figura 106 – Árvore de alcançabilidade da atividade 3.1 em RdP

## <span id="page-138-1"></span>**Atividade (3.2):**

A [Figura 107](#page-139-0) mostra o agrupamento das atividades (3.2.1), (3.2.2) e (3.2.3) em RdP, resultando na representação da atividade (3.2) [\(Figura 63\)](#page-99-0), e a [Figura 108](#page-139-1) mostra sua árvore de alcançabilidade. Todos os estados são alcançaveis, a árvore não possui bloqueios e é possível retornar ao seu estado inicial a partir dos demais estados. O lugar P3\_3 não foi considerado ao obter a árvore de alcançabilidade da atividade (3.2), pois esse lugar representa o acúmulo de "Ordens de Produção" que serão aproveitadas em outra parte do modelo, não afetando a análise da rede dessa atividade.

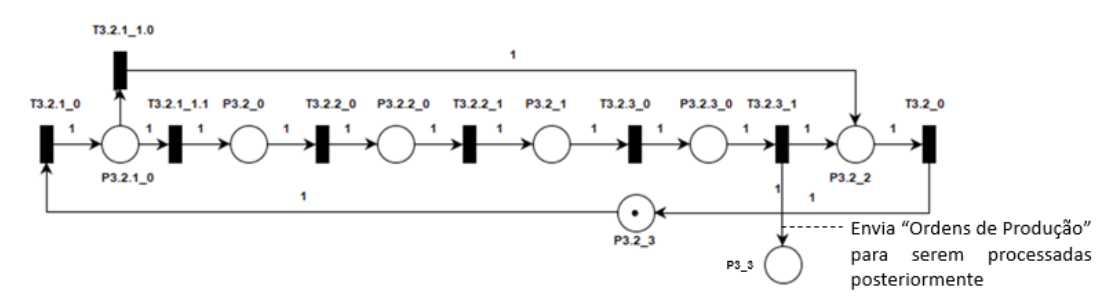

Figura 107 - Representação da atividade 3.2 em RdP

<span id="page-139-0"></span>Onde:

- P3.2\_0: MM I4.0 inicia o processo de criação de "Ordens de Produção";
- P3.2 1: MM I4.0 com acesso aos SM-OPs dos ativos;
- P3.2\_2: MM I4.0 aguarda o final do processo de criação de "Ordens de Produção";
- P3.3\_3: Disponibilidade da função de "criação de "Ordens de Produção"' do MM I4.0.

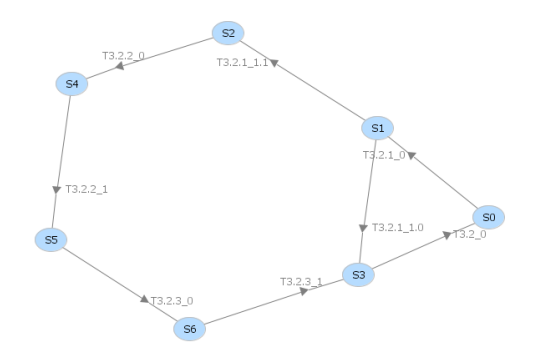

Figura 108 - Árvore de alcançabilidade da atividade 3.2 em RdP

#### <span id="page-139-1"></span>**Atividade (3.3):**

A [Figura 109](#page-140-0) mostra o agrupamento das atividades (3.3.1), (3.3.2) e (3.3.3) em RdP, resultando na representação da atividade (3.3) [\(Figura 64\)](#page-99-1), e a [Figura 110](#page-140-1) mostra sua árvore de alcançabilidade. Todos os estados são alcançaveis, a árvore não possui bloqueios e é possível retornar ao seu estado inicial a partir dos demais estados. O lugar P3\_3 não foi considerado ao obter a árvore de alcançabilidade da atividade (3.3), pois esse lugar representa o acúmulo de "Ordens de Compra" que serão aproveitadas em outra parte do modelo, não afetando a análise da rede dessa atividade.

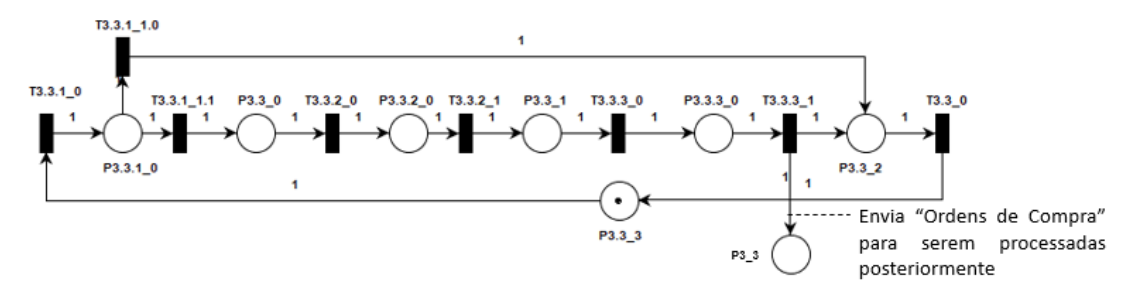

Figura 109 - Representação da atividade 3.3 em RdP

- <span id="page-140-0"></span>• P3.3\_0: MM I4.0 inicia o processo de criação de "Ordens de Compra";
- P3.3\_1: MM I4.0 com acesso aos SM-OCs dos ativos;
- P3.3\_2: MM I4.0 aguarda o final do processo de criação de "Ordens de Compra";
- P3.3\_3: Disponibilidade da função de "criação de "Ordens de Compra"' do MM I4.0.

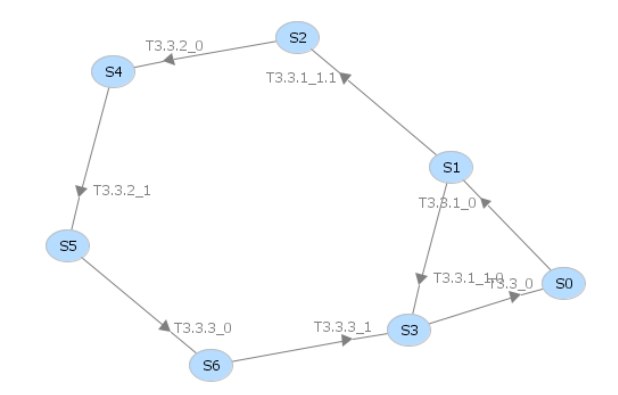

Figura 110 - Árvore de alcançabilidade da atividade 3.3 em RdP

## <span id="page-140-1"></span>**Atividade (3.4):**

A [Figura 111](#page-141-0) mostra a atividade (3.4), e a [Figura 112](#page-141-1) mostra sua árvore de alcançabilidade. Todos os estados são alcançaveis, a árvore não possui bloqueios e é possível retornar ao seu estado inicial a partir dos demais estados. O lugar P3\_4 não foi considerado ao obter a árvore de alcançabilidade da atividade (3.4), pois não afeta a análise da rede dessa atividade. Quando a transição T3.4\_1.1 é disparada, a marca é enviada para esse lugar que habilita outra parte do modelo.

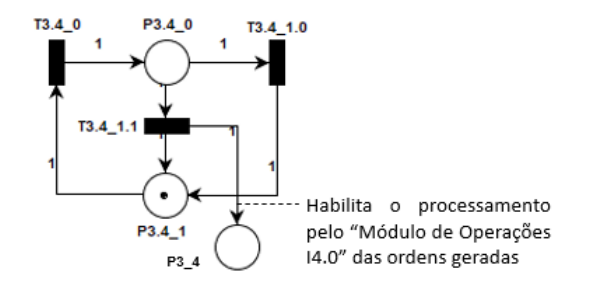

Figura 111 - Representação da atividade 3.4 em RdP

<span id="page-141-0"></span>• P3.4\_1: Disponibilidade da função de "decisão sobre a continuidade no provisionamento de demandas" do MM I4.0.

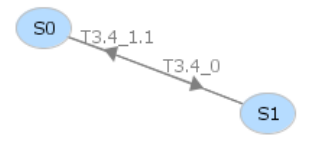

Figura 112 - Árvore de alcançabilidade da atividade 3.4 em RdP

## <span id="page-141-1"></span>**Atividade (3.5):**

A [Figura 113](#page-141-2) mostra a atividade (3.5). Os lugares P3.5\_3 e P3.5\_4 foram inseridos no modelo para simular o comportamento da geração de uma "Ordem de Produção" e uma "Ordem de Compra", e o posterior envio dessas ordens ao "Módulo de Operações I4.0". Foram feitos testes com diferentes quantidades de ordens, comprovando a consistência do modelo, porém quanto mais ordens são consideradas, mais estados podem ser atingidos, aumentando a árvore de alcançabilidade do modelo.

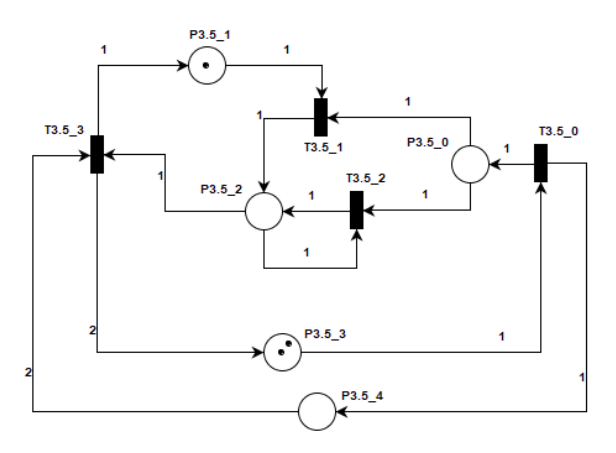

<span id="page-141-2"></span>Figura 113 - Representação da atividade 3.5 em RdP

Portanto, a [Figura 114](#page-142-0) mostra sua árvore de alcançabilidade para o cenário com duas ordens sendo processadas. Todos os estados são alcançaveis, a árvore não possui bloqueios e é possível retornar ao seu estado inicial a partir dos demais estados.

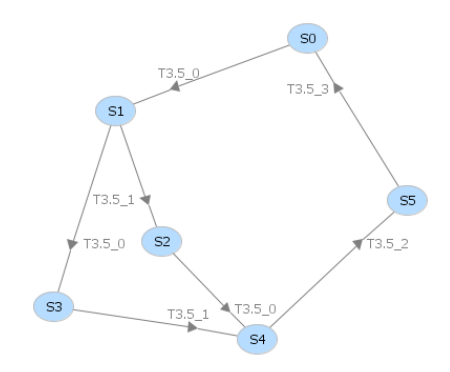

Figura 114 - Árvore de alcançabilidade da atividade 3.5 em RdP

## <span id="page-142-0"></span>**Atividade (3):**

[A Figura 115](#page-143-0) mostra o modelo em RdP da atividade (3) [\(Figura 61\)](#page-97-0). A atividade (3.1) pode ser representada pelo padrão B em RdP da [Tabela 15.](#page-100-0) Cada uma das atividades (3.2) e (3.3) pode ser representada pelo padrão A da [Tabela 15.](#page-100-0) A [Figura 116](#page-144-0) mostra sua árvore de alcançabilidade. Todos os estados são alcançaveis, a árvore não possui bloqueios e é possível retornar ao seu estado inicial a partir dos demais estados.

Para a validação do modelo desta RdP, foi considerado o processamento de duas ordens pelo MM I4.0, sendo uma "Ordem de Produção" e uma "Ordem de Compra". P3\_6 e P3\_7 são lugares auxiliares especificados para ditar a dinâmica do "Módulo de Materiais I4.0", uma vez que os modelos são elaborados com RdP lugar-transição e não é possível simular o comportamento completo do sistema sem o auxilio de algum controle externo. Sendo assim, os arcos orientados que chegam e saem desses lugares também são consideradas auxiliares. Assim que o primeiro disparo da rede ocorre em T3.1\_E, o lugar P3\_6 recebe duas marcas, cada uma representando um tipo de ordem descrito anteriormente. Assim que T3.2\_S é disparada, uma das marcas transita de P3\_6 para P3\_3, e assim que T3.3\_S é disparada, a marca remanescente também transita para P3\_3. O lugar P3\_3 representa a lista de ordens que o "Módulos de Materiais I4.0" necessita processar para o "Módulo de Operações I4.0" dar andamento no provisionamento de demandas. Por conta disso, no contexto deste caso, esse lugar pode assumir no máximo duas marcas.

A atividade 3.5 está inserida de forma completa no modelo, e seu funcionamento se baseia em uma lógica iterativa (*while*), isto é, enquanto houver condições para que suas transições disparem, elas serão disparadas. A lista de ordens é construída em P3\_3, que pode assumir tantas marcas quanto a quantidade de ordens que estão sendo geranciadas no modelo (duas, neste caso). Enquanto houver ordens em P3\_3 prontas para serem processas pela atividade (3.5), a transição T3.5\_0 está habilitada para disparar. Assim que o lugar P3\_7 possuir duas marcas (representando duas ordens), a transição T3.5\_3 pode ser disparada e encerrar o ciclo de atividade (3). Além disso, está sendo levado em consideração que as transições T3.1\_S2 e T3.4\_S1 não podem ser disparadas, pois o disparo da primeira leva a um cenário onde a geração de ordens não é necessária, e o disparo da segunda faz com que o modelo interaja com a atividade (2), algo que não é pretendido neste momento da validação.

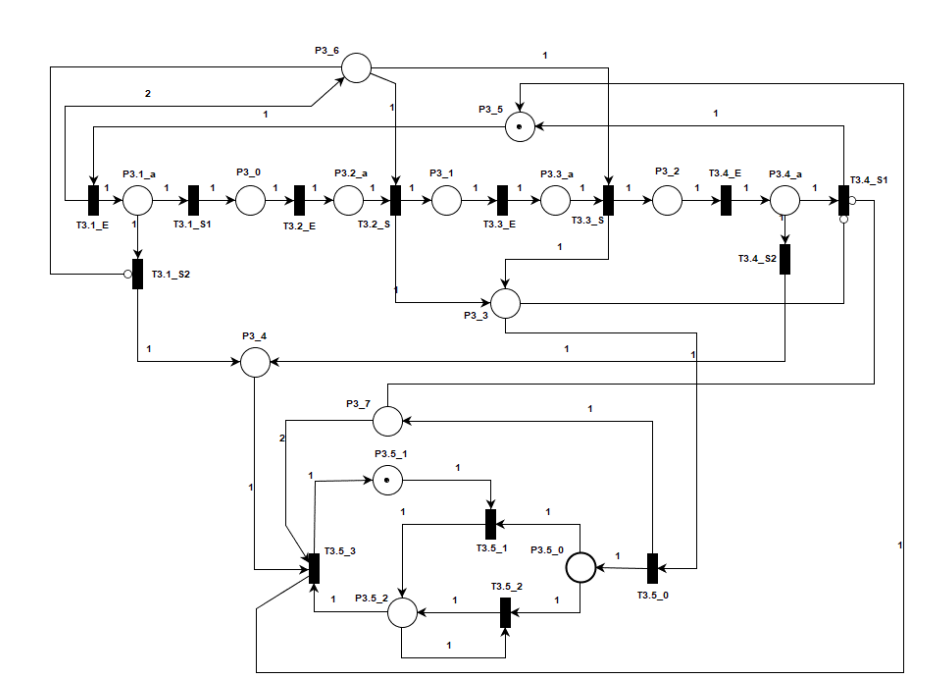

Figura 115 - Representação da atividade 3 em RdP

<span id="page-143-0"></span>Onde:

- P3\_0: MM I4.0 com a resposta sobre quais tipos de ordem criar;
- P3\_1: MM I4.0 processou a criação de "Ordens de Produção";
- P3\_2: MM I4.0 processou a criação de "Ordens de Compra";
- P3\_3: Lista com as ordens geradas pelo MM I4.0;
- P3\_4: MM I4.0 aciona o envio das ordens ao MO I4.0;
- P3 5: Disponibilidade da função de "criação de ordens" do MM I4.0;
- P3\_6: Lugar auxiliar / armazena a quantidade de ordens a serem processadas;
- P3\_7: Lugar auxiliar / armazena a quantidade de ordens já processadas.
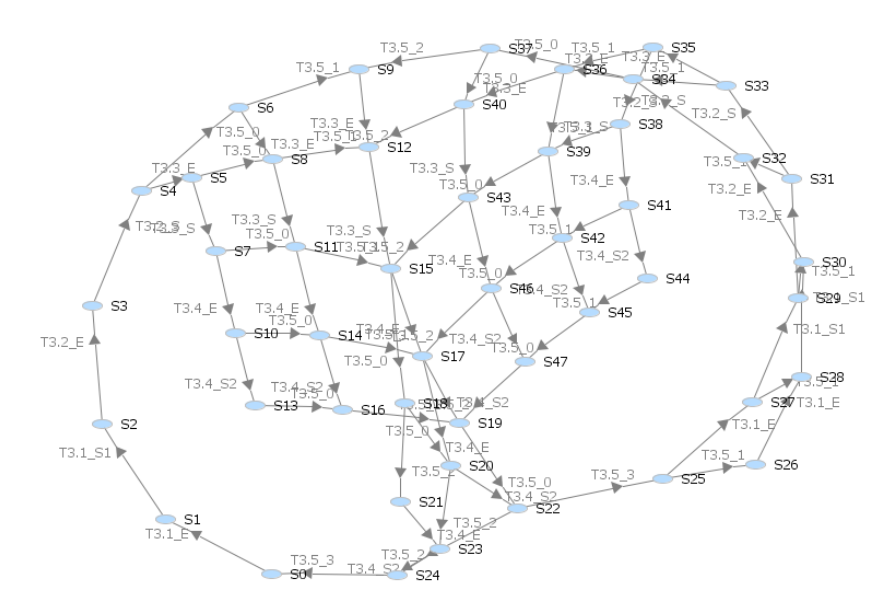

Figura 116 - Árvore de alcançabilidade da atividade 3 em RdP

#### **Validação dos modelos em RdP da atividade (6):**

Na sequência a atividade (6) e suas subatividades do modelo em PFS são modeladas em RdP para a avaliação das propriedades apresentadas anteriormente.

# **Atividade (6.1):**

A [Figura 117](#page-144-0) mostra o agrupamento das atividades (6.1.1), (6.1.2), (6.1.3) e (6.1.4) em RdP, resultando na representação da atividade (6.1) [\(Figura 79\)](#page-114-0). O lugar P6\_8 não foi considerado ao obter a árvore de alcançabilidade da atividade (6.1), pois não afeta a análise da rede dessa atividade. Quando uma marca chega a este lugar, a transição T6.1.3\_0.1 pode disparar e o as transições podem disparar normalmente.

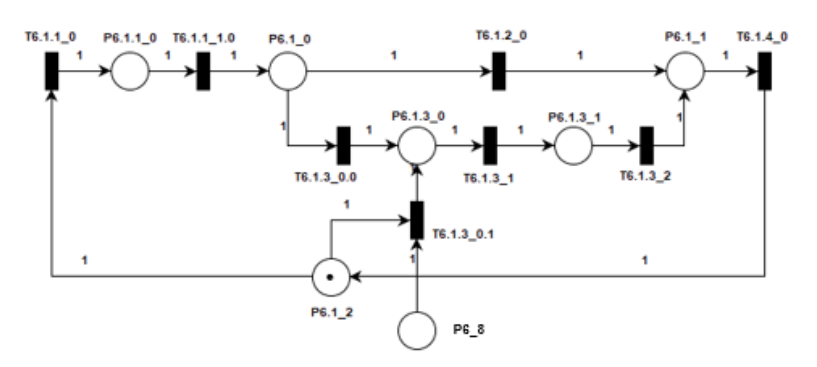

Figura 117 - Representação da atividade 6.1 em RdP

# <span id="page-144-0"></span>Onde:

• P6.1\_0: MO I4.0 com a resposta sobre qual tipo de ordem consultar;

- P6.1\_1: MO I4.0 pronto para iniciar a consulta de ordens;
- P6.1\_2: Disponibilidade da função de "decisão sobre a consulta de ordens" do MO I4.0.

[A Figura 118](#page-145-0) mostra sua árvore de alcançabilidade. Todos os estados são alcançaveis, a árvore não possui bloqueios e é possível retornar ao seu estado inicial a partir dos demais estados.

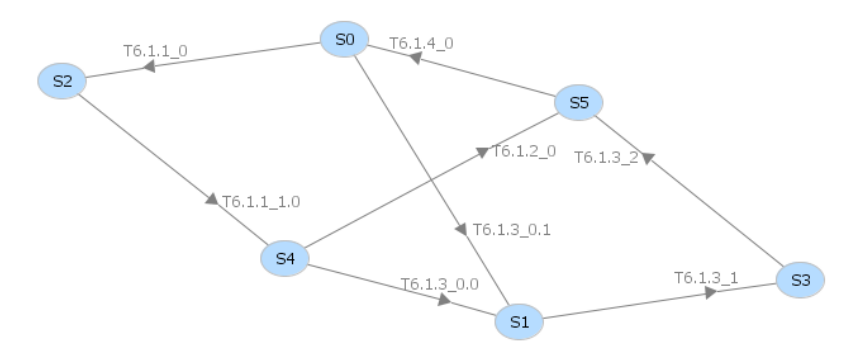

Figura 118 - Árvore de alcançabilidade da atividade 6.1 em RdP

# <span id="page-145-0"></span>**Atividade (6.2):**

A [Figura 119](#page-145-1) mostra o agrupamento das atividades (6.2.1) e (6.2.2) em RdP, resultando na representação da atividade (6.2) [\(Figura 80\)](#page-115-0), e a [Figura 120](#page-146-0) mostra sua árvore de alcançabilidade. Todos os estados são alcançaveis, a árvore não possui bloqueios e é possível retornar ao seu estado inicial a partir dos demais estados.

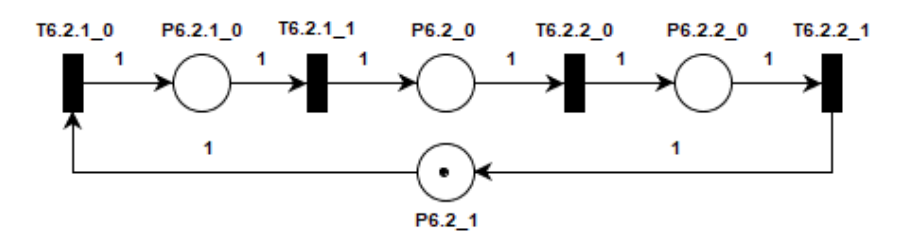

Figura 119 - Representação da atividade 6.2 em RdP

- <span id="page-145-1"></span>• P6.2 0: MO I4.0 com acesso aos SM-OCs dos ativos;
- P6.2\_1: Disponibilidade da função de 'coleta dos dados das "Ordens de Compra"' do MO I4.0.

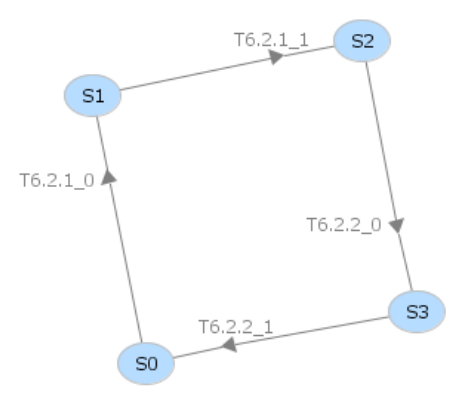

Figura 120 - Árvore de alcançabilidade da atividade 6.2 em RdP

# <span id="page-146-0"></span>**Atividade (6.3):**

A [Figura 121](#page-146-1) mostra o agrupamento das atividades (6.3.1), (6.3.2) e (6.3.3) em RdP, resultando na representação da atividade (6.3) [\(Figura 81\)](#page-115-1). O lugar P6\_3 não foi considerado ao obter a árvore de alcançabilidade da atividade (6.3), pois não afeta a análise da rede dessa atividade. Quando uma marca chega a este lugar, a transição T6.3.3\_0.1 pode disparar e o as transições podem disparar normalmente.

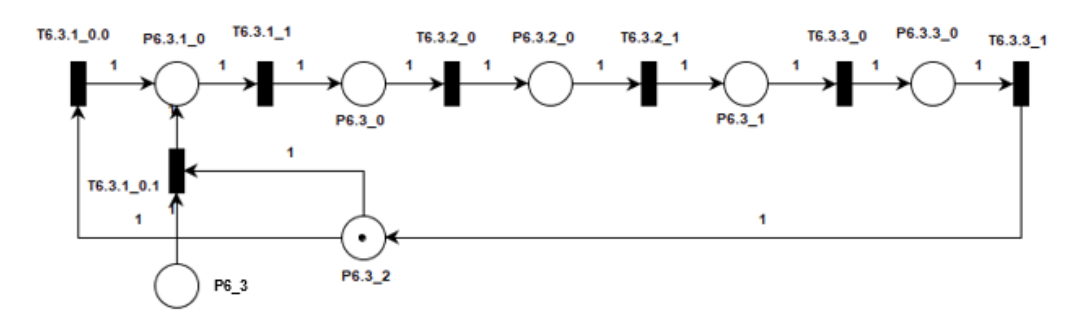

Figura 121 - Representação da atividade 6.3 em RdP

<span id="page-146-1"></span>Onde:

- P6.3\_0: MO I4.0 com acesso aos SM-ICs dos ativos;
- P6.3\_1: MO I4.0 com a seleção dos melhores fornecedores;
- P6.3\_2: Disponibilidade da função de "coleta de dados nos SM-ICs" do MO I4.0.

[A Figura 122](#page-147-0) mostra sua árvore de alcançabilidade. Todos os estados são alcançaveis, a árvore não possui bloqueios e é possível retornar ao seu estado inicial a partir dos demais estados.

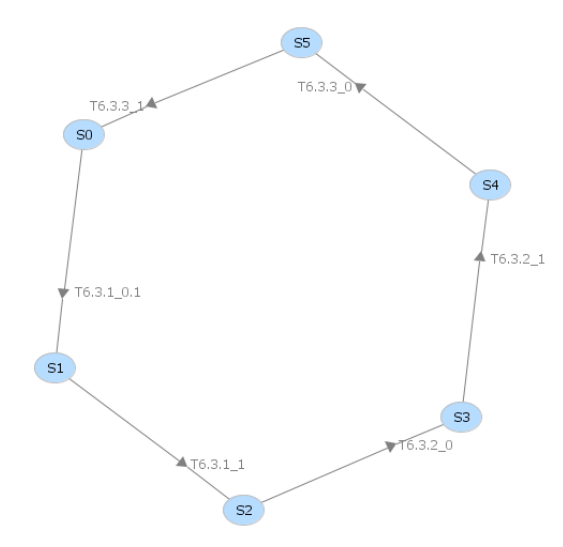

Figura 122 - Árvore de alcançabilidade da atividade 6.3 em RdP

#### <span id="page-147-0"></span>**Atividade (6.4):**

A [Figura 123](#page-147-1) mostra o agrupamento das atividades (6.4.1), (6.4.2) e (6.4.3) em RdP, resultando na representação da atividade (6.4) [\(Figura 82\)](#page-116-0). O lugar P6\_3 não foi considerado ao obter a árvore de alcançabilidade da atividade (6.4), pois não afeta a análise da rede dessa atividade. Quando a transição T6.4.3\_1.1 é disparada, a marca é enviada para esse lugar que habilita outra parte do modelo.

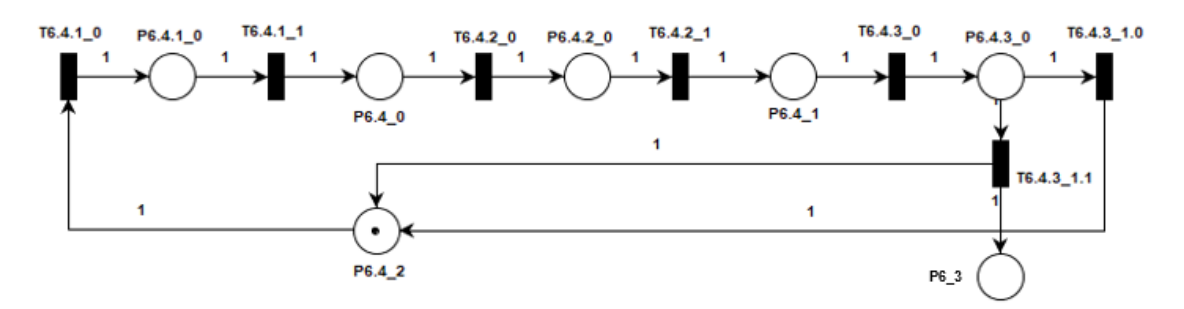

Figura 123 – Representação da atividade 6.4 em RdP

- <span id="page-147-1"></span>• P6.4\_0: Fornecedor processa o "Pedido de Compra";
- P6.4 1: MO I4.0 com as "Propostas de Entrega";
- P6.4\_2: Disponibilidade da função de "negociação das condições de entrega" do MO I4.0.

[A Figura 124](#page-148-0) mostra sua árvore de alcançabilidade. Todos os estados são alcançaveis, a árvore não possui bloqueios e é possível retornar ao seu estado inicial a partir dos demais estados

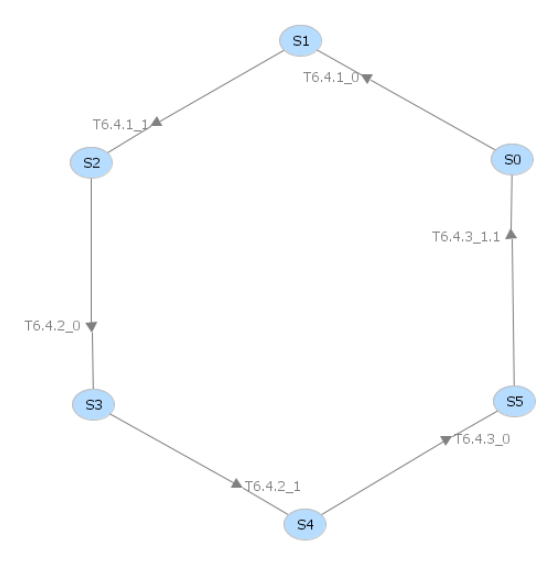

Figura 124 – Árvore de alcançabilidade da atividade 6.4 em RdP

# <span id="page-148-0"></span>**Atividade (6.5):**

A [Figura 125](#page-148-1) mostra o agrupamento das atividades (6.5.1) e (6.5.2) em RdP, resultando na representação da atividade (6.5) [\(Figura 83\)](#page-117-0).

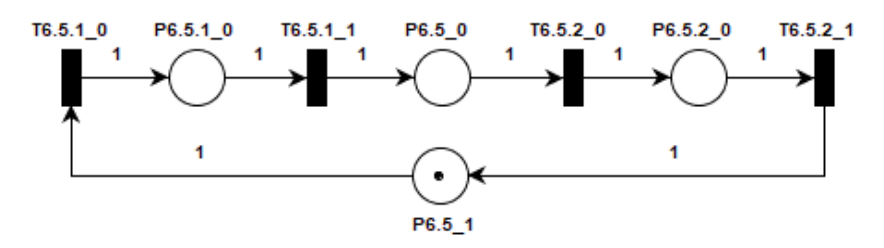

Figura 125 - Representação da atividade 6.5 em RdP

<span id="page-148-1"></span>Onde:

- P6.5\_0: MO I4.0 com acesso aos SM-OPs dos ativos;
- P6.5\_1: Disponibilidade da função de "coleta de dados nos SM-OPs" do MO I4.0.

[A Figura 126](#page-149-0) mostra sua árvore de alcançabilidade. Todos os estados são alcançaveis, a árvore não possui bloqueios e é possível retornar ao seu estado inicial a partir dos demais estados.

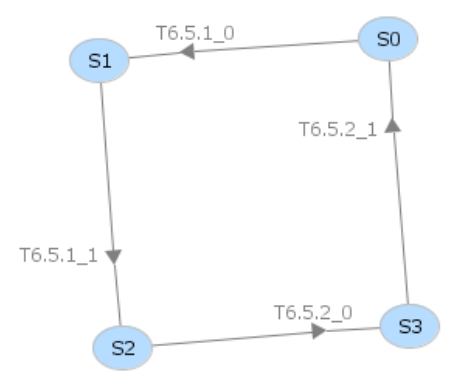

Figura 126 - Árvore de alcançabilidade da atividade 6.5 em RdP

# <span id="page-149-0"></span>**Atividade (6.6):**

A [Figura 127](#page-149-1) mostra o agrupamento das atividades (6.6.1) e (6.6.2) em RdP, resultando na representação da atividade (6.6) [\(Figura 84\)](#page-117-1), e a [Figura 128](#page-149-2) mostra sua árvore de alcançabilidade. Todos os estados são alcançaveis, a árvore não possui bloqueios e é possível retornar ao seu estado inicial a partir dos demais estados.

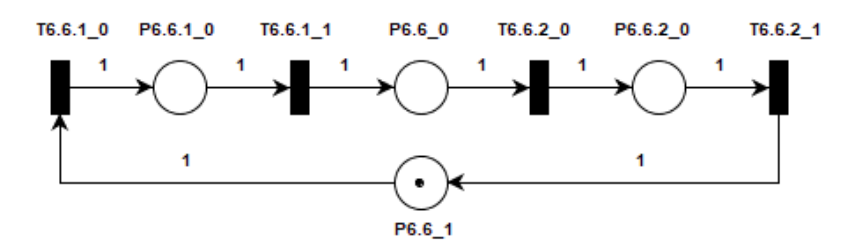

<span id="page-149-1"></span>Figura 127 - Representação da atividade 6.6 em RdP

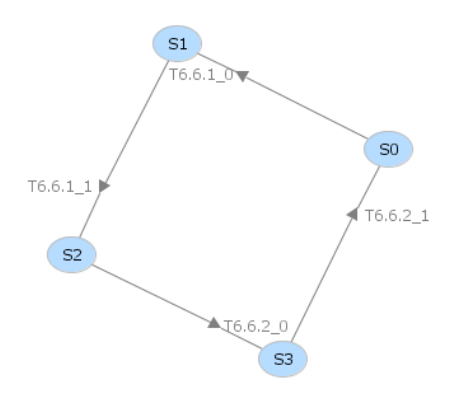

Figura 128 - Árvore de alcançabilidade da atividade 6.6 em RdP

- <span id="page-149-2"></span>• P6.6\_0: MO I4.0 com acesso aos SM-PRs dos ativos;
- P6.6\_1: Disponibilidade da função de "coleta de dados nos SM-PRs" do MO I4.0.

## **Atividade (6.7):**

A [Figura 129](#page-150-0) mostra o agrupamento das atividades (6.7.1), (6.7.2), (6.7.3) e (6.7.4) em RdP, resultando na representação da atividade (6.7) [\(Figura 85\)](#page-118-0), e a [Figura 130](#page-150-1) mostra sua árvore de alcançabilidade. Todos os estados são alcançaveis, a árvore não possui bloqueios e é possível retornar ao seu estado inicial a partir dos demais estados.

<span id="page-150-0"></span>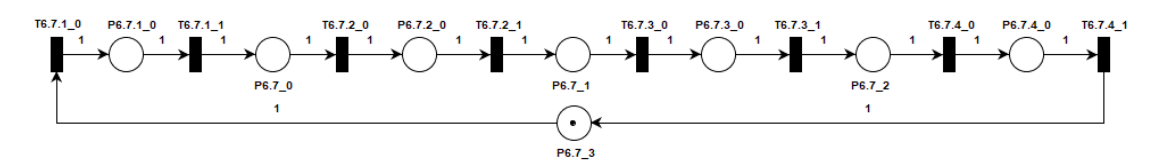

Figura 129 - Representação da atividade 6.7 em RdP

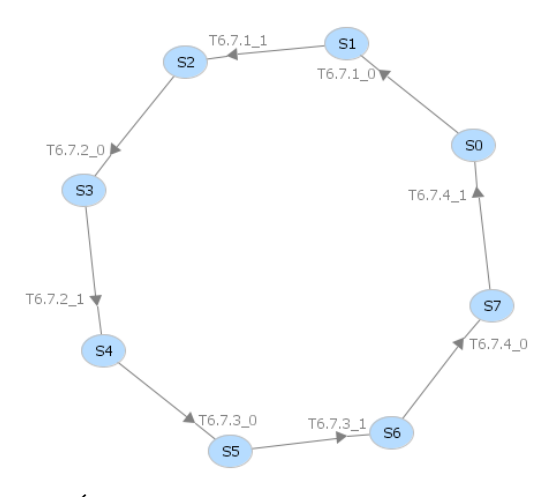

Figura 130 - Árvore de alcançabilidade da atividade 6.7 em RdP

<span id="page-150-1"></span>Onde:

- P6.7\_0: MO I4.0 com acesso aos SM-CSs dos ativos;
- P6.7\_1: MO I4.0 com a lista de **capacidades** dos ativos;
- P6.7 2: MO I4.0 com acesso aos SM-CPs dos ativos;
- P6.7\_3: Disponibilidade da função de "busca de ativos com **capacidades** necessárias" do MO I4.0.

#### **Atividade (6.8):**

A [Figura 131](#page-151-0) mostra o agrupamento das atividades (6.8.1), (6.8.2) e (6.8.3) em RdP, resultando na representação da atividade (6.8) [\(Figura 86\)](#page-118-1), e a [Figura 132](#page-151-1) mostra sua árvore de alcançabilidade. Todos os estados são alcançaveis, a árvore não possui bloqueios e é possível retornar ao seu estado inicial a partir dos demais estados.

<span id="page-151-0"></span>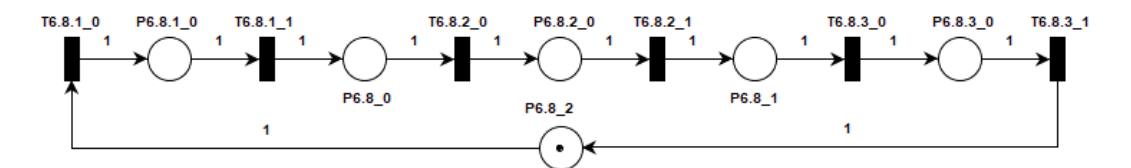

Figura 131 - Representação da atividade 6.8 em RdP

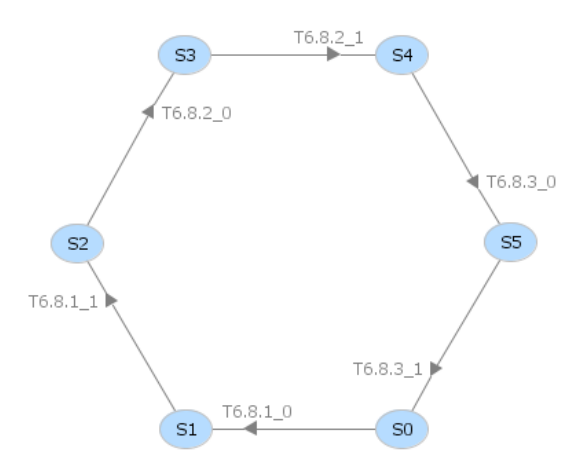

Figura 132 - Árvore de alcançabilidade da atividade 6.8 em RdP

- <span id="page-151-1"></span>• P6.8\_0: MO I4.0 com a relação de ativos selecionados para a produção;
- P6.8\_1: MO I4.0 acesso aos SM-AGs dos ativos;
- P6.8\_2: Disponibilidade da função de "avaliação de **viabilidade**" do MO I4.0.

#### **Atividade (6.9):**

A [Figura 133](#page-151-2) mostra o agrupamento das atividades (6.9.1), (6.9.2) e (6.9.3) em RdP, resultando na representação da atividade (6.9) [\(Figura 87\)](#page-119-0). O lugar P6\_8 não foi considerado ao obter a árvore de alcançabilidade da atividade (6.9), pois não afeta a análise da rede dessa atividade. Quando a transição T6.9.2\_1.1 é disparada, a marca é enviada para esse lugar que habilita outra parte do modelo.

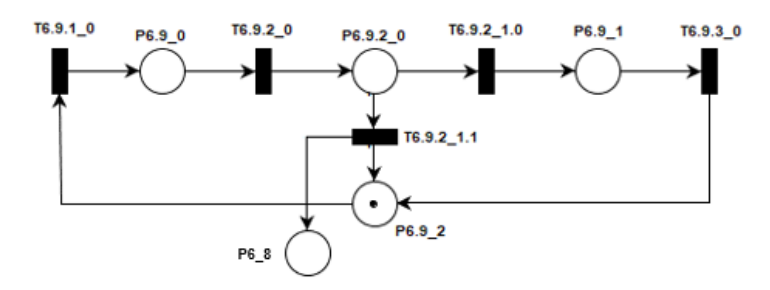

<span id="page-151-2"></span>Figura 133 - Representação da atividade 6.9 em RdP

- P6.9\_0: MO I4.0 com as respostas registradas;
- P6.9\_1: MO I4.0 encaminhado para encerrar o processo de agendamento de ordens;
- P6.9\_2: Disponibilidade da função de "coleta das propostas de provisionamento dos ativos" do MO I4.0.

[A Figura 134](#page-152-0) mostra sua árvore de alcançabilidade. Todos os estados são alcançaveis, a árvore não possui bloqueios e é possível retornar ao seu estado inicial a partir dos demais estados.

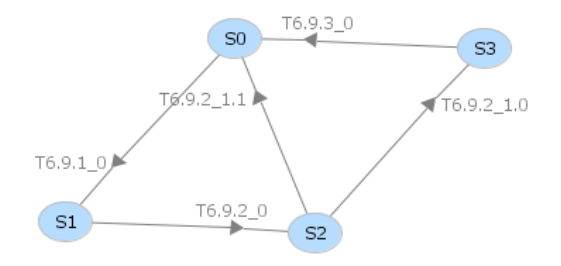

Figura 134 - Árvore de alcançabilidade da atividade 6.9 em RdP

# <span id="page-152-0"></span>**Atividade (6):**

A [Figura 135](#page-152-1) mostra o modelo em RdP da atividade (6) [\(Figura 78\)](#page-113-0). Cada uma das atividades (6.2), (6.5), (6.6), (6.7) e (6.8) pode ser representada, de forma simplificada, por uma transição. As atividades (6.1) e (6.3) podem ser representadas pelo padrão C d[a Tabela](#page-122-0)  [19,](#page-122-0) e as atividades (6.4) e (6.9) podem ser representadas pelo padrão B da [Tabela 15.](#page-100-0)

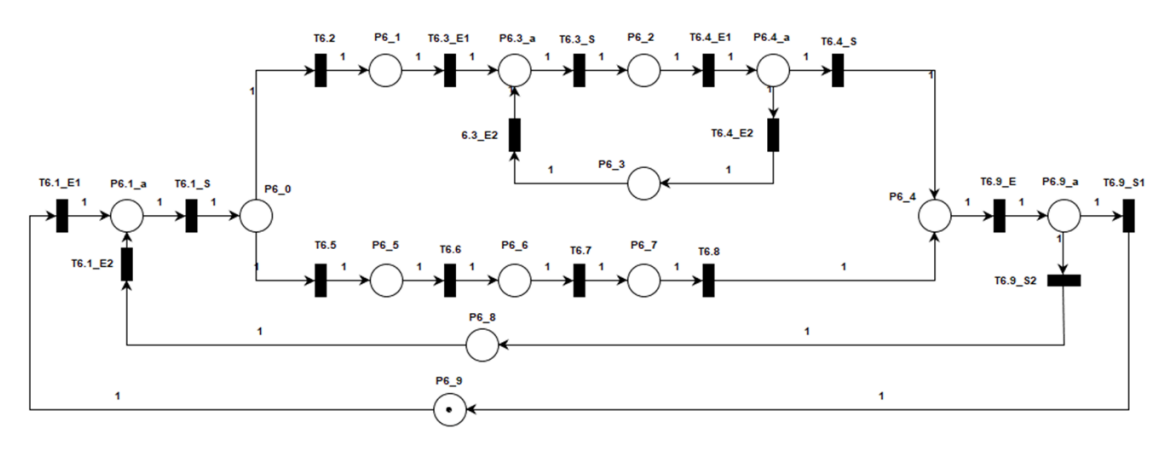

<span id="page-152-1"></span>Figura 135 - Representação da atividade 6 em RdP

- P6\_0: MO I4.0 com a decisão tomada;
- P6 1: MO I4.0 com os dados das "Ordens de Compra";
- P6 2: MO I4.0 com os dados dos SM-ICs;
- P6\_3: MO I4.0 necessita consultar outros fornecedores;
- P6\_4: MO I4.0 pronto para coletar as propostas de provisionamento;
- P6\_5: MO I4.0 com os dados das "Ordens de Produção";
- P6\_6: MO I4.0 com os dados dos SM-PRs;
- P6\_7: MO I4.0 necessita avaliar a **viabilidade** para a fabricação;
- P6\_8: Ainda há "Ordens de Produção" a serem consultadas;
- P6\_9: Disponibilidade da função de "agendamento de produção, compras e entrega" do MO I4.0.

[A Figura 136](#page-153-0) mostra sua árvore de alcançabilidade. Todos os estados são alcançaveis, a árvore não possui bloqueios e é possível retornar ao seu estado inicial a partir dos demais estados.

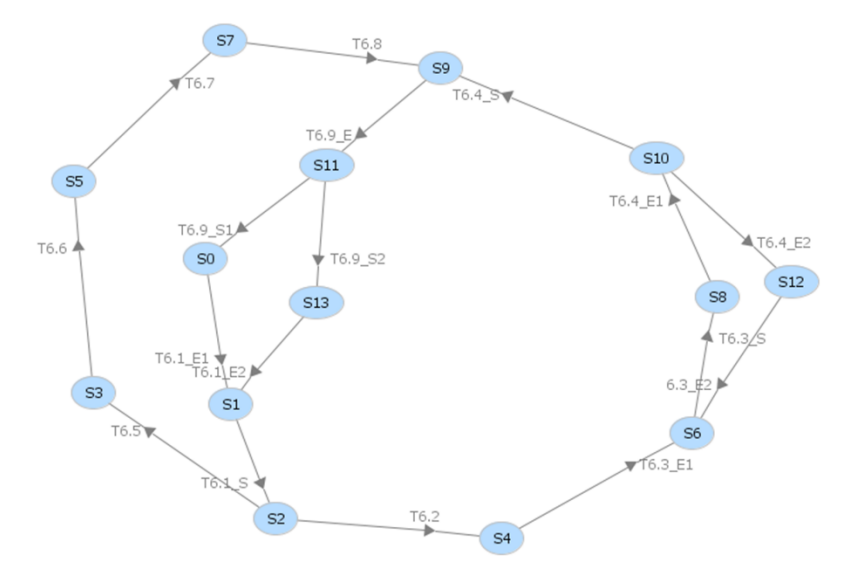

Figura 136 - Árvore de alcançabilidade da atividade 6 em RdP

# <span id="page-153-0"></span>**Validação dos modelos em RdP da atividade (9):**

Na sequência a atividade (9) e suas subatividades do modelo em PFS são modeladas em RdP para a avaliação das propriedades apresentadas anteriormente.

#### **Atividade (9.3):**

A [Figura 137](#page-154-0) mostra o agrupamento das atividades (9.3.1) e (9.3.2) em RdP, resultando na representação da atividade (9.3) [\(Figura 89\)](#page-121-0), e a [Figura 138](#page-154-1) mostra sua árvore de alcançabilidade. Todos os estados são alcançaveis, a árvore não possui bloqueios e é possível retornar ao seu estado inicial a partir dos demais estados.

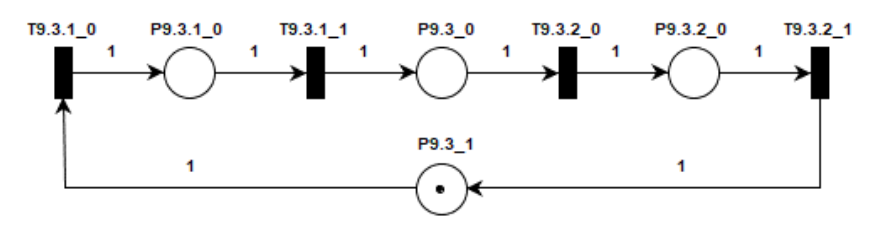

Figura 137 - Representação da atividade 9.3 em RdP

#### <span id="page-154-0"></span>Onde:

- P9.3\_0: MO I4.0 com acesso aos SM-AGs dos ativos;
- P9.3\_1: Disponibilidade da função de "alteração de *status* dos ativos" do MO I4.0.

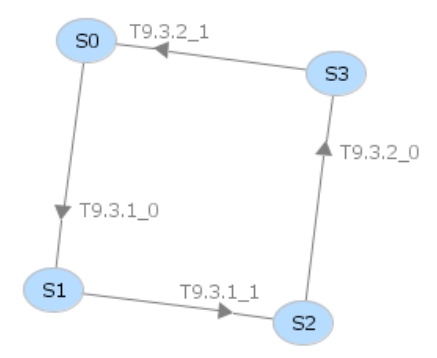

Figura 138 - Árvore de alcançabilidade da atividade 9.3 em RdP

## <span id="page-154-1"></span>**Atividade (9):**

[A Figura 139](#page-155-0) mostra o modelo em RdP da atividade (9) [\(Figura 88\)](#page-120-0). A atividade (9.3) pode ser representada, de forma simplificada, por uma transição. A [Figura 140](#page-155-1) mostra sua árvore de alcançabilidade. Todos os estados são alcançaveis, a árvore não possui bloqueios e é possível retornar ao seu estado inicial a partir dos demais estados.

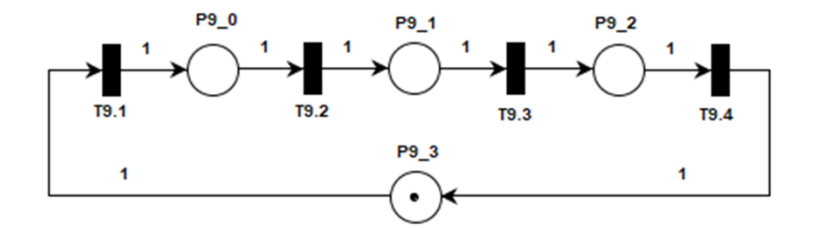

Figura 139 - Representação da atividade 9 em RdP

- <span id="page-155-0"></span>• P9\_0: MO I4.0 com a confirmação do cliente;
- P9\_1: Confirmação de "Ordens de Compra" com os fornecedores selecionados;
- P9\_2: *Status* dos ativos alterados;
- P9\_3: Disponibilidade da função de "disparo de produção e compras" do MO I4.0.

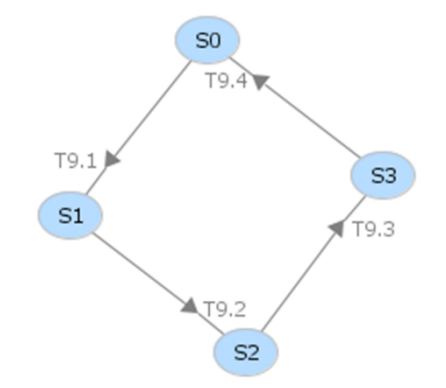

<span id="page-155-1"></span>Figura 140 - Árvore de alcançabilidade da atividade 9 em RdP

# **6 REFERÊNCIAS**

- ABOABDO, S.; ALDHOIENA, A.; AL-AMRIB, H. Implementing Enterprise Resource Planning ERP System in a Large Construction Company in KSA. **Procedia Computer Science**, [*s. l.*], v. 164, p. 463–470, 2019. Available at: https://doi.org/10.1016/j.procs.2019.12.207
- ADOLPHS, P. *et al.* **Status report VDI**. [*S. l.: s. n.*], 2015. Available at: https://doi.org/10.1353/cal.2006.0031.
- ADOLPHS, P. *et al.* The Structure of the Administration Shell : Continuation of the Development of Reference Model for the Industrie 4.0 Component. [*s. l.*], 2016. Available at:  $\overline{a}$  at: https://www.academia.edu/35536663/Structure\_of\_the\_Administration\_Shell\_Cont inuation of the Development of the Reference Model for the Industrie 4.0 C omponent
- ALMEIDA, A. G. S. **Modelagem de sistema de controle de ar condicionado baseado em redes de Petri**. 1–110 f. 2008. - Universidade de São Paulo, [*s. l.*], 2008. Available at: https://doi.org/10.11606/D.3.2008.tde-29012009-101808
- ALPHONSUS, E. R.; ABDULLAH, M. O. A review on the applications of programmable logic controllers (PLCs). **Renewable and Sustainable Energy Reviews**, [*s. l.*], v. 60, p. 1185–1205, 2016. Available at: https://doi.org/10.1016/j.rser.2016.01.025
- BADER, S. *et al.* Details of the Asset Administration Shell Part 1 The exchange of information between partners in the value chain of. [*s. l.*], v. 0, p. 473, 2019.
- BADER, S. *et al.* **Submodel Templates of the Asset Administration Shell Generic Frame for Technical Data for Industrial Equipment in Manufacturing**. Berlin: [*s. n.*], 2020.
- BASL, J.; NOVAKOVA, M. **Analysis of Selected ERP 4.0 Features and Proposal of an ERP 4.0 Maturity Model**. [*S. l.: s. n.*], 2019. ISSN 18651356.v. 375 LNBIP Available at: https://doi.org/10.1007/978-3-030-37632-1\_1
- BATTISSACCO, B. C. **Aplicação da simulação de eventos discretos para um estudo de caso sob ótica da gestão da produção de células de manufatura**. 1–309 f. 2021. - Universidade de São Paulo, [*s. l.*], 2021.
- BAYHA, A. *et al.* **Describing Capabilities of Industrie 4.0 Components**. Berlin: [*s. n.*], 2020.
- BEDENBENDER, H. *et al.* Examples of the Asset Administration Shell for Basic Part. [*s.*

*l.*], n. April, 2017a. Available at: https://www.zvei.org/fileadmin/user\_upload/Presse\_und\_Medien/Publikationen/201 7/April/Asset\_Administration\_Shell/ZVEI\_WP\_Verwaltungschale\_Englisch\_Down load\_03.04.17.pdf

- BEDENBENDER, H. *et al.* Relationships between I4.0 Components Composite Components and Smart Production. [*s. l.*], p. 56, 2017b.
- BRETTEL, M.; KLEIN, M.; FRIEDERICHSEN, N. The Relevance of Manufacturing Flexibility in the Context of Industrie 4.0. **Procedia CIRP**, [*s. l.*], v. 41, p. 105–110, 2016. Available at: https://doi.org/10.1016/j.procir.2015.12.047
- BRIFFAUT, J. **E-Enabled Operations Management Jean-Pierre Briffaut**. 1. ed. London: ISTE Ltd, 2015.
- BYTNIEWSKI, A. *et al.* **Towards Industry 4.0: Functional and Technological Basis for ERP 4.0 Systems**. [*S. l.: s. n.*], 2020. ISSN 18609503.v. 887 Available at: https://doi.org/10.1007/978-3-030-40417-8\_7
- CASSANDRAS, C. G.; LAFORTUNE, S. Introduction to Discrete Event Systems. 2<sup>a</sup>ed. Nova York: Springer, 2008.
- CASTELO-BRANCO, I.; CRUZ-JESUS, F.; OLIVEIRA, T. Assessing Industry 4.0 readiness in manufacturing: Evidence for the European Union. **Computers in Industry**, [*s. l.*], v. 107, p. 22–32, 2019. Available at: https://doi.org/10.1016/j.compind.2019.01.007
- CHEN, J. *et al.* Maintenance, repair, and operations parts inventory management in the era of industry 4.0. **IFAC-PapersOnLine**, [*s. l.*], v. 52, n. 13, p. 171–176, 2019. Available at: https://doi.org/10.1016/j.ifacol.2019.11.171
- CODA, F. A. **Arquitetura para aquisição de big data voltada para indústria 4.0.** 191 f. 2021. - Universidade de São Paulo, [*s. l.*], 2021. Available at: https://www.teses.usp.br/teses/disponiveis/3/3152/tde-10092021-095931/en.php
- DALENOGARE, L. S. *et al.* The expected contribution of Industry 4.0 technologies for industrial performance. **International Journal of Production Economics**, [*s. l.*], v. 204, n. July, p. 383–394, 2018. Available at: https://doi.org/10.1016/j.ijpe.2018.08.019
- DIALLO, O.; RODRIGUES, J. J. P. C.; SENE, M. Performances evaluation and Petri nets. *In*: MODELING AND SIMULATION OF COMPUTER NETWORKS AND SYSTEMS: METHODOLOGIES AND APPLICATIONS. [*S. l.*]: Elsevier Inc., 2015. p. 313–355. Available at: https://doi.org/10.1016/B978-0-12-800887-4.00011-

0

- DOS SANTOS FILHO, D. J. *et al.* Estruturação da modelagem de processos em sistemas produtivos. *In*: , 2001. **Simpósio Brasileiro de Automação Inteligente**. [*S. l.*]: SBAI, 2001.
- DREXL, A.; KIMMS, A. **Beyond the Manufacturing Resource Planning (MRP II)**. 1st. ed. New York: Springer Berlin Heidelberg, 2013. ISSN 1098-6596.v. 53
- FATTORI, C. C. **Colaboração e cooperação entre sistemas produtivos dispersos de empresas virtuais**. 1–216 f. 2015. - Universidade de São Paulo, [*s. l.*], 2015. Available at: https://doi.org/10.11606/T.3.2016.tde-16062016-085528
- FATTORI, C. C. **Implementação de uma arquitetura de controle distribuído para sistema produtivo**. 1–112 f. 2010. - Universidade de São Paulo, [*s. l.*], 2010. Available at: https://doi.org/https://doi.org/10.11606/D.3.2010.tde-20102010- 144409
- FORTIER, P. J.; MICHEL, H. E. **Computer Systems Performance Evaluation and**  Prediction. 1<sup>a</sup>ed. [S. l.]: Digital Press, 2003. v. 1 Available at: https://doi.org/10.1016/B978-1-55558-260-9.50009-6
- HADDARA, M.; ELRAGAL, A. The Readiness of ERP Systems for the Factory of the Future. **Procedia Computer Science**, [*s. l.*], v. 64, p. 721–728, 2015. Available at: https://doi.org/10.1016/j.procs.2015.08.598
- HAN, S. A review of smart manufacturing reference models based on the skeleton metamodel. **Journal of Computational Design and Engineering**, [*s. l.*], v. 7, n. 3, p. 323–336, 2020. Available at: https://doi.org/10.1093/jcde/qwaa027
- HARMON, P. Enterprise resource planning–driven redesign. **Business Process Change**, [*s. l.*], p. 393–415, 2019. Available at: https://doi.org/10.1016/b978-0-12-815847- 0.00016-9
- HASEGAWA, K. *et al.* Enhanced Production Flow Schema for Modeling the Complex Resource Sharing System. **Intelligent Systems for Manufacturing**, [*s. l.*], v. 1, n. 1, p. 335–344, 1998. Available at: https://doi.org/10.1007/978-0-387-35390-6\_29
- HEISIG, G. **Planning Stability in Material Requirements Planning Systems**. New York: Springer Berlin Heidelberg, 2002. Available at: https://doi.org/1010079783642559280
- IVI INDUSTRIAL VALUE CHAIN INITIATIVE. Industrial Value Chain Reference Architecture (IVRA). **Industrial Value Chain Initiative**, [*s. l.*], p. 1–14, 2016. Available at: https://iv-

i.org/docs/doc\_161208\_Industrial\_Value\_Chain\_Reference\_Architecture.pdf

- JENSEN, K. Colored Petri Nets: Basic Concepts, Analysis Methods and Practical Use. **Springer-Verlag**, [*s. l.*], v. 1, 1996. Available at: https://doi.org/10.1007/978-3-662- 03241-1
- JESUS, R.; OLIVEIRA, M. Implantação de sistemas ERP: tecnologia e pessoas na implantação do SAP R/3. **JISTEM - Journal of Information Systems and Technology Management**, [*s. l.*], v. 3, n. 3, p. 315–329, 2006. Available at: https://doi.org/10.1590/S1807-17752006000300004
- KANO, C. H. *et al.* Modelagem e simulação de rupturas de cadeias de suprimentos baseados em rede de petri c. *In*: , 2014, Belo Horizonte. **XX Congresso Brasileiro de Automática**. Belo Horizonte: [*s. n.*], 2014. p. 233–240. Available at: http://www.swge.inf.br/CBA2014/anais/PDF/1569934015.pdf
- KIRAN, D. R. **Production Planning and Controle**. Butterworted. [*S. l.*]: Butterworth-Heinemann, 2019.
- KRAJEWSKI, L.; RITZMAN, L. **Administração da Produção e Operações**. São Paulo: Pearson Prentice Hall, 2004.
- KRAJEWSKI, L.; RITZMAN, L.; MALHORTA, M. **Administração de Produção e Operações**. 8th. ed. São Paulo: Pearson Prentice Hall, 2009.
- KUMAR, R.; SINGH, R. K.; DWIVEDI, Y. K. Application of industry 4.0 technologies in SMEs for ethical and sustainable operations: Analysis of challenges. **Journal of Cleaner Production**, [*s. l.*], v. 275, p. 124063, 2020. Available at: https://doi.org/10.1016/j.jclepro.2020.124063
- LEANDRO, M. *et al.* A survey on decision-making based on system reliability in the context of Industry 4 . 0. [*s. l.*], v. 56, n. May, p. 133–156, 2020. Available at: https://doi.org/10.1016/j.jmsy.2020.05.016
- LEE, J.; BAGHERI, B.; KAO, H. A. A Cyber-Physical Systems architecture for Industry 4.0-based manufacturing systems. **Manufacturing Letters**, [*s. l.*], v. 3, p. 18–23, 2015. Available at: https://doi.org/10.1016/j.mfglet.2014.12.001
- MACHADO, C. G. *et al.* Industry 4.0 readiness in manufacturing companies: Challenges and enablers towards increased digitalization. **Procedia CIRP**, [*s. l.*], v. 81, p. 1113– 1118, 2019. Available at: https://doi.org/10.1016/j.procir.2019.03.262
- MADANHIRE, I.; MBOHWA, C. Enterprise Resource Planning (ERP) in Improving Operational Efficiency: Case Study. **Procedia CIRP**, [*s. l.*], v. 40, n. 2001, p. 225– 229, 2016. Available at: https://doi.org/10.1016/j.procir.2016.01.108
- MAJSTOROVIC, V.; STOJADINOVIC, S. Erp Model for Industry 4.0 Concept. **Proceedings in Manufacturing Systems**, [*s. l.*], v. 15, n. 1, p. 21–26, 2020.
- MIYAGI, P. E. **Controle Programável: Fundamentos do Controle de Sistemas a Eventos Discretos**. 1 a ed. São Paulo: Editora Blücher, 1996.
- MOURTZIS, D.; GARGALLIS, A.; ZOGOPOULOS, V. Modelling of Customer Oriented Applications in Product Lifecycle using RAMI 4.0. **Procedia Manufacturing**, [*s. l.*], v. 28, p. 31–36, 2019. Available at: https://doi.org/10.1016/j.promfg.2018.12.006
- NEERAJ, R. R. *et al.* Modelling and simulation of discrete manufacturing industry. **Materials Today: Proceedings**, [*s. l.*], v. 5, n. 11, p. 24971–24983, 2018. Available at: https://doi.org/10.1016/j.matpr.2018.10.298
- OLIVEIRA, H. *et al.* SISTEMAS ERP Enterprise Resources Planning: Vantagens, Desvantagens e Aplicações. [*s. l.*], p. 1–4, 2010.
- OSNES, K. B. *et al.* ERP systems in multinational enterprises: A literature Review of Postimplementation Challenges. **Procedia Computer Science**, [*s. l.*], v. 138, p. 541–548, 2018. Available at: https://doi.org/10.1016/j.procs.2018.10.074
- PISCHING, M. A. *et al.* An architecture based on RAMI 4.0 to discover equipment to process operations required by products. **Computers and Industrial Engineering**, [*s. l.*], v. 125, n. January, p. 574–591, 2018. Available at: https://doi.org/10.1016/j.cie.2017.12.029
- QIN, W.; CHEN, S.; PENG, M. Recent advances in Industrial Internet: insights and challenges. **Digital Communications and Networks**, [*s. l.*], v. 6, n. 1, p. 1–13, 2020. Available at: https://doi.org/10.1016/j.dcan.2019.07.001
- RAMADGE, P. J. C.; WONHAM, W. M. The Control of Discrete Event Systems. *In*: , 1989, Torino. **Proceedings of the IEEE**. Torino: IEEE, 1989. p. 81–98. Available at: https://doi.org/10.1109/5.21072
- ROPKE, H. *et al.* Identification of "Industrie 4.0" component hierarchy layers. **IEEE International Conference on Emerging Technologies and Factory Automation, ETFA**, [*s. l.*], v. 2016-Novem, 2016. Available at: https://doi.org/10.1109/ETFA.2016.7733752
- SANCHEZ, M.; EXPOSITO, E.; AGUILAR, J. Autonomic computing in manufacturing process coordination in industry 4.0 context. **Journal of Industrial Information Integration**, [*s. l.*], v. 19, n. November 2019, p. 100159, 2020a. Available at: https://doi.org/10.1016/j.jii.2020.100159

SANCHEZ, M.; EXPOSITO, E.; AGUILAR, J. Industry 4.0: survey from a system

integration perspective. **International Journal of Computer Integrated Manufacturing**, [*s. l.*], v. 00, n. 00, p. 1–25, 2020b. Available at: https://doi.org/10.1080/0951192X.2020.1775295

- SESTINO, A. *et al.* Internet of Things and Big Data as enablers for business digitalization strategies. **Technovation**, [*s. l.*], n. May, p. 102173, 2020. Available at: https://doi.org/10.1016/j.technovation.2020.102173
- SHEHAB, E. M. *et al.* Enterprise resource planning: An integrative review. **Business Process Management Journal**, [*s. l.*], v. 10, n. 4, p. 359–386, 2004. Available at: https://doi.org/10.1108/14637150410548056
- SOUIT, S. **Orquestração De Sistemas Produtivos Dispersos**. 119 f. 2013. Universidade de São Paulo, [*s. l.*], 2013. Available at: http://www.cricte2004.eletrica.ufpr.br/anais/cba/2012/Artigos/99972.pdf
- TANDUR, D. *et al.* An IoT infrastructure solution for factories. **IEEE International Conference on Emerging Technologies and Factory Automation, ETFA**, [*s. l.*], p. 1–4, 2017. Available at: https://doi.org/10.1109/ETFA.2017.8247729
- TANTIK, E.; ANDERL, R. Potentials of the Asset Administration Shell of Industrie 4.0 for Service-Oriented Business Models. **Procedia CIRP**, [*s. l.*], v. 64, p. 363–368, 2017. Available at: https://doi.org/10.1016/j.procir.2017.03.009
- VAN PUTTEN, B. J.; KUESTNER, M.; ROSJAT, M. The future factory initiative at SAP research. **ETFA 2009 - 2009 IEEE Conference on Emerging Technologies and Factory Automation**, [*s. l.*], p. 1–4, 2009. Available at: https://doi.org/10.1109/ETFA.2009.5347257
- VARGHESE, A.; TANDUR, D. Wireless requirements and challenges in Industry 4.0. **Proceedings of 2014 International Conference on Contemporary Computing and Informatics, IC3I 2014**, [*s. l.*], p. 634–638, 2014. Available at: https://doi.org/10.1109/IC3I.2014.7019732
- WANG, Y.; TOWARA, T.; ANDERL, R. Topological approach for mapping technologies in reference architectural model industrie 4.0 (RAMI 4.0). **Lecture Notes in Engineering and Computer Science**, [*s. l.*], v. 2, p. 982–990, 2017.
- WIKTORSSON, M. *et al.* Smart Factories: South Korean and Swedish examples on manufacturing settings. **Procedia Manufacturing**, [*s. l.*], v. 25, p. 471–478, 2018. Available at: https://doi.org/10.1016/j.promfg.2018.06.128
- XU, L. Da; XU, E. L.; LI, L. Industry 4.0: State of the art and future trends. **International Journal of Production Research**, [*s. l.*], v. 56, n. 8, p. 2941–2962, 2018. Available

at: https://doi.org/10.1080/00207543.2018.1444806

- YE, X.; HONG, S. H. Toward Industry 4.0 Components: Insights into and Implementation of Asset Administration Shells. **IEEE Industrial Electronics Magazine**, [*s. l.*], v. 13, n. 1, p. 13–25, 2019. Available at: https://doi.org/10.1109/MIE.2019.2893397
- ZEZULKA, F. *et al.* Industry 4.0 An Introduction in the phenomenon. **IFAC-PapersOnLine**, [*s. l.*], v. 49, n. 25, p. 8–12, 2016. Available at: https://doi.org/10.1016/j.ifacol.2016.12.002